LA RIVISTA DI ELETTRONICA APPLICATA, TECNOLOGIE E PRODOTTI

N° 223 - GENNAIO 2004 - ANNO 20 **€** 4,50 - Frs 9,00

#### **ALL'INTERNO LE PAGINE DI:**

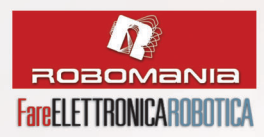

#### **HARDWARE**

- **FOTOFONO**
- **PROIETTORI A LED PER AUTOMOBILI**
- **• SPICE: LA SIMULAZIONE DEI CIRCUITI ELETTRICI ED ELETTRONICI**

#### **TUTORIAL**

- **• PIC® MICROCONTROLLER BY EXAMPLE**
- **• VITAMINA C**

#### **TECNOLOGIE SPERIMENTALI**

- **PROGETTIAMO UN RAZZO**
- **I NASI ELETTRONICI**

#### **COSTO ZERO**

**• I PROGETTI DI COSTO ZERO: STAZIONE AD ARIA CALDA PER COMPONENTI SMT**

#### **ROBOMANIA**

**• MANUALE SEMISERIO DI ROBOTICA**

#### **BIOGRAFIA**

**• THOMAS ALVA EDISON**

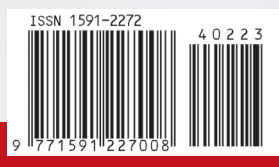

**BIOQUADRAPOD UN ROBOT A QUATTRO GAMBE: REALIZZAZIONE PRATICA**

ventesimoanno

**COSTO**  $ZER@$ 

VITAMINAC

PIC<sup>®</sup> microcontroller

by example

**INTRODUZIONE ALLE LOGICHE PROGRAMMABILI**

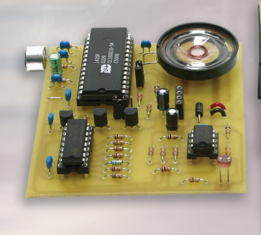

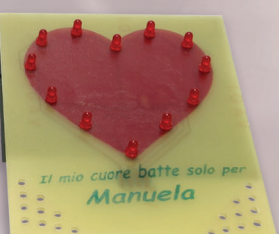

#### **REGALO DI SAN VALENTINO**

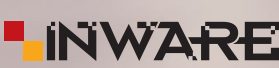

## 7.300 GIORNI… editoriale

Ricordo che quando sono arrivato in caserma per il mio primo giorno di militare, avevo appena compiuto 20 anni. Sono arrivato in quella sperduta caserma nei pressi di Trieste ed il benvenuto da parte di un militare più "anziano" (in seguito diventato un mio caro amico) è stato: "365 giorni… non ti passa più!".

Superato lo sconcerto iniziale, ho capito che in fondo un anno non è poi così lungo e che sarebbe passato in fretta, avevo 20 anni, tante speranze e tanti obbiettivi da raggiungere. Oggi, 20 anni dopo, alcuni di quelli obbiettivi li ho raggiunti altri no, ma un nuovo e rinnovato entusiasmo mi spinge a cercarne sempre di nuovi.

Come me allora, **Fare elettronica compie 20 anni**, come un giovane che si affaccia al mondo degli adulti, è piena di entusiasmo e voglia di *fare*.

Siete voi, cari lettori, con il vostro apprezzamento per il lavoro fino ad ora svolto e l'incoraggiamento a proseguire su questa strada che rendete indimenticabile il nostro compleanno ed è a voi che continueremo a dedicare tutti i nostri sforzi.

Ad essere sincero, delle interminabili riunioni di redazione, la parte che preferisco è quella relativa al piano editoriale, è sempre stimolante discutere e decidere su quello che faremo ed è proprio per questo che vi voglio anticipavi alcune delle prossime iniziative:

Un nuovo corso teorico/pratico sulla costruzione di piccoli robot e di tutti gli elementi che li compongono, una serie di articoli dedicati alle reti wireless e Bluetooth, un corso di elettronica di base per principianti scritto in modo che sia semplice da capire e divertente da leggere, un corso dedicato alla optoelettronica con tanti esperimenti pratici, un corso dedicato al mondo dell'amplificazione e dei diffusori acustici, inoltre, amplieremo la trattazione teorico/pratica delle logiche programmabili, approfondiremo l'utilizzo dei linguaggi di programmazione (come il Visual Basic) con particolare attenzione all'interfacciamento dei PC con il mondo esterno, approfondiremo la conoscenza dei sistemi di automazione industriale con particolare riguardo ai protocolli di comunicazione, affronteremo il mondo del GPS sia a livello teorico sia pratico, presenteremo una serie di progetti impieganti il riconoscimento vocale e molto altro ancora…

Chiaramente non mancheranno tantissimi progetti pratici, dai più semplici dedicati ai principianti ai più complessi riservati ai lettori più preparati, tutti in ogni caso molto interessanti ed utili.

Sul fronte della grande rete, abbiamo pronto il nuovo sito web che offrirà tutta una serie di nuovi ed interessanti servizi, compreso la tanto richiesta rivista in formato PDF, infatti, daremo la possibilità di scaricare i numeri arretrati in formato PDF. Infine presto sarà attiva la newsletter che vi terrà informati sulla rivista ed il sito.

Come potete notare le nuove iniziative sono talmente tante che due pagine non basterebbero a descriverle tutte, ma spero di avervi trasmesso l'entusiasmo che spinge noi tutti lavorare per darvi ancora un altro entusiasmante anno di Fare Elettronica.

Siamo qui, con voi, davanti a questa bellissima torta intenti a cantare "tanti auguri a te", ma prima di spegnere le candeline lasciateci esprimere un desiderio… quale? Offrirvi una rivista divertente, interessante e sempre nuova che vi accompagni per tanti anni ancora nel vostro hobby e lavoro.

Questi *settemilatrecento* giorni passati insieme sono stati memorabili, ma siamo ancora qui a guardare i prossimi venti anni con ottimismo, certi che di strada ne faremo ancora tanta.

**Tiziano Galizia** t.galizia@farelettronica.com

Non c'è più spazio per introdurre come di consueto il nuovo numero, lascio quindi a voi il piacere di scoprirne il contenuto. Vi rinnovo l'appuntamento in edicola il prossimo mese e vi auguro buona lettura.

## **www.farelettronica.com**

**DIRETTORE RESPONSABILE:** GianCarmelo Moroni

**DIRETTORE DI REDAZIONE:** Tiziano Galizia (t.galizia@farelettronica.com)

**PROGETTO GRAFICO E IMPAGINAZIONE:** Graficonsult - Milano (info@graficonsult.com)

#### **HANNO COLLABORATO:**

Andrea Corbari, Eugenio Cosolo, Nicola Ulivieri, Fabrizio Fazio, Agostino Rolando, Marco Fabbri, Sergio Tanzilli, Eugenio Cosolo, Simone Bernardi, Alice Vezzaro, Andrea Marani, Nico Grilloni, Luigi Carnevale

#### **DIREZIONE - REDAZIONE - PUBBLICITÁ**

INWARE srl Via Cadorna, 27/31 - 20032 Cormano (MI) Tel. 02.66504794 - 02.66504755 - Fax 02.66508225 info@inware.it - www.inware.it

#### **STAMPA:**

ROTO 2000 Via Leonardo da Vinci, 18/20 - 20080 Casarile (MI)

#### **DISTRIBUZIONE:**

Parrini & C. S.p.a. Viale Forlanini, 23 - 20134 Milano. Il periodico Fare Elettronica è in attesa del numero di iscrizione al ROC

#### **UFFICIO ABBONAMENTI**

PARRINI & C. S.p.a. Servizio abbonamenti Viale Forlanini, 23 - 20134 Milano Per informazioni, sottoscrizione o rinnovo dell'abbonamento: Telefono: 02.66504794 - Fax: 02.66508225

Spedizione in abbonamento postale 45% art. 2 comma 20/B legge 662/96 - Milano. Abbonamento per l'Italia: **€** 39,00 Abbonamento per l'estero: **€** 78,00 Per la sottoscrizione degli abbonamenti, utilizzare il modulo stampato in ultima pagina. Gli arretrati potranno essere richiesti, per iscritto, al seguente costo: Numero singolo: **€** 7,50 Numero doppio: **€** 9,00

Autorizzazione alla pubblicazione del Tribunale di Milano n. 647 del 17/11/2003 INWARE srl. © Tutti i diritti di riproduzione o di traduzione degli articoli pubblicati sono riservati. Manoscritti, disegni e fotografie sono di proprietà di INWARE srl.

Diritti d'autore: La protezione del diritto d'autore è estesa non solamente al contenuto redazionale di Fare Elettronica ma anche alle illustrazioni e ai circuiti stampati. Conformemente alla legge sui Brevetti n.1127 del 29-6-39, i circuiti e gli schemi pubblicati su Fare Elettronica possono essere realizzati solo ed esclusivamente per scopi privati o scientifici e comunque non commerciali. L'utilizzazione degli schemi non comporta alcuna responsabilità da parte della Società editrice. La Società editrice è in diritto di tradurre e/o fare tradurre un articolo e di utilizzarlo per le sue diverse edizioni e attività, dietro compenso conforme alle tariffe in uso presso la società stessa.

Alcuni circuiti, dispositivi, componenti ecc. descritti in questa rivista possono beneficiare dei diritti propri ai brevetti: la Società editrice non assume alcuna responsabilità per il fatto che ciò possa non essere menzionato.

#### **Richieste di assistenza**

Per richiedere assistenza o chiarimenti sugli articoli pubblicati, vi preghiamo di contattare l'autore, il cui nome ed indirizzo email è sempre riportato sotto il titolo dell'articolo stesso. Nel caso ciò non fosse possibile potete scrivere a mailbox@farelettronica.com, ricordandovi di specificare il numero della rivista ed il titolo dell'articolo per il quale chiedete chiarimenti, oltre al vostro nome, cognome ed indirizzo email. Tutte le richieste con informazioni insufficienti o anonime non saranno prese in considerazione.

#### **Collaborare con Fare Elettronica**

La redazione di Fare Elettronica è alla ricerca di collaboratori per la stesura di articoli, progetti, tutorials, rubriche e libri.

Le richieste di collaborazione vanno indirizzate a Tiziano Galizia (t.galizia@farelettronica.com) e accompagnate, se possibile, con una breve descrizione delle vostre competenze tecniche e/o editoriali, oltre che da un elenco degli argomenti e/o progetti che desiderate proporre.

#### **Come contattarci**

Il nostro indirizzo email: **redazione@farelettronica.com** I nostri numeri telefonici: **Tel 02.66504794 Fax 02.66508225**

Il nostro indirizzo postale: **Redazione di Fare Elettronica INWARE srl Via Cadorna, 27/31 20032 Cormano (MI)**

#### **Elenco inserzionisti**

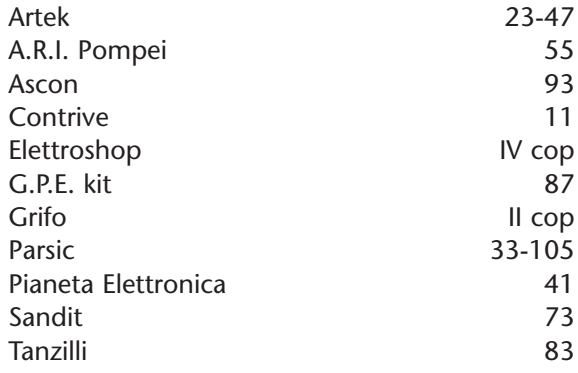

## **SOMMARIO**

#### *C* hardware

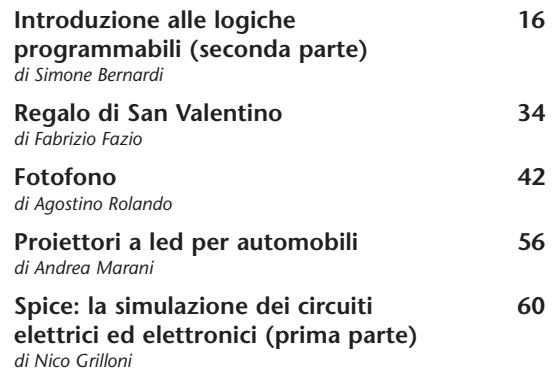

#### **tutorial**

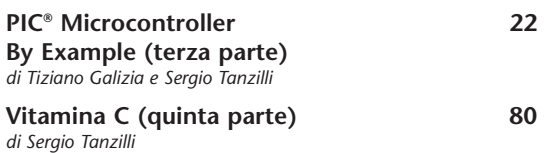

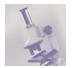

#### **tecnologie sperimentali**

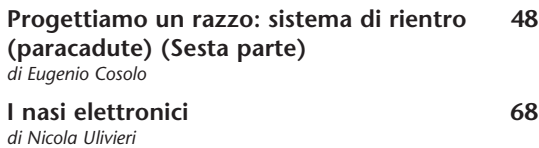

#### **costo zero**

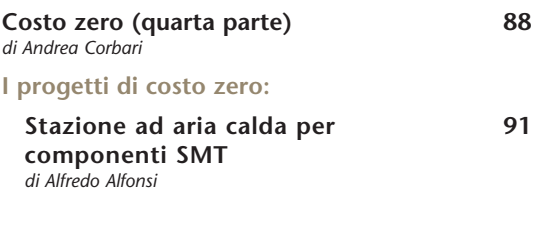

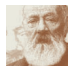

**biografia**

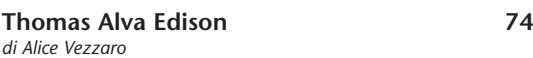

#### **robomania**

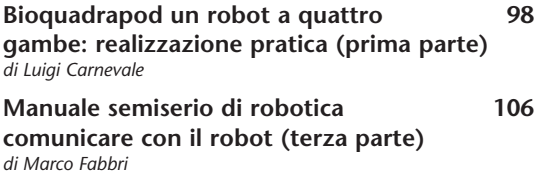

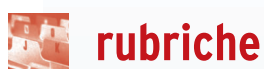

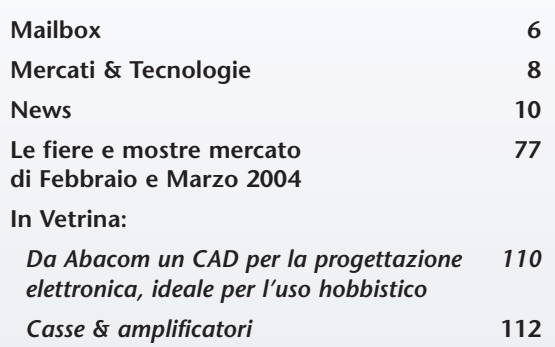

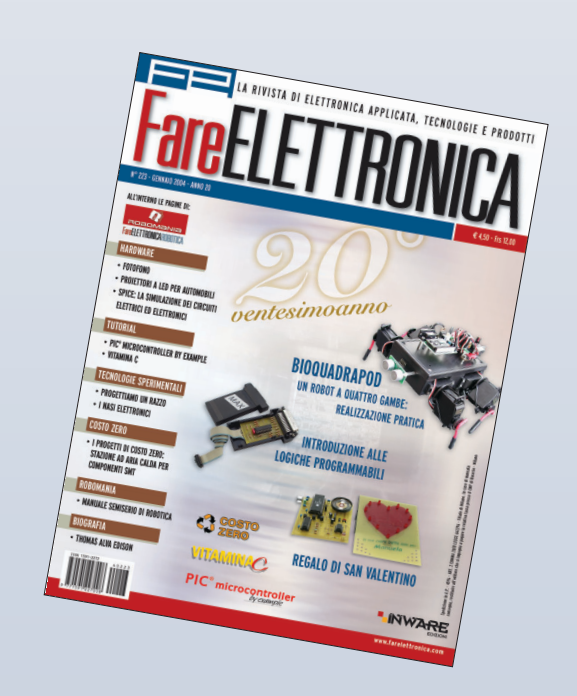

# mailbox

#### *Dubbi, perplessità, malfunzionamenti, opinioni, commenti o richieste?*

*Inviateli a: mailbox@farelettronica.com*

*Oppure scriveta a: Mailbox - Redazione di Fare Elettronica Inware srl Via Cadorna, 27/31 - 20032 Cormano (MI)*

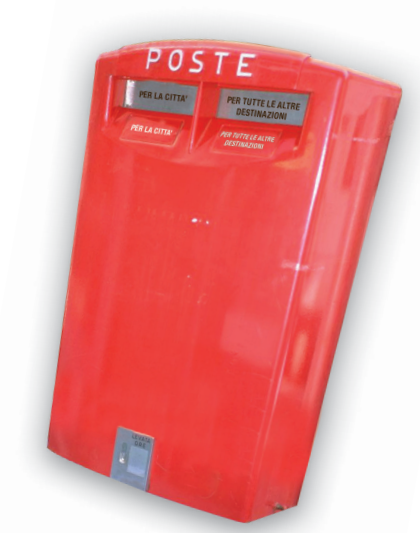

*Le lettere più interessanti saranno pubblicate in queste pagine. Per quanto possibile, inoltre, cercheremo di dare una risposta privata a chiunque ci scriverà via email.*

#### **DIODI RADDRIZZATORI** *D*

*Cari signori, sto cercando di realizzare per il mio laboratorio un alimentatore stabilizzato ma non mi è chiara la differenza tra un raddrizzatore a due o a 4 diodi. Potete spiegarmelo?*

*Colgo l'occasione per complimentarmi con voi per la rubrica mailbox e spero che la mia richiesta venga soddisfatta.*

*Marco Caldara*

Gli schemi del raddrizzatore a doppia se-*R* mionda a 2 diodi e a 4 diodi (detto anche "a ponte di Graetz") sono riportati rispettivamente nella figura seguente.

La prima differenza è che la soluzione a 2 diodi (A) comporta l'impiego di un trasformatore a presa centrale quindi più costoso.

La differenza sostanziale sta però nella tipologia dei diodi da impiegare.

I diodi nello schema A funzionano in modo alternato ovvero durante la semionda positiva conduce D1 mentre nella semionda negativa conduce D2. Il diodo interdetto è sottoposto ad una tensione inversa pari al dop-

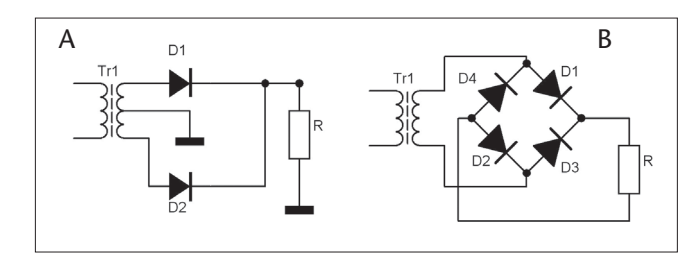

pio di quella di una singola uscita del trasformatore. Nello schema B, invece, i diodi si trovano in conduzione a coppia: D1 e D2 durante la semionda positiva, D3 e D4 in quella negativa. Per questo motivo i diodi interdetti sono sottoposti ad una tensione inversa pari alla tensione di uscita del trasformatore (ovvero la metà rispetto al caso precedente).

Il consiglio è quello di utilizzare la soluzione B anche perché i 4 diodi collegati a ponte di Graetz sono reperibili in commercio in forma integrata.

#### **AMPLIFICATORE A COLLETTORE COMUNE** *D*

*Spettabile redazione, leggendo un vostro articolo ho incontrato una, purtroppo, troppo breve spiegazione di un amplificatore a "collettore comune". Potete spiegarmi quale è il suo impiego tipico?*

*Renato Barletta*

L'amplificatore a collettore comune, il cui *R* schema è riportato nella figura seguente, è caratterizzato da un fattore di amplificazione pressoché unitario, una resistenza di ingresso elevata ed una resistenza di uscita molto bassa.

Il fattore di amplificazione circa unitario, fa sì che il segnale applicato all'ingresso lo si ritrovi inalterato in uscita e per questo motivo tale circuito non può essere impiegato come stadio amplificatore vero e proprio. Un simile circuito trova invece largo impiego in tutte quelle applicazioni in cui è necessario un adattamento di impedenza.

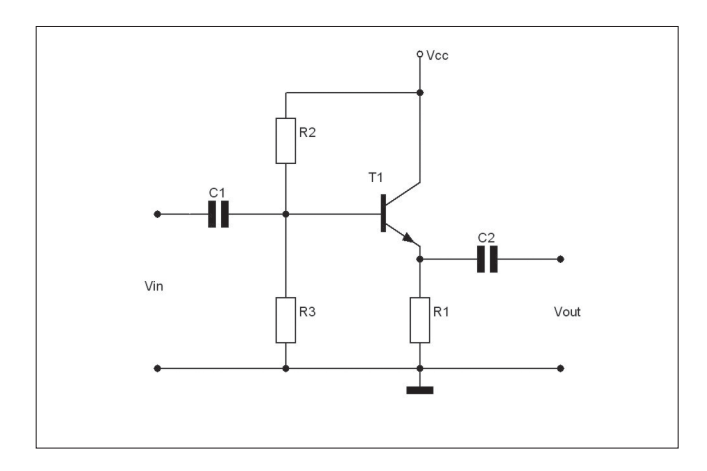

Si consideri un amplificatore audio: in teoria dovrebbe avere una resistenza di ingresso infinita affinché tutto il segnale applicato giunga all'amplificatore, un buon fattore di amplificazione ed una resistenza di uscita nulla per consentire a tutto il segnale amplificato di raggiungere il carico.

Qualora un amplificatore sia caratterizzato da un ottimo fattore di amplificazione, ma da valori non ottimali di resistenza di ingresso e di uscita, è possibile inserire uno stadio adattatore di impedenza (come appunto il collettore comune) sia all'ingresso (in modo da aumentare la resistenza di ingresso), che all'uscita (in modo da abbassare la resistenza di uscita).

#### **IMPEDENZA E RESISTENZA** *D*

*Sono un hobbista alle prime armi, il mondo dell'elettronica mi affascina moltissimo, ma spesso mi trovo di fronte a problemi per me insormontabili senza una spiegazione opportuna, infatti, i miei studi sono di natura classica quindi capirete questa mia richiesta: Qual è la differenza tra "impedenza" e "resistenza"?*

#### *Mirko Pinna*

Come esempio consideriamo un resistore di va-*R* lore 1000 Ω. Questo valore rimarrà costante qualsiasi sia la frequenza del segnale a cui il componente viene sottoposto. 1000 Ω è il valore della "resistenza" del resistore.

Consideriamo ora un condensatore: essendo costituito da due film metallici separati da un isolante, risulta evidente che se ne misuriamo la resistenza con un ohmetro, leggeremo un valore infinito. Se però il condensatore viene sottoposto ad un segnale in corrente alternata, le cariche elettriche possono spostarsi da un'armatura all'altra più o meno liberamente, dando origine ad una corrente elettrica. Quindi in questo caso il condensatore non presenta più una resistenza infinita. Tanto

più aumenta la frequenza del segnale tanto più le cariche elettriche sono libere di muoversi per cui la corrente aumenta quindi la resistenza diminuisce.

Si deduce allora che il condensatore presenta (indipendentemente dal valore della sua capacità) una resistenza che cambia al variare della frequenza del segnale a cui è sottoposto. In questo caso si parla allora di "impedenza".

Discorso analogo vale per l'induttanza che presenta una resistenza nulla in corrente continua ed una resistenza che aumenta linearmente con la frequenza del segnale.

#### **FILTRO ADSL** *D*

*Egregi signori, tralasciando i complimenti di rito, arrivo subito al mio problema che spero mi aiutiate a risolvere. Da qualche giorno dispongo (finalmente) di una veloce linea ADSL, ma questa causa strani fischi e rumori casuali durante le mie telefonate. Un amico mi ha detto che esistono dei filtri che risolvono il problema, ma ho qualche difficoltà a reperirli, per questo arrivo alla domanda: qual è la funzione di un filtro ADSL e come fare per costruirne uno? Vi ringrazio per l'aiuto ed ancora complimenti per l'ottima rivista.*

*Massimiliano Monteni*

Se avete attivato ADSL allora sulla vostra linea te-*R* lefonica convivono due tipi di segnale: il segnale telefonico tradizionale ed il segnale dati ADSL.

Il segnale telefonico è di tipo passa-basso con banda di circa 8 KHz, ovvero, i segnali presenti sono caratterizzati da frequenze comprese tra 0 e 8000 Hz. Il segnale ADSL è invece caratterizzato da frequenze maggiori di 26 KHz. Il filtro ADSL non è altro che un filtro passabasso con banda 8 KHz che consente di eliminare il segnale ADSL per evitare che questo raggiunga l'apparecchio telefonico. Il modem ADSL ha poi al suo interno un filtro passa-alto che permette di escludere il segnale telefonico. Costruire un filtro ADSL da collegare all'apparecchio telefonico è una cosa piuttosto semplice. Nella figura seguente è riportato lo schema di un passa-basso passivo del sesto ordine adatto allo scopo.

Nel costruire il filtro abbiate l'accortezza di mantenere le induttanze sufficientemente distanti tra loro per evitare interferenze indesiderate.

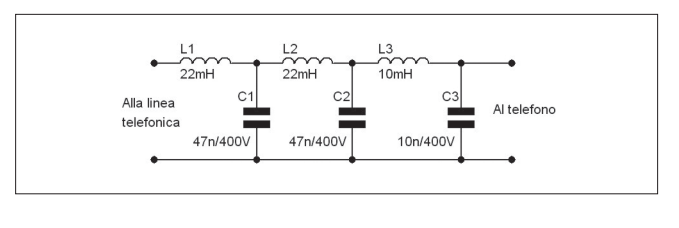

**TECNOLOGIE** 

**di Dario Kubler** 

*È ormai noto a tutti il fatto che negli ultimi anni, e soprattutto dall'inizio del nuovo millennio, sia in atto una vera e propria rivoluzione tecnologica nel mercato del bianco (o mercato degli elettrodomestici).*

#### **IL MERCATO DEL BIANCO**

**MERCATI** 

Ho avuto la possibilità di vivere in diretta questo fenomeno - nato nella prima metà degli anni 90 e sviluppatosi più concretamente negli anni a cavallo del nuovo millennio - e lo sforzo sviluppato per imporre tale cambiamento al mercato da parte dei maggiori centri di ricerca del settore.

La mia professione di supporto tecnico prima, e di responsabile vendite poi, mi ha portato, infatti, a conoscere a fondo il mondo del bianco in virtù della leadership che la nostra nazione vanta in questo mercato. Oggigiorno, infatti, più di un terzo degli elettrodomestici venduti in Europa è prodotto in Italia, mentre Germania, Francia, Spagna e Turchia seguono ad una certa distanza; ma se consideriamo anche lo studio e la progettazione degli stessi, la percentuale cresce fino a superare il 50%.

Ho anche assistito al lungo conflitto di idee che ha contrapposto, per anni, gli ingegneri ed i progettisti di apparati elettronici a quelli di estrazione meccanica ed elettromeccanica. Questi ultimi, oltremodo prudenti nel valutare l'impatto delle cosiddette "nuove tecnologie" su un apparato tradizionalmente robusto come una lavatrice o un frigorifero, in cui il contenuto meccanico la fa da padrone, erano profondamente convinti che l'elettronica non fosse nata per controllare un ciclo di lavaggio o per gestire l'attivazione di un compressore. Inoltre, l'elettronica era considerata come soluzione di gran lunga meno affidabile rispetto all'utilizzo della meccanica o dell'elettromeccanica e che, in ogni caso, la sensazione (anche tattile) di robustezza fornita da un bel timer rotativo non sarebbe mai stato soppiantata da una pulsantiera digitale.

Il conflitto è stato alla fine vinto dai microchip, dal costo sempre più basso ma dalle capacità illimitate. Anzi, col senno di poi, si potrebbe perfino dire che l'esito della battaglia fosse scontato. Infatti l'avvento dei cellulari - cresciuti con ritmo esponenziale a partire dalla seconda metà degli anni '90 - nella nostra vita

quotidiana, la proliferazione di telecomandi, dei videoregistratori e di altri dispositivi con interfaccia utente sofisticata all'interno delle nostre case, nonché la massiccia integrazione dell'elettronica nell'automobile (trascinata ad esempio dalle esaltanti prestazioni delle centraline elettroniche e dei sistemi di cambio automatico nel mondo della Formula 1) hanno di fatto imposto che anche la vecchia, squadrata lavatrice venisse gestita con LED luminosi o display ad icone.

Si può dire che, nel settore dell'elettrodomestico, oggi si assiste alla medesima rivoluzione elettronica che coinvolse il mondo dell'automobile a partire dagli anni

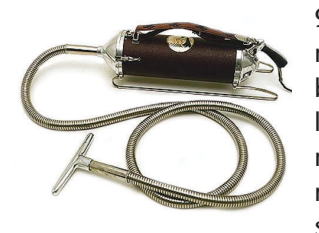

90. Così come è accaduto nelle autovetture, anche nel bianco la penetrazione dell'elettronica è stata graduale ma inesorabile. Basti pensare, ad esempio, alla conversione del controllo del

lavaggio, nato da un ambito prettamente elettromeccanico (un timer a spazzole, selezionato manualmente, che determina le tempistiche delle varie fasi del ciclo) ad uno basato sull'esecuzione di un programma all'interno di un microcontrollore (tipicamente una macchina ad 8-bit) i cui parametri sono definiti ed impostati durante l'assemblaggio della lavatrice, e quindi memorizzati, mediante una codifica ad hoc, in una memoria non volatile (tipicamente una EEPROM seriale con densità di memoria da 4 a 32 kbit).

Ma la presenza dell'elettronica non si limita a controllare e ad aggiungere flessibilità al solo ciclo di lavaggio. Infatti con l'avvento della connettività - ovvero la possibilità che più moduli all'interno dell'elettrodomestico hanno di scambiarsi delle informazioni - si è potuta accrescere la qualità del controllo del dispositivo stesso, riducendo, al stesso tempo, tanto i costi realizzativi quanto alcuni effetti indesiderati: consumo energetico, inquinamento e rumorosità. Ad esempio, all'interno delle lavatrici elettroniche di ultima generazione, possiamo trovare diversi microcontrollori. A partire dal modulo di controllo e di gestione del programma di lavaggio (scheda timer) gestito tipicamente da un microcontrollore ad 8-bit con memoria di programma Flash da 8 a 32Kbyte fino alla scheda che gestisce il pilotaggio del motore su più fasi e in grado di variare la sua velocità in funzione del carico e del ciclo selezionato; dai moduli specifici corredati di sensori di pressione e di temperatura dell'acqua fino ai sensori di resistività e di torbidità dell'acqua di risciacquo, i quali forniscono all'unità centrale preziose informazioni sulla concentrazione ionica e sul grado di sporco del bucato. Fra i protocolli più gettonati per questa importante funzione di colloquio all'interno della lavatrice, troviamo i

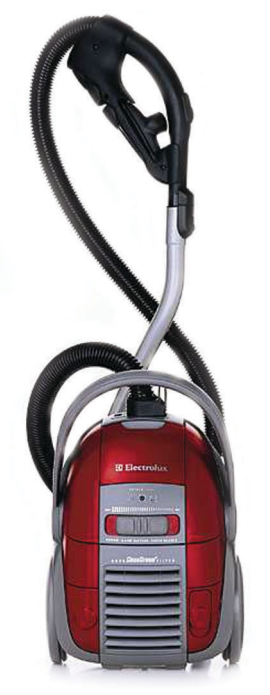

bus seriali asincroni (standard RS232/485), quelli sincroni (SPI e IIC), e quelli di prossima generazione di derivazione automotive, fra cui il bus LIN - Local Interconnection Network -.

Oggigiorno, in ogni centro di ricerca che si rispetti, in Italia come nel resto del mondo, si stanno sviluppando dei nuovi motori elettrici per la gestione degli elettrodomestici. Ci riferiamo ai motori trifase ad induzione utilizzati per le lavatrici della prossima generazione; o anche ai motori brushless (senza spazzole) in corrente continua per il pilotaggio dei compressori dei frigoriferi. Lo scopo principale di tali motori sarà quello di abbattere il consumo di energia elettrica - aderendo alle nuove direttive internazionali previste dagli accordi di Kyoto - e di incrementare l'efficienza elettrica del dispositivo, a vantaggio della qualità del lavaggio ed abbattendo allo stesso tempo il rumore acustico e quello elettromagnetico generato dal motore durante il suo funzionamento.

Non va infine sottaciuta l'interfaccia utente. A partire

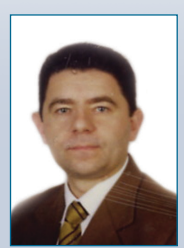

Dario Kubler è sposato con Michela, e papà di Riccardo e Filippo. Da poco traguardati i suoi primi quarant'anni, si è laureato, in Ingegneria Elettronica al Politecnico di Milano con una tesi sulla comunicazione coerente in fibra ottica sviluppata presso i laboratori milanesi della Società Pirelli Cavi. Dopo un periodo che lo ha visto impegnato nella ricerca e progettazione in Bticino di un sistema di comunicazione in ambito domestico, ha iniziato la carriera nel mondo dei semiconduttori presso la società Microchip Technology, leader nel settore delle applicazioni embedded, operando come sopporto tecnico e poi come responsabile vendite.

I messaggi per Dario Kubler potranno essere indirizzati a **dario.kubler@microchip.com**

dai semplici indicatori luminosi a LED fino ai display LCD o VF - a fluorescenza, più comuni nei forni a causa delle elevate temperature raggiunte - oggi i nostri elettrodomestici sono in grado di colloquiare con noi in maniera semplice ed immediata, avvisandoci in anticipo se qualcosa non sta andando per il verso giusto e (in qualche caso lo fanno già) arrivando perfino a preallertare, mediante l'invio di un messaggio SMS, il centro di assistenza della casa produttrice con cui è stato stipulato contratto di garanzia. Ma c'è di più: nelle soluzioni più sofisticate il frigorifero o il nuovo forno elettrico potranno essere corredati perfino da un monitor, in grado di connettersi ad internet e di scovare, nella vastità della rete, le ultime ricette disponibili o quelle più adatte al piatto che si desidera cucinare.

Non è una sorpresa, quindi, che da una recente statistica risulti che nell'anno in corso il 40% dei frigoriferi messi in vendita in Europa conterrà almeno un microcontrollore. Percentuale destinata a salire per gli altri settori del mercato del bianco: la cottura ed il lavaggio; mentre si avrà la piena copertura del mercato della lavastoviglie, tradizionalmente il dispositivo più sofisticato del settore.

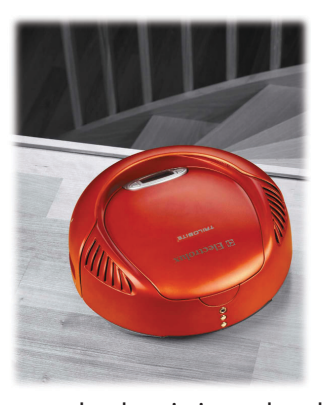

Come avevo anticipato in premessa, attraversiamo una autentica rivoluzione nel mondo del bianco e quello che accadrà nei prossimi anni sarà solamente limitato dalla fantasia dei progettisti di oggi e di quelli di domani. Ci attende una nuova modalità di interazione con il

mondo che ci circonda ed in modo particolare con gli elettrodomestici della casa del futuro. Anzi, per un certo verso, una parte di questo futuro è già presente anche ai nostri giorni: si pensi alla possibilità offerta da una nota azienda del settore che offre, per la funzione di aspirazione, un piccolo robot in grado di pulire in piena autonomia tutta la superficie di un appartamento per poi ricaricarsi automaticamente, una volta entrato in riserva. Si intravedono le nuove strade aperte verso un mondo in cui le attività di routine sono affidate a "maggiordomi" silenziosi e di poche pretese. E tutto ciò grazie all'elettronica, alla sua affidabilità e soprattutto alla creatività che un progettista programmatore può esprimere anche attraverso un piccolo, semplice chip.

## NEWS 410

*Questo spazio è gentilmente offerto da EONews, il Quindicinale di notizie e commenti per l'industria elettronica di VNU Business Publications Italia.*

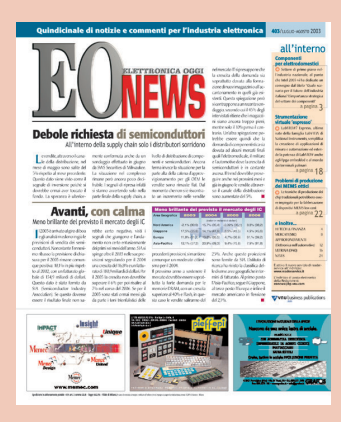

#### IDEE DI PROGETTO: LA NUOVA INIZIATIVA SUL WEB DI ELETTRONICA OGGI

*"Idee di progetto – Design Ideas" è la nuova rubrica di Elettronica Oggi che è stata lanciata dal mese di Settembre 2003. Caratteristica saliente di questa nuova iniziativa è che sarà completamente ed esclusivamente on line ed accessibile dal sito www.ilb2b.it.*

*L'obbiettivo principale è creare una vera e propria libreria di idee alla quale tutti coloro che operano in maniera professionale nel mondo dell'elettronica possano "catturare" informazioni e suggerimenti utili per il loro lavoro quotidiano. Questo nuovo strumento vi permette di scaricare, con un solo click, tutte le risorse necessarie per risolvere velocemente qualsiasi problema e, in ultima analisi, minimizzare il time to market.*

#### CONDENSATORI AL TAN-TALIO PER AUTOMOTIVE

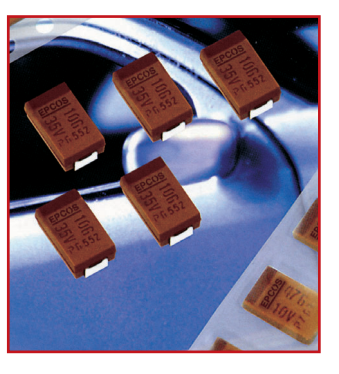

Le applicazioni automotive hanno richieste sempre più sofisticate in fatto di compatibilità termica dei componenti. Di conseguenza c'è la tendenza alla decentralizzazione, quindi sempre più vicino e all'interno di hot spot come motore o cambio. L'aumentare della densità di integrazione comporta dei problemi per eliminare la dissipazione di calore. EPCOS ha progettato di specificare l'intera gamma automotive (serie performance) di condensatori al tantalio per sopportare temperature fino a 175 gradi C. I condensatori sono stati

adattati in modo specifico al settore automotive che richiede non soltanto un'elevata stabilità termica, ma anche un'estrema affidabilità.

In condizioni di riferimento la frequenza di guasti di questo spettro di prodotti è minore di 2,5 FIT (failures in time), laddove 1 FIT corrisponde a 1 guasto ogni 109 ore di funzionamento per componente.

Attualmente sono disponibili campioni dei tipi 47F/10V e 10F/35V, entrambi in custodia D.

#### *readerservice.it 410* - *51*

#### TENSIONE DI BORDO SOTTO CONTROLLO

EPCOS, oltre ai varistori della serie AUTO per tensioni di bordo di 12 e 24 V già in commercio, ha sviluppato anche la serie PowerNet 42V adatta per impiego nei futuri alimentatori per auto da 42 V. I nuovi varistori saranno disponibili nei size 7, 10 14 e 20 mm. In funzione del loro diametro possono resistere a transienti di 250 A (7 mm) fino a 2000 A (20 mm). Il range di temperatura va da -40 a +125 gradi C. Un'altra caratteristica è rappresentata dall'elevata stabilità alle variazioni di temperatura (1000 cicli), un requisito essenziale per l'impiego nei veicoli. I nuovi varistori ostacolano l'insorgere di picchi di tensione generati da carichi induttivi come motori per tergicristalli, alzacristalli, ventilatori, tettucci apribili ecc.

#### *readerservice.it 410* - *55*

#### ANALIZZATORE DI SEGNALI DINAMICI

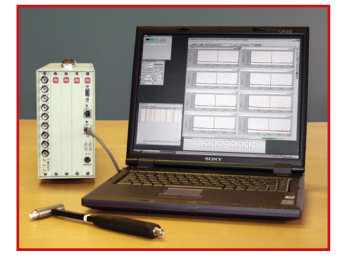

Abacus di Acal Italia è un analizzatore modulare basato su un processore ad alta velocità denominato Dspcentric. Incorpora componenti analogici che ottimizzano il campionamento real time migliorando le prestazioni dinamiche. Il risultato è un sistema professionale di acquisizione e analisi dalle specifiche eccezionali, dal rapporto segnale rumore di rilievo e da una distorsione armonica totale al vertice. La sua architettura consente di espandere il proprio analizzatore fino a realizzare un sottosistema da 32 canali, che a sua volta può essere introdotto in un network di sottosistemi fino a formare un sistema fino a 1024 canali.

#### *readerservice.it 410* - *57*

#### RIFERIMENTI DI TENSIONI DERIVATE

Analog Devices ha recentemente rilasciato una famiglia di Ic di riferimento di tensioni derivate ad alte prestazioni, ognuno racchiuso in package Sc70. Si tratta della serie Adr5xx (Adr520, Adr525, Adr530, Adr540, Adr545, Adr550), che vanta rumore picco-picco di appena 4 microV e un coefficiente di massima temperatura di soltanto 20 ppm/gradi C. Particolarmente facile da utilizzare, non necessita di condensatori esterni per risultare stabilizzata, rimanendo tuttavia completamente stabile quando piloti carichi capacitivi. Assorbendo una corrente di esercizio di solo 60 microA, è adatta per applicazioni a bassa potenza dove lo spazio su scheda sia scarso e il minimo rumore fondamentale.

#### *readerservice.it 410* - *59*

#### **OPTOACCOPPIATORI** CON TRANSISTOR AD ALTA VELOCITÀ

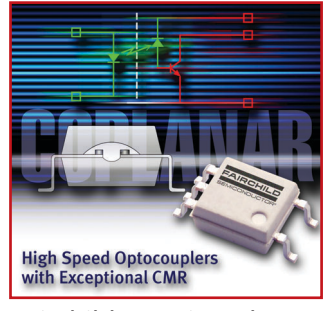

Fairchild Semiconductor ha annunciato il rilascio dei dispositivi FODM452 e FODM453, i primi prodotti di una nuova fami-

 $1,3\wedge\Box$ 

.........

**TERRITAL** GsmAlarm-A

glia d'optoaccoppiatori con transistor ad alta velocità che forniscono la miglior reiezione ai disturbi di modo comune oggi disponibile, oltre ad avere il package col profilo più basso. La particolare costruzione complanare permette a questi optoaccoppiatori d'offrire una CMR che è il 30% superiore ai prodotti similari; inoltre, il loro contenitore MFP (Mini-Flat Packaging) a 5 pin riduce il volume del package del 35% rispetto a quelli in contenitore SOIC ad 8 pin comunemente usati.

Gli altri benefici dei nuovi FODM452 e FODM453 includono l'elevata larghezza di banda (1Mb/s) e la commutazione veloce (turn-on/turn-off <1micros). Prestazioni avanzate e ridotta dimensione del package di questi nuovi optoaccoppiatori li rendono ideali per applicazioni quali ricevitori di linea, interfacce d'uscita verso CMOS-LSTTL-TTL, rimpiazzo di trasformatori d'impulsi e accoppiamenti analogici a larga banda passante.

#### *readerservice.it 410* - *61*

#### IC DRIVER PER DIODI **LASER**

I nuovi dispositivi Atr0807 e Atr0808 di Atmel sono Ic driver per diodi laser a tre canali con due uscite selezionabili. Le due uscite identiche possono essere utilizzate per l'uso di diodi laser Dvd o Cd-Rw.

Ognuna supporta correnti fino a 500 mA. I tempi di salita e discesa sono inferiori a 0,8 ns, consentendo di sviluppare unità Dvd/Cd con velocità di scrittura da 4 a 8 volte per Dvd e fino a 52 volte per Cd. Possono inoltre essere utilizzati per tutte le altre applicazioni supportanti due diodi laser differenti. Sono supportati tutti gli attuali standard Dvd come Dvd-R, Dvd+R, Dvd+Rw e Dvd-Rw.

*readerservice.it 410* - *63*

#### **SORVEGLIATE A DISTANZA QUALSIASI IMPIANTO O MACCHINA ATTRAVERSO LA RETE GSM**

8 INGRESSI + 1 USCITA FINO A 10 ALLARMI PER OGNI EVENTO FINO A 10 ALLARMI AL POWER-ON FINO A 170 ALLARMI A 170 DIVERSI DESTINATARI INVIA SMS, SMS FLASH, FAX E ... SOUILLI GRATUITI DISPOSITIVO DUAL BAND A BASSO COSTO SEMPLICE DA CONFIGURARE DISPONIBILE CON ANTENNA ESTERNA O INCORPORATA

## GsmAlarm-<br>GsmAlarm-

Per maggiori informazioni su GsmAlarm e sugli altri prodotti CONTRIVE visita: www.gsm-control.biz

#### PIATTAFORMA PER SISTEMI EMBEDDED

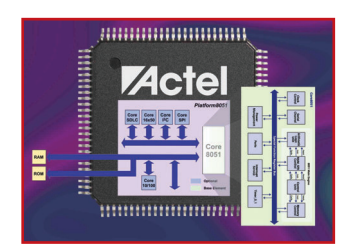

Actel ha introdotto la nuova piattaforma integrata Platform 8051.

La soluzione inizialmente sarà costituita da sei core, tra le più popolari proprietà intellettuali (IP) preintegrate e pre-verificate. Ottimizzata per l'uso con gli FPGA di Actel, la soluzione offerta da Platform8051 consente flessibilità e efficienza di costo per applicazioni altamente integrate per gli ambienti consumer, telecomunicazioni, industriale, automotive, militare e aerospaziale. I progettisti possono specificare qualsiasi configurazione dei core IP standard industriali, compreso il nuovo Core8051 di Actel, un microcontrollore (MCU) ad 8 bit, e una serie di periferiche, e entro un giorno ricevere i file di progetto della piattaforma con un sistema di consegna basato sul Web. Actel ha anche annunciato la disponibilità del kit di sviluppo per la Platform8051 che include i core IP, gli strumenti software e il silicio target necessario per realizzare questa unica soluzione di piattaforma.

*readerservice.it 410* - *64*

#### DIVISORI DI CLOCK PROGRAMMABILI

Sono stati realizzati da Micrel sei nuovi divisori di clock programmabili Lvsd e Lvpecl per soddisfare i requisiti di disallineamento e tremolio ultrabassi nei sistemi di comunicazione Sonet/Sdh, applicazioni di router e server enterprise di fascia alta e sistemi di prova e misura e Ate ad alta velocità.

Si tratta dei dispositivi Sy89871/2/3/4/5/6 dotati di un esclusivo stadio di ingresso, in attesa di brevetto, che comprende terminazione interna e la capacità di accettare qualsiasi sorgente di ingressi differenziali.

Indipendentemente dal fatto che i segnali di ingresso siano accoppiati Ac o Dc, non sono necessari componenti esterni nel percorso dei segnali per interfacciarsi con i dispositivi. Inoltre, i terminali risultanti associati con reti di terminazione esistenti vengono eliminati, preservando così l'integrità dei segnali.

#### *readerservice.it 410* - *66*

#### FOTOSENSORE PER LA LUCE NEGLI AMBIENTI

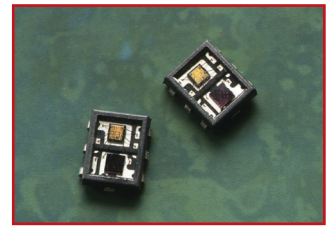

Agilent Technologies ha introdotto il fotosensore Agilent (Hsdl-9000) per la luce negli ambienti che

rivela la quantità di luce in un dato momento e invia un segnale per regolare l'illuminazione di fondo come richiesto in uno schermo mobile o in una tastierina numerica. Se c'è luce sufficiente nell'ambiente, l'illuminazione di fondo non viene accesa; si ha quindi un prolungamento della durata della batteria nei dispositivi elettronici mobili come telefonini cellulari, Pda e laptop computer. Supera le soluzioni della rivelazione della luce con fotodiodo al silicone, perché la sua risposta spettrale raggiunge la stessa frequenza (550 nm) dell'occhio umano. Predice in modo preciso, quando è necessaria un'illuminazione di fondo per essere in grado di vedere chiaramente un display, specialmente con diverse fonti di luce come fluorescente ed alogena.

#### *readerservice.it 410* - *68*

#### SERIE DI AC/DC

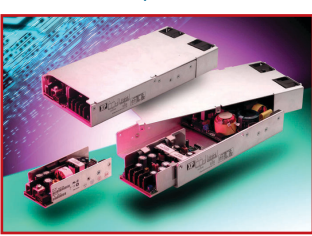

La nuova serie Lp, Ac/Dc da 150 a 450 W di Mieltec offre un'eccezionale flessibilità avendo da 1 a 5 uscite isolate che possono essere configurate in Xp su richiesta del cliente in un range da 1,8 fino a 53 V di uscita. La serie Lp incontra tutte le normative internazionali mentre la serie Lp-Md è

qualificata anche per applicazioni medicali secondo la norma En60601-1.

Temperatura operativa da 0 a 70 gradi C, altezza 1U, uscite configurabili secondo le esigenze, range d'ingresso da 90 a 264 Vac con Pfc, remote-sense e le protezioni di over-voltage, over-current e currentshare, la rendono interessanti in molti applicazioni.

#### *readerservice.it 410* - *69*

#### DRIVER PER MOTORI CC

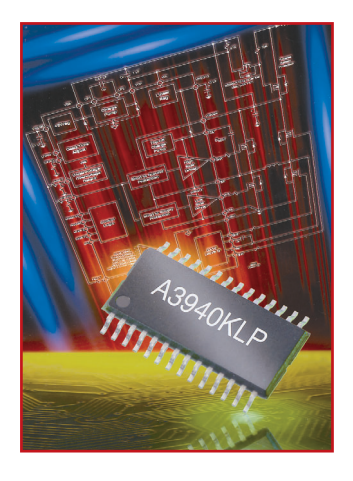

Il nuovo controllore Mosfet di potenza a ponte H A3940 di Allegro MicroSystems (Cefra) è specificatamente progettato per pilotare motori Cc in applicazioni automobilistiche. Incorpora quattro uscite di pilotaggio dei gate ad alta corrente in grado di azionare una vasta gamma di Mosfet a canale N di potenza. Funziona con tensioni di carico da  $-0.6$  a  $+40$  V e presenta un intervallo di tensioni di I/O logiche da -0,3 a +6,5 V. Sono previsti terminali di ingresso 'Phase' e 'Enable' per controllare la velocità e la direzione di un motore

Cc con segnali di controllo Pwm applicati esternamente. Condensatori bootstrap vengono utilizzati per fornire la tensione sopra la batteria necessaria per pilotare i Fet a canale N. Una pompa di carica interna a uso del lato alto consente funzionamenti Cc (duty cyle 100%) del ponte.

#### *readerservice.it 410* - *71*

#### SENSORI PLUG&PLAY

Sensotec (distribuito da Burster Italia) ha lanciato il sistema Plug & play della tecnologia di identificazione per i suoi sensori e unità di condizionamento. Il sistema è conforme allo standard IEEE 1451.4 per la connessione dei sensori e dei relativi condizionatori. Il TEDS (transducer electronic data sheet) cioè il foglio relativo alle specifiche del sensore, ai dati di calibrazione e alle informazioni utili per l'utilizzatore, che di solito viene fornito insieme al sensore, è memorizzato all'interno del sensore stesso. Quando il sensore viene collegato all'unità SC2000 o a qualsiasi unità di condizionamento conforme alla specifica IEEE1451.4, il sensore viene interrogato sulle informazioni TEDS e automaticamente il condizionatore viene calibrato con il sensore. I sensori e i sistemi conformi alla IEEE1451.4 sono pensati per rivoluzionare il mercato del test e della misura. L'utilizzatore non dovrà mai più cercare i fogli relativi alla calibrazione del sensore né preoccuparsi del cablaggio del cavo e del connettore. I dati saranno memorizzati nel sensore e automaticamente riconosciuti quando l'unità di valutazione sarà accesa.

#### *readerservice.it 410* - *73*

#### FRAMER CHIP

La nuova famiglia di Ic multi-rate framer Sonet/Sdh Tethys di Infineon Technologies fornisce, in un chip, funzioni che sono cruciali per l'impiego delle apparecchiature di networking ottiche della prossima generazione in applicazioni quali add/drop multiplexer e digital crossconnect switch.

Consente di aumentare la capacità e il numero delle porte delle schede di linea diminuendo nel contempo la potenza e il costo per porta e di configurare il progetto di una singola scheda di linea per l'uso di velocità dati multiple cambiando semplicemente i moduli ottici a essa collegati.

#### *readerservice.it 410* - *74*

#### IC DI TERMINAZIONE DC

Cpc1465 di Clare (C.L.A.R.E.) è un Ic di terminazione Dc per applicazioni Shdsl e Isdn/Idsl, che offre la funzionalità di terminazione Dc necessaria per fornire un percorso per la corrente bagnante richiesta dalla norma Itu-T G.991.2. Rende disponibile una terminazione Dc insensibile alla polarizzazione per la corrente bagnante e una firma riconoscibile per i sistemi Mlt.

È provvisto di eccellente linearità per minimizzare la distorsione armonica associata alla propria impedenza Ac e di caratteristiche di accensione/spegnimento ben controllate per ridurre al minimo gli impulsi di rumore e l'eventuale energia del segnale in banda nel canale Dsl. È classificato per oltre 300 V.

#### *readerservice.it 410* - *75*

#### ASIC STRUTTURATI

Caratterizzata da oltre due milioni di porte logiche completamente programmabili e dalla presenza di blocchi di memoria, la nuova versione a più alta densità (Xpa-Hd) della famiglia di prodotti Asic strutturati XpressArray incrementa di oltre il 40% la densità rispetto ai dispositivi XpressArray attualmente offerti da Ami Semiconductor. Offre velocità di clock di sistema che arrivano fino a 200 MHz e di clock locale fino a 350 MHz.

È disponibile opzionalmente montata in varie tipologie di contenitore. Presenta un numero di porte logiche compreso tra 64 K e 2,6 M e include fino a 200 K di registri interni e sino a 1,4 Mbit di memoria incorporata.

*readerservice.it 410* - *76*

#### DISPOSITIVI RIPRISTINABILI

Una novità di Tti Electronics è la serie Lvr di dispositivi ripristinabili PolySwitch di Raychem Circuit Protection, "business unit" di Tyco Electronics. Progettati per l'impiego nelle applicazioni di tensione in linea, i dispositivi Pptc (coefficiente di temperatura positiva polimerica) della serie Lvr, che sono classificati per 240 Vca, permettono tensioni massime fino a 265 Vca e sono disponibili con corrente di ritenuta da 50 a 400 mA.

#### *readerservice.it 410* - *77*

#### **CONVERTITORE** STEP DOWN

L'elevata corrente d'uscita di 6 A e l'accuratezza dell'1% del convertitore step down Max1945 di Maxim Integrated Products (Esco Italiana) sono ideali per l'alimentazione degli I/O e del core di Dsp, Fpga, Asic e microprocessori. L'intero circuito richiede uno spazio di soli 1,93/cm2. La tensione di funzionamento è compresa tra 2,6 e 5,5 V mentre l'uscita può essere regolata fino a un valore minimo di 0,8 V. Se è disponibile un'alimentazione di polarizzazione compresa tra 3 e 5,5 V, è possibile utilizzare una tensione minima di 2,25 V. La frequenza di commutazione selezionabile di 500 kHz o 1 MHz permette di ridurre le dimensioni e i costi dei dispositivi esterni. Può essere utilizzato con condensatori sia ceramici sia elettrolitici.

*readerservice.it 410* - *80*

#### SENSORI OPTO-ELETTRONICI A RAGGI INFRAROSSI

Esecuzioni per pressioni fino a 500 bar e temperature fino a 400 gradi C rientrano negli standard costruttivi dei sensori opto-elettronici a raggi infrarossi Phönix (Innovative Instruments).

Adatti per misure sia di livello che di interfaccia di liquidi diversi, sono capaci di discriminare chiaramente la presenza di schiuma dai liquidi. Il grande vantaggio di questa soluzione è la non dipendenza dalla proprietà dei liquidi quali la densità, la viscosità, la costante dielettrica, la conducibilità, il colore o eventuali sporcizie e impurità presenti nel liquido.

L'unica condizione è che il fluido di misura sia trasparente ai raggi infrarossi. Approvati e certificati a sicurezza intrinseca Eex "zona 1" e "zona 0" in accordo alle normative Atex e omologati secondo le normative Ped per serbatoi in pressione.

#### *readerservice.it 410* - *81*

#### IC DI CONVERSIONE DELLA POTENZA

Power Integrations ha annunciato una nuova aggiunta a minor costo alla propria famiglia

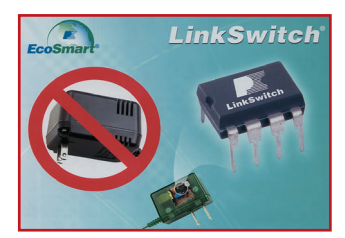

LinkSwitch. Si tratta di Lnk500, un Ic di conversione della potenza monolitico ad alta tensione, che sfrutta completamente i vantaggi della caratteristica di corrente di uscita singola della maggior parte dei progetti di trasformatori lineari di fascia bassa. Con appena 14 componenti, utilizzante la tecnologia EcoSmart dell'azienda, permette di ottenere un alimentatore a commutazione delle uscite a tensioni/correnti o a tensioni costanti, a ingressi universali (da 85 a 265 Vac), protetto contro i guasti soddisfacente gli standard di rendimento energetico mondiali.

#### *readerservice.it 410* - *83*

#### SLICE PREINTEGRATI

RapidChip Xtreme e RapidChip Integrator sono i nomi di due nuove famiglie di slice preintegrati presentate da Lsi Logic.

La prima è ottimizzata per applicazioni a elevate prestazioni e ad ampia larghezza di banda specifiche del mercato, ad esempio comunicazioni, storage e computing; la seconda, oltre a questi settori, è destinata anche a mercati come elettronica di consumo, industria

e sicurezza, strumentazione, imaging e altri. Entrambe sono basate sulla tecnologia di processo a 0,11 micron, fornendo soluzioni di logica personalizzata veloci, prevedibili e accessibili.

#### *readerservice.it 410* - *84*

#### FOTOACCOPPIATORI

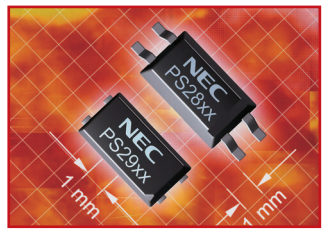

I fotoaccoppiatori serie Ps29 (Ps2911-1, Ps2913-1, Ps2915-1, Ps2932-1/ Ps2933-1) di Nec Electronics, racchiusi in package "mini-flat", offrono un considerevole risparmio di spazio sul Pcb, anche in confronto con gli accoppiatori alloggiati in package Ssop, della serie Ps28 di Nec stessa. Hanno una tensione di isolamento di 2500 V e una distanza interna di isolamento di 0,4 mm, rispondendo così in modo completo alle esigenze degli standard Bs/En60950 e Iec950. Vari certificati internazionali di sicurezza sono disponibili. Sono ideali per power pack e sistemi di controllo industriale come anche per applicazioni nelle telecomunicazioni e nel settore consumer.

#### *readerservice.it 410* - *86*

#### **CONVERTITORE** MONOLITICO Data Device Corporation

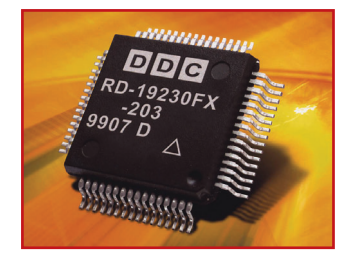

(Microelit) ha annunciato l'introduzione di una nuova opzione di convertitore monolitico a basso costo da resolver a digitale Rd-19230Fx con una precisione angolare di 1 minuto, superiore a quella fornita da qualsiasi prodotto simile. Il convertitore in questione dispone inoltre di funzioni quali risoluzione programmabile a 10, 12, 14 e 16 bit, 2 larghezze di banda e 2 velocità di inseguimento, alimentazioni di soli 5 V, sintesi del segnale di riferimento ed emulazione di segnali encoder A quad B. Le applicazioni tipiche comprendono controllo di motori, posizionamento di antenne radar, robotica e gestione di processi. È disponibile in due gamme di temperatura di lavoro da -40 a +85 gradi C (Rd-19230Fx-205) e da 0 a +70 gradi C (Rd-19230Fx-305); il contenitore è un quad flat plastico con dimensioni 10 x 10 mm a 64 pin.

#### *readerservice.it 410* - *87*

#### **CONTROLLORI OUADRUPLI** PROGRAMMABILI

È stata annunciata da Supertex (Kevin Schurter) l'introduzione di due controllori per la messa in sequenza dell'alimentazione che permettono ai progettisti di programmare la sequenza di accensione di quattro (o più) convertitori Cc/Cc, circuiti integrati o sottosistemi ricorrendo a un numero estremamente limitato di componenti esterni.

Soluzioni ideali per applicazioni nei settori delle telecomunicazioni, del networking, dello storage e dell'automotive dove sono presenti tensioni comprese tra  $+/- 10$  e  $+/-$ 90 V, i nuovi Ps10 (stato attivo alto) e Psi 11 (stato attivo basso) possono essere anche impiegati per la sequenzializzazione di driver di circuiti Mems e di display ad alta tensione.

#### *readerservice.it 410* - *88*

#### SENSORI CMOS PER VIDEO E IMMAGINI

OmniVision Technologies, fornitore indipendente di sensori CMOS Camera-ChipTM per applicazioni in settori immagini e video, annuncia la disponibilità dei seguenti sensori: OV7648 e OV2610. Entrambi i sensori sono distribuiti in Italia da DimacRed. OV7648 è un sensore con risoluzione VGA, 640x480, in un package adatto all'integrazione in telefoni cellulari, PDA (palmari) e web-cam; con una dimensione dimezzata rispetto ai precedenti è disponibile in un package BGA a 22 pin (4,93 x 4,76 mm2), opera a 2,5V e consuma meno di 40 mW quando lavora a 30 fps in risoluzione VGA. Il sensore inoltre cancella il Fixed Pattern Noise, elimina lo smearing e riduce il blooming, aumentando allo stesso tempo la qualità dell'immagine ed eliminando il bisogno di elaborazioni addizionali sulle immagini. OV2610 è un sensore CMOS CameraChip da 2 Mega-Pixel, disponibile in un package LCC a 48 pin, di dimensioni pari a 0,56 inch2 e possiede risoluzione UXGA, 1600 x 1200 pixels; non avendo i limiti di capacità di produzione dei tradizionali sensori CCD, è stato progettato per rimpiazzare questi ultimi in prodotti dove l'alta qualità e il basso consumo sono importanti.

#### *readerservice.it 410* - *89*

#### PRODOTTI PER SISTEMI BLUETOOTH

Royal Philips Electronics ha annunciato due prodotti per il proprio portfolio di soluzioni di sistemi Bluetooth. Si tratta dei nuovi radio SiP Bgb102 e Data Rom Blueberry (Pcf87852), che formano una completa soluzione conforme a Bluetooth. Unitamente a uno stack software di standard industriale reso disponibile sempre da Philips, rappresentano una soluzione di sistema competitiva per applicazioni quali telefoni cellulari, cuffie, kit automobilistici e pda.

*readerservice.it 410* - *93*

#### TRASDUTTORI DI PRESSIONE

Kulite ha commercializzato una nuova generazione di trasduttori di pressione in miniatura Is, serie Etm-624. Appositamente concepita per gli ambienti severi, la sua robusta progettazione assicura la compatibilità con prodotti più corrosivi e conduttori. È ideale per le applicazioni in alta temperatura, presentando una gamma di temperature di funzionamento compresa tra -55 e +185 gradi C. L'elettronica incapsulata nel corpo del trasduttore permette il funzionamento partendo da un'alimentazione non regolata da 8 a 16 Vcc e fornisce un output di 5 V. Può supportare alte pressioni. Sono disponibili due modelli diversi: la serie Etm-24-312 (5/16-24 Unf-2A o M 8 x 1) e la serie Etm-624-375 (3/8- 24 Unjf-3A o M 10 x 1).

#### SOLUZIONE PER COMUNICAZIONI RF MONODIREZIONALI A CORTO RAGGIO

Microchip offre una soluzione completa di sistema per comunicazioni Rf monodirezionali shortrange. È basata su tre microcontroller dotati di trasmettitori integrati e di due ricevitori: questi nuovi dispositivi mettono a disposizione una soluzione per il supporto di bande di frequenza da 260 a 930 MHz. Grazie alla combinazione tra il microcontroller/transmitter rfPic12F675 e i ricevitori rfRxd0420 o rfRxd0920, è possibile dare vita a un link di comunicazione wireless monodirezionale per applicazioni di controllo embedded. I ricevitori possono essere combinati con i dispositivi Microchip rfPic e con gli encoder Keeloq per remote sensing già in commercio.

*readerservice.it 410* - *94*

*readerservice.it 410* - *96*

#### **COME OTTENERE MAGGIORI INFORMAZIONI**

**EONews** offre il servizio "reader service" che vi consente, utilizzando l'apposito codice riportato alla fine di ogni news, di ricevere maggiori informazioni.

Visitate il sito **www.readerservice.it** e compilate la cartolina virtuale con i vostri dati, il numero della rivista, questo mese il **410**, ed i numeri di reader service presi dagli articoli che vi interessa approfondire.

EONEWS provvederà, tempestivamente, a contattare le aziende interessate, che invieranno al vostro indirizzo tutta la documentazione disponibile.

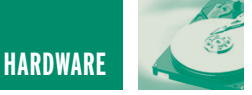

### INTRODUZIONE ALLE INTRODUZIONE ALLE LOGICHE PROGRAMMABILI **seconda parte**

*di Simone Bernardi artt@iol.it*

*Dopo la panoramica introduttiva della prima puntata, è il momento di prendersi le giuste responsabilità. Mettere mano al saldatore, insomma. Il panorama delle CPLD è molto vasto; oltre alla presenza sul mercato di numerosi produttori, Lattice, Altera, Xilinx, Cypress per citarne alcuni, sono disponibili per ognuno di essi svariate tipologie di logiche programmabili. La scelta del chip da parte del progettista dipende da molti fattori: velocità, numero di porte disponibili, tecnologia di processo, tensione di alimentazione e così via. Per i nostri scopi gli elementi più importanti sono la semplicità di programmazione, la maneggiabilità del package e il costo. Dunque, sgombriamo il tavolo da una così vasto numero di alternative e cominciamo da qui.*

#### **LE CPLD ALTERA IN PLCC44 (44 GATTI, IN FILA PER…)**

La scelta del package è determinante perché questo rappresenta il primo ostacolo per chi vuole affrontare queste tecnologie, soprattutto se lo fa per hobby; meglio dunque tralasciare i dispositivi in SMD o in BGA con centinaia di connessioni. Da qui in avanti ci occuperemo specificatamente delle CPLD in package PLCC44, che sono visibili in figura 1.

Abbiamo già visto una tabella riassuntiva riguardante le caratteristiche generali delle CPLD MAX3000 e 7000 nella scorsa puntata; la tabella 1 riporta in particolare quelle dei chip in PLCC44, in termini di tensione di alimentazione, numero di porte logiche, di macrocelle e di pin di I/O disponibili.

Qualunque dispositivo scegliate tra i

quattro elencati, la quantità di logica e il numero di pin di I/O disponibili sono largamente sufficienti per la maggior parte delle applicazioni hobbistiche, e anche per qualcos'altro. Ovviamene, nel caso vogliate lavorare su CPLD della famiglia MAX realizzate con package diversi e con numero di I/O più elevati, tutto quanto leggerete di qui in avanti

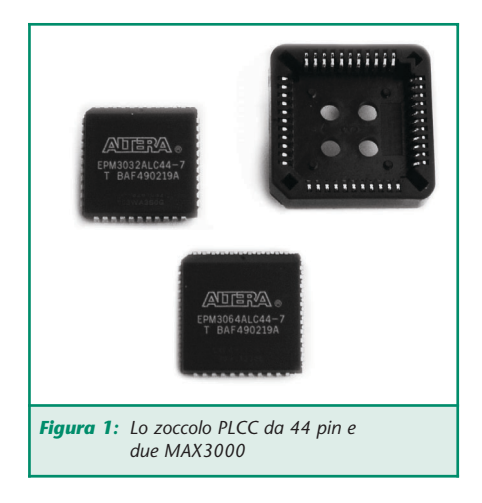

non perde di validità.

A parte le caratteristiche elencate, le differenze tra le due famiglie si limitano essenzialmente al costo: a parità di celle logiche disponibili, le MAX7000 hanno prezzi di circa il 40% più elevati delle sorelle MAX3000. Da qui in poi, quindi, non distingueremo tra le due famiglie tranne dove necessario.

#### **IL NOME DI UNA MAX (SULLE PRIME SEMBRA XXXXYX…)**

Vale la pena di dedicare qualche riga al formato del nome commerciale delle CPLD della famiglia MAX; vediamo due esempi:

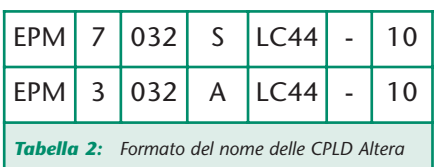

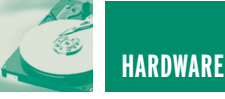

- Il primo campo identifica la famiglia di riferimento, "EPM" per le MAX, "EP" per le vecchie Classic, "EP1C" per le FPGA Cyclone e così via.
- Il secondo campo identifica la famiglia di riferimento, "3" per 3000, "7" per 7000
- Il terzo campo identifica il numero di macrocelle (o Logic Elements, LE) presenti
- Il quarto campo identifica la tensione di alimentazione, "A" sta per 3.3V, mentre "S" per 5V. Dunque, ci limiteremo a considerare le MAX7000S e le max3000A (le MAX3000 a 5V non esistono)
- Il quinto campo identifica il package, il campo di temperatura di funzionamento e il numero di pin
- L'ultimo campo identifica lo Speed Grade, ovvero il tempo di propagazione nominale della singola porta, in ns. La frequenza di funzionamento si ottiene facendone l'inverso.

Dunque una MAX7000 in PLCC44, con tensione di funzionamento a 5V, con 64 macrocelle e Speed Grade di 10 nS, si identifica con il nome **EPM7064SLC44-10**. Una MAX3000, con le stesse caratteristiche, tranne l'alimentazione a 3.3V sarà marcata **EPM3064ALC44-10**.

#### **PIN DI I/O**

La configurazione di pinout delle MAX7000 e MAX3000 in PLCC44 è riportata in figura 2; ogni pin marcato come I/O può essere configurato indipendentemente dagli altri come ingresso, come uscita o come pin bidirezionale. Per i pin configurati come uscita, sono possibili ulteriori opzioni, quali:

• Open drain option, che permette di configurare l'uscita a collettore aperto, in modo da interfacciarsi con dispositivi a tensioni diverse da quelle delle CPLD.

- Tristate, che permette di utilizzare un pin in modalità bidirezionale.
- Slew rate control, che permette di ridurre lo slew rate, se le specifiche di funzionamento lo permettono, diminuendo così l'incidenza dei disturbi di commutazione degli elementi logici.

I dispositivi MAX in package diversi da quelli a 44 pin, hanno pin di alimentazione della logica interna e dei buffer d'ingresso (**VCCINT**) separati da quelli di alimentazione dei buffer di uscita (**VCCIO**), in modo da implementare l'interfaccia Multivolt. Chi fosse interessato può approfondire questo aspetto specifico utilizzando i link citati in bibliografia. Le MAX a 44 pin, invece, hanno un'unica alimentazione positiva, indicata con *vcc*. Nonostante le diverse alimentazioni che, ripetiamo, sono di 5V per le MAX7000S e di 3.3V per le MAX3000, i due dispositivi presentano livelli di ingresso e uscita TTL compatibili.

Alcuni pin possono essere riservati per le linee globali, ovvero pin dedicati alle funzioni di output enable (**GLOE**), clear (**GLCLR**) e di clock (**GLCLK**) per i registri. Se le linee globali sono utilizzate, i segnali vengono collegati a tutti i registri presenti nel progetto da compilare; di fatto si tratta di linee di connessione ottimizzate in termini di capacità di carico e tempi di propagazione. Queste funzionalità possono essere utili a chi ha una certa preparazione teorica alle spalle e pensa di implementare sulle MAX funzioni logiche avanzate (per esempio progetti sincroni); tutti gli altri possono benissimo trascurarle.

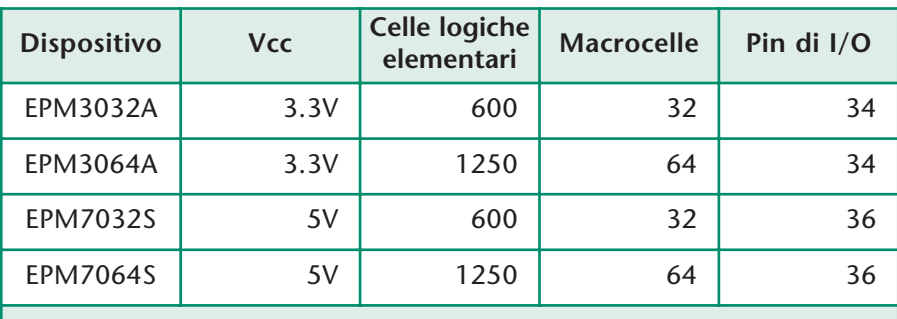

*Tabella 1: Caratteristiche delle MAX in PLCC da 44 pin*

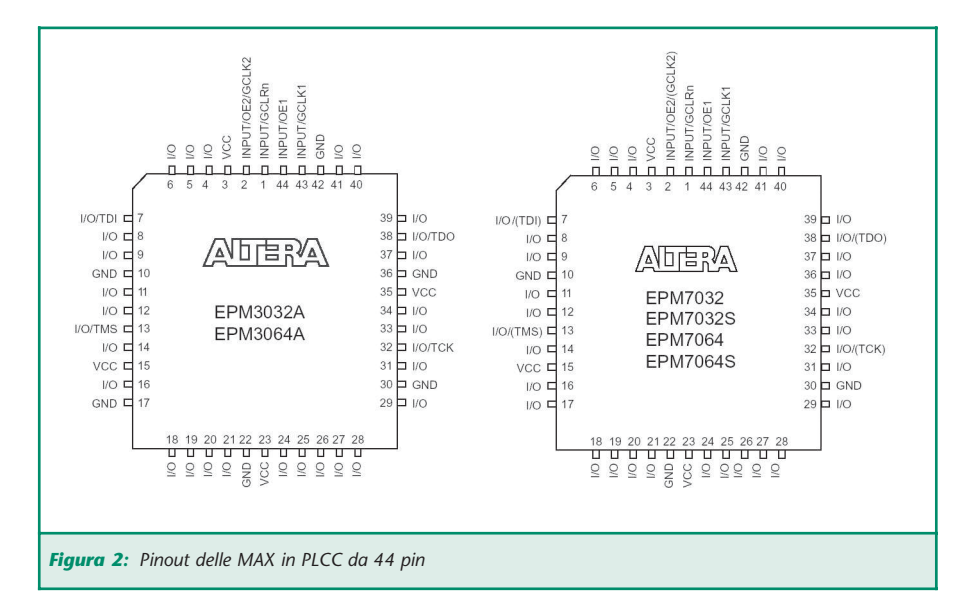

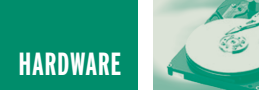

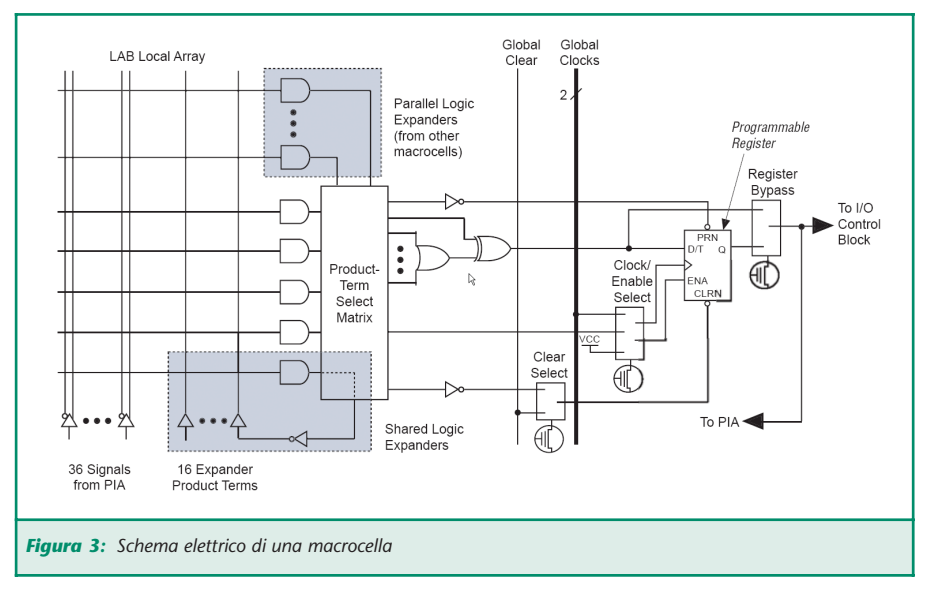

#### **LA STRUTTURA DI UNA MACROCELLA**

Per usare questi dispositivi non è necessario sapere in dettaglio come sono fatti; questo paragrafo, quindi, viene aggiunto come approfondimento. Come si vede dalla figura 3 una macrocella è composta innanzitutto da un certo numero di porte elementari, che permettono la sintesi di funzioni combinatorie fino a cinque livelli di logica. Sono inoltre presenti un blocco denominato shared logic expanders, che permette l'estensione fino a 32 livelli di logica attraverso feedback sulle porte della stessa macrocella, ed un blocco denominato parallel logic expanders, che opera in modo analogo ma con termini sintetizzati sulle macrocelle adiacenti.

L'uscita può essere registrata o meno attraverso un flip flop dedicato. Sono inoltre presenti una serie di selettori (multiplexer) che consentono di utilizzare le linee globali di clear e clock; un altro selettore permette di accedere al flip flop in modo diretto (fast input) senza passare per la rete logica precedente.

È bene ripetere che non è necessario conoscere in dettaglio questa strutture, poiché sarà il compilatore ad adattare ad esse il circuito che vorremo realizzare sulla logica programmabile. Tuttavia, sapere quali sono gli elementi a disposizione può sicuramente aiutare in caso di difficoltà.

#### **PROGRAMMABILITÀ IN CIRCUIT (IL CONIGLIO NEL CAPPELLO…)**

La programmabilità In Circuit rappresenta per questi dispositivi uno dei punti di maggior forza; semplicità e potenzialità in un acronimo di tre lettere: **ICP** (**I**n **C**ircuit **P**rogrammable, oppure **ISP**, **I**n **S**ystem **P**rogrammable). La programmazione avviene a livelli di tensioni identici a quelli di alimentazione, ovvero 5V per le MAX7000S e 3.3V per le MAX3000A, tramite un cavo a 4 fili. La porta di programmazione è denominata **JTAG** (**J**oin **T**est **A**ction **G**roup) e rappresenta uno standard internazionale; i quattro segnali di programmazione sono denominati **TCK**, **TDO**, **TDI** e **TMS**.

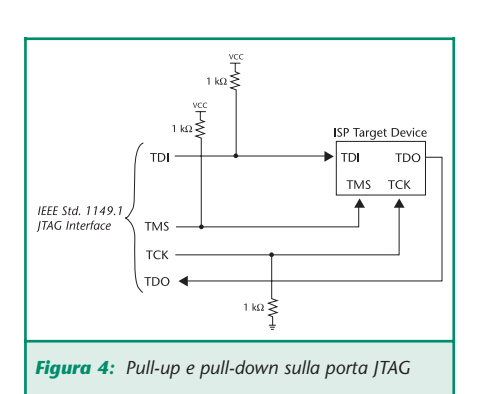

La decodifica dei dati di programmazione in arrivo sulla porta JTAG è interna al chip come interna è la circuiteria che genera l'alta tensione necessaria per la programmazione delle celle EEPROM. La programmazione, dunque, è quanto di più semplice si possa pensare. Ma non basta: il chip può essere programmato a bordo della scheda definitiva, senza doverlo rimuovere e senza scollegare le linee di I/O dal resto del circuito. Infatti, non appena il chip viene posto in modalità programmazione, questo pone in tristate tutti i pin di I/O, inserendo inoltre una resistenza di pull-up internamente, per evitare conflitti sulla scheda; in pratica il chip si scollega automaticamente dal resto del circuito, per poi ripristinare i collegamenti originari a programmazione terminata. Le possibilità offerte dalla programmabilità In Circuit sono numerose, basti citare la semplicità di debug, l'aggiornamento del firmware in maniera immediata, la rapidità di prototipazione.

L'unico accorgimento in fase di realizzazione del circuito che ospita la CPLD è quello di prevedere due resistenze di pull-up e una di pull-down sulle linee della porta JTAG, per evitare che il chip entri in modalità programmazione quando non voluto (figura 4). Una volta programmato il chip, i pin TCK, TDO, TDI e TMS possono essere utilizzati come pin di I/O ma questo deve essere comunicato alla MAX alla fine della fase di programmazione, in modo da disconnettere la circuiteria della porta JTAG. Ovviamente questo impedisce la successiva riprogrammazione ISP del dispositivo. Se decidete di lasciare attiva la porta JTAG per successive modifiche, i quattro pin di programmazione non potranno essere utilizzati come pin di I/O.

#### **TIPS & TRICKS**

In questa sezione vengono elencati

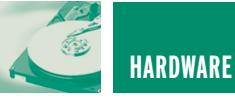

una serie di accorgimenti necessari a montare con successo la nostra CPLD su una scheda. Le voci elencate sono state scelte sulla base dell'esperienza; ciò significa che all'autore oppure alle persone a lui vicine, è capitato di sbatterci il naso.

*Linee di alimentazione*. In riferimento alla figura 2, ogni piedino denominato con *gnd* va connesso fisicamente a massa, così come ogni piedino denominato *vcc* va connesso all'alimentazione positiva. Notare che le MAX3000 hanno due pin di massa in più, ovvero il pin 17 e il pin 36, rispetto alle MAX7000. Per limitare i disturbi di commutazione, tra ognuno dei pin di alimentazione positiva e la massa, e quanto più possibile vicino ad essi, devono essere saldati dei condensatori di bypass, da 100- 330 nF, soprattutto se utilizzerete la CPLD con clock superiori a qualche KHz. In questo tipo di chip, infatti, può capitare il caso che blocchi composti da decine di flip flop commutino nello stesso fronte di clock, provocando correnti impulsive elevate; senza i condensatori di bypass, questi impulsi di corrente tendono a provocare dei "saltellamenti" del valore di tensione di massa (ground bounching) con risultati facilmente immaginabili.

I pin della CPLD non utilizzati dal progetto vengono connessi a massa internamente al chip, in modo automatico. Tali pin devono essere lasciati flottanti.

*Linee di ingresso*. Come abbiamo ripetuto più volte, la tecnologia delle CPLD MAX permette di accettare in ingresso tensioni a livelli logici TTL, anche se alimentate a 3.3V, grazie ad opportuni diodi di protezione facenti parte dello stadio di ingresso. A parte questo, la corrente assorbita da tali stadi, essendo la CPLD realizzata in tecnologia CMOS, è irrisoria, sia in condizioni statiche che dinamiche, raggiungendo al massimo pochi microamper; quindi, se vi accorgete che un pin di ingresso assorbe corrente, significa che per errore è configurato come uscita!

Ricordate di inserire un opportuna resistenza di pull-up o di pull-down sulle linee di ingresso, per evitare che restino flottanti. Un esempio tipico è quello di un pulsante normalmente aperto, collegato tra un pin di ingresso e vcc. Quando il pulsante è chiuso, la linea di ingresso vede un livello alto, ma quando il pulsante è aperto, in assenza di un opportuno pull-down, il pin può anche continuare a vedere un livello alto, oppure un livello logico intermedio, provocando errori di funzionamento. Per i valori delle resistenze di pull-up e pull-down (non fate confusione, o l'una, o l'altra!), potete considerare in prima approssimazione 33 Kohm.

*Linee di uscita*. La corrente massima che in pin configurato come uscita può sostenere è di ±25 mA, tuttavia è bene limitare il carico a ±10 mA, per ovvie ragioni di prudenza; inutile aggiungere che in caso di corto circuito con la massa o con l'alimentazione positiva, il circuito del buffer di uscita può danneggiarsi irreparabilmente. Fate inoltre attenzione nel caso che un pin di uscita della MAX sia connesso a linee di ingresso provviste di pull-up: anche una debole corrente inversa, ovvero in ingresso ai pin configurati come uscita, può provocare malfunzionamenti. In questi casi, è sufficiente inserire una resistenza (da 100 ohm a qualche kohm) in serie all'uscita, a cavallo tra la MAX e gli altri dispositivi.

*Consumo e dissipazione di potenza*. Il consumo di corrente e dunque la potenza dissipata nei dispositivi a logica programmabile varia linearmente con la frequenza, a parità di carico statico applicato ai pin di uscita. Nei link citati in bibliografia troverete i documenti che riportano in dettaglio i grafici della potenza in funzione della frequenza.

*Ma come diavolo la tolgo dallo zoccolo?* Non è un problema. Per questo tipo di package esistono degli appositi estrattori come quello rappresentato nella foto qui sotto; comunque, essendo il PLCC44 piuttosto piccolo e compatto, è sufficiente inserire nelle due fessure ai lati dello zoccolo la lama di due piccoli giravite e fare forza con entrambi, delicatamente.

#### **LA SCHEDA DI PROGRAMMA-ZIONE: BYTEBLASTERMV**

Come detto nella puntata precedente, i produttori di logiche programmabili fanno di tutto per mettere i possibili clienti in condizione di programmare i propri chip in maniera semplice e al minor costo possibile. Per quanto riguarda Altera, non solo l'hardware necessario alla programmazione delle CPLD è di una semplicità elementare, ma la compagnia rende disponibile gratuitamente tutta la documentazione necessaria a costruirselo da soli. Tra gli schemi documentati nella letteratura Altera, abbiamo deciso di proporre il circuito denominato **ByteblasterMV** che è costituito semplicemente da un buffer tipo 74xx e da una manciata di resistenze. Questa scheda si connette alla porta parallela di un PC e consente di programmare attraverso un connettore apposito, tutte le MAX sia a 5V che a 3.3V (il suffisso **MV** sta per

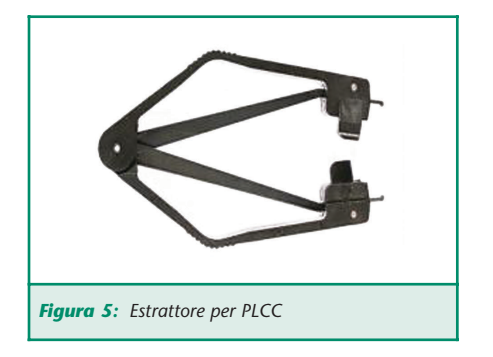

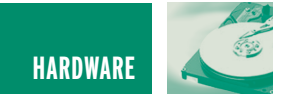

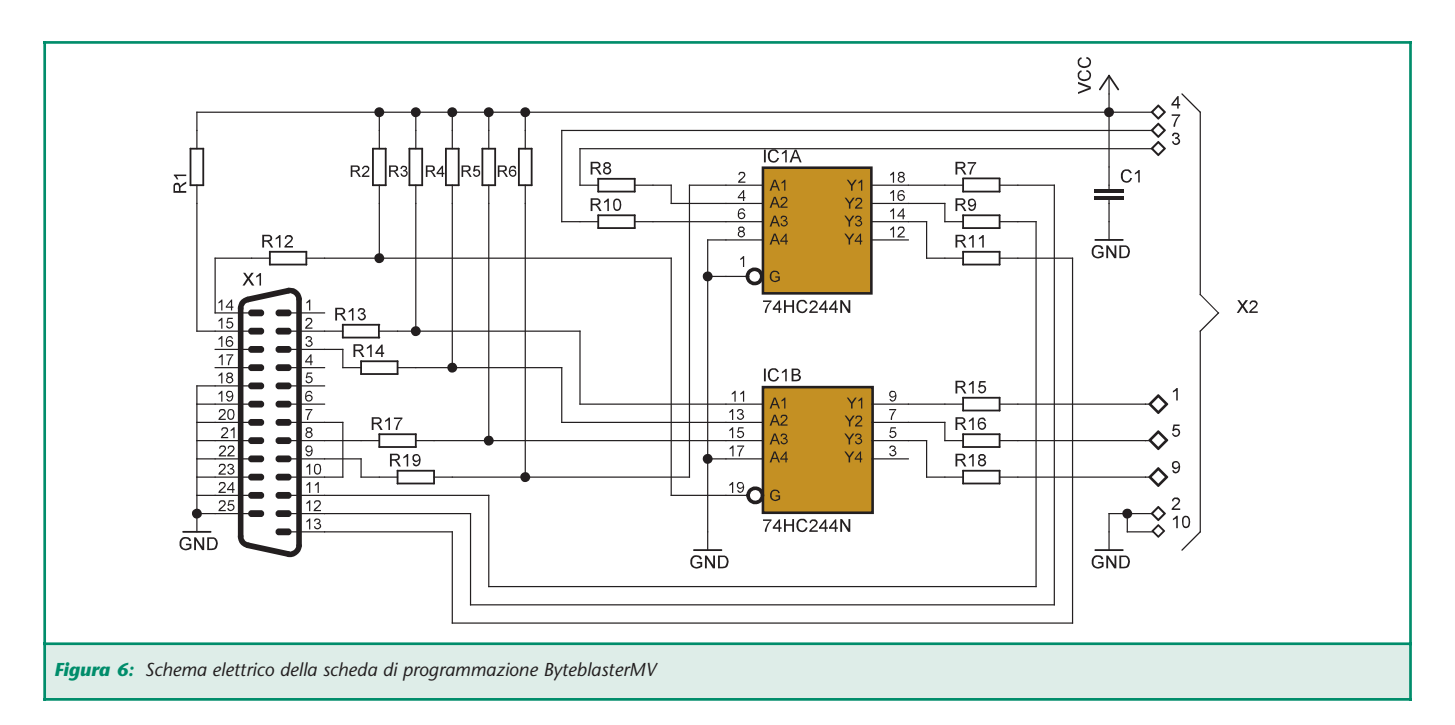

**M**ulti**V**olt), oltre che CPLD di altre famiglie. Tutta la documentazione relativa alla ByteblasterMV è reperibile nei link in bibliografia. Lo schema elettrico è riportato in figura 6. Come si vede, a partire dal connet-

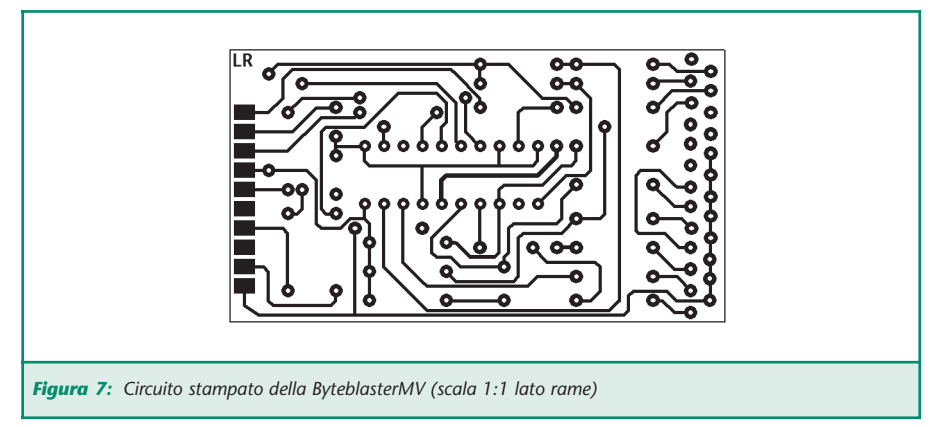

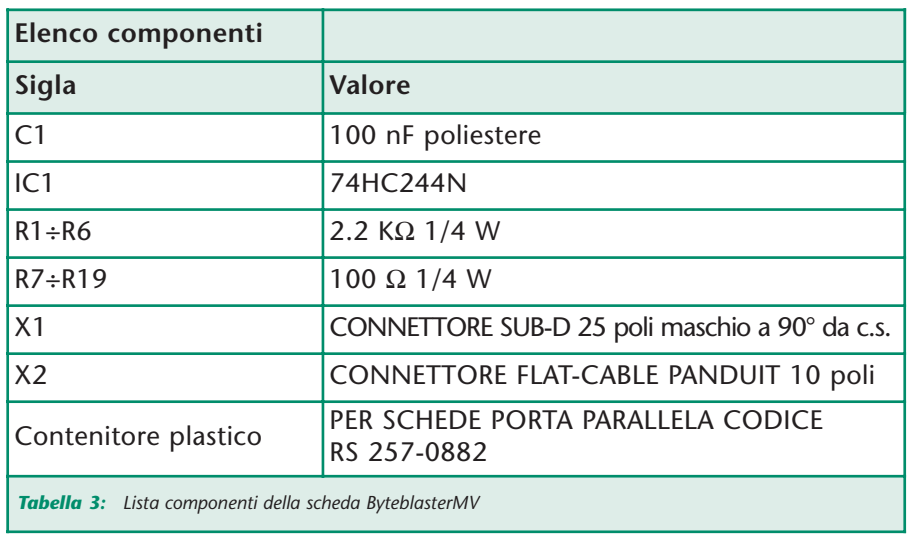

tore D-SUB a 25 poli, i segnali da e verso la MAX vengono bufferizzati dal chip 74HC244N; completano il circuito le resistenze di limitazione della corrente (da R7 a R19) e di pull-up (da R1 a R6). L'unico elemento critico della scheda è il buffer che deve essere necessariamente di tipo "HC" e funzionante in un range di tensione esteso verso il basso fino a 3.3V. A tal fine, io ho impiegato il chip in tecnologia CMOS MM74HC244N della Fairchild; se userete un 74LS244 probabilmente il circuito non funzionerà.

Attenzione al "verso" del master riportato in figura 7: per essere sicuri che sia riportato sul rame in maniera corretta fate attenzione che la scritta **LR** (**L**ato **R**ame) venga incisa con l'orientamento corretto. Il circuito stampato è stato sviluppato in modo da permettere l'alloggiamento della ByteblasterMV all'interno di un contenitore appositamente costruito per schede di espansione per porta parallela; lo spazio all'interno di questo contenitore è limitato a 35 mm di larghezza e questo restringe un po' lo spazio per la disposizione dei componenti.

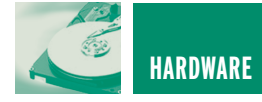

In ogni caso il montaggio è molto semplice. Le resistenze sono tutte da 1/4 W, l'unico condensatore presente è di tipo ceramico o poliestere. Come si vede dal piano di montaggio in figura 8, avendo utilizzato un circuito stampato a singola faccia, sono necessari una serie di ponticelli, che potranno essere effettuati con del filo rigido da 0,25 mm. Il connettore JTAG è di tipo Panduit a 10 poli e va crimpato su uno spezzone di cavo piatto a 10 fili. La lunghezza di questo cavo deve essere mantenuta sui 30 centimetri circa; se avete bisogno di allontanare la ByteblasterMV dal PC è consigliabile utilizzare una prolunga per porta parallela piuttosto che estendere il cavo piatto di uscita. Dal lato del circuito stampato, i fili del cavo piatto vanno separati e spellati per circa 2 mm uno ad uno. Fate attenzione a non invertire il verso di montaggio del connettore Panduit a 10 poli; il piedino numero uno è marcato con un triangolo sulla plastica, mentre sullo stampato della ByteblasterMV la piazzola corrispondente, che è quella vicina a R16, è marcata con il numero 1.

La ByteblasterMV viene alimentata dalla scheda che ospita la CPLD, e non dalla porta parallela del PC; dunque, una volta terminato l'assemblaggio, assicuratevi che il pin numero 4 del connettore JTAG sia correttamente connesso ai pin di alimentazione numero 20 del 74HC244.

Per finire, può essere di aiuto realizzare uno stampato come quello in figura 10 che ospita uno zoccolo PLCC44 e due strip maschio da 22 pin per lato. La scheda permette la connessione di ognuno dei pin della MAX a quelli delle strip, in modo da costituire una specie di convertitore "PLCC to DIP". Sulla serigrafia è riportato un poligono

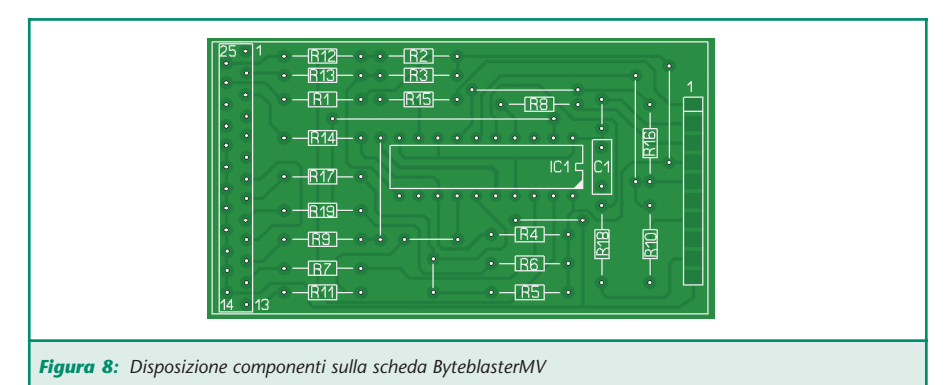

che servirà da riferimento per il montaggio dello zoccolo PLCC; sono inoltre incisi i numeri di riferimento dei pin 1, 22, 23, e 44.

#### **NELLA PROSSIMA PUNTATA…**

La prossima volta ci occuperemo del tool software gratuito MAX II PLUS Baseline di Altera; seguiremo passo passo le procedure necessarie all'istallazione e per l'ottenimento della licenza. Quindi realizzeremo interamente il disegno, la simulazione e la compilazione di un progetto completo.

Arrivederci a presto.

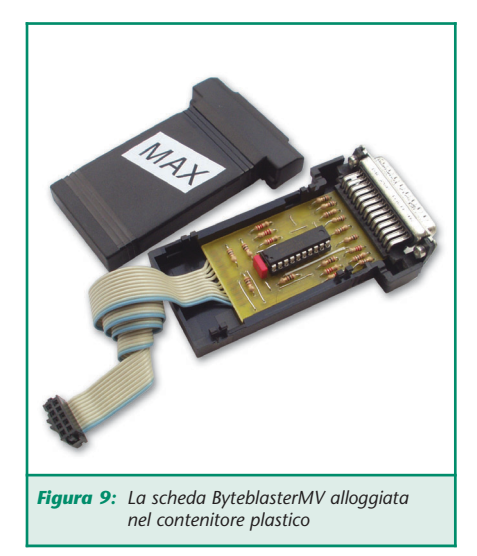

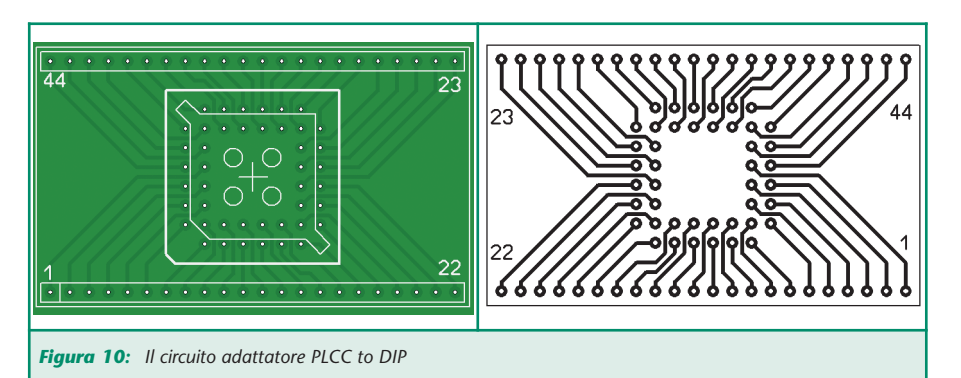

#### **BIOGRAFIA**

Altera Device Part Number Format: http://www.altera.com/products/devices/dev-format.html ByteblasterMV: http://www.altera.com/literature/ds/dsbytemv.pdf Max device In System Programmability: http://www.altera.com/literature/an/an095.pdf MAX7000 devices: http://www.altera.com/literature/ds/m7000.pdf MAX3000 devices: http://www.altera.com/literature/ds/m3000a.pdf

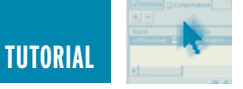

## PIC® MICROCONTROLLER PIC® MICROCONTROLLER BY EXAMPLE BY EXAMPLE **terza parte**

*di Tiziano Galizia (t.galizia@farelettronica.com) e Sergio Tanzilli (s.tanzilli@farelettronica.com)*

*Eccoci alla terza puntata di PIC® Microcontroller By Example, nei moduli qui presentati (6 e 7), analizziamo il funzionamento degli interrupt, del Power Down Mode e del Watch Dog Timer.*

*Come al solito non mancheranno gli esempi di codice e gli esperimenti pratici...*

#### **MODULO 6**

#### **GLI INTERRUPT**

Con il termine interrupt o interruzione si indica una particolare caratteristica presente nei PIC16F84, così come nella maggior parte dei microprocessori, che consente di rilevare eventi esterni molto rapidi e di gestirli nel modo più veloce possibile. La tecnica consiste nell'interrompere momentaneamente l'esecuzione del programma in corso e lanciare in esecuzione una subroutine di gestione apposita denominata interrupt handler per poi tornare a riprendere la normale esecuzione del programma dal punto in cui era stato interrotto. Potremmo dire che l'interrupt rappresenta per il PIC, quello che per noi rappresenta, ad esempio, la suoneria del telefono. Per poter ricevere telefonate, infatti, non dobbiamo preoccuparci di alzare continuamente la cornetta per vedere se c'è qualcuno che vuol parlare con noi ma, grazie alla suoneria, possiamo continuare tranquillamente a fare le nostre

faccende sicuri di essere avvisati ogni volta che qualcuno ci sta chiamando. Appena sentiamo lo squillo, possiamo interrompere momentaneamente le nostre faccende, rispondere al telefono e riprenderle al termine della conversazione dal punto in cui avevamo interrotto. Riportando i termini di questo paragone al PIC potremmo dire che:

- Le nostre faccende corrispondono al programma in esecuzione.
- La chiamata da parte di qualcuno corrisponde all'evento da gestire.
- Lo squillo del telefono corrisponde alla richiesta di interrupt.
- La nostra risposta al telefono corrisponde all'interrupt handler.

Una alternativa molto meno efficiente all'interrupt è la verifica continua, all'interno del programma principale, del verificarsi di un evento. Questa modalità viene indicata con il termine polling e corrisponde, come efficienza, al vedere continuamente se c'è qualcuno al telefono dell'esempio precedente.

#### **EVENTO E ABILITAZIONE**

Il PIC16F84 rileva fino a quattro diversi eventi esterni. Vediamo quali:

- 1 Cambio di stato su RB0 (pin 6).
- 2 Raggiungimento del fine del conteggio da parte del registro TMR0.
- 3 Cambiamento di stato su una delle linee da RB4 a RB7.
- 4 Termine della scrittura su una locazione EEPROM.

L'interrupt per ognuno di questi eventi può essere indipendentemente abilitata o disabilitata agendo sui seguenti bit contenuti nel registro INTCON:

- **INTE** (bit 4): se questo bit viene messo a 1 viene abilitato l'interrupt sul cambiamento di stato sulla linea RB0.
- **T0IE** (bit 5): se questo bit viene messo a 1 viene abilitato l'interrupt sulla fine del conteggio del registro TMR0.
- **RBIE** (bit 3): se questo bit viene messo a 1 viene abilitato l'interrupt sul cambiamento di stato su

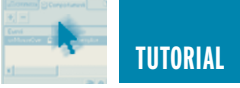

una delle linee da RB4 ad RB7.

- **EEIE** (bit 6): se questo bit viene messo a 1 si abilita l'interrupt sulla fine della scrittura su una locazione EEPROM.
- Esiste inoltre un bit di abilitazione generale degli interrupt il bit 7 del registro INTCON denominato **GIE** (Global Interrupt Enable). Per rendere effettivamente attivi gli interrupt occorre che questo bit venga messo ad 1.

#### **VECTOR & HANDLER**

Qualunque sia il tipo di evento abilitato, al suo manifestarsi il PIC interrompe l'esecuzione del programma in corso e salta all'istruzione presente nella locazione di memoria 04H. Da questo punto inizia la nostra routine di gestione dell'interrupt.

Potendo abilitare più interrupt contemporaneamente, uno dei compiti dell'interrupt handler è la verifica di quale, tra gli interrupt abilitati, ha generato la richiesta e quindi l'esecuzione della porzione di codice relativo. Il controllo va eseguito controllando lo stato degli Interrupt flag descritti di seguito.

#### **INTERRUPT FLAG**

I flag di interrupt sono presenti nel registro INTCON ed indicano quale è l'evento che si è verificato:

- INTF (bit 1): se vale 1 l'interrupt è stato generato dal cambiamento di stato sulla linea RB0.
- T0IF (bit 2): se vale 1 l'interrupt è stato generato al termine del conteggio del timer TMR0.

• RBIF (bit 0): se vale 1 l'interrupt è stato generato dal cambiamento di stato di una delle linee da RB4 a RB7.

L'interrupt relativo alla fine scrittura su EEPROM non è segnalato da alcun flag per cui se nessun altro flag è attivo significa che l'interrupt è stato generato proprio da questo evento. Una volta rilevato quale flag è attivo, l'interrupt handler deve azzerarlo altrimenti non verrà più generato l'interrupt corrispondente.

#### **RITORNO DA HANDLER**

Quando viene rilevato un interrupt, il PIC disabilita automaticamente il bit GIE (Global Interrupt Enable) del registro INTCON e tutti gli altri interrupt mentre l'handler è

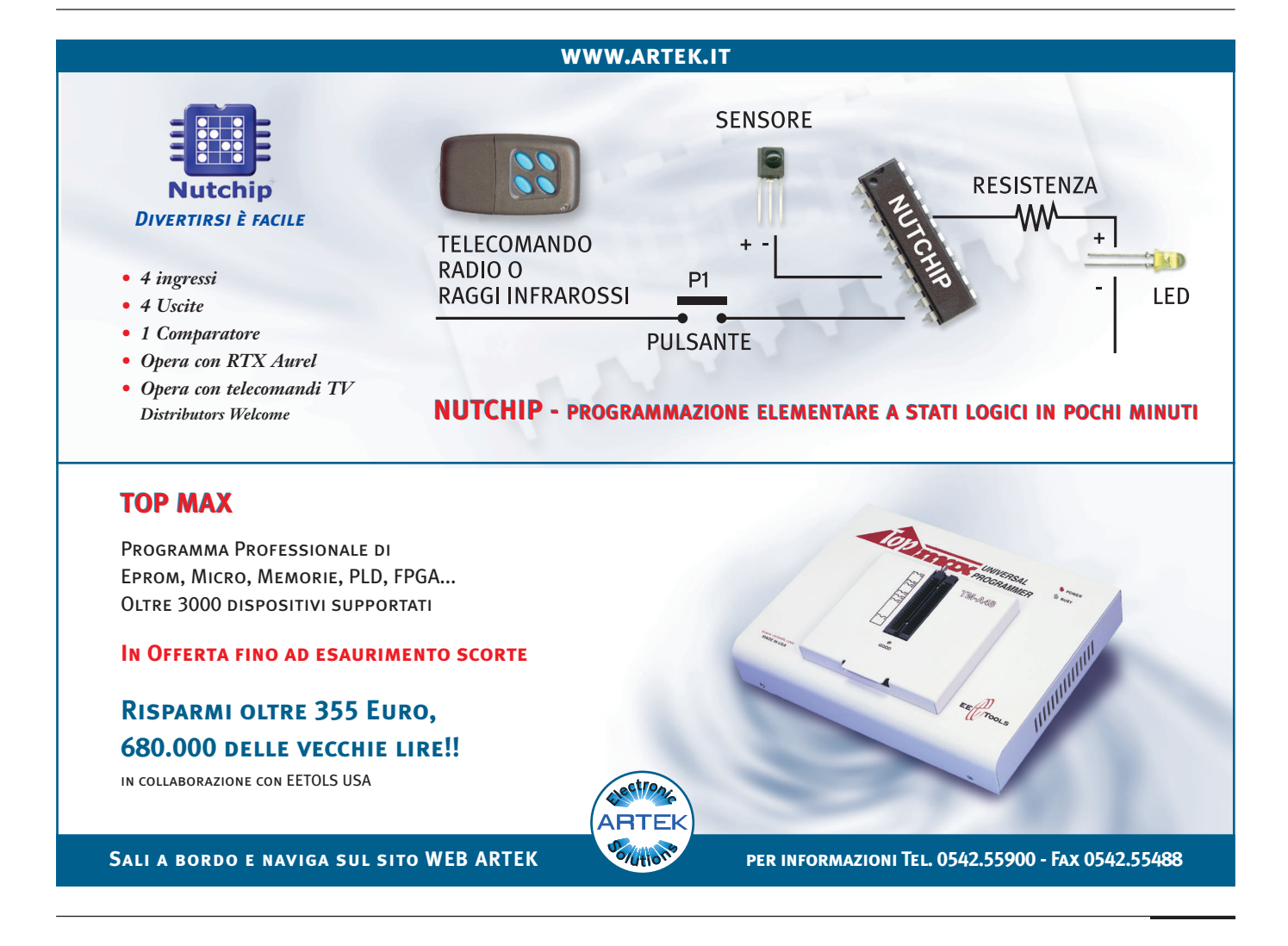

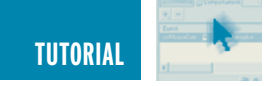

in esecuzione. Ciò evita che venga interrotto un interrupt handler e rilanciato in esecuzione in occasione del presentarsi di un nuovo interrupt.

Perciò l'interrupt handler deve essere molto rapido a gestire l'evento esterno in modo da terminare prima possibile ed essere nuovamente disponibile. Per poter riprendere l'esecuzione del programma principale al termine dell'interrupt handler si deve eseguire l'istruzione:

#### **RETFIE**

la quale rispristina il valore del bit GIE e riprendere la normale esecuzione del programma principale.

#### **PASSIAMO ALLA PRATICA**

Anche se non abbiamo ancora analizzato tutti gli aspetti teorici relativi alla gestione degli interrupt, passiamo subito ad un esempio pratico. Ecco un esempio di gestione degli interrupt utilizzando lo schema presentato in figura 1 ed il sorgente riportato nel Listato 1.

Scopo dell'esempio è gestire un evento tramite interrupt mentre è in esecuzione un programma che esegue altri compiti.

Il programma principale è rappre-

sentato da un loop infinito che inizia dalla label *MainLoop* e che si occupa, durante le sue iterazioni, di far lampeggiare il LED1. Non appena premiamo un qualsiasi pulsante viene generato un interrupt dovuto alla variazione di stato su una delle linee da RB4 a RB7. Questo determina l'esecuzione immediata dell'interrupt handler che inizia alla locazione 04H il quale provvede ad invertire lo stato del LED2 (da acceso a spento e viceversa).

Analizziamo passo-passo il nostro sorgente e vediamo cosa accade esattamente. All'inizio del programma ecco la solita direttiva ORG 00H dove il PIC inizia ad eseguire al reset. La prima istruzione è:

#### **GOTO START**

Lo scopo di questa istruzione è saltare la subroutine di gestione dell'interrupt che deve essere necessariamente allocata a partire dall'indirizzo 04H. L'ORG successiva alla locazione 04H è necessaria quindi per allocare correttamente l'interrupt handler. Continuando ad analizzare il nostro listato dalla label Start vediamo che dopo la definizione delle linee di ingresso e uscita e lo spegnimento iniziale dei LED collegati alle linee RB0 ed RB3 vengono eseguite le istruzioni:

#### **MOVLW 10001000B MOVWF INTCON**

Con questa operazione viene in pratica messo a uno sia il bit GIE (bit 7) per l'abilitazione generale degli interrupt, sia il bit INTE (bit 4) per l'abilitazione dell'interrupt sul cambio di stato sulle linee RB4 ed RB7.

Essendo i pulsanti collegati su queste linee, ad ogni pressione e rilascio degli stessi verrà lanciata in esecuzione la subroutine memorizzata a partire dall'indirizzo 04H.

Dopodiché il programma principale entra in un loop infinito che fa lampeggiare il LED1. Appena viene premuto un tasto, viene generato un interrupt e l'esecuzione passa immediatamente alla locazione 04H.

L'interrupt handler controlla se il LED2 è spento o acceso e ne cambia lo stato. Quindi azzera il flag RBIF del registro INTCON per riabilitare l'interrupt e quindi esce dall'interrupt handler con l'istruzione RETFIE.

#### **LISTATO 1**

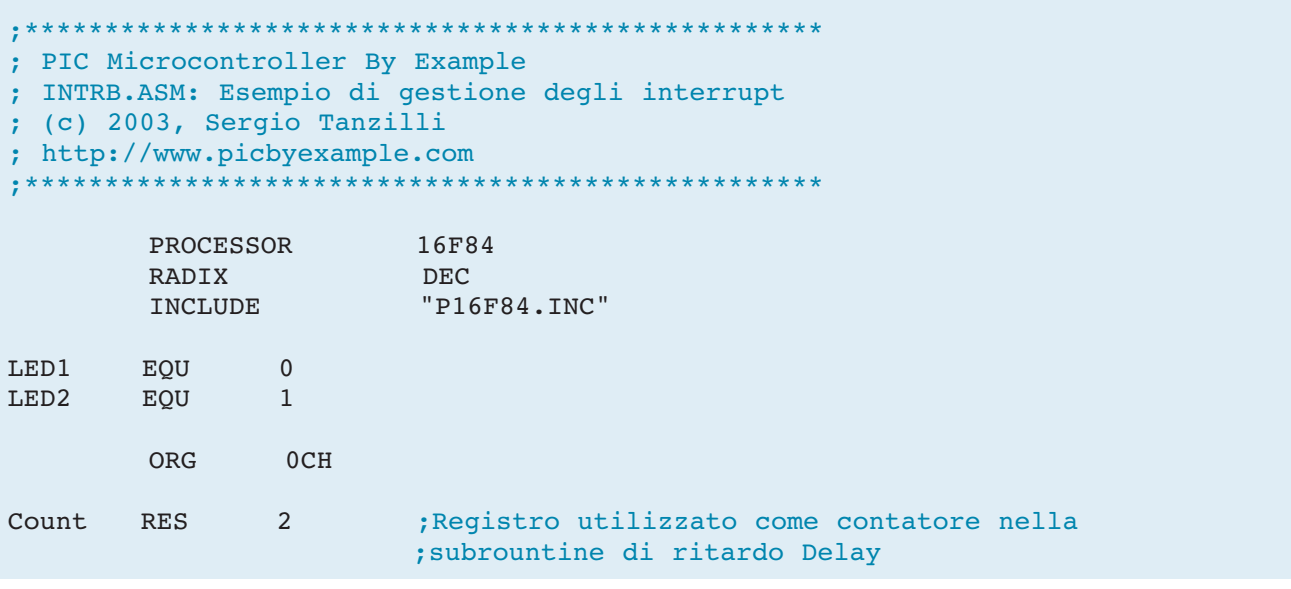

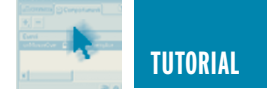

```
; Reset Vector
        ; Punto di inizio del programma al reset della CPU
        ;Salta al corpo principale del programma. Questo jump è necessario
        ; per evitare tutta la parte di codice per la gestione degli
        ; interrupt.
              00HORG
        qoto
               Start
        ; Interrupt handler
        ;***; Punto di inizio per tutte le subroutine di gestione degli interrupt
        ORG
              04H; Accende LED2 se spento, altrimenti lo spegne
        btfss PORTB.LED2
                                      ;Led acceso ?
             TurnOnLED2
                                       ;No, lo accende
        qoto
              TurnOffLED2
        goto
                                      ;Si, lo spegne
        ; Accende il LED2
        : Azzera nuovamente il flag RBIF
        ; Ritorna al programma principale
TurnOnLED2
       bsfPORTB, LED2
                            Speque LED2
       bcf
              INTCON, RBIF
       retfie
        ;Spegne il LED2
        ; Azzera nuovamente il flag RBIF
        ; Ritorna al programma principale
TurnOffLED2
       bcf
              PORTB, LED2
                              :Spegne LED2
       bcf
               INTCON, RBIF
        retfie
        ; Programma principale
        ,***Start:; Commuta sul secondo banco dei registri per accedere a TRISA e TRISB
              STATUS, RPO
       bsf;Definizione delle linee di I/O (0=Uscita, 1=Ingresso)
        ;Definizione della porta A
       movlw 00011111B
             TRISA
        movwf
       ;Definizione della porta B
       ;Le linee da RB0 a RB3 vengono programmate in uscita
        ; per essere collegate ai quattro led
        ;Le linee da RB4 a RB7 vengono programmate in ingresso
       ; per essere collegate ai quattro pulsanti
       \begin{tabular}{ll} \texttt{movlw} & \texttt{11110000B} \end{tabular}movwf
               TRISB
```
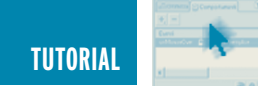

```
;Commuta sul primo banco dei registri
               STATUS, RPO
        bcf
        ;Spegne tutti i led collegati sulla porta B
                 PORTB, LED1
        bcf
        bcf
                 PORTB, LED2
        ; Abilita l'interrupt sul cambiamento di stato delle linee RB4, 5, 6, 7
        mov1w 10001000B
        movwf
                 INTCON
        ;******************
                                                                   ; Loop principale
MainLoop
        cal1Delay
                                           ; Ritardo software
                                          ;Led acceso ?
        btfss
                PORTB, LED1
        goto
                 TurnOnLED1
                                          ;No, lo accende
                 TurnOffLED1
        goto
                                          ;Si, lo spegne
        ; Accende LED1 e torna al Loop principale
TurnOnLED1
                 PORTB, LED1
        bsfgoto
                MainLoop
        ;Spegne LED1 e torna al Loop principale
TurnOffLED1
        bcf
                 PORTB, LED1
        goto
                 MainLoop
         ********************************
                                          *************************************
         ; Subroutine
         \bullet;Subroutine di ritardo software
Delay
        clrfCount
        clrfCount+1DelayLoop
        decfsz Count, 1
        qoto
               DelayLoop
        decfsz Count+1,1
        goto
                 DelayLoop
        return
        END
```
#### **CONSIDERAZIONI**

Per loro natura gli interrupt possono essere generati in qualsiasi momento durante l'esecuzione di

un programma, per cui nello scrivere un interrupt handler occorre stare molto attenti a non modificare i registri di stato utilizzati dal

programma principale. Nel nostro sorgente, ad esempio, non abbiamo modificato nessun registro, neanche l'accumulatore W. Se si

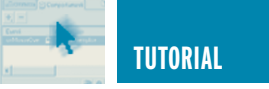

deve utilizzare l'accumulatore, o qualsiasi altro registro condiviso con il programma principale, occorre prendere alcune precauzioni per evitare l'insorgere di errori di programma molto difficili da individuare. Una di queste precauzioni consiste nel salvare il contenuto di tutti i registri di uso comune, da utilizzare anche all'interno del nostro interrupt handler.

Nel prossimo modulo presenteremo un esempio di interrupt handler più complesso nel quale vedremo come prendere delle precauzioni per salvare lo stato corrente del programma principale.

#### **MODULO 6**

#### **POWER DOWN MODE**

Il Power Down Mode o Sleep Mode è un particolare stato di funzionamento del PIC utilizzato per ridurre il consumo di corrente nei momenti in cui il PIC non è utilizzato perché in attesa di un evento esterno. Se prendiamo come esempio un telecomando per apricancello o per TV, vediamo che per la maggior parte del tempo il PIC rimane in attesa che qualcuno prema un tasto.

Appena questo avviene, il PIC effettua una breve trasmissione e si rimette di nuovo in attesa della prossima pressione di un tasto. Il tempo di utilizzo effettivo della CPU del PIC è quindi limitato ai pochi millisecondi necessari per effettuare la trasmissione mentre per diverse ore non è richiesta nessuna elaborazione particolare. Per evitare di consumare inutilmente la limitata energia dalla batteria è possibile spegnere buona parte dei circuiti di funzionamento del PIC e riaccenderli solo in corrispondenza di un qualche evento esterno;

vediamo come ciò avviene.

#### **L'ISTRUZIONE SLEEP**

L'istruzione SLEEP viene utilizzata per mettere il PIC in Power Down Mode e ridurre di conseguenza la corrente assorbita che passerà da circa 2 mA (a 5 V con clock di funzionamento a 4 MHz) a circa 2 µA, ovvero 1000 volte di meno! Per entrare in Power Down Mode basta inserire questa istruzione in un punto qualsiasi del nostro programma:

#### **SLEEP**

Qualsiasi istruzione presente dopo la SLEEP non verrà eseguita dal PIC che terminerà in questo punto la sua esecuzione, spegnerà tutti i circuiti interni, tranne quelli necessari a mantenere lo stato delle porte di I/O (stato logico alto, basso o alta impedenza) ed a rilevare le condizioni di "risveglio" di cui parleremo di seguito. Per ridurre il consumo

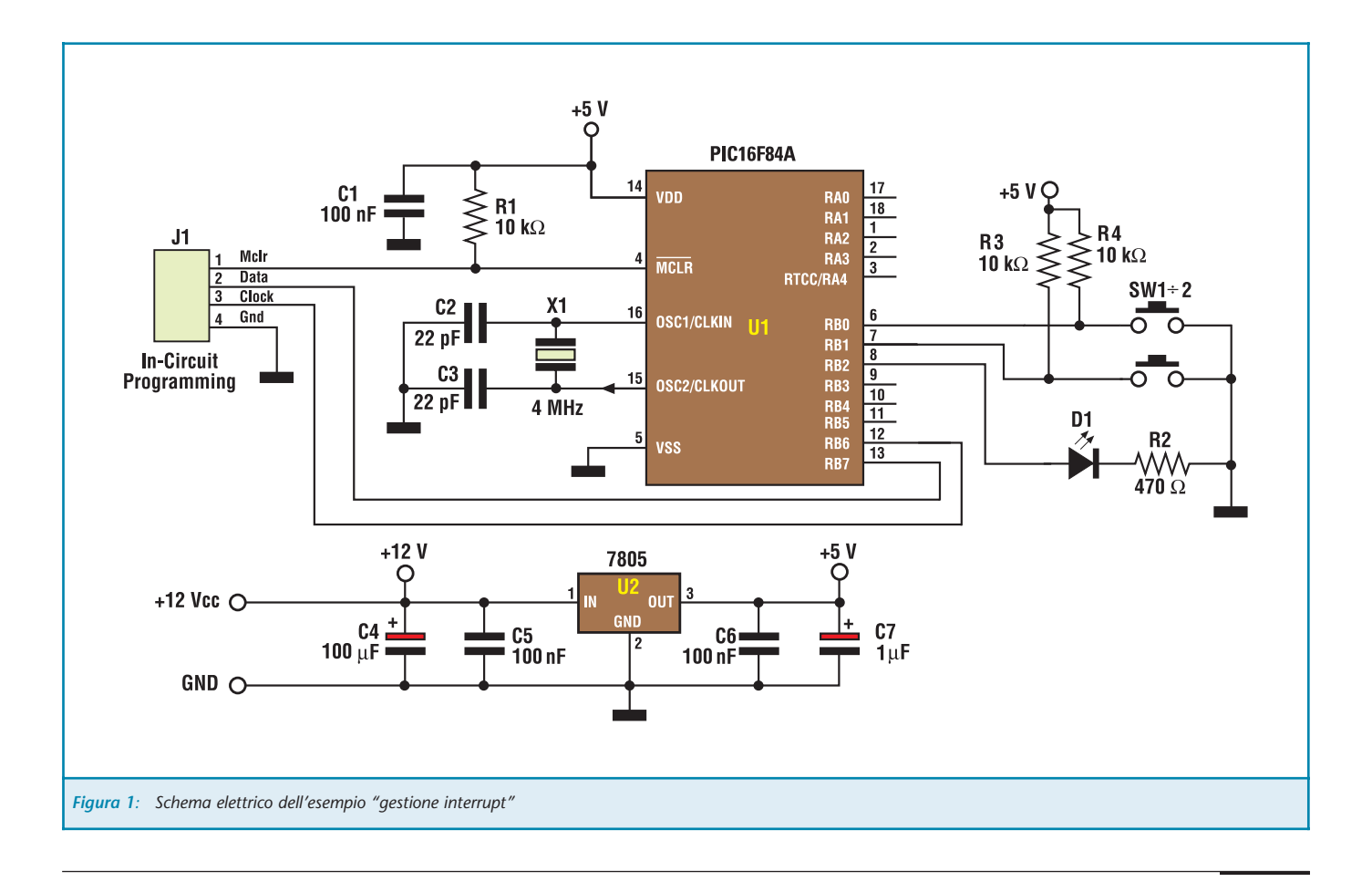

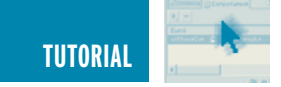

di corrente in questo stato, non devono esserci ovviamente circuiti collegati alle linee di uscita del PIC che assorbano corrente, o meglio, questi circuiti devono essere progettati in modo da limitare il loro assorbimento nelle condizioni di Power Down.

Un altro accorgimento raccomandato dalla Microchip è quello di collegare al positivo (Vdd) o al negativo (Vss) di alimentazione tutte le linee in alta impedenza non utilizzate compresa la linea RA4/T0CKI (pin 3).

#### **IL "RISVEGLIO" DEL PIC**

Per risvegliare il PIC dal suo sonno possono essere utilizzate diverse tecniche:

1 Reset del PIC mettendo a 0 il terminale MCLR (pin 4).

- 2 Timeout del timer del Watchdog (se abilitato).
- 3 Verificarsi di una situazione di interrupt (interrupt dal pin RB0/INT, cambio di stato sulla porta B, termine delle operazioni di scrittura su EEPROM).

Nei casi 1 e 2 il PIC viene resettato e l'esecuzione ripresa dalla locazione 0. Nel caso 3 il PIC si comporta come nella normale gestione di un interrupt eseguendo per primo l'interrupt handler e quindi riprendendo l'esecuzione dopo l'istruzione SLEEP. Perché il PIC venga risvegliato da un interrupt devono essere abilitati opportunamente i flag del registro INTCON.

#### **ESEMPIO DI POWER DOWN MODE**

Vediamo ora un primo semplice

esempio di utilizzo del Power Down Mode e di modalità di "risveglio" del PIC. La modalità utilizzata è l'interrupt sul fronte di discesa applicato al pin RB0/INT utilizzando un pulsante. Il sorgente utilizzato è riportato nel Listato 2 mentre il relativo schema da realizzare è riportato in figura 1.

In pratica, il LED D1 collegato alla linea RB2 lampeggerà ad indicare l'esecuzione del programma in corso; premendo il tasto SW2 il programma eseguirà l'istruzione SLEEP ponendo il PIC in Power Down Mode. Il diodo LED D1 rimarrà acceso o spento in base al momento scelto per premere SW2. Per causare l'uscita dal Power Down Mode del PIC, basterà premere SW1 per generare un interrupt e far riprendere l'esecuzione del programma.

#### **LISTATO 2**

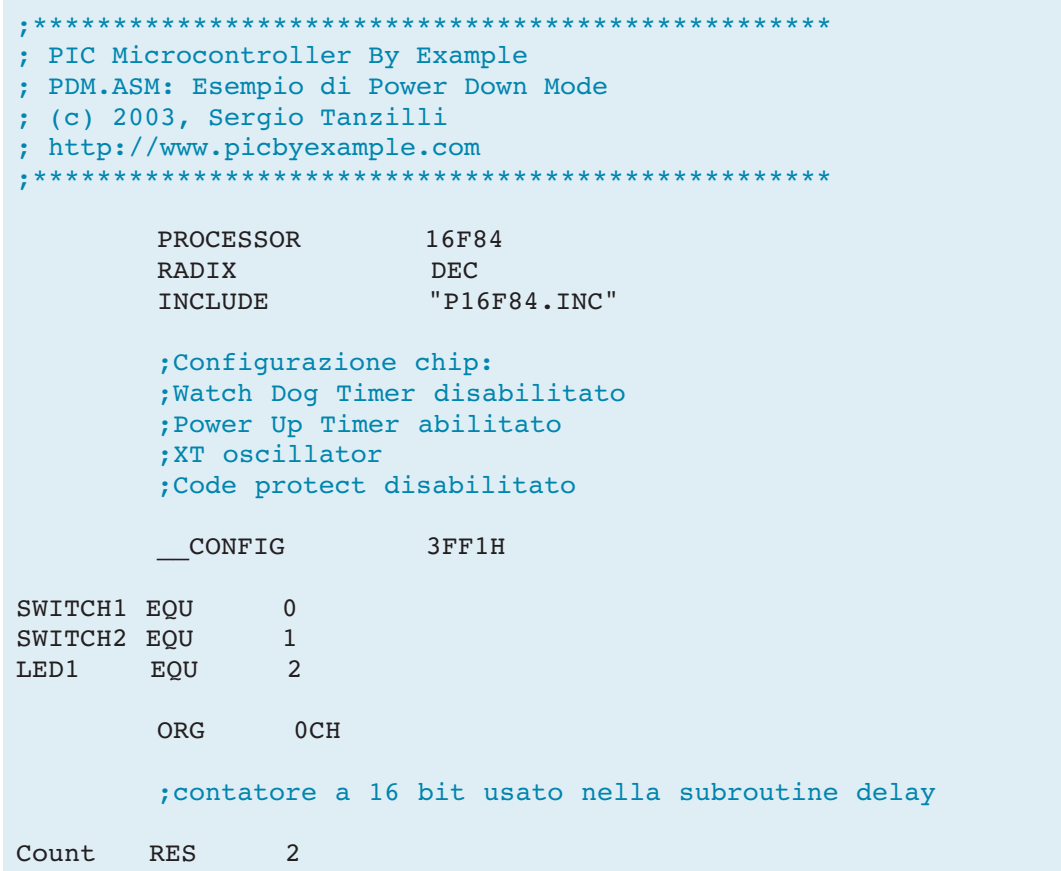

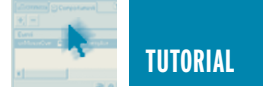

```
; Reset Vector
      ; punto di partenza al reset della CPU
      ORG
            00H; salta al corpo principale del programma
            Start
      qoto
      ***************************
                            : Interrupt vector
      ; Punto di partenza per ogni interrupt handler
      ORG04H****************
                     ; Interrupt handler
      bcf
            INTCON, INTF ; Reset INTF flag
      retfie
                          ; Return to the main body
      ; Corpo principale del programma
                               ; * * * * * *Start:
      bsf STATUS, RPO
                     Swap to data bank 1
      ;Definizione delle linee I/O della porta A (0=output, 1=input)
      movlw 00011111B ;Definition of port a
      movwf TRISA & 0x7F
      ;Definizione delle linee I/O della porta B (0=output, 1=input)
             TRISB & 0x7F, SWITCH1 ; Switch 1
      hsfbsfTRISB & 0x7F, SWITCH2 ; Switch 2
      bcf
             TRISB & 0x7F, LED1
                              ; Led 1;Set a 0 il bit INTEDG del OPTION register
      ; così da ottenere un interrupt sul fronte di discesa di RBO/INT
           OPTION REG & 0x7F, INTEDG
      bcf
            STATUS, RP0 : Swap to data bank 0
      bcf
      bsf
            INTCON, GIE
                        Enables interrupts;
      bsfINTCON, INTE
                        Enables RB0/INT interrupt;
      bcf
            PORTB, LED1
                         ;Turn off LED1
    ; Main loop
    MainLoop
      btfss PORTB, SWITCH2 ; If switch2 is down enter in
      sleep
                         ; Power Down Mode
      call
            Delay
                         ;Software delay
      ; If LED1 in on then turn it off and viceversa
      btfss PORTB, LED1 ; Led on ?
            TurnOnLed1 :No, turn it on<br>TurnOffLed1 :Yes, turn it off
      qoto
      qoto
      ;Turn LED1 on
```
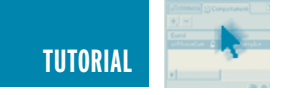

TurnOnLed1 bsf PORTB,LED1 goto MainLoop ;Spegne LED1 TurnOffLed1 bcf PORTB,LED1 goto MainLoop ;\*\*\*\*\*\*\*\*\*\*\*\*\*\*\*\*\*\*\*\*\*\*\*\*\*\*\*\*\*\*\*\*\*\*\*\*\*\*\*\*\*\*\*\*\*\*\*\*\*\*\*\*\*\*\*\*\*\*\*\*\*\*\*\*\*\*\*\*\*\* ; Software delay ;\*\*\*\*\*\*\*\*\*\*\*\*\*\*\*\*\*\*\*\*\*\*\*\*\*\*\*\*\*\*\*\*\*\*\*\*\*\*\*\*\*\*\*\*\*\*\*\*\*\*\*\*\*\*\*\*\*\*\*\*\*\*\*\*\*\*\*\*\*\* Delay clrf Count clrf Count+1 DelayLoop decfsz Count,1 goto DelayLoop decfsz Count+1,1 goto DelayLoop return **END** 

#### **IL WATCH DOG TIMER**

Passiamo ora al funzionamento del Watch Dog Timer (che tradotto in italiano potrebbe significare Temporizzatore Cane da Guardia) il cui scopo è quello di migliorare l'affidabilità dei nostri circuiti basati sui PIC. Il Watch Dog Timer è in pratica un oscillatore interno al PIC, ma completamente indipendente dal resto della sua circuiteria, il cui scopo è quello di rilevare eventuali blocchi della CPU del micro e resettare il PIC per riprendere la normale esecuzione del programma.

Per poter rilevare un eventuale blocco della CPU durante l'esecuzione del programma principale, viene inserita all'interno di questo, una istruzione speciale, la:

#### **CLRWDT**

(**CL**ea**R W**atch **D**og **T**imer) la quale azzera ad intervalli regolari il Watch Dog Timer non consentendogli di terminare il suo conteggio.

Se la CPU non effettua questa istruzione prima del termine del conteggio, allora si assume che il programma si è bloccato per qualche motivo e si effettua il Reset della CPU. Il periodo minimo raggiunto il quale la CPU viene resettata è di circa 18 ms (dipende dalla temperatura e dalla tensione di alimentazione). È possibile però assegnare il PRESCALER al Watch Dog Timer per ottenere ritardi più lunghi fino a 2,3 s. Per abilitare il Watch Dog Timer occorre abilitare in fase di programmazione il flag WDTE della word di configurazione. La modalità di attivazione di questo flag dipende dal programmatore in uso.

#### **ASSEGNAZIONE DEL PRESCALER AL WDT**

Agendo sul bit PSA del registro OPTION\_REG è possibile assegnare il prescaler al Watch Dog Timer per ottenere dei tempi di ritardo di intervento maggiori. Il bit PSA va settato ad uno con l'istruzione:

#### **BSF OPTION\_REG,PSA**

In caso contrario il prescaler verrà assegnato al TIMER 0. Ovviamente assegnando il prescaler al WDT non sarà possibile assegnarlo completamente al TIMER 0 e viceversa. Intervenendo sui valori dei bit PS0, PS1 e PS2 dello stesso registro OPTION\_ REG potremmo ottenere diversi intervalli di ritardo. La scelta corretta dovrà essere fatta tenendo conto del massimo ritardo che riusciamo ad ottenere all'interno del nostro programma tra l'esecuzione di due istruzioni CLRWDT successive. Nella Tabella 1 è riportata la corrispondenza tra i valori di questi bit e gli intervalli che otterremo.

#### **ESEMPIO PRATICO DI USO DEL WATCH DOG TIMER**

Vediamo ora, come sempre, un esempio pratico di utilizzo del Watch Dog Timer.

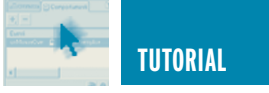

Useremo sempre lo schema riportato in figura 1 ed il sorgente riportato nel listato 3. In pratica questo esempio non differisce molto dall'esempio già usato per il Power Down Mode. Appena il programma entrerà in esecuzione vedremo il LED 1 lampeggiare.

Durante il lampeggio viene eseguita continuamente l'istruzione CLRWDT per evitare che la CPU venga resettata (a tale proposito bisogna ricordarsi di programmare il PIC con l'opzione WDTE abilitata). Non appena premiamo il tasto SW2 la CPU entra in un loop infinito (StopLoop) senza eseguire la CLRWDT. Trascorsi circa 2,3 secondi, il Watch Dog Timer effettua il reset della CPU ed il diodo LED comincia nuovamente a lampeggiare. Proviamo ora a riprogrammare il PIC16F84 con lo stesso programma ma senza abilitare il WDTE con il nostro programmatore. Noterete che premendo il tasto SW2 il lampeggio si blocca e non si sblocca più.

#### **CONCLUSIONI**

Nella prossima puntata analizzeremo in dettaglio le direttive del compilatore MPASM e l'elenco delle istruzioni assembler.

#### www.farelettronica.com

Dal sito di Fare Elettronica è possibile scaricare il codice sorgente degli esempi riportati nel testo.

#### **LISTATO 3**

 $;*********$ \*\*\*\*\*\*\*\*\*\*\*\*\*\*\*\*\*\*\*\*\*\* \*\*\*\*\*\*\*\*\*\*\*\*\*\*\*\* : PIC Microcontroller By Example ; WDT.ASM: Esempio di Watch dog timer ; (c) 2003, Sergio Tanzilli ; http://www.picbyexample.com ال<br>المراجات المراجات المال المال المالي.<br>المراجات المراجات المالية المراجات المراجات المالية المراجات المراجات المراجات PROCESSOR 16F84 **RADTX DEC** INCLUDE "P16F84.INC" ;Configurazione chip: ; Watch Dog Timer abilitato ; Power Up Timer abilitato ; XT oscillator :Code protect disabilitato CONFIG 3FF5H SWITCH1 EOU  $\Omega$ SWITCH2 EOU  $\mathbf{1}$ EOU  $\mathcal{P}$ LED1 **ORG**  $0CH$ : contatore a 16 bit usato nella subroutine delay Count **RES**  $\overline{2}$ ; Reset Vector : punto di partenza al reset della CPU **ORG**  $00H$ ; salta al corpo principale del programma goto Start  $.........$ ; Interrupt vector ; Punto di partenza per ogni interrupt handler  $;***$ ORG  $04H$ 

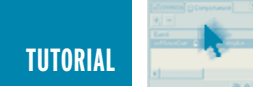

**• \* \* \* \* \* \* \* \* \* \* \* \* \* \*** ; Interrupt handler , \*\*\*\*\*\*\*\*\*\*\*\*\*\*\*\*\*\*\*\*\*\*\*\* \*\*\*\*\*\*\*\*\*\*\*\*\*\*\*\*\*\*\*\*\*\*\*\*\*\*\*\*\*\*\* bcf INTCON, INTF ; Reset INTF flag ; Return to the main body retfie ; Corpo principale del programma +++++++++++++++++++++++++++++++++++++  $...$  \*\*\*\*\* Start: STATUS, RPO ;Swap to data bank 1 bsf ; Definizione delle linee I/O della porta A (0=output, 1=input) movlw 00011111B ;Definition of port a movwf TRISA & 0x7F ; Definizione delle linee I/O della porta B (0=output, 1=input) bsf TRISB & 0x7F, SWITCH1 ; Switch 1  $bsf$ TRISB & 0x7F, SWITCH2 ; Switch 2 bcf TRISB & 0x7F, LED1  $;$  Led  $1$ :Set a 0 il bit INTEDG del OPTION register ; così da ottenere un interrupt sul fronte di discesa di RBO/INT OPTION REG & 0x7F, INTEDG bcf :Assegna il PRESCALER al Watch dog timer bsf OPTION REG & 0x7F, PSA ;Set the PRESCALER to 1:128  $bsf$ OPTION REG & 0x7F, PS0 bsf OPTION REG & 0x7F, PS1  $bsf$ OPTION REG & 0x7F, PS2 STATUS, RPO ; Punta al data bank 0<br>INTCON, GIE ; Abilita gli interrupts bcf bsf  $bsf$ INTCON, INTE ; Abilita l'interrupt RBO/INT bcf PORTB, LED1 ;Spegne LED1 ; Main loop  $****************$ \*\*\*\*\*\*\*\*\*\*\*\*\*\*\*\*\*\*\*\*\*\*\*\*\*\*\*\*\*\*\*\*\*\* MainLoop btfss PORTB, SWITCH2 ; Se switch2 e' premuto entra StopLoop StopLoop goto ;Loop che ferma la CPU clrwdt ; Azzera il whatch dog timer  $cal1$ Delay ;Software delay ; If LED1 in on then turn it off and viceversa btfss PORTB, LED1 ; Led acceso?<br>goto TurnOnLed1 ; No, lo acce TurnOnLed1 ;No, lo accende<br>TurnOffLed1 ;Yes, lo spegne qoto ; Accende LED1 TurnOnLed1 bsf PORTB, LED1

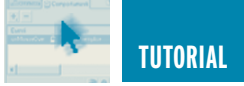

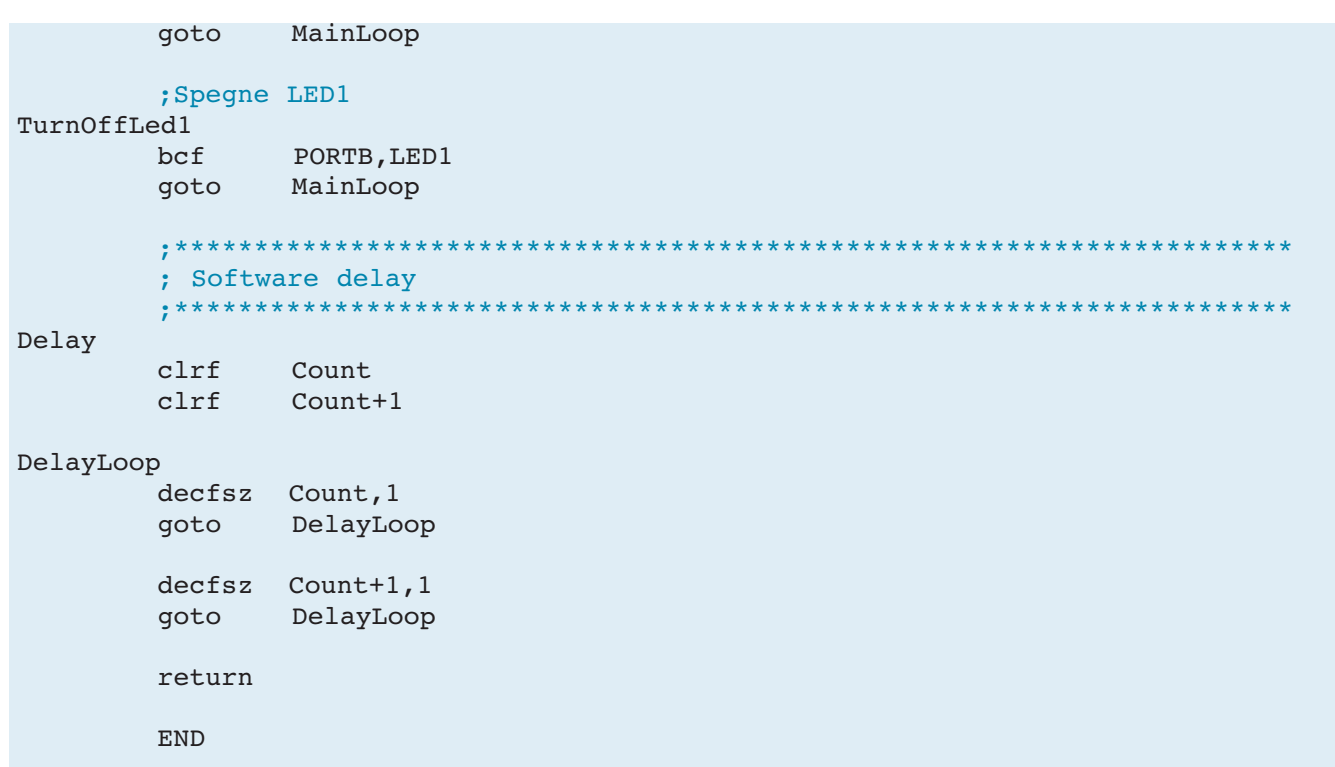

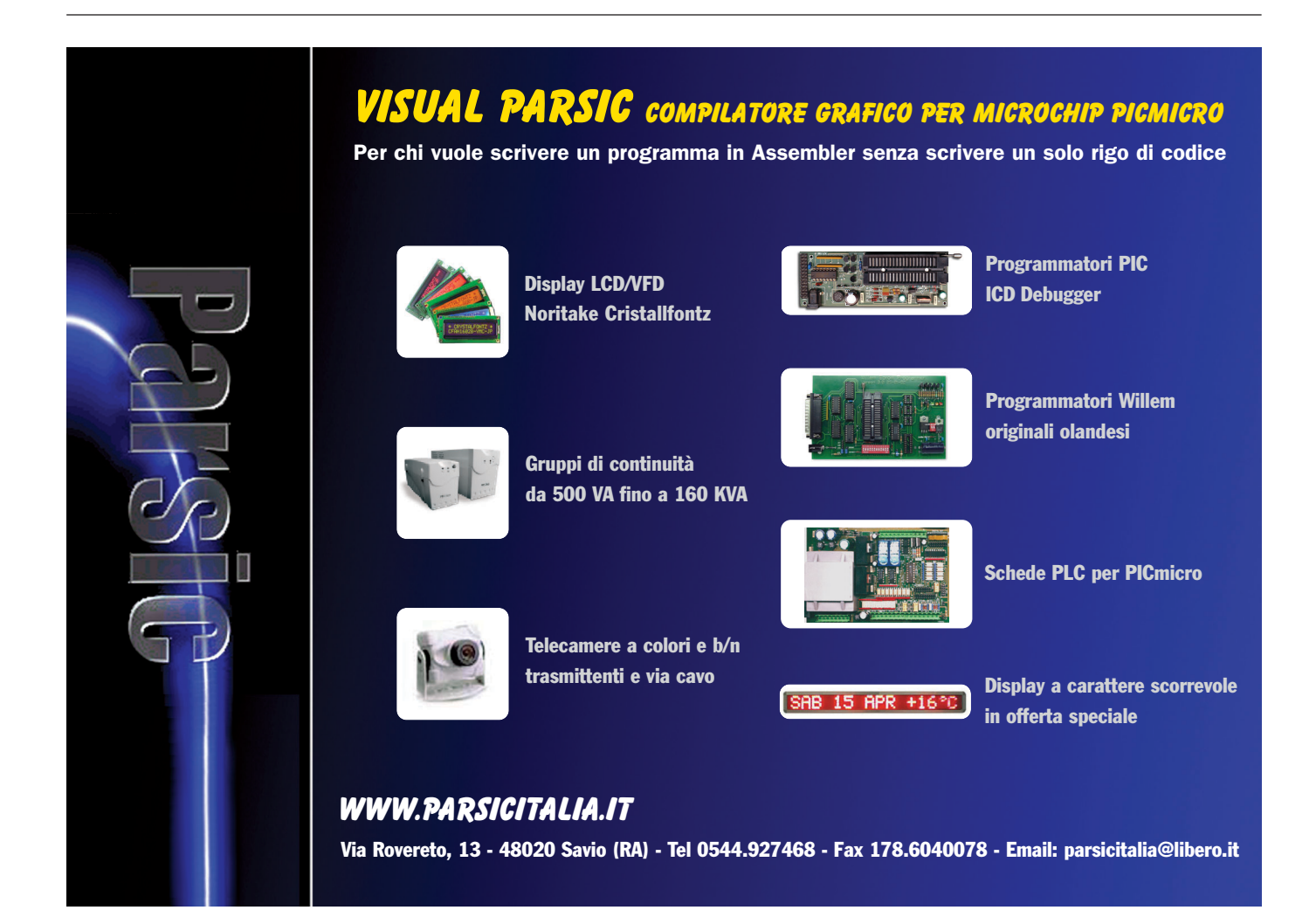

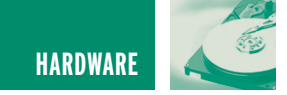

## REGALO DI SAN VALENTINO REGALO DI SAN VALENTINO

*di Fabrizio Fazio servizio@pianetaelettronica.it*

*A San Valentino stupisci il tuo partner con questo originalissimo regalo! Dispone di un circuito stampato con serigrafia a colori che può essere personalizzata con un messaggio che risulterà stampato sulla basetta stessa. Il dispositivo deve essere posto acceso all'interno di un pacco regalo, e all'apertura del pacco i led a forma di cuore inizieranno a pulsare e l'altoparlante riprodurrà un messaggio preregistrato dall'utente... Cosa c'è di più sorprendente che aprire un pacco e sentirsi fare un bel messaggio d'amore (vocale), con tanto di cuore pulsante e messaggio scritto?*

Il progetto qui presentato si compone di due schede:

- 1 La scheda di controllo, che costituisce il vero e proprio circuito, che vediamo nella foto a sinistra.
- 2 La scheda display (nella foto a destra), che ospita i led e l'immagine del cuore e dell'eventuale messaggio personalizzato.

Esaminiamo lo schema elettrico, riportato in figura 1, iniziando col dire che la tensione di 9V fornita dalla batteria, tramite il diodo D1 posto a protezione contro inversioni di polarità, alimenta gli stadi

relativi agli integrati U2 ed U3 (8,3V).

Inoltre questa alimenta lo stabilizzatore U1 (LM78L05) utilizzato per fornire la tensione stabilizzata di 5V allo stadio di U4. I diodi led sono gli unici ad essere alimentati diretta-

mente, prima di D1, perchè hanno bisogno della tensione di 9V.

#### **L'apertura del pacco...**

Lo stadio formato da U2A serve ad attivare il circuito nel momento in cui il pacco viene aperto. Appena ciò avviene, la fotoresistenza FR1 colpita anche dalla minima fonte di luce riduce la sua resistenza facendo calare la tensione ai suoi capi fino a far commutare a livello alto l'uscita di U2A che è un semplice comparatore.

La tensione di riferimento è data dal partitore R2-R3, mentre R4 provvede all'isteresi. Il circuito è dimensionato in modo che la commutazione del comparatore avvenga quando la resistenza di FR1

mutazione ottimale, infatti al buio completo il valore di FR1 supera certamente 1 MΩ, mentre alla minima fonte di luce scende sotto i 50 KΩ.

Dunque, appena la fotoresistenza "si accorge" che il pacco è stato aperto, il livello alto presente sull'uscita di U2A manda in conduzione T1, il quale provvede ad abilitare:

- L'accensione dei led.
- La riproduzione del messaggio vocale.

#### **Il cuore che pulsa...**

Lo stadio formato da U2B ed U3

provvede all'accensione pulsante dei 12 led, che naturalmente sono collegati contemporaneamente in modo che si accendano tutti insieme.

Lo stadio formato da U2B è un semplice generatore di onde quadre

che provvede a pilotare U3 (CD4017) in modo tale che le

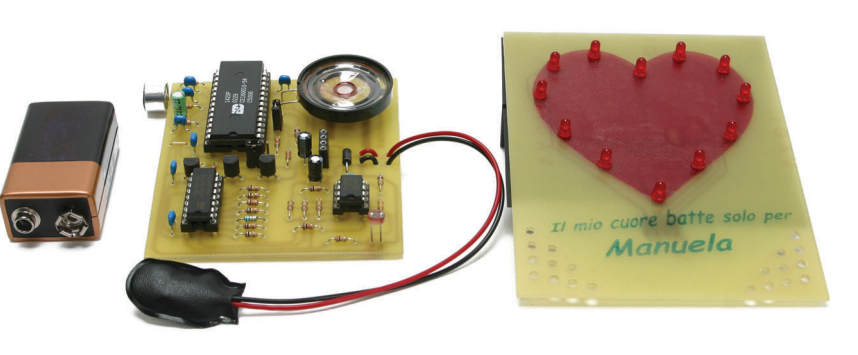

oltrepassa la soglia dei 100 KΩ circa. Questo garantisce una com-

**34** HARDWARE

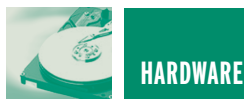

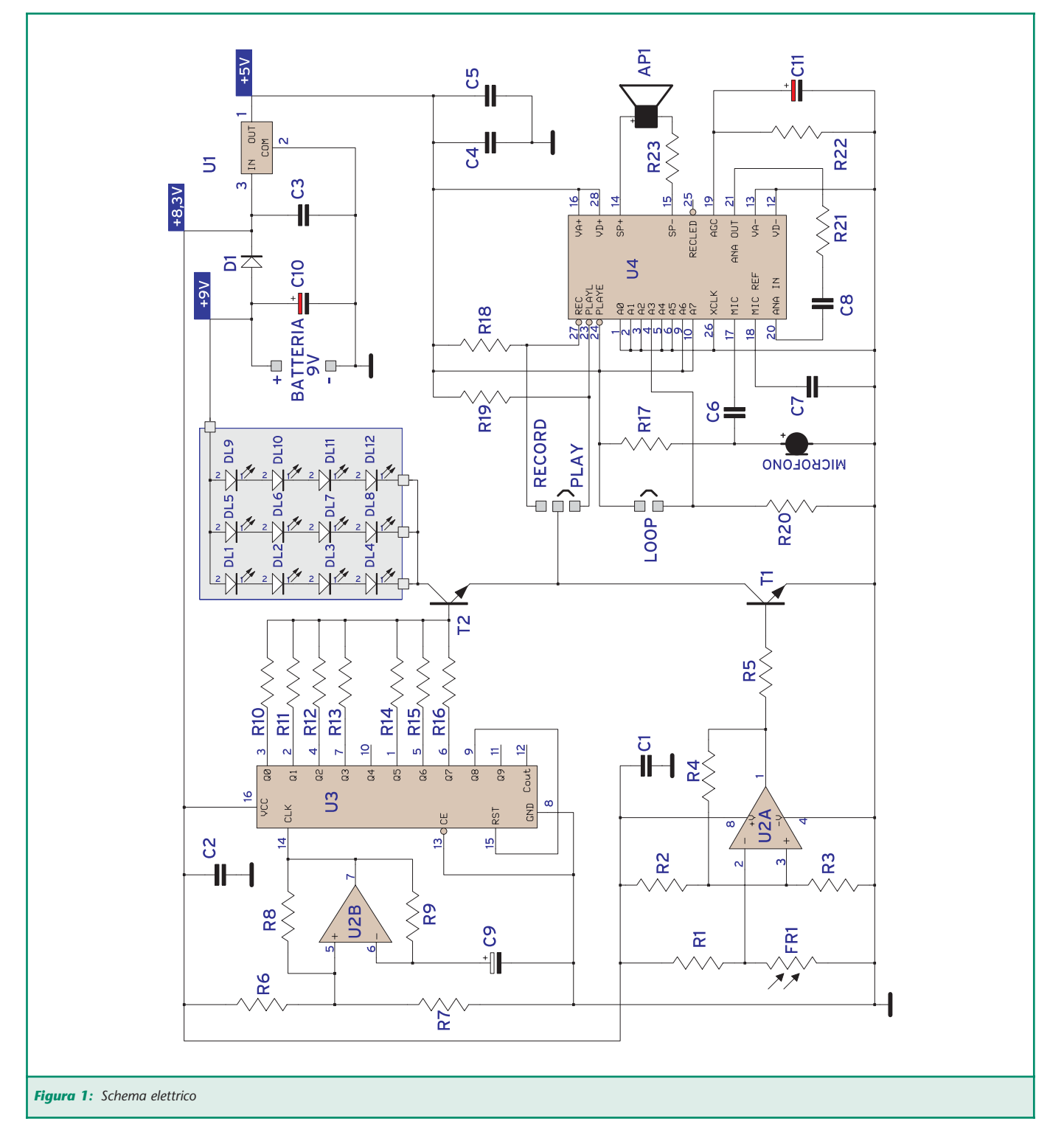

prime otto uscite (da Q0 a Q7) assumano livello logico alto a scorrimento.

Poiché la frequenza del segnale generato da U2B è di circa 7Hz, l'intero ciclo di scorrimento di U3 dura circa un secondo.

Con l'aiuto del grafico riportato

nelle pagine seguenti, esaminiamo il ciclo di accensione dei led, che è diviso in "8 semiperiodi", corrispondenti alle otto uscite suddette del CD4017. In ciascuno di tali semiperiodi (tranne quello in cui Q4 è a livello alto), la base del transistor T2 viene pilotata con resistenze di diverso valore (da R10 a R16). In questo modo otteniamo diverse luminosità di accensione dei led. Per l'esattezza, abbiamo quattro possibili livelli di luminosità dei led:

- ALTO: quando è attivo Q6.
- MEDIO: quando è attivo Q0.

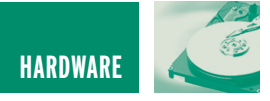

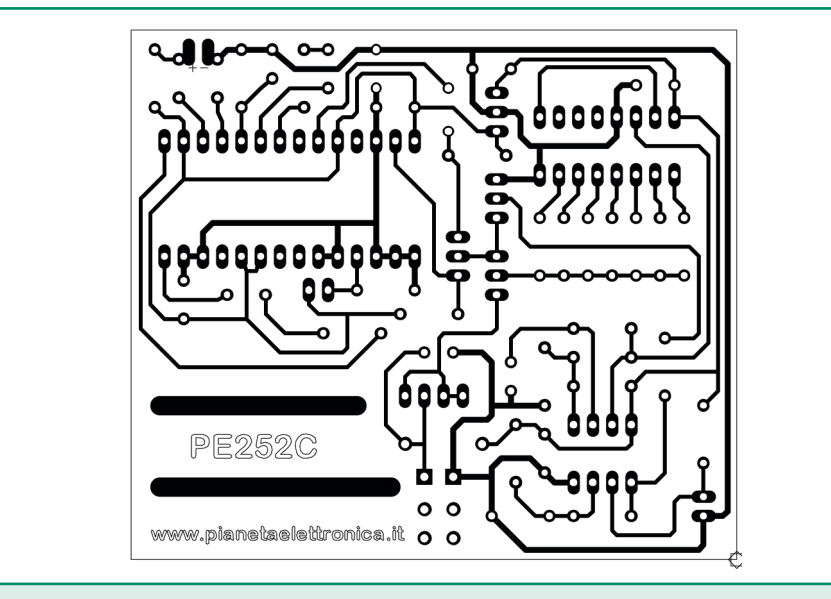

*Figura 2: Circuito stampato della scheda di controllo (scala 1:1, lato rame)*

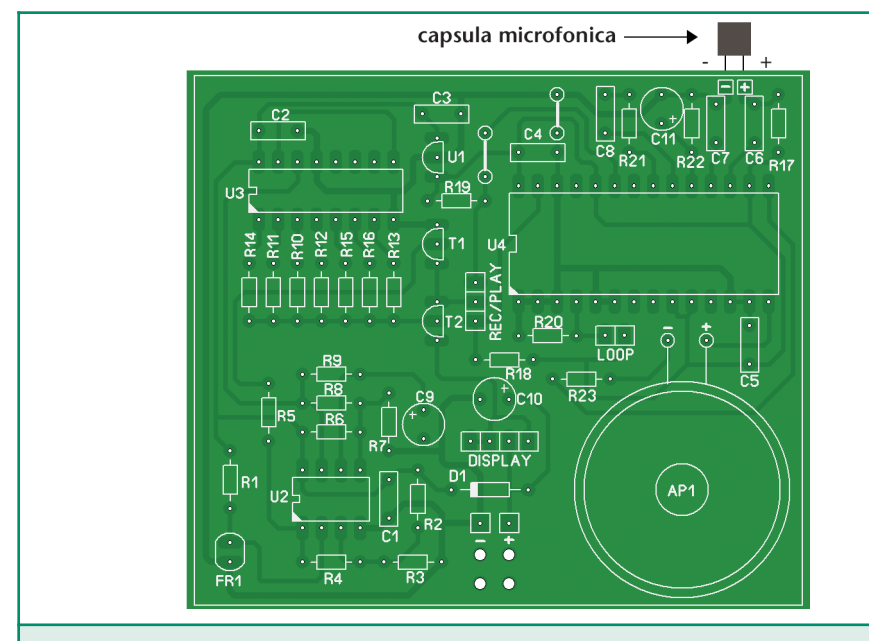

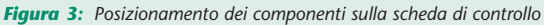

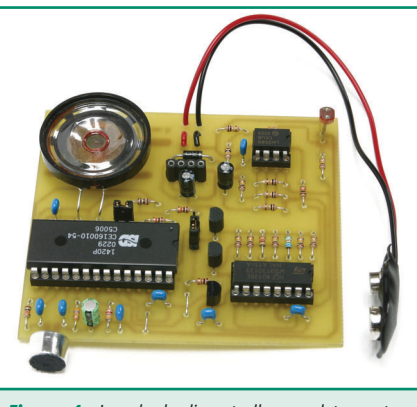

*Figura 4: La scheda di controllo completamente assemblata*

- BASSO: quando sono attivi Q1, Q2, Q3, Q5, Q7.
- SPENTO: quando è attivo Q4.

Il livello basso si ha nei quattro casi in cui l'uscita attiva è quella collegata a resistenze da 100 KΩ (appunto Q1, Q2, Q3, Q5, Q7). Gli altri livelli (alto, medio e spento) si hanno soltanto una volta durante tutto il ciclo.

Sempre nel riquadro "Il ciclo di accensione dei led", vediamo il

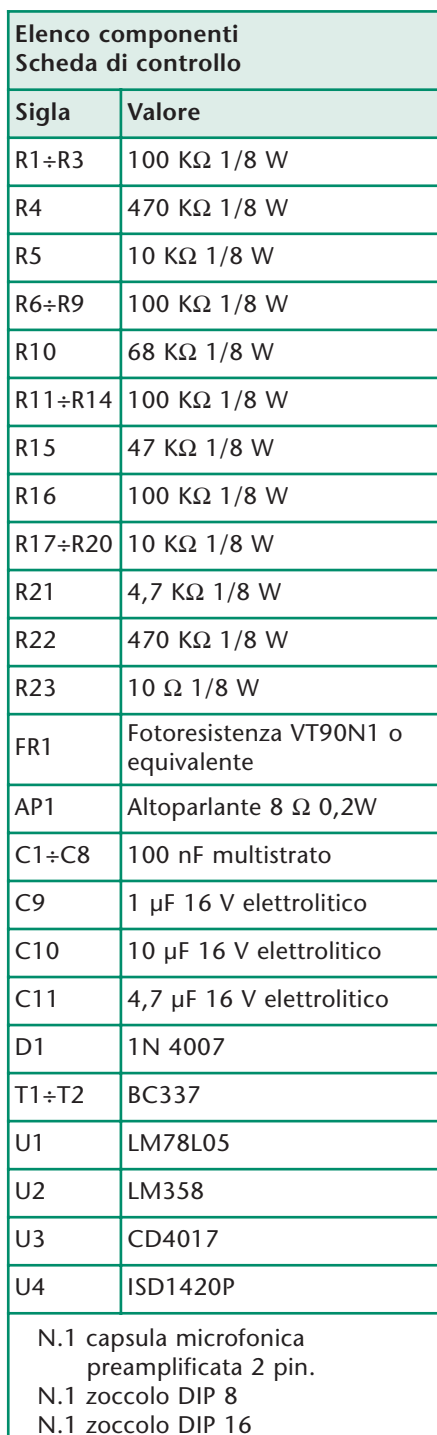

- N.1 zoccolo DIP 16
- N.1 zoccolo DIP 28
- N.1 snap per pila a 9V
- N.1 connettore strip-line femmina a 4 poli
- N.1 connettore strip-line maschio a 3 poli
- N.1 connettore strip-line maschio a 2 poli

risultato del ciclo di accensione dei led appena esposto. Il CD4017 compie continuamente il suo ciclo,

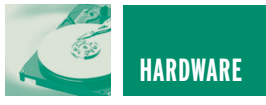

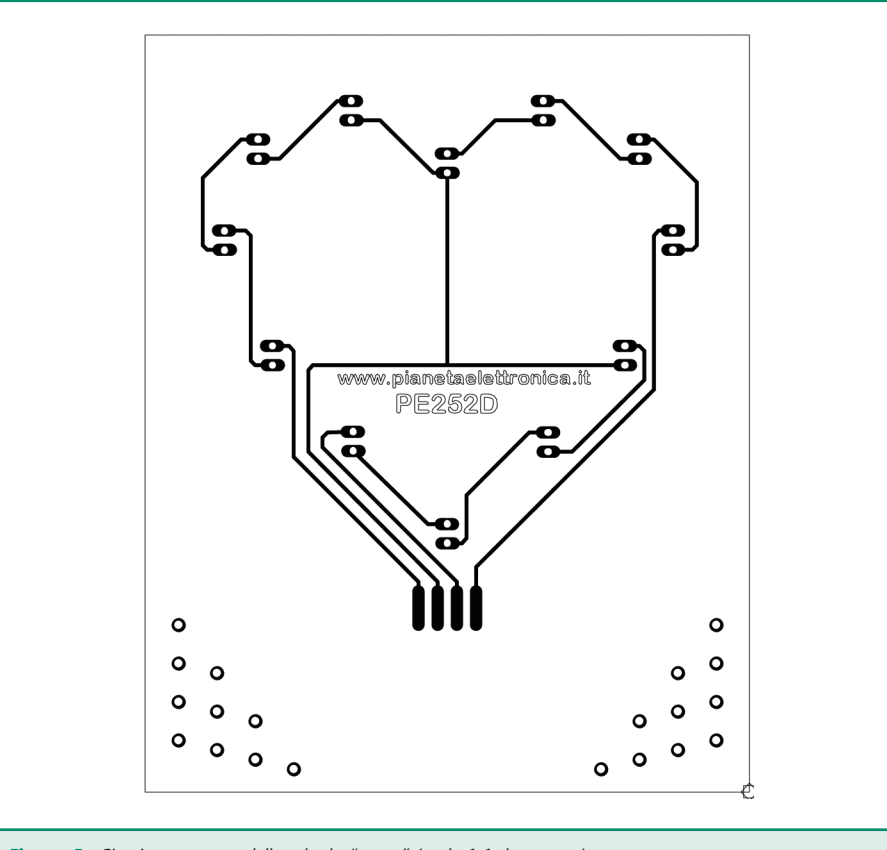

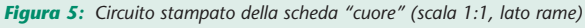

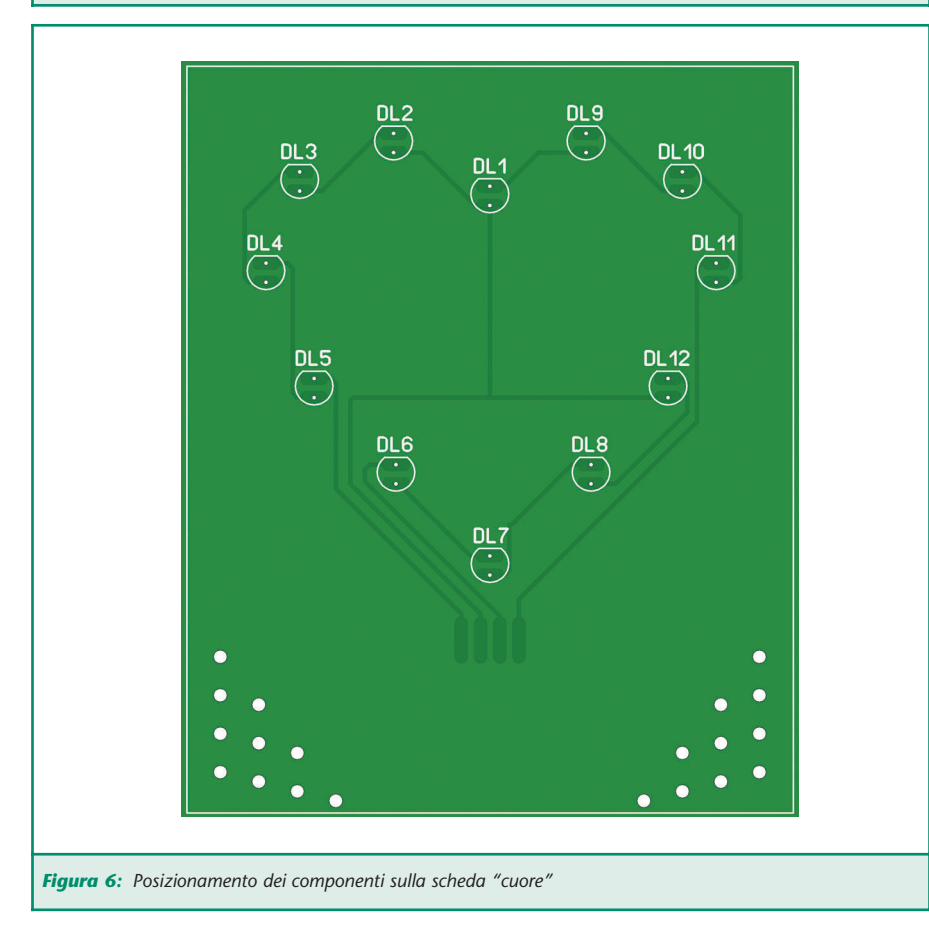

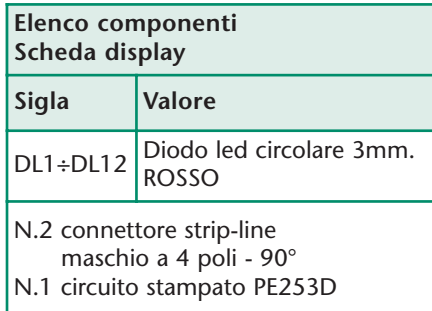

in quanto è sempre alimentato, ma i led si accenderanno soltanto quando T1 è attivo, quindi al buio completo i led non si accenderanno.

Concludiamo osservando che il semiperiodo in cui i led sono spenti (Q4 di U3) non solo viene sfruttato per ottenere il ciclo di accensione che simula un cuore pulsante, ma è importante anche per assicurare che una volta posta la scheda nel pacco, questa si disattivi. Infatti, se i led fossero sempre accesi, la fotoresistenza potrebbe continuare a "vedere" luce e non si spegnerebbe mai (a meno di non inserire la batteria al buio completo, e mettere la scheda nel pacco sempre al buio... potrebbe essere un po' difficoltoso!).

#### **Il messaggio vocale...**

Per riprodurre il messaggio vocale, abbiamo utilizzato un ISD1420. Tale circuito integrato possiede al suo interno un registratore e riproduttore a stato solido che utilizza una memoria EEPROM inclusa nel

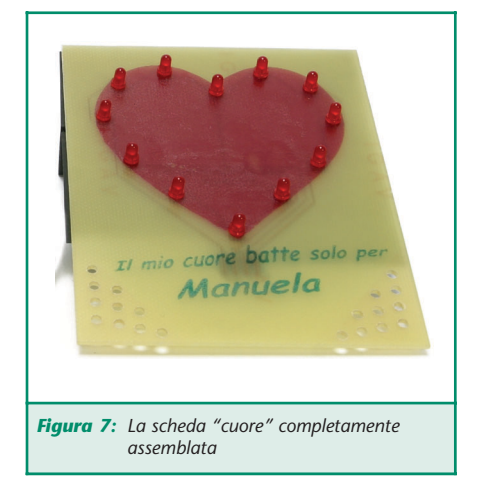
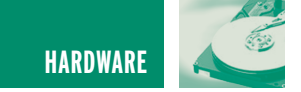

suo interno.

Il segnale audio entrante al pin 17 viene convertito in formato digitale e memorizzato nella EEPROM dove può essere conservato senza alimentazione per un periodo di 100 anni (questo assicura la casa madre).

Per registrare il messaggio è necessario inserire il ponticello del connettore a 3 poli nella posizione RECORD. In questo modo il pin 27 va a livello basso (ovviamente se T1 è in conduzione, quindi se c'è luce nell'ambiente). Si hanno da questo momento 20 secondi di tempo per registrare il messaggio, parlando al microfono.

Dopo la registrazione, il ponticello va posto nella posizione PLAY, in modo tale che il pin 27 torni alto e vada basso il pin 23 abilitando la

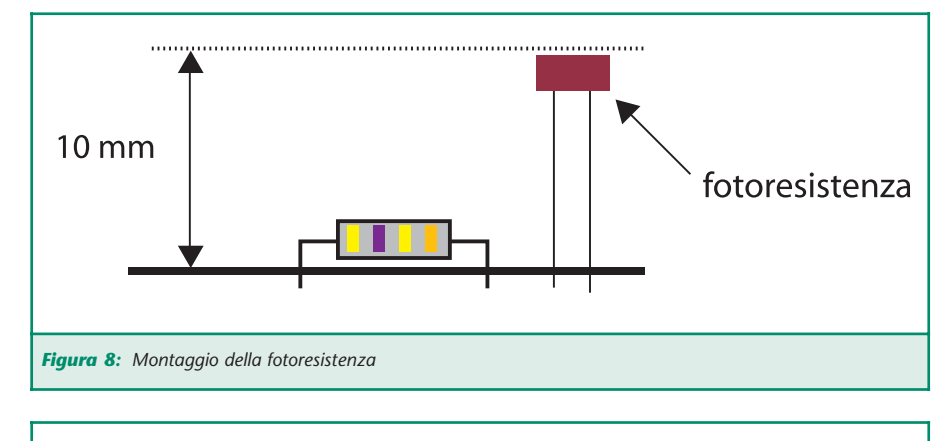

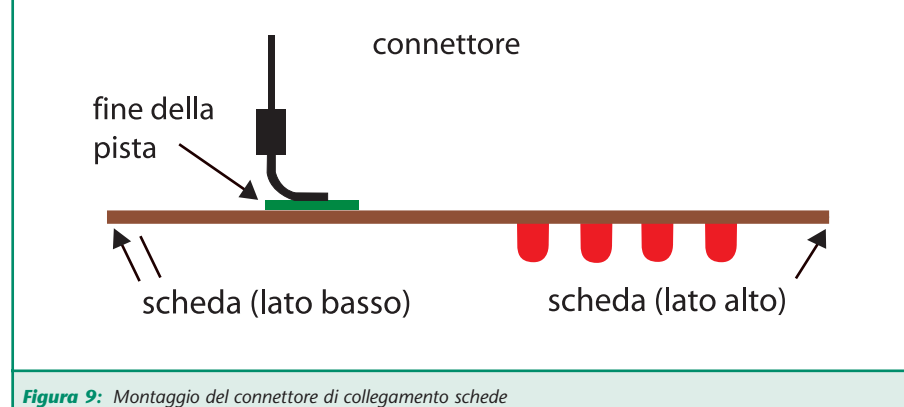

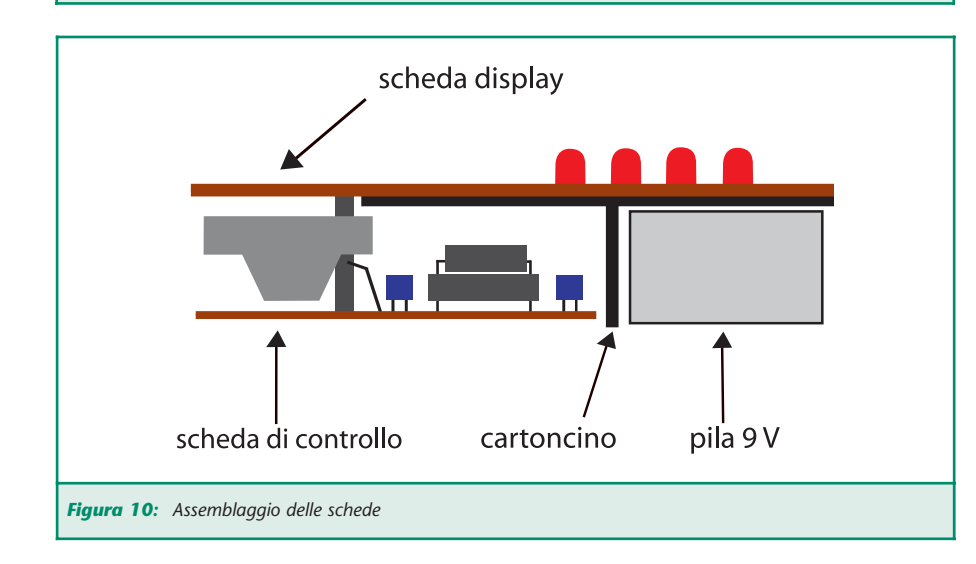

riproduzione del messaggio. In questo caso viene letto il contenuto della EEPROM e convertito in formato analogico, disponibile ai pin 14 e 15 dove troviamo un piccolo altoparlante (procedimento inverso a quello della registrazione).

La riproduzione (ma anche la registrazione) è possibile soltanto quando c'è luce nell'ambiente, poiché, in caso contrario, il transistor T1, essendo interdetto, non consente al pin 23 o 27 di U4 di essere a livello basso.

Per motivi di spazio, la capsula microfonica non è stata inserita sul circuito stampato, in quanto serve soltanto per la registrazione, quindi dovrà essere saldata provvisoriamente nello spazio apposito, ma potrà anche restare collegata definitivamente, come spieghiamo nel capitolo "Realizzazione".

Ricordiamo che registrando un nuovo messaggio, quello precedentemente registrato viene cancellato interamente.

Nella scheda è presente anche un connettore a 2 poli (LOOP): inserendo qui il ponticello, il messaggio registrato viene riprodotto continuamente all'infinito; lasciando invece il connettore libero, il messaggio viene riprodotto una sola volta.

#### **REALIZZAZIONE**

Innanzitutto è necessario reperire il materiale riportato nell'elenco componenti, e realizzare i circuiti stampati. Dopodichè, i componen-

#### **NOTA**

Il ponticello LOOP deve essere tolto o inserito prima di inserire il ponticello PLAY.

Infatti, se il ponticello LOOP viene inserito o tolto mentre la riproduzione è in corso, l'impostazione LOOP non ha effetto, ed avrà effetto soltanto dopo che il ponticello PLAY sarà stato tolto e reinserito.

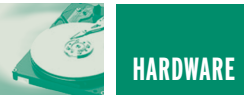

ti dovranno essere saldati sui circuiti stampati. In particolare, per la scheda display sarà necessario realizzare la serigrafia del cuore, che può esere effettuata utilizzando la tecnica del trasfermineto a caldo, oppure con un foglio adesivo su cui è stata preventivamente stampata l'immagine.

Per far risaltare maggiormente i contorni del cuore, consigliamo di tracciare con un pennarello nero a punta spessa, sul lato piste, i contorni del cuore che si vedono in trasparenza.

#### **Assemblaggio della scheda di controllo**

Una volta in possesso del circuito stampato relativo alla scheda di controllo, si può procedere con la saldatura dei componenti. Tutti i componenti devono avere un'altezza non superiore a 12 millimetri dalla scheda, quindi occorre prestare attenzione ad introdurre i transistor ed i condensatori in modo da rispettare tale misura. Ecco l'ordine con cui consigliamo di procedere:

• I due ponticelli.

10,9 cm  $8<sub>cm</sub>$ La zona nera (0,8x3,3 cm) deve essere eliminata con una forbice 4.7 cm  $1,7$  cm  $2.8 \text{ cm}$  $1,7$  cm *Figura 11: Modello per realizzare il cartoncino*

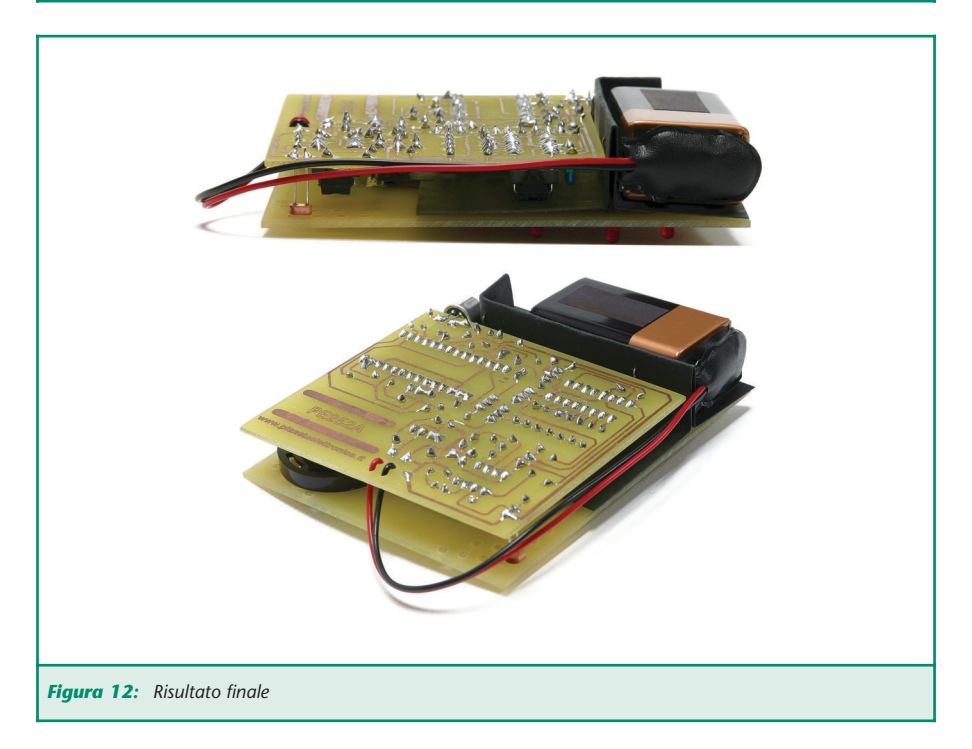

- Le 23 resistenze (attenzione ai colori)
- Il diodo 1N4007 (attenzione alla polarità)
- I 3 zoccoli (attenzione alla tacca di riferimento).
- Gli 8 condensatori multistrato.
- Il connettore a striscia femmina da 4 poli (vedere "DISPLAY" sul piano di cablaggio).
- I 2 transistor BC337 (attenzione al verso giusto).
- L'integrato LM78L05 (attenzione al verso giusto).
- I 3 condensatori elettrolitici (attenzione alla polarità).
- I 2 connettori a striscia LOOP e REC/PLAY
- La fotoresistenza (il suo corpo deve trovarsi a 10 millimetri dalla scheda, come mostra la figura 8).
- Lo snap per la pila a 9V (facendo passare i fili nei appositi fori).
- L'altoparlante.

Per fissare l'altoparlante, procedere in questo modo: saldare dei pezzi di filo rigido sui morsetti dell'altoparlante, e le estremità di tali fili sulla scheda (sono sufficienti due fili avanzati dal taglio di altri componenti). L'altoparlante dovrà trovarsi leggermente sollevato dalla scheda (non più di un millimetro), per non farlo vibrare sulla basetta, senza per questo che sia necessario fissarlo in altro modo.

#### **Assemblaggio della scheda display**

Sul circuito stampato, dopo aver trasferito la serigrafia, occorre praticare, oltre ai fori relativi ai led, anche i fori che vediamo in basso a destra e a sinistra. Questi dovranno avere un diametro preferibilmente di 3 millimetri, e comunque non inferiore a 2 millimetri. I fori di destra servono per l'altoparlante, mentre di quelli a sinistra ne serve in realtà uno solo per la fotoresistenza, ma per estetica consigliamo

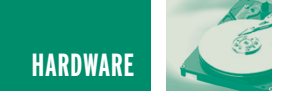

#### **IL CICLO DI ACCENSIONE DEI LED**

Come spigato in queste pagine, il CD4017 nei suoi otto semiperiodi genera il seguente ciclo di livelli di luminosità dei led:

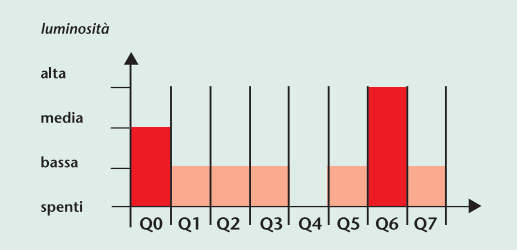

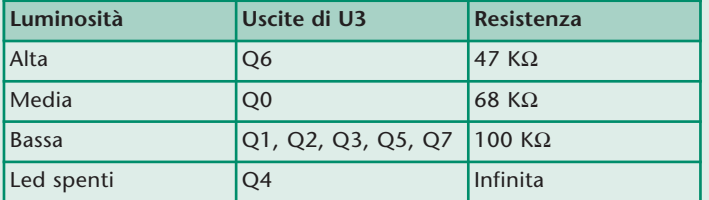

Il grafico seguente mostra visivamente alcuni cicli di accensione dei led:

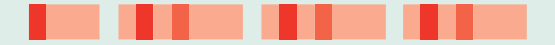

Il ciclo da Q0 a Q7 infatti si ripete continuamente generando un effetto pulsante, che ovviamente visto dal vivo è molto più realistico di quanto possa apparire da questo semplice grafico.

#### **L'IMMAGINE PER LA SCHEDA DISPLAY**

Qui vediamo un modello delll'immagine da serigrafare sul lato componenti della scheda.

Le due zone viola sono quelle in cui si trovano i fori per l'altoparlante e la fotoresistenza. La zona bianca può essere utilizzata per inserire un messaggio personalizzato, come nel nostro prototipo.

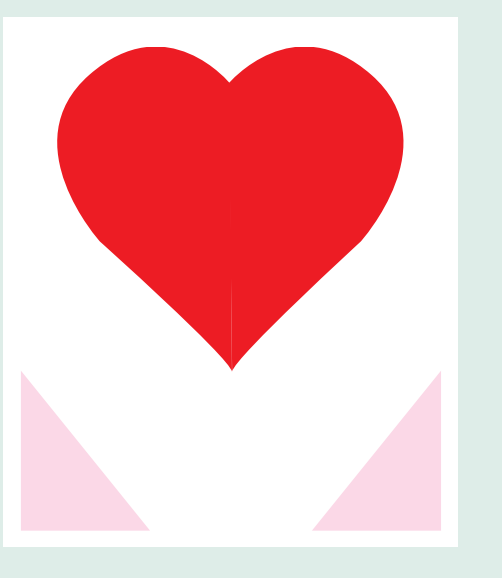

di farli tutti.

Occorre quindi saldare i 12 led, che vanno introdotti fino in fondo nei relativi fori.

Una volta montati i led, dovremo saldare il connettore a striscia da 4 poli direttamente sul lato piste della scheda. Nel compiere questa operazione, dovremo fare attenzione a saldarlo il più esattamente possibile al centro delle piazzole, affinché i contatti combacino con il connettore della scheda di controllo. Il connettore va saldato in modo che la parte verticale si trovi nella direzione inferiore della scheda, come indicato nella figura 9.

#### **Realizzazione del cartoncino per i vani**

Quando le due schede sono pronte, prima di collegarle mediante il connettore centrale a 4 poli, è necessario realizzare un cartoncino per separare i diversi vani. Infatti la scheda di controllo va posta parallela alla scheda display, semplicemente inserendo il relativo connettore, ma nella parte superiore della scheda di controllo deve essere posta la batteria.

Il cartoncino ha lo scopo di creare i tre vani che vediamo nella figura 10, isolandoli elettricamente nello stesso tempo.

Si tratta di un'operazione semplicissima, che si può compiere nei quattro passi di seguito descritti, su un cartoncino di cui riportiamo in figura 11 il modello:

- 1 Ritagliare il cartoncino lungo le linee continue.
- 2 Piegarlo lungo le linee tratteggiate, e nastrare o spillare insieme le due parti piegate.
- 3 Con una forbice, asportare la zona nera.
- 4 A questo punto, porre il cartoncino sulla scheda display e collegare a quest'ultima la scheda di

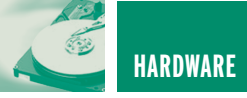

controllo tramite il connettore apposito.

#### **REGISTRAZIONE DEL MESSAGGIO**

Saldare la capsula microfonica sulle sue piazzole rispettando la polarità, come visibile nel piano di cablaggio (figura 3). Togliere il ponticello, se presente, nel connettore REC/PLAY, quindi inserire la pila a 9V nel suo snap, senza che la scheda display sia collegata.

A questo punto, per registrare il

messaggio, occorre inserire il ponticello nella posizione REC e parlare a circa 20 centimetri dal microfono. Al termine del messaggio, togliere il ponticello dalla posizione REC ed inserirlo nella posizione PLAY per riascoltarlo subito.

Se il messaggio deve essere ripetuto ciclicamente, è bene lasciare uno o due secondi di silenzio, affinché ci sia una pausa tra una ripetizione e l'altra. In questo caso sarà anche necessario inserire il ponticello nel connettore LOOP.

#### **DUE PAROLE SULL'ALTOPARLANTE**

L'altoparlante da noi impiegato è molto piccolo (29 millimetri di diametro per appena 9 millimetri di spessore). Questo lo rende ideale per far rientrare tutto nello spazio da noi pianificato e nello stesso tempo ha una potenza sufficiente per il nostro scopo (infatti chi apre il pacco è a pochi centimetri di distanza, e non è necessario un livello sonoro elevato).

Chi desiderasse un maggior livello e qualità del suono, può benissimo utilizzare un altoparlante della stessa impedenza e potenza (8 Ω - 0,2 W) di maggiore diametro (4-5 centimetri), che ovviamente andrebbe sistemato in maniera diversa.

#### **L'INTEGRATO ISD1416**

L'integrato ISD1420 può essere sostituito con un ISD1416 che ha il vantaggio di una qualità audio leggermente superiore, a spese del tempo di registrazione che è di 16 secondi anziché 20 secondi.

Una volta sicuri del messaggio registrato, si può togliere la pila, quindi scollegare la capsula microfonica e connettere la scheda display.

#### **FUNZIONAMENTO**

Collegare la pila a 9V nel suo snap, e verificare che i led pulsino e che il messaggio sia riprodotto dall'altoparlante. Spegnendo completamente le luci (buio completo) i led devono spegnersi entro pochi secondi e l'altoparlante deve diventare muto. Illuminando di nuovo l'ambiente, i led e l'altoparlante tornano nuovamente a fare il loro lavoro.

A questo punto è tutto pronto: preparare il pacco poco prima che sia scartato, inserendo al suo interno il nostro "Regalo di San Valentino", ovviamente con la pila collegata. Alla chiusura del pacco i led si spegneranno e il consumo della pila sarà minimo, e resterà in attesa di essere scartato!

Per evitare brutte figure, accertarsi di inserire una pila ben carica.

#### **Buon San Valentino!**

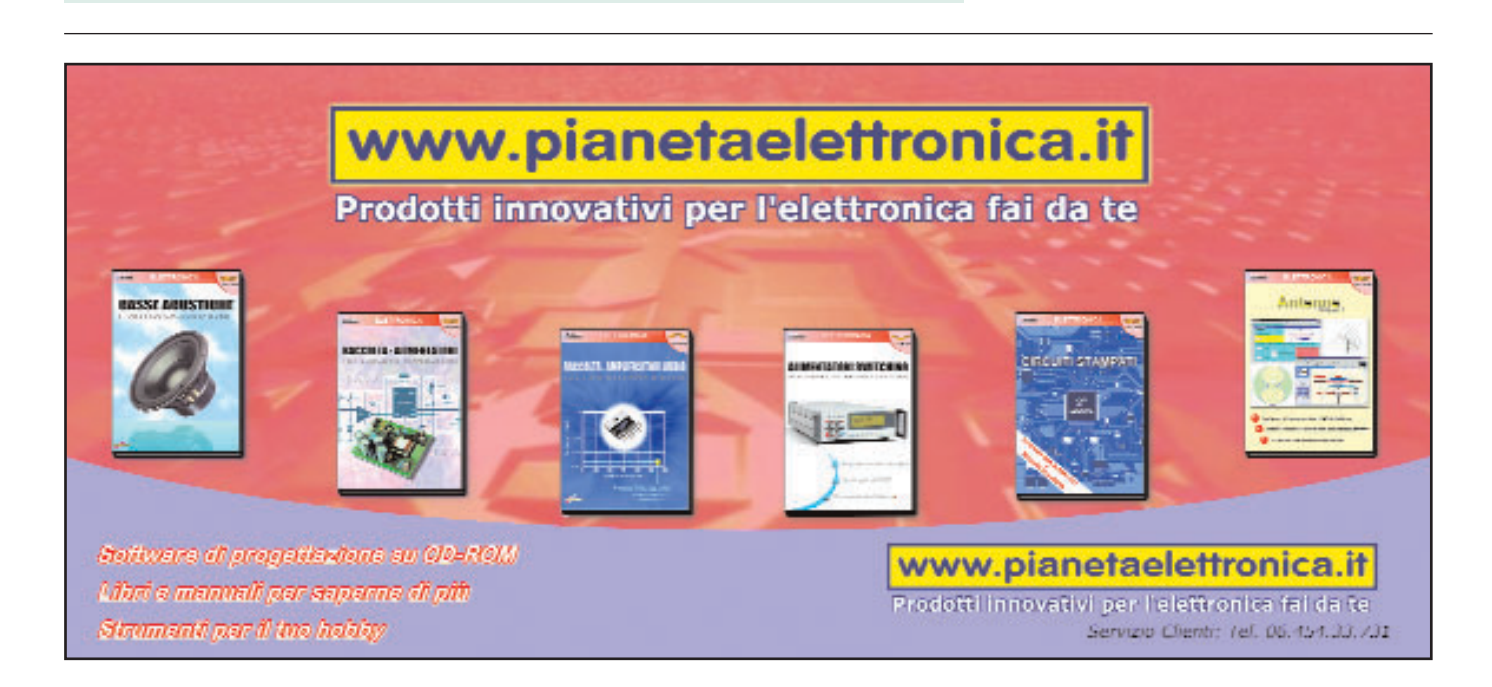

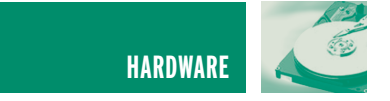

# FOTOFONO

*di Agostino Rolando a.rolando@farelettronica.com*

*L'invenzione del fotofono si deve ad Alexander Graham Bell , il quale nel 1880 riuscì con questo sistema a trasmettere il primo messaggio vocale per mezzo della luce.*

L'esperimento fu ispirato dall'idea di trasmettere la voce per mezzo di un fascio luminoso, in seguito ai brillanti successi conseguiti con il telefono (figura 1).

Per fare questo, Bell ideò un microfono (figura 2) costituito essenzialmente da una membrana riflettente (M) su cui veniva fatto incidere un raggio di sole, che veniva convogliato per mezzo di uno specchio (S).

La membrana era preceduta, a breve distanza, da un diaframma (D) contenente un gran numero di piccoli forellini. La voce, immessa attraverso un tubo, metteva in vibrazione la membrana; in questo modo il raggio di luce che ne veniva riflesso veniva modulato dalle lievi variazioni di distanza tra M e D e, a tutti gli effetti, trasportava l'informazione vocale sotto forma di variazione di intensità luminosa.

Come rivelatore, Bell impiegò una cella al selenio, su cui il fascio di luce veniva focalizzato per mezzo di uno specchio concavo.

Le proprietà fotosensibili del selenio furono indagate molto accura-

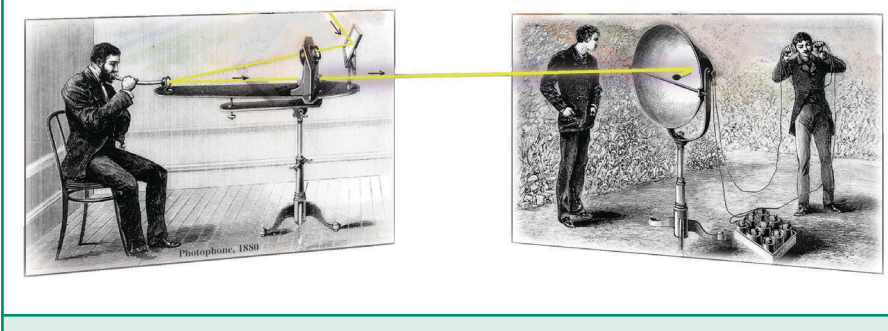

*Figura 1: Esperimento di Bell*

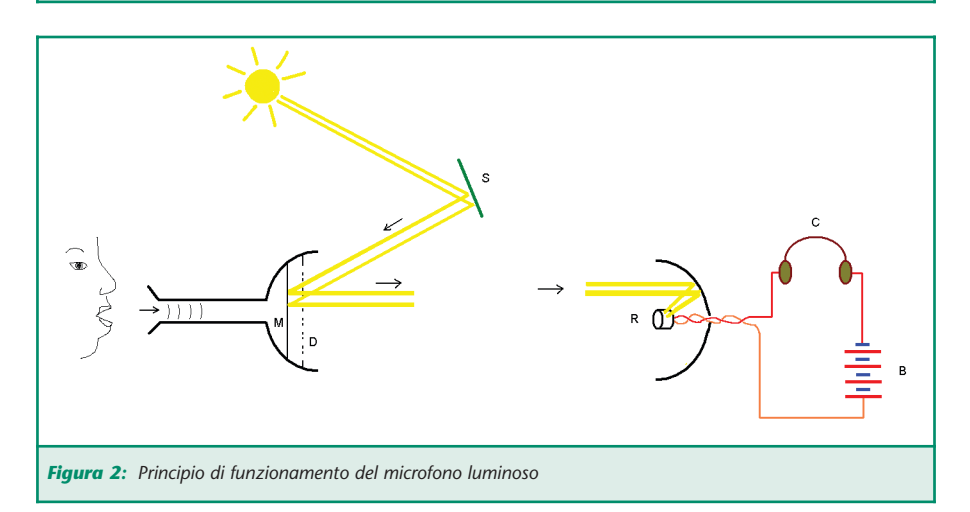

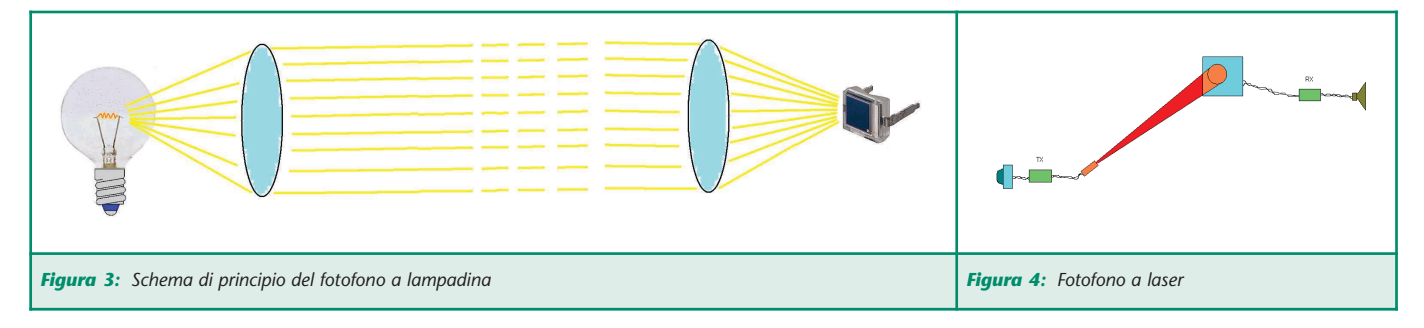

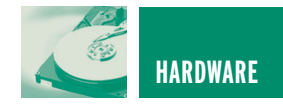

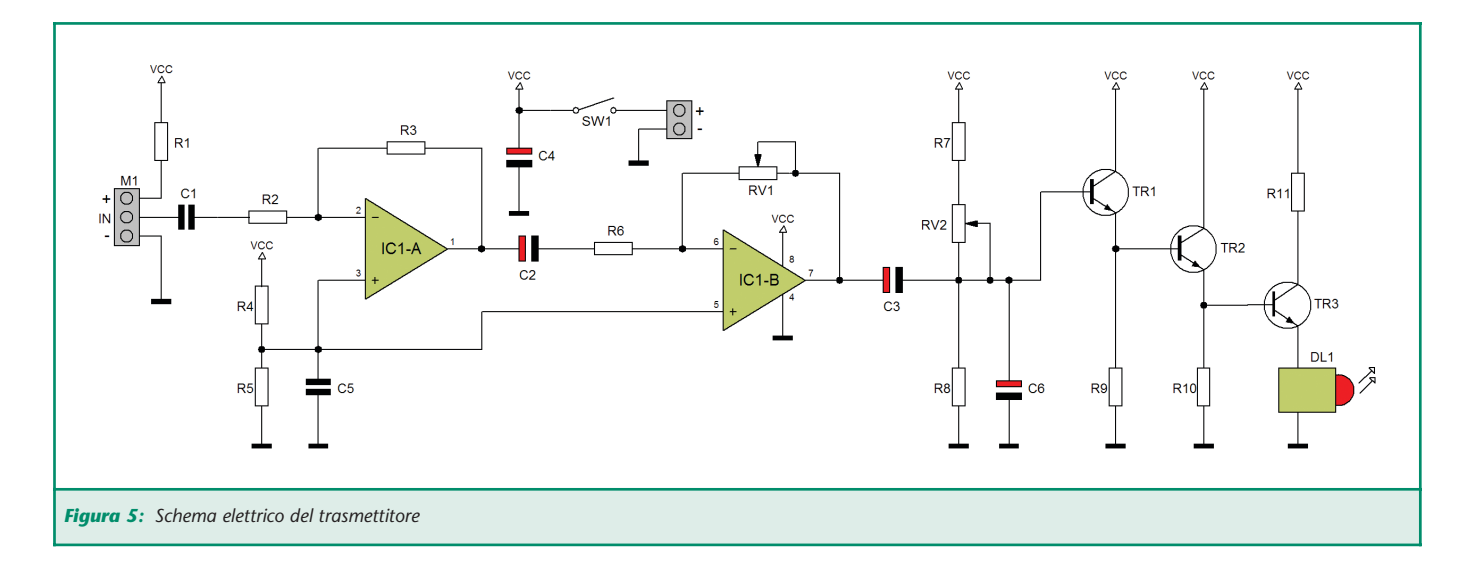

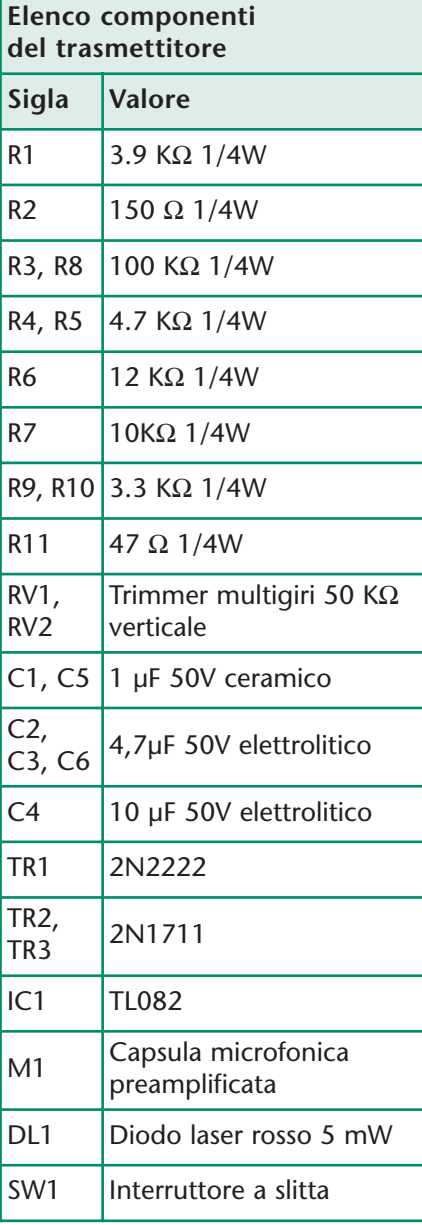

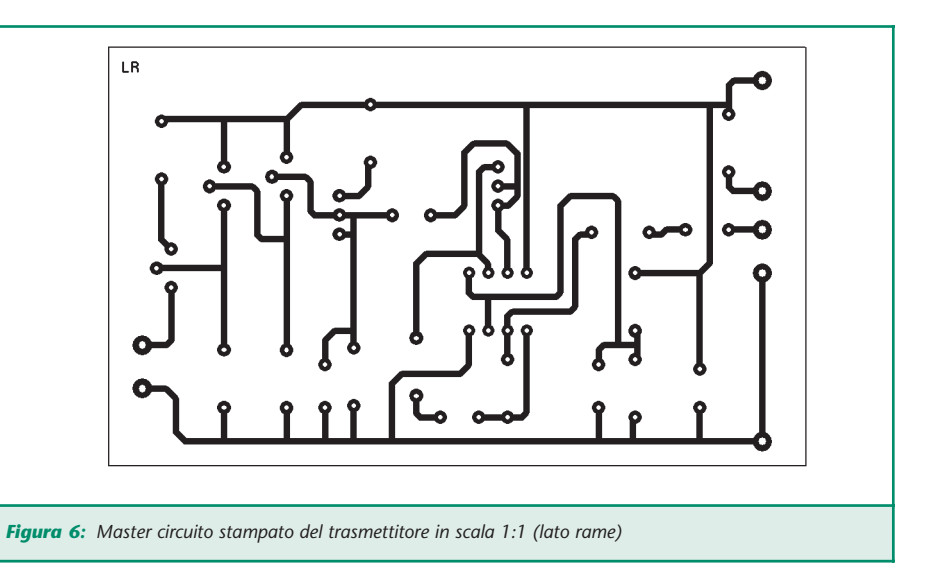

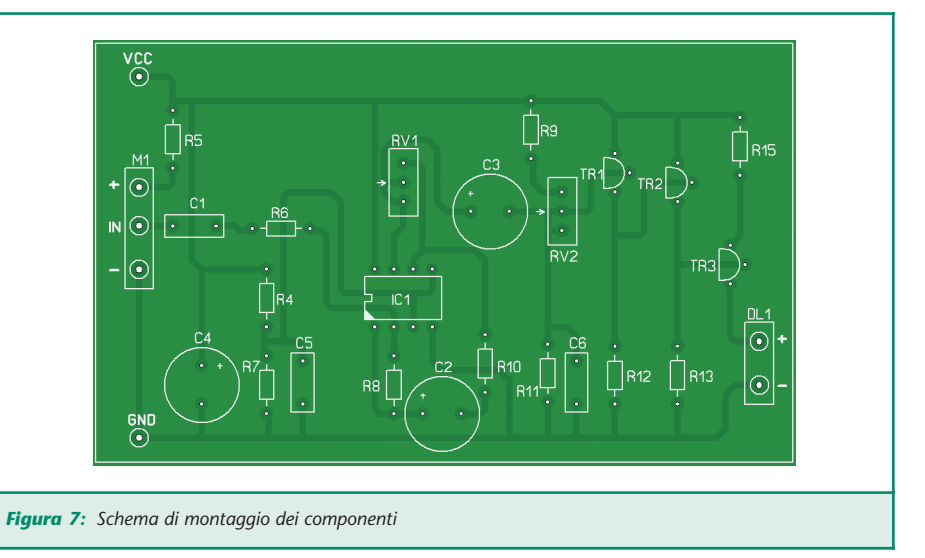

tamente da Bell. Durante i primi accertamenti, questo materiale presentava una resistenza elettrica variabile, in funzione dell'esposizione alla luce, da alcuni MΩ a qualche centinaio di KΩ. In seguito

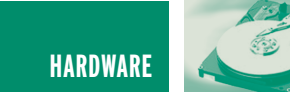

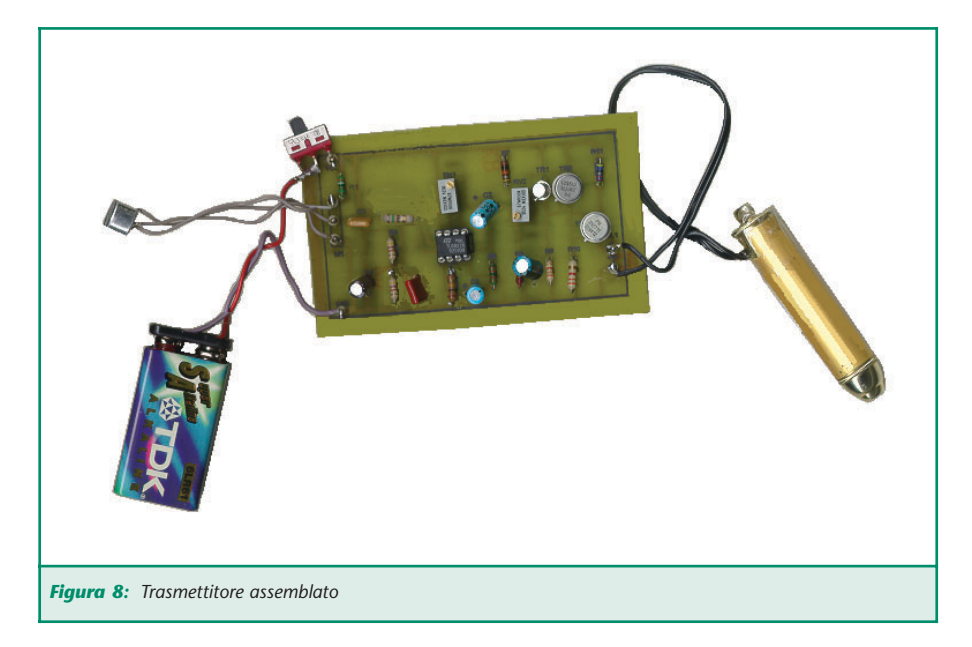

agli studi condotti, lo scienziato riuscì a produrre, tramite un particolare processo di lavorazione, una cella che offriva una resistenza relativamente piccola (da 300 a 150 Ω a seconda dell'intensità della luce incidente), tale quindi da condurre correnti abbastanza intense da essere percepibili in cuffia.

Fu proprio questo il punto di partenza che portò all' ideazione del Fotofono.

Il rivelatore traduceva quindi le deboli fluttuazioni di luce in variazioni di resistenza elettrica proporzionali alle vibrazioni meccaniche originali.

Il circuito di ricezione era costituito da un collegamento in serie contenente la cella rivelatrice (R), le batterie di alimentazione (B) e la cuffia (C) per l' ascolto.

In questo modo Bell e il suo assistente Tainter effettuarono la prima trasmissione telefonica "wireless" alla considerevole distanza di 213 metri.

Il trasmettitore era sistemato sul tetto della scuola Franklin House (Washington) mentre il ricevitore si trovava alla finestra del laboratorio privato di Bell.

#### **IL PROGETTO**

Per realizzare un fotofono in maniera semplice si possono utilizzare diversi metodi.

Senza mettere in gioco membrane vibranti e raggi solari, si può utilizzare, ad esempio, una semplice lampadina a incandescenza. Ma come si fa a "modulare" la luce della lampadina?

Lo schema di principio del fotofono qui descritto è basato sull'impiego di una capsula microfonica, il cui segnale viene amplificato e quindi inviato ad uno stadio modulatore di ampiezza a transistor, il cui carico può essere costituito da una lampadina (figura 3).

La lampadina viene accesa leggermente con una piccola tensione continua per poter allineare il fascio di luce. Su questa componente continua viene sovrapposto il segnale utile, costituito dal segnale audio amplificato.

Come ricevitore, si può utilizzare un fotodiodo, ad esempio il BPW34 (figura 3), che presenta un'ampia superficie di captazione, oppure un fototransistor, che andrà opportunamente polarizzato.

Naturalmente, questo apparato ha una portata modesta, di pochi centimetri. Ma, se si dispone di lenti opportune per concentrarne il fascio, si può raggiungere tranquillamente un centinaio di metri di distanza. Inoltre, la banda passante di questo sistema di trasmissione è condizionata fortemente dall'inerzia elettrica del filamento della lampadina. Tuttavia, per segnali in banda audio, si presta molto bene; ad esempio, con una lampadina da 3,5 Volt, del tipo da torcia elettrica tascabile, ho misurato una banda di circa 20 Khz.

Anche un normale led può essere utilizzato al posto della lampadina. In questo caso la banda passante è molto più estesa, ma la distanza utile si riduce considerevolmente, data la relativamente bassa intensità di emissione.

#### **FOTOFONO A LASER**

Un fotofono molto più efficiente e che non necessita di particolari lenti per la focalizzazione (poiché contiene già una piccola lente integrata) si può realizzare con un comune laser da 5 mW, reperibile al costo di pochi Euro sulle bancarelle del mercatino cinese del quartiere, mentre, per il ricevitore, si presta molto bene una cella fotovoltaica standard che si può trovare nelle fiere dell'elettronica.

Su questo tipo di apparato concentriamo la nostra attenzione.

Il fascio luminoso del laser si disperde molto poco; ad esempio, a circa 100 metri di distanza, la dimensione del cono di luce è di una decina di centimetri di diametro, quindi rientra perfettamente nella superficie della cella fotovoltaica (figura 4).

**È importante fare attenzione a non puntare il laser in direzione**

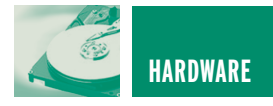

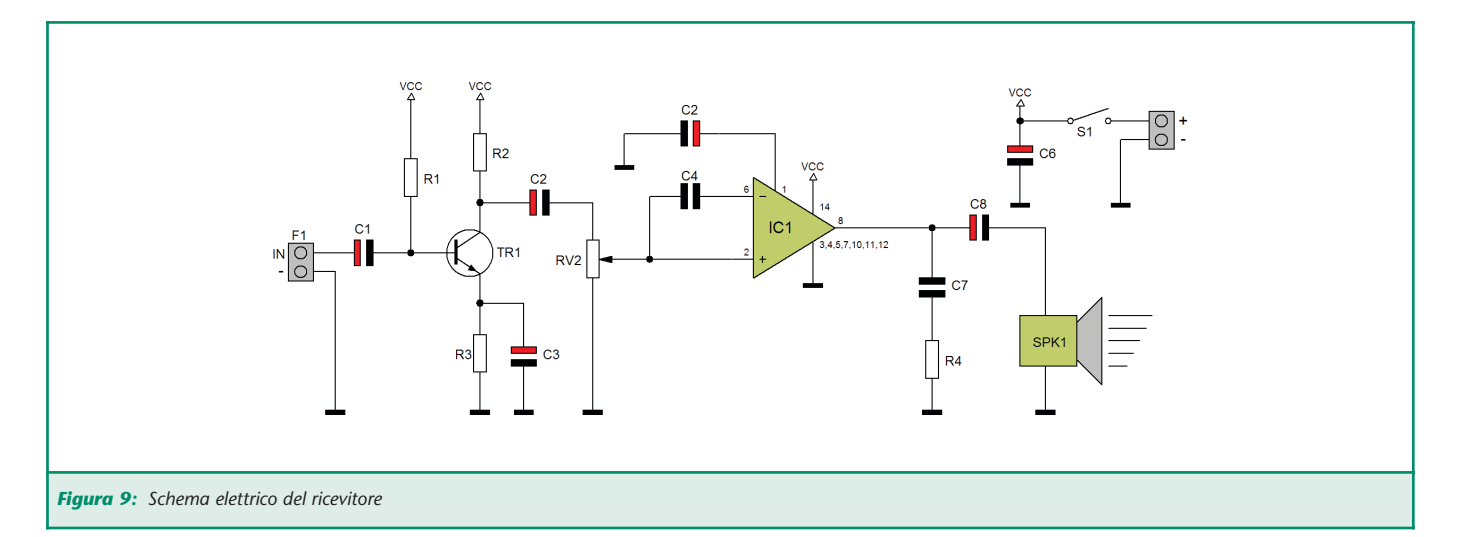

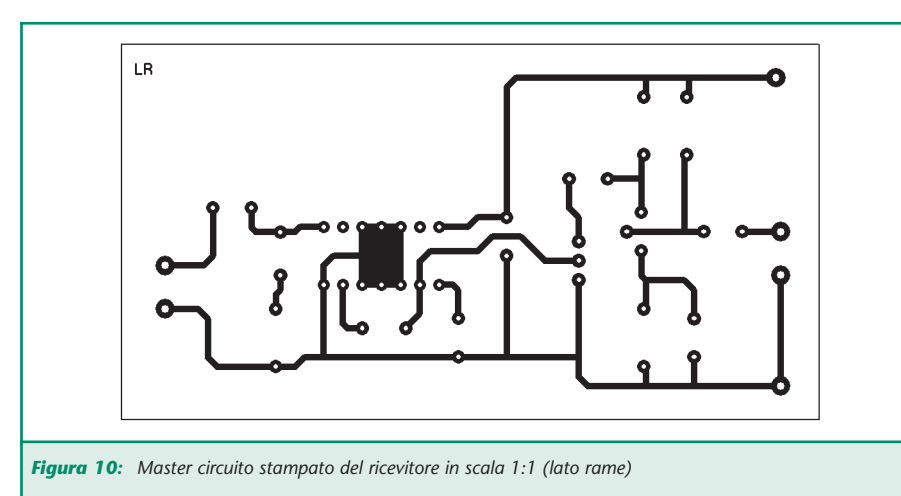

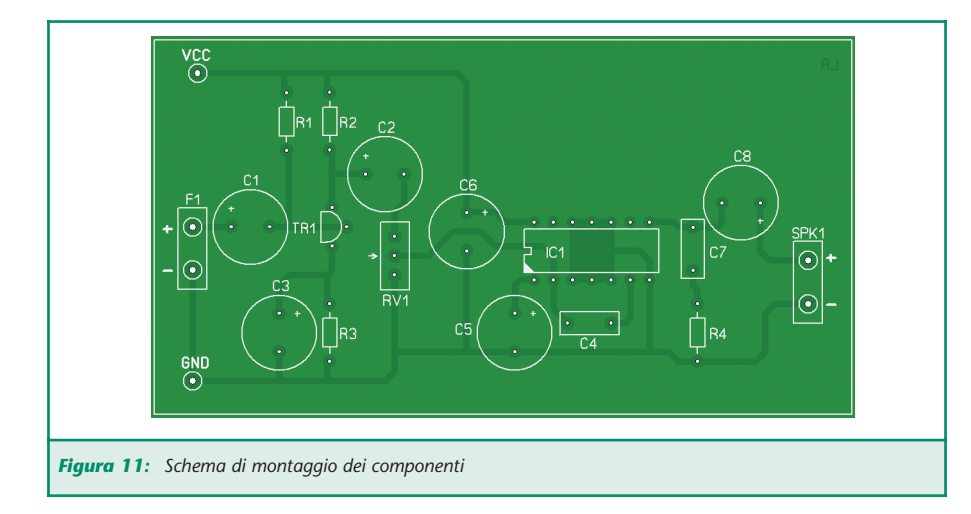

**del viso, poiché può arrecare danni molto gravi alla retina dell'occhio umano.**

#### **IL TRASMETTITORE**

Lo schema di principio, che abbiamo già enunciato nel caso in cui si

utilizzi una lampadina, va bene anche per il laser, senza sostanziali modifiche.

Lo schema elettrico è descritto in figura 5.

Il segnale audio viene prelevato da

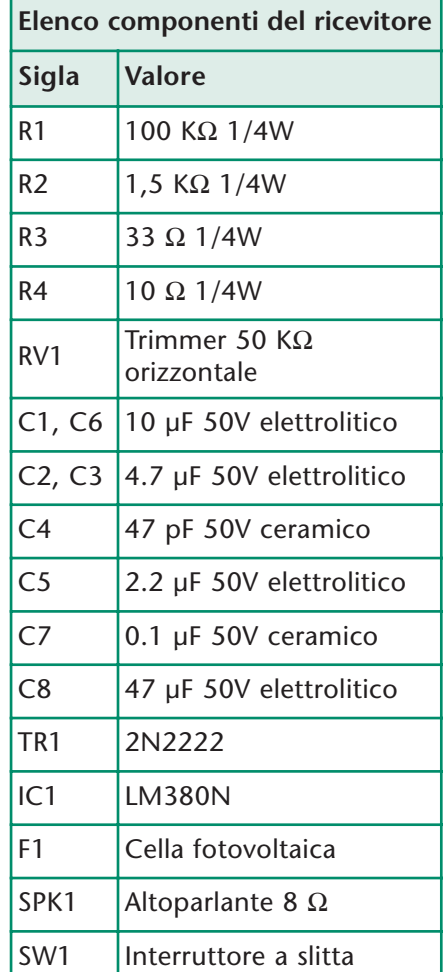

una capsula microfonica preamplificata (M1) e viene inviato ai due stadi in cascata dell'amplificatore operazionale IC1.

Il secondo stadio restituisce un segnale di circa 3 Vpp di ampiezza,

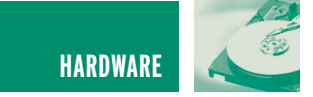

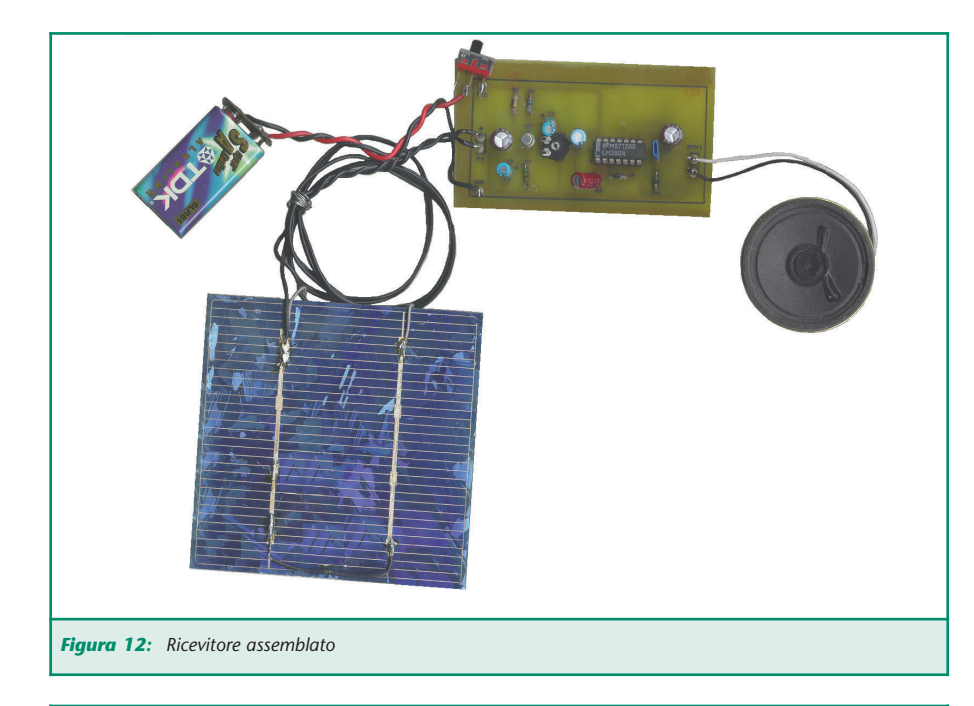

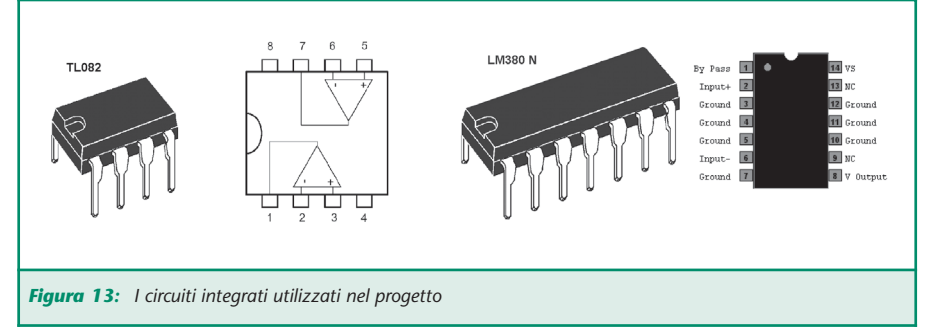

tale da poter pilotare adeguatamente lo stadio modulatore, costituito dai transistor TR1, TR2, TR3. Questo stadio ha guadagno di tensione sostanzialmente unitario e bassa impedenza di uscita.

Consente quindi di pilotare il laser seguendo le variazioni del segnale audio in ingresso.

Il trimmer RV2 ha la funzione di regolare l'offset della modulazione, cioè permette di stabilire un livello minimo d'illuminazione-base per il laser per poter effettuare il puntamento; su questo offset si andrà a sovrapporre la componente alternata rappresentata dal segnale modulante.

Per evitare distorsioni, è bene che l'offset abbia un'ampiezza minima tale da supportare le escursioni del segnale modulante.

Il trimmer RV1 ha lo scopo di regolare il guadagno del secondo stadio di IC1.

Dal punto di vista operativo, la regolazione finale dei trimmer è conveniente che venga effettuata solo dopo aver realizzato anche il ricevitore.

L'alimentazione è fornita da una batteria da 9V, che può fornire un'autonomia di alcune decine di minuti. Per una installazione fissa, è più conveniente utilizzare un alimentatore stabilizzato.

In figura 6 viene riportato il master del circuito stampato e in figura 7 lo schema di montaggio.

#### **RICEVITORE**

Il circuito di ricezione (figura 9)

impiega come sensore la cella fotovoltaica F1, su cui l' immagine ricevuta va necessariamente proiettata con precisione per avere un segnale efficace.

Seque il transistor TR1 in funzione di preamplificatore.

Dal trimmer RV1 (regolatore di volume) il segnale viene prelevato ed amplificato dall' integrato IC1, che lo restituisce in altoparlante a livello udibile.

Anche in questo caso l'alimentazione al sistema è fornita da una batteria da 9V.

Il master del circuito stampato è riportato in figura 10.

#### **CONSIGLI PRATICI**

Per la realizzazione del fotofono a laser è conveniente montare il trasmettitore e il ricevitore su dei treppiedi del tipo da macchina fotografica, in modo da poter collocare il tutto anche in luogo aperto; la stabilità meccanica del sistema è fondamentale per poter regolare con precisione l'allineamento del fascio.

Per il collaudo è utile disporre di un generatore di segnale affidabile; si può ad esempio prelevare l'uscita audio di un walkman e inviarla direttamente in ingresso alla base del transistor TR1 del trasmettitore, avendo cura di disaccoppiare il segnale con un condensatore di capacità pari a quella di C3 e di scollegare temporaneamente lo stesso C3.

Dapprima si dispongano trasmettitore e ricevitore a breve distanza, si accenda il tutto e si regoli l'offset del laser in modo che sia acceso quanto basta per essere visibile. Una volta puntato il laser verso la cella rivelatrice, si regoli l'amplificazione del trasmettitore e del ricevitore in modo da percepire l'audio

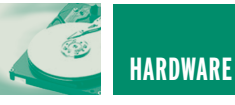

in altoparlante senza distorsioni. Per chi dispone della strumentazione adeguata (generatore di segnale e oscilloscopio) il collaudo può essere condotto in maniera molto più efficace.

Dopo aver effettuato le verifiche del sistema fotofonico a breve distanza, si potranno sistemare il trasmettitore e il ricevitore a un centinaio di metri l'uno dall'altro.

Con l'aiuto di un collaboratore, e preferibilmente muniti di telefoni cellulari, si potrà quindi procedere alla verifica su lunga distanza.

Infine, il walkman potrà essere scollegato per passare all' utilizzo definitivo del microfono.

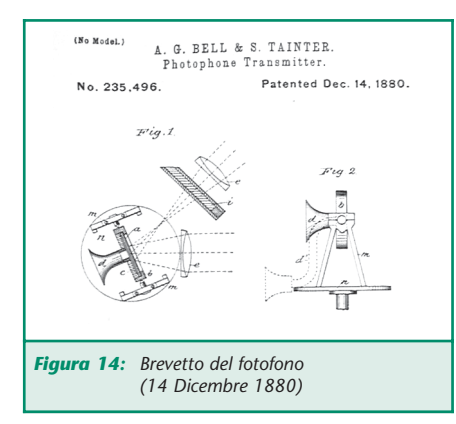

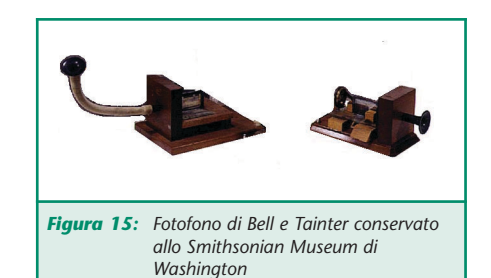

#### **RIFERIMENTI BIBLIOGRAFICI**

Alexander Graham Bell, "On the Production and Reproduction of Sound by Light", American Journal of Sciences, Third Series, vol. XX, n°118, Oct. 1880, pp. 305- 324. "The Photophone", Appletons' journal: a magazine of general literature, Volume 10, Issue 56, D. Appleton and Company, New York, February 1881, pp. 181-182 Prof. Graham BELL, "On Methods of Preparing Selenium and other Substances for Photophonic Experiments", Proccedings of the Royal Society of London, Nov. 25 1880, p.72.

"Bell's photophone", Scientific American, 44(1), 1 January 1881, pp.1-2.

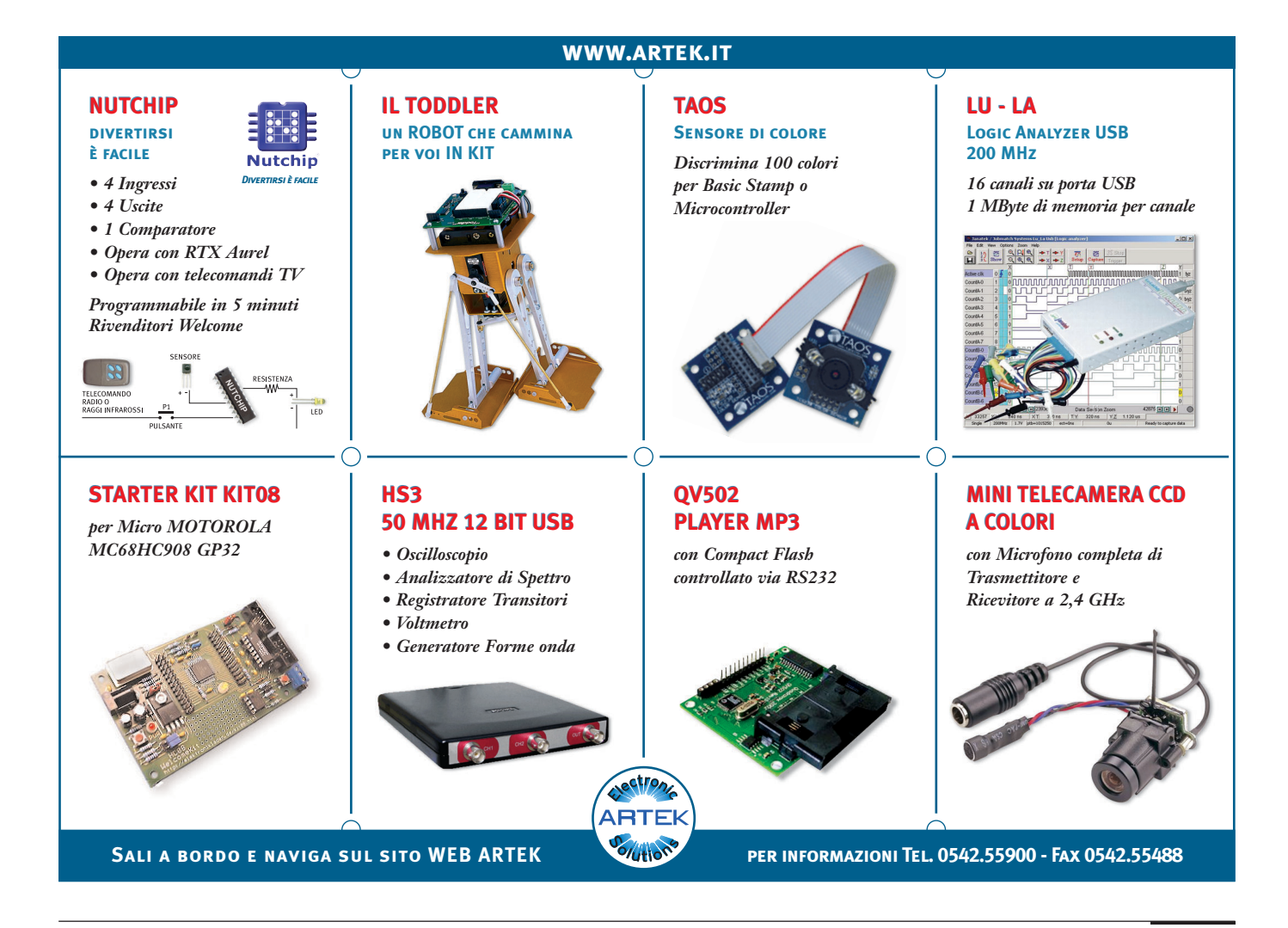

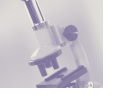

## PROGETTIAMO UN RAZZO PROGETTIAMO UN RAZZO SISTEMA DI RIENTRO SISTEMA DI RIENTRO (PARACADUTE) (PARACADUTE) **sesta parte**

*di Eugenio Cosolo info@missilistica.it*

*Tema di questa puntata è quello di guidare lo sperimentatore nella scelta e costruzione del sistema di recupero che dovrà essere realizzato su misura delle caratteristiche del razzo. Ad esempio un paracadute, per svolgere il proprio lavoro correttamente, dovrà essere calibrato sul peso complessivo del razzo, così che il recupero venga fatto nelle immediate vicinanze e senza che alcun danno possa accadere nell'impatto al suolo del rientro.*

#### **PERCHÉ L'IMPIEGO DI SISTEMI DI RECUPERO**

Ogni razzo amatoriale deve assolutamente avere un sistema di recupero. I motivi sono semplici:

Innanzitutto la sicurezza: un oggetto che raggiunga altezze più o meno elevate, ad un certo punto, a causa dell'esaurimento della carica propulsiva e dell'attrazione gravitazionale terrestre, ricadrà con l'accelerazione di gravità (9.81 m/s\*s), il che vuol dire che più in alto sale, più veloce sarà l'impatto al suolo.

Ad esempio, un oggetto in caduta libera da una quota di soli 100 metri di altezza, toccherà terra a più di 100 Km/ora. Potete ben immaginare i danni che potrebbe causare, seppur vengano usati materiali leggerissimi.

All'inizio della sperimentazione missilistica, così come nei primi tempi della missilistica amatoriale

da parte di appassionati, coloro che costruivano razzi non usavano alcun tipo di sistema di recupero. Il razzo dopo il decollo iniziava una traiettoria parabolica che terminava ineluttabilmente in uno schianto a terra con la distruzione totale, o nella migliore delle ipotesi, lo faceva conficcare abbastanza in profondità.

Recuperarlo, voleva dire raccogliere i pezzi sparsi nel campo. Forse più che la sicurezza, fu l'idea di recuperare tutto e ripristinarlo per un nuovo lancio a farsi strada nella testa degli sperimentatori ed arrivare a sistemi il più affidabili possibile. Il sistema di recupero è sicuramente uno delle parti più importanti di un razzo. Senza di esso tutto il lavoro fatto per garantire un lancio di successo andrebbe perduto.

Il metodo più usato per rallentare la discesa di un razzo è il paracadute.

#### **ESPULSIONE CON SISTEMA PIROTECNICO**

Se si utilizza un motore commerciale di piccola-media potenza, si sfrutta la sua carica di espulsione temporizzata da un grain di ritardo. Questa carica andrà a pressurizzare il vano che contiene il dispositivo di recupero, di solito la

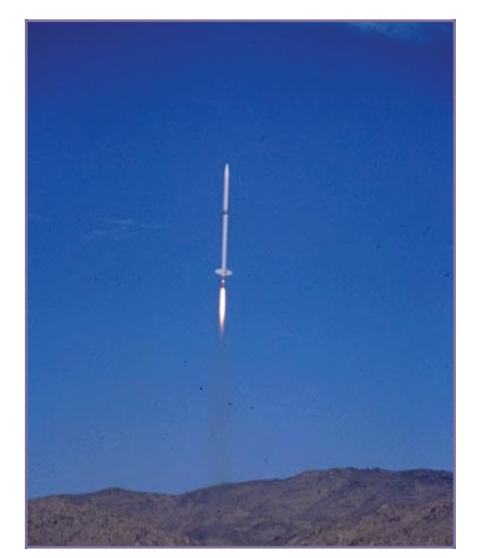

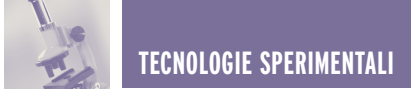

zona sotto l'ogiva, che una volta espulsa trascina con sé il paracadute. Di solito il ritardo impiegato è tale da assicurare che la carica venga attivata nel momento in cui il razzo si trova in prossimità dell'apogeo, così che non ci siano strappi eccessivi al cavetto che tiene legato il dispositivo, che altrimenti potrebbe spezzarsi sotto il contraccolpo del paracadute aperto in pieno flusso d'aria causato dall'alta velocità della caduta libera. Lo stesso contraccolpo può causarsi anche se l'estrazione del dispositivo di recupero avviene durante la spinta del motore o durante la fase inerziale.

Usando motori di piccolo diametro è più semplice utilizzare cariche di propellente che brucino con un ritardo predefinito per poi attivare la carica di espulsione. Questi ritardi funzionano abbastanza bene con un buon livello di precisione e sono molto economici.

Ciò che deve fare un grano di ritardo, è accendersi insieme al propellente e bruciare in un periodo di tempo più lungo; a questo punto, la fiamma presente nella camera di combustione raggiunge la carica pirotecnica a base di polvere nera, che sviluppando molto gas, fa espellere l'ogiva contenente il dispositivo di recupero.

Le risposte a cui si deve rispondere nella progettazione del grain di ritardo sono: "quale sarà la sua dimensione per ottenere il ritardo voluto?" e conseguentemente, "quanto tempo ci vorrà per raggiungere l'apogeo?". A quest'ultima domanda si risponde utilizzando un software di simulazione. Ce ne sono alcuni scaricabili da internet sia free che a pagamento, ma anche la loro versione demo ci potrà essere molto utile.

Una volta usato questo software CAD si otterrà un razzo virtuale, al quale dovrà essere aggiunto il

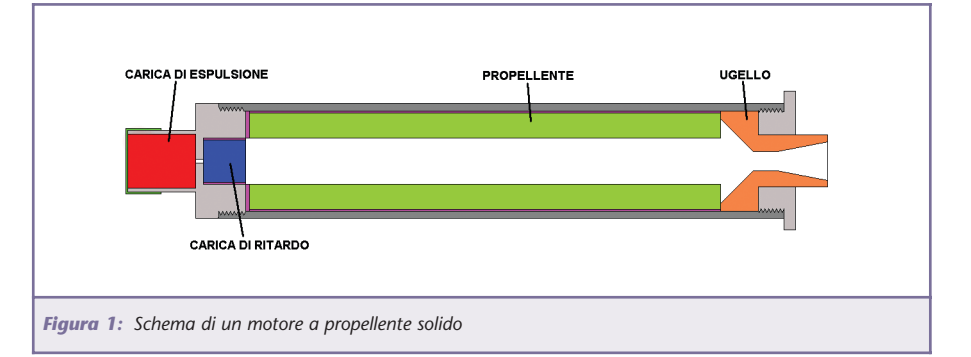

motore, creato da ulteriori routines che partendo dalle sue caratteristiche peculiari, come la curva caratteristica della spinta, ovvero un grafico che descrive l'andamento della spinta nel tempo. Quindi dall'andamento del volo simulato, sapremo dopo quanto tempo, se i dati immessi saranno corretti, il razzo raggiungerà l'apogeo.

Di solito la fase iniziale più quella inerziale durano alcune decine di secondi.

Ad esempio se la spinta dura 3 secondi e l'apogeo si raggiungerà dopo 15 secondi dalla partenza, possiamo dedurre che il grain di ritardo non dovrà avere una durata di 12 secondi, ma di 15 in quanto si accenderà nello stesso momento in cui si accende il grano di combustibile. La determinazione della lunghezza del grano di delay è divisa in due parti: la parte che brucia durante la combustione del propellente, e la parte che brucia durante la fase successiva.

Innanzitutto, la quantità del grano di ritardo consumato durante la prima fase è in diametro, quello massimo all'interno del motore. Se il diametro interno è di 28 mm allora tale sarà sia il diametro del grain che la sua lunghezza, di qualsiasi tipo sia il grano di propellente, forato o con uno "slot" a forma di C o di Luna o a stella.

Da tener conto che sia il propellente che il delay devono avere la stessa formula di composizione nel caso si stia trattando di propellenti

compositi. Per calcolare la lunghezza del grano consumato mentre il razzo è nella fase inerziale, si deve conoscere il rateo di combustione del propellente usato per il ritardo alla pressione atmosferica. Per determinarlo, dobbiamo prendere un pezzo di propellente e metterlo in un tubo dello stesso diametro interno del motore, magari in PVC ovvero uno di quei tubi che si usano in idraulica, dopo averlo avvolto in un tubo di cartoncino che lo isoli dalle pareti (detto in gergo "liner"). Il tutto dovrebbe essere lungo circa 3 centimetri. Accenderlo ad una estremità e misurare il tempo in cui brucia fino alla estremità opposta. Dividere a questo punto la lunghezza del grano per il tempo impiegato per essere bruciato e si avrà il rateo di combustione. Dovrebbe essere abbastanza lento: un tipico combustibile a base di nitrato d'ammonio dovrebbe avere il rateo di circa mezzo millimetro al secondo.

Quindi avremo: Lunghezza della carica di ritardo durante la fase inerziale = (fase inerziale)  $*$  (rateo di combustione) - Che diventa 15 \*  $0.05 = 7.5$  mm.

La lunghezza totale può essere ora calcolata con: Lunghezza totale = (lunghezza consumata durante la combustione) + ( lunghezza consumata durante la fase inerziale) =  $(28mm) + (6mm) = 35.5 mm$  che sarà la lunghezza totale del grano di ritardo. Da questi calcoli, il

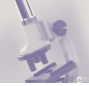

grano di ritardo accenderà la carica di espulsione 12 secondi dopo la fine della combustione del grano di propellente o 15 secondi dopo l'accensione (figura 1).

#### **ATTIVAZIONE ELETTRONICA DELLA CARICA DI ESPULSIONE**

I metodi elettronici di attivazione delle cariche di espulsione si dividono in 4 categorie di base:

- 1 Timer elettronici.
- 2 Sensori d'apogeo.
- 3 Sensori di minima velocità ed accelerazione.
- 4 Radiocomando dalla stazione di terra.

I **timers** sono essenzialmente dei ritardi elettronici, simili ai grani di ritardo, ma più accurati. Il problema maggiore risiede nello stabilire a priori il tempo trascorso dal decollo all'apogeo. Ciò richiede una elevata conoscenza delle caratteristiche del motore ed un buon programma di simulazione. Ovviamente si potrebbe calcolare la curva di spinta, i coefficienti di resistenza ecc. a mano, ma il bello dell'uso dei computer è che loro possono fare il lavoro per noi. L'accuratezza del calcolo può avere una tolleranza minima, in quanto l'uscita del paracadute qualche secondo prima o qualche secondo dopo, può avere come risultato il distacco dello stesso dovuto alla velocità e la distruzione del razzo nell'impatto al suolo.

Il **sensore d'apogeo** è basato sulla misurazione della quota. Quando il razzo raggiunge la sua massima altezza ed inizia a scendere, a quel punto viene attivata la carica di espulsione. Questo metodo ha il vantaggio di non dover calcolare la traiettoria. Questi sistemi si armano quando "sentono" l'inizio di una forte accelerazione o quando sono ad un centinaio di metri d'altezza, per evitare che un movimento brusco possa far saltare la carica prima del lancio. Alcuni di questi altimetri possono anche rilevare, oltre all'apogeo, un secondo evento ad un'altezza variabile così che un secondo paracadute più grande del primo possa far atterrare con una minore velocità il razzo. Questo per evitare che il vento presente in alta quota possa allontanare anche di alcuni chilometri il punto di recupero. Per questo il primo paracadute, molto piccolo, chiamato "drogue" pur rallentando la discesa non si lascia trascinare dal vento, mantenendo in limiti accettabili la distanza del recupero. A circa 200 metri di quota, il paracadute principale, detto "main" rallenta del tutto la discesa. Una importante considerazione da fare riguarda l'installazione dell'altimetro con il sensore di pressione in un compartimento ben separato ed ermeticamente isolato dal vano dei paracadute e dalle cariche di

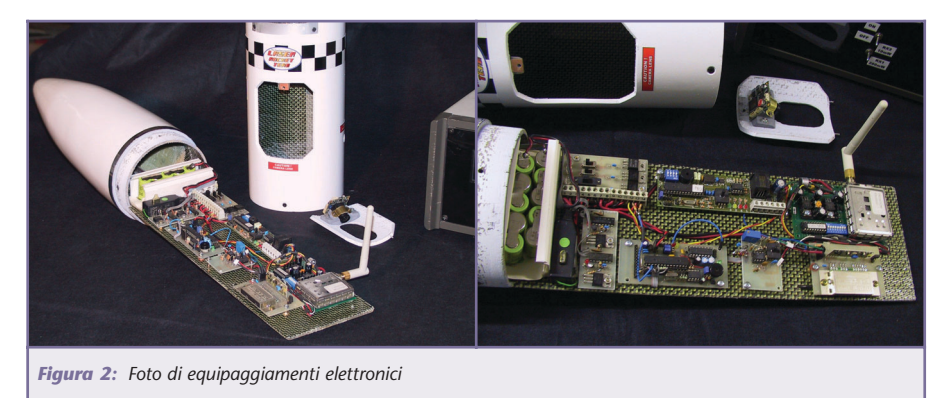

espulsione. In questa camera l'altimetro dovrà essere ben fissato, in asse con la verticale del razzo, e con alcuni fori definiti "prese d'aria dinamiche" il cui numero e diametro dipendono dall'altimetro, e servono ad evitare che le turbolenze o sovrapressioni vadano ad incidere sull'esattezza della misurazione.

Il metodo dei sensori di **minima velocità ed accelerazione** misura le forze di accelerazione agenti sul razzo tramite l'impiego di un accelerometro. Questo converte l'accelerazione in velocità ed altitudine. Come nel secondo metodo, quando viene raggiunto l'apogeo viene attivata la carica d'espulsione. Alcuni usano sia un timer che un sensore di pressione per l'espulsione dei due paracadute. I modelli più evoluti di altimetro funzionanti con microprocessore memorizzano anche tutti i dati del volo come tempo, altezza e pressione, che dopo essere stati scaricati su di un computer tramite la porta seriale, possono essere trasformati in grafici ed analizzati.

Infine il metodo del **radiocomando** usa un segnale radio codificato trasmesso da terra quando l'operatore rileva visivamente il raggiungimento dell'apogeo. Per questo impiego di devono usare particolari sistemi di codifica del segnale in modo da garantire l'assenza di interferenze e perciò il rischio di attivazioni accidentali. La seconda opzione prevede la possibilità di usare i radiocomandi progettati per uso aeromodellistico, sufficientemente affidabili per questa applicazione. In questo caso risulta semplificato l'interfacciamento ai servocomandi installati nel razzo (figura 2).

#### **PROGETTO DEL PARACADUTE**

Il paracadute è un attrezzo che ha lo scopo di far scendere un ogget-

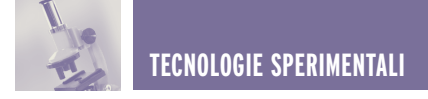

to con velocità controllata da altezze considerevoli, senza riportare danni al momento di toccar terra. Per ottenere questo risultato si sfrutta la resistenza dell'aria (figura 3).

Un oggetto posto in un fluido in movimento oppone una resistenza proporzionale alla sua velocità, alla sua forma, alla superficie esposta e alla densità del fluido. Per ottenere un'accelerazione nulla e perciò una velocità di discesa costante è sufficiente calcolare un freno aerodinamico in grado di generare una forza uguale e contraria al peso dell'oggetto da fare atterrare.

Ad esempio, se l'oggetto pesa 3 Kg e desideriamo farlo atterrare ad una velocità di 4 m/s dobbiamo progettare un paracadute in grado di generare una resistenza aerodinamica di 3Kg alla velocità di 4 m/s. La formula matematica che descrive il comportamento del paracadute è la seguente:

#### **F= Cd\*rho\*S\*V2/2/9,81**

da cui si ricava:

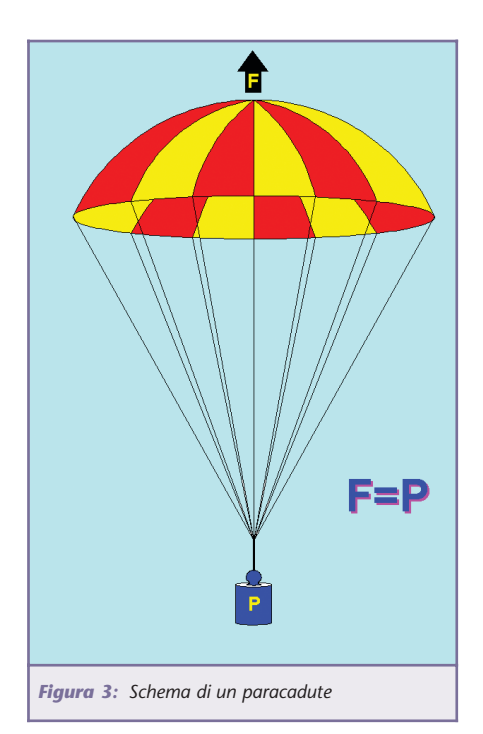

#### **S=(2\*F\*9,81)/(Cd\*rho\*V2)**

dove:

- **F**= peso del carico in Kg
- **Cd**=coefficente di resistenza
- **rho**=densità dell'aria in Kg/metro cubo
- **S**=area emisfero in metri quadrati
- **V**=velocità atterraggio in metri/secondo

Secondo le tabelle dell'Atmosfera Standard (vedi riquadro), al livello del mare il fattore **rho** ha un valore di **1,225** Kg/mc. In un classico paracadute a emisfero il coefficiente **Cd** è stimabile in **0,75**.

Sostituiamo nella formula i valori ipotizzati nell'esempio precedente:

**S=(2\*3\*9,81)/(0,75\*1,225\*4\*4)=**

#### **58,85/14,7= 4 mq**

Ora possiamo trovare il diametro del paracadute, applicando la formula che trasforma la superficie di un cerchio nel relativo diametro:

 $D = (4 * S / p)1/2 = (4 * 4 / p)1/2$ **= (5,095)1/2 = 2,2579 metri = 226 cm**

#### **COSTRUZIONE DEL PARACADUTE**

Vediamo come si può costruire in casa il paracadute che ci servirà per il nostro progetto.

Il materiale migliore da usare per questo scopo è la tela venduta nei negozi di modellismo per costruire gli aquiloni. Si tratta di un poliestere rinforzato con trama in fibra sintetica con grammatura 20/40 g/mq.

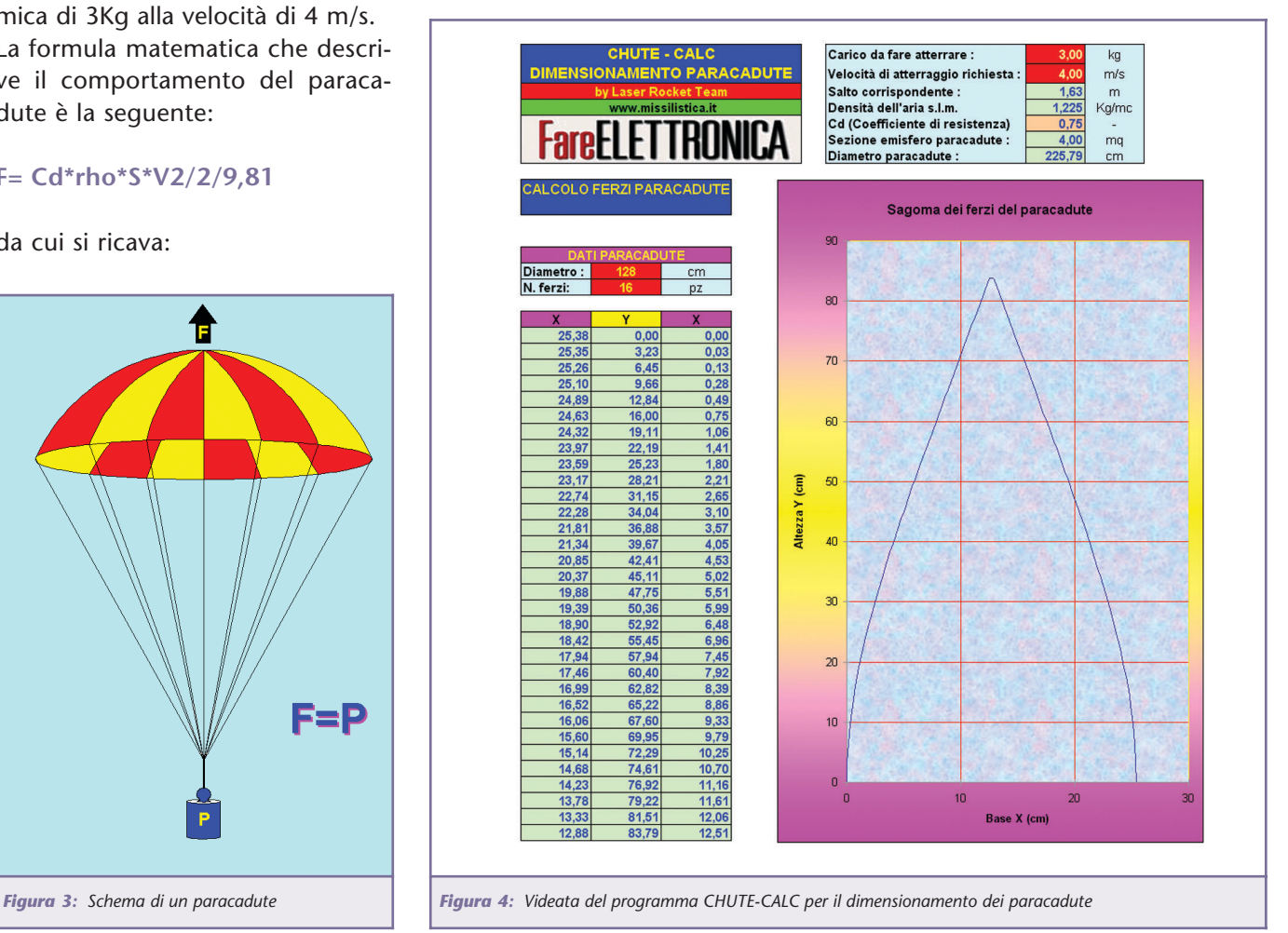

**TECNOLOGIE SPERIMENTALI**

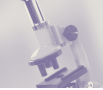

È disponibile in diversi colori.

Per prima cosa occorre stabilire il diametro e il numero di spicchi. Nel gergo dei velai questi settori sono chiamati **ferzi** e dalla sagoma di questi dipenderà la forma del nostro paracadute, più o meno "panciuto".

Più sono numerosi, più regolare sarà la cupola e perciò migliore sarà l'efficienza. Per un paracadute con più di 100 cm di raggio si raccomandano almeno 12 ferzi, per quelli più piccoli si può scendere fino a 6 / 8.

Per costruire un emisfero partendo da una superficie piana come il tessuto che useremo sarà necessario ricorrere all'assemblaggio di più ferzi. Il calcolo ed il disegno di questi è piuttosto lungo e complesso, perciò per semplificare le cose ho predisposto un foglio di calcolo che serve ad automatizzare sia il dimensionamento del paracadute sia lo sviluppo della sagoma dei ferzi. Il file si chiama **chute.xls** e lo potete scaricare dall'area download del sito della rivista: www.farelettronica.com

Il razzo che abbiamo in cantiere, completo di equipaggiamenti elettronici e motore (senza propellente), pesa **950 grammi**. Applicando il calcolo sopra illustrato troveremo che ci serve un paracadute del diametro di **120 cm** e formato da 12 ferzi (figura 4).

Il programma è in grado di generare le coordinate X-Y della sagoma che dovremo riportare su un cartoncino "bristol" che poi ritaglieremo, questa sarà sovrapposta al tessuto sul quale tracceremo il profilo con una matita. La traccia disegnata sul tessuto dovrà essere ritagliata lasciando un margine esterno di almeno 10 mm, che ci servirà per poter cucire i lembi tra di loro,

compresa la base.

La cucitura va eseguita a macchina possibilmente con filo di nylon, dapprima con cucitura diritta e poi a zigzag. Dopo la cucitura il bordo eccedente va ritagliato con precisione.

Anche il lembo inferiore dovrà essere rivoltato e cucito in modo da presentare un margine pulito e senza sfilacciature. Sull' intersezione di ogni ferzo dovremo cucire un'asola in nastro di tessuto piatto (si trova nelle mercerie) che servirà a fissare i cavetti (si chiamano cimette) del paracadute.

Le cimette sono fatte in cordino in

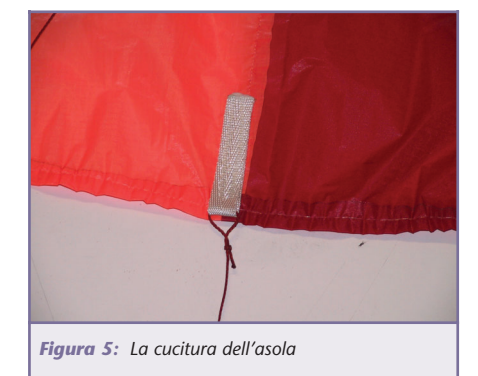

nylon rinforzato (va ottimamente quello usato per gli aquiloni). La lunghezza delle cimette è di poco superiore al diametro del paracadute, diciamo un 10% in più.

Si consiglia di scaldare con un accendino le estremità tagliate in modo da evitare il rischio di sfilacciatura. Una volta annodate alla cupola saranno tagliate tutte della stessa lunghezza e annodate assieme. Per il nodo si impiegherà la classica "gassa d'amante" (ben conosciuto dai velisti), semplice, efficace e sicuro, con possibilità di scioglierlo facilmente anche se sottoposto a forte trazione.

Un'ultima cosa, è molto importante rendere elastico il fissaggio con il razzo, in modo che lo strappo al momento dell'apertura non rovini il paracadute o il razzo. Per far questo si usa un cordino elastico del tipo usato nella nautica da diporto, generalmente fatto in nylon tubolare.

#### **COME PIEGARE CORRETTA-MENTE IL PARACADUTE**

Spesso accade che un lancio perfetto venga rovinato dalla mancata apertura del paracadute, causando in questo modo lo schianto al suolo del modello. Le cause dell'incidente possono essere diverse, dal mancato deploy della carica di espulsione all'aggrovigliamento del cavetto del paracadute.

Per evitare quest'ultima evenienza vediamo come un paracadute debba essere ripiegato in modo da assicurare la corretta apertura.

Per prima cosa il paracadute va disteso un una superficie piana e va verificato in ogni dettaglio, soprat-

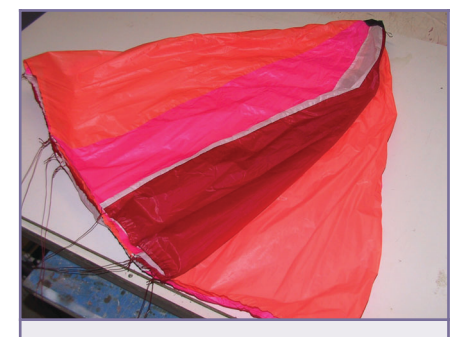

*Figura 6a: Verifica dell'integrità del paracadute*

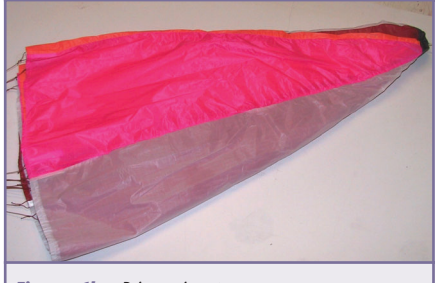

*Figura 6b: Prima piegatura*

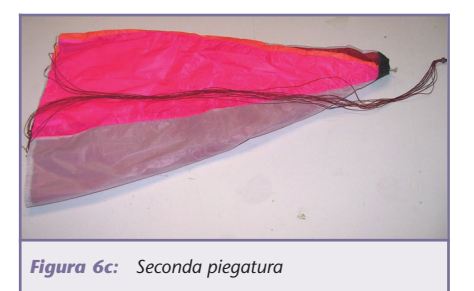

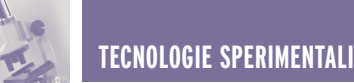

tutto l'integrità delle cuciture e la tenuta delle cimette. Eventuali danni devono essere riparati prima del lancio.

Le cimette devono essere perfettamente distese e senza nodi o grovigli. Il paracadute va ora piegato per metà e accuratamente lisciato per eliminare pieghe.

Alla seconda piega, le cimette vanno disposte in modo ordinato al di sopra del paracadute.

Si piega nuovamente il paracadute (figura 6c/6d).

Alla seconda piega, le cimette

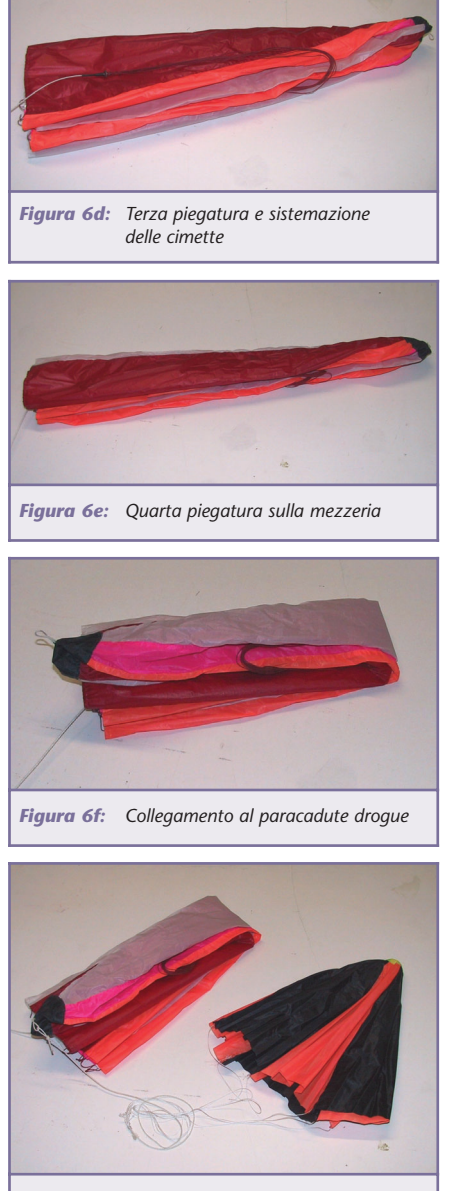

*Figura 6g: Collegamento al paracadute drogue*

vanno disposte in modo ordinato al di sopra del paracadute. Si piega nuovamente il paracadute (figura 6e).

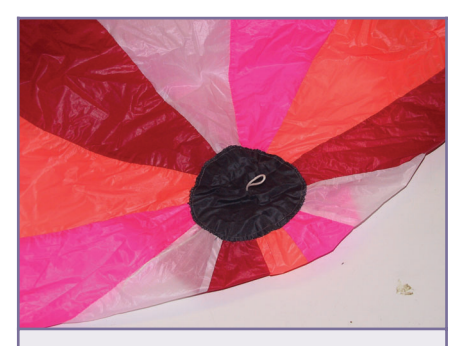

*Figura 7: La parte superiore della cupola*

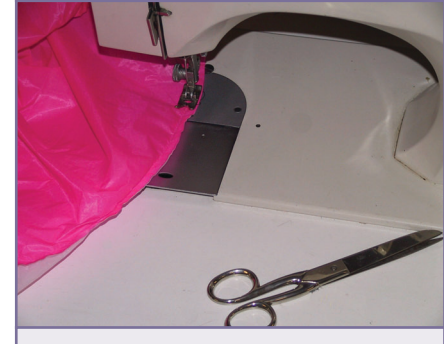

*Figura 8: La cucitura a macchina dei ferzi*

Le cimette vanno nuovamente ripiegate verso il basso e appoggiate sul tessuto.

Si piega ancora il paracadute (figura 6f/6g).

La cima principale va ripiegata e disposta sul paracadute (figura 7).

Ancora una piega e il paracadute è pronto per l'inserimento nel razzo. Si deve assolutamente evitare di avvolgere il paracadute con qualsiasi fune o cimetta.

Alcuni manuali consigliano di avvolgere il paracadute piegato con la fune rimasta, come fosse un salame.

Questo è il miglior modo per ritardare l'apertura e provocare un disastroso atterraggio. Invece nel modo sopradescritto le cimette e la fune principale sono libere di svolgersi senza aggrovigliarsi e l'apertura del paracadute è veloce ed infallibile.

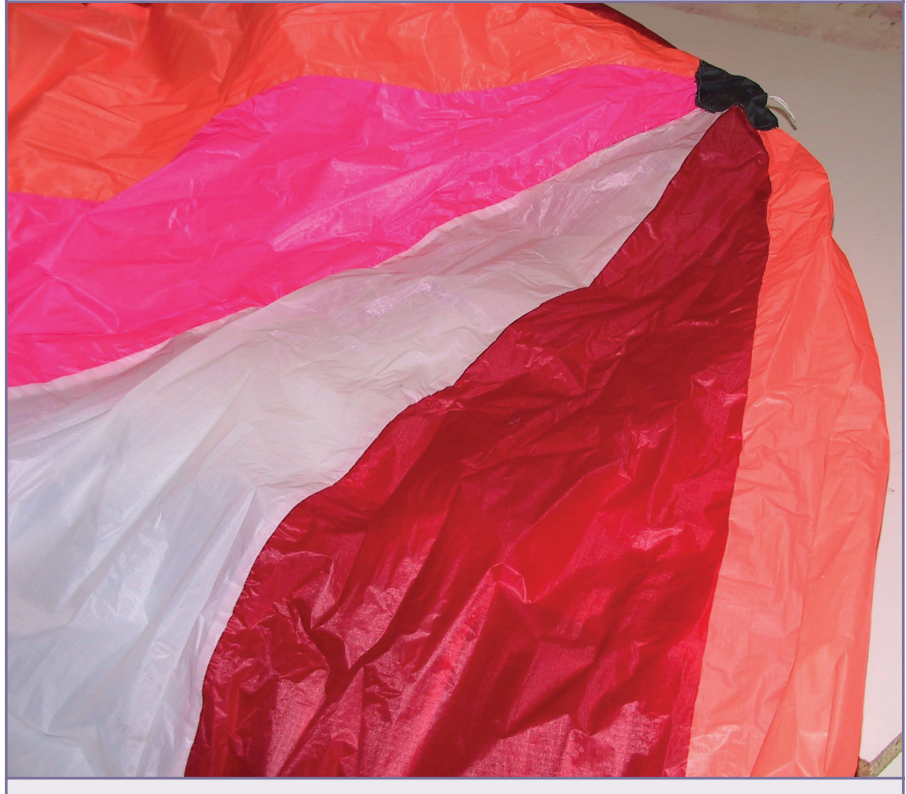

*Figura 9: I ferzi cuciti danno forma al paracadute*

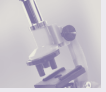

#### **L'ATMOSFERA STANDARD**

Nel corso dell'articolo si è accennato alla tabella dell'*ATMOSFERA STANDARD*.

Si tratta di una convenzione che determina la **pressione**, la **densità** e la **temperatura** dell'aria alle varie quote, ed è usata per uniformare i calcoli di aerodinamica e fisica considerando valori ideali.

La tabella è ricavata dai valori medi dei parametri in oggetto ma ovviamente trattandosi di dati convenzionali non possiamo ritenerli applicabili all'impiego reale. Ad esempio la temperatura media varia nel corso delle stagioni mentre la pressione varia in funzione delle condizioni metereologiche.

In caso di necessità di disporre di valori reali possiamo solo misurarli con opportuni strumenti, come il termometro ed il barometro.

Qui di seguito è riportata la tabella dell'ATMOSFERA STANDARD.

#### **PARAMETRI ATMOSFERA STANDARD**

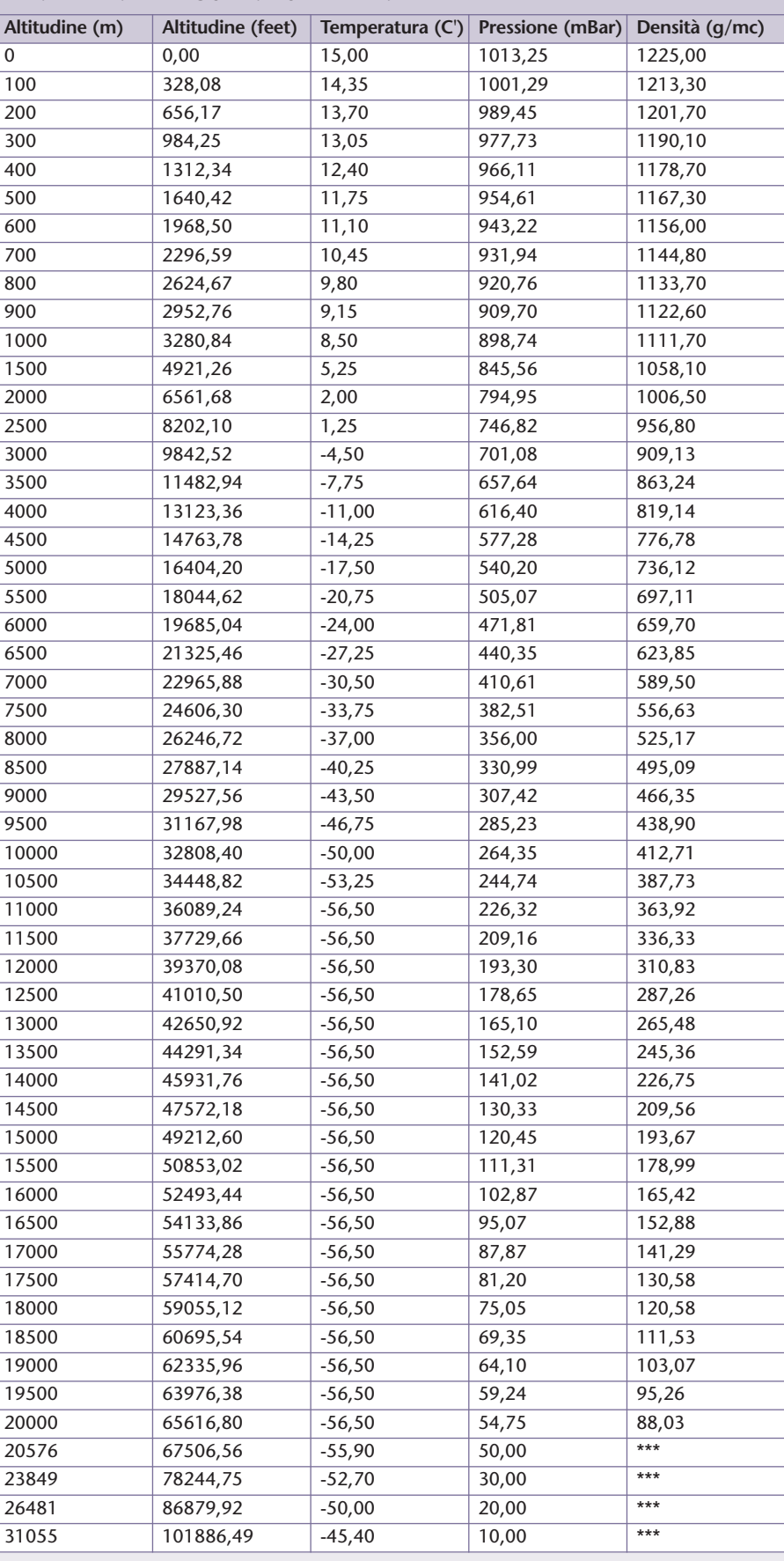

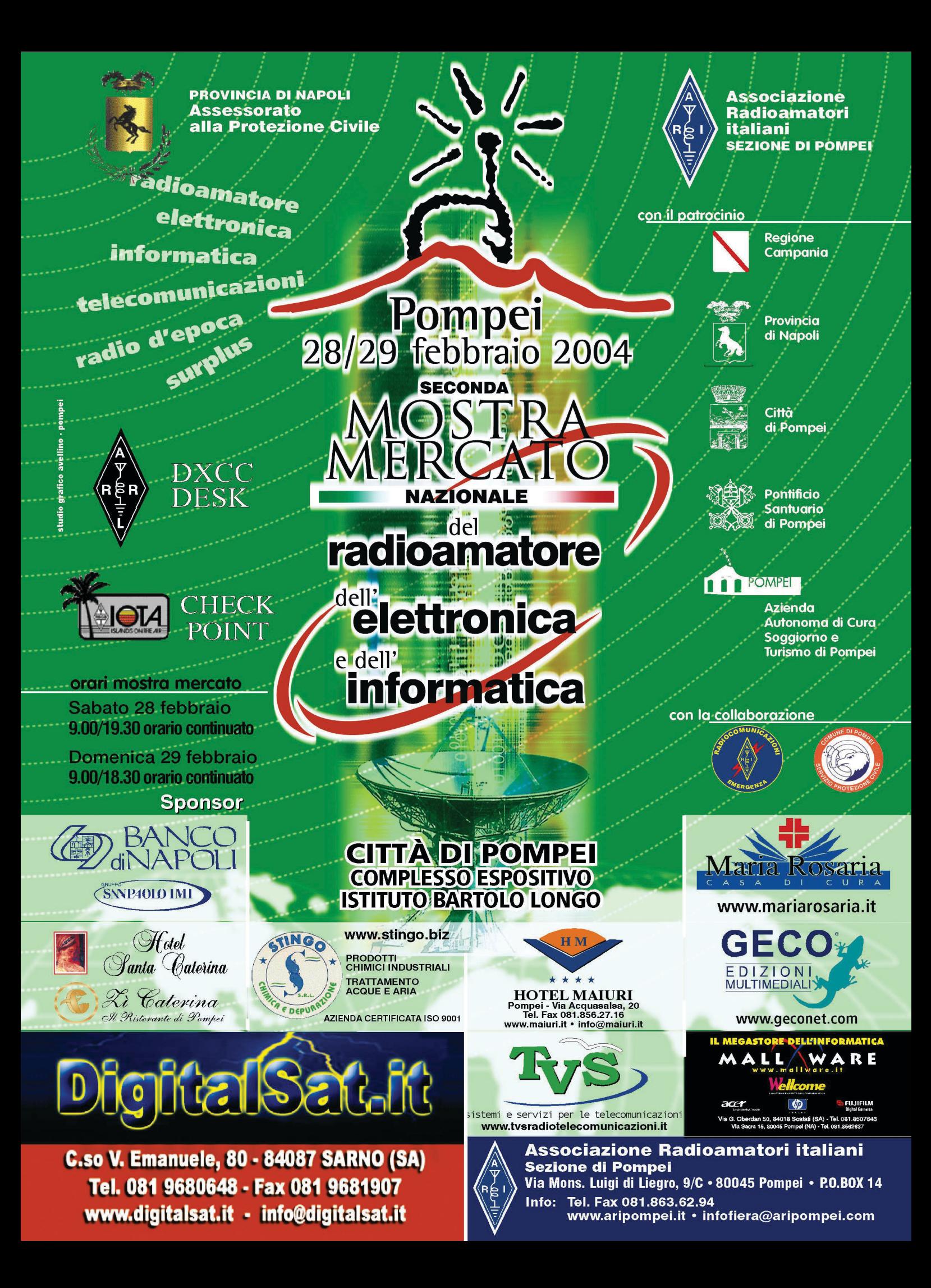

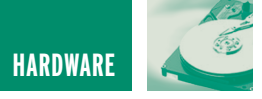

# PROIETTORI A LED PROIETTORI A LED PER AUTOMOBILE PER AUTOMOBILE

*di Andrea Marani a.marani@farelettronica.com*

*Come molti di voi avranno notato le automobili più moderne e costose utilizzano tecnologie elettroniche sofisticate tra cui proiettori a led ad altissima luminosità, con modica spesa poterete realizzare un "upgrading" tutto elettronico per la vostra automobile.*

I costruttori di automobili non perdono occasione per dotare le ammiraglie, della propria produzione di vetture, di veri "must elettronici" quali: automatismi per la gestione ed il benessere nell'auto, per la sicurezza tra cui il fatto di rendersi ben visibili con il proprio mezzo anche in avverse condizioni atmosferiche quali sono la nebbia e la pioggia. Si progettano proiettori molto efficienti quali sono i fari

a scarica di gas, o altrimenti detti allo xeno per l'illuminazione della strada da percorrere ma, non meno importanti sono le tecnologie moderne adottate per rendere visibile la sagoma del veicolo ed i segnalatori di frenata e cambio direzione. A differenza dei fari anteriori di profondità, abbaglianti e mezzeluci, per il posteriore dell'auto non è cosa importante illuminare ma rendersi ben distinguibili al buio.

I led, diodi elettroluminescenti , letteralmente (light emitting diode) la fanno da padroni, in primis per via dell'altissima resa luminosa del piccolo semiconduttore, esistono diodi led che erogano oltre la decina di candele e, se utilizzati in serie di quattro possono essere luminosi quanto una lampadina da 3W, ma molto più incisivi e penetranti rispetto la vecchia luce a filamento,

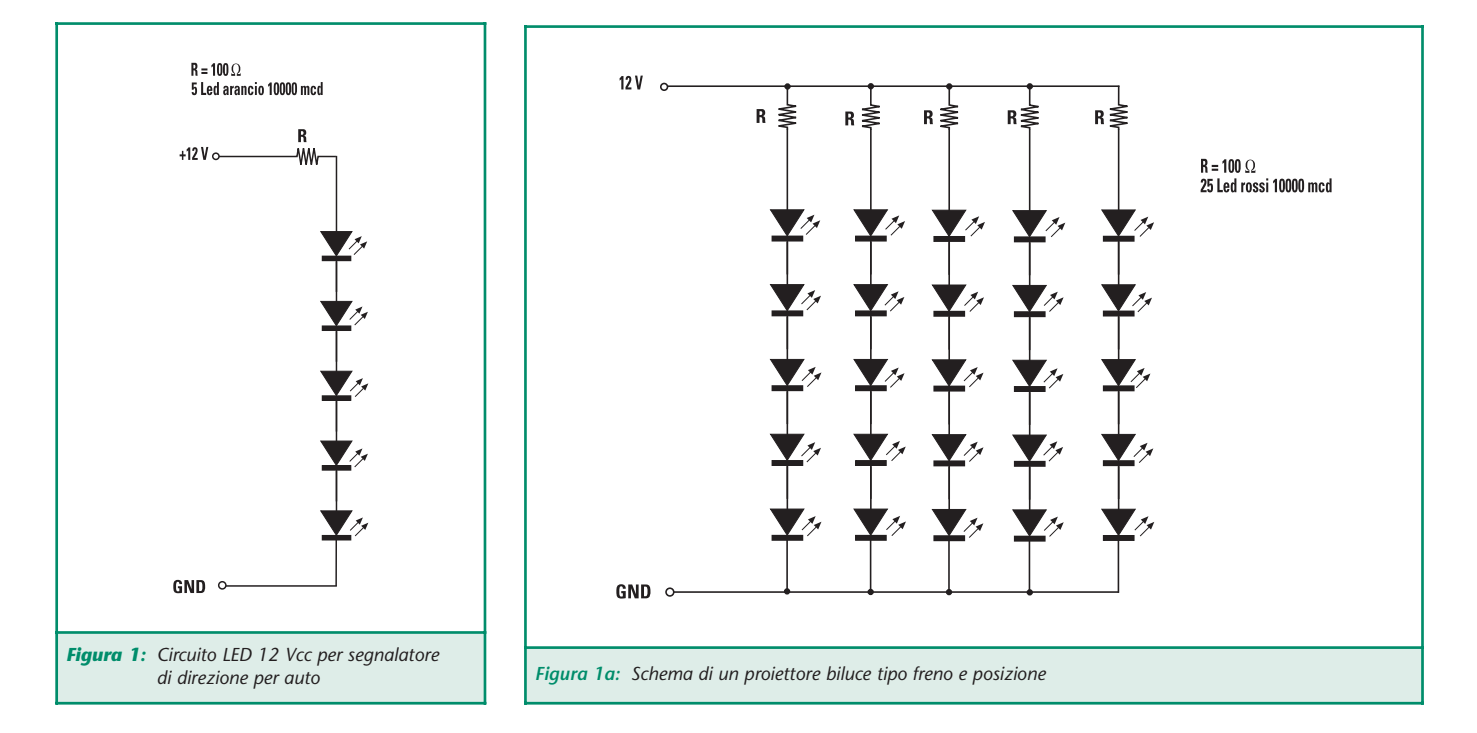

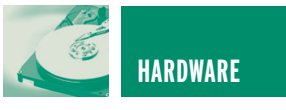

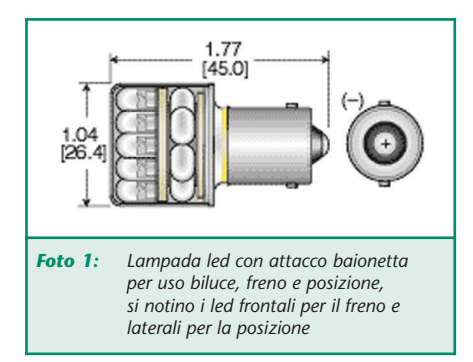

in secondo luogo perché il loro consumo è proprio irrisorio, poche decine di milliamper per sostituire le comuni lampadine.

Vi sarà di certo capitato di osservare la vettura che ci precede ferma al semaforo e, facendo attenzione, di notare che gli illuminatori di frenata o i segnalatori di direzione si accendono senza inerzia ne isteresi, ovvero al momento dello spegnimento non abbiamo un graduale spegnimento, come pure all'atto dell'accensione, inoltre se ben notiamo le sorgenti luminose sono

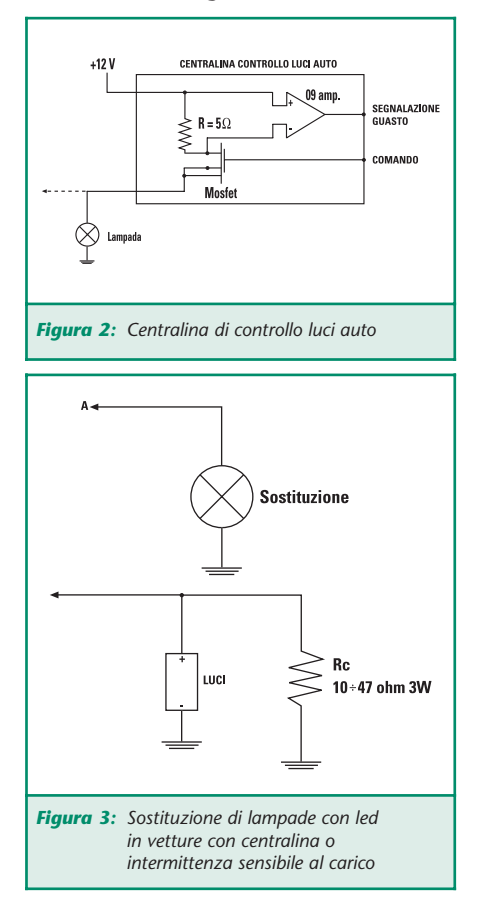

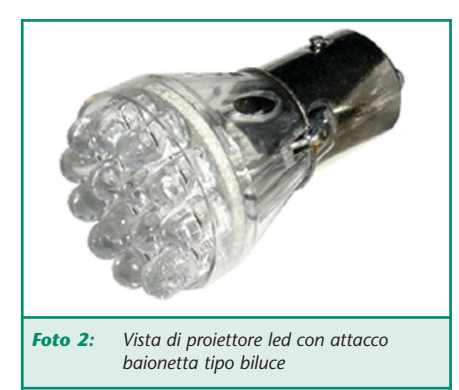

molte e puntiformi: si tratta di led, ben camuffati sotto le plastiche dei proiettori e ben sagomati nel fanale dell'automobile, ma sempre led. Sembra che ciò sia uno degli optionals più richiesti nelle auto di alta gamma, sono stati fatti esperimenti per dotare le future auto di led anche per i proiettori anteriori ma ancora con scarsi risultati essendo i led ben visibili di fronte ma non ottimi per illuminare.

Da tempo adottati da molti costruttori per la terza luce di stop centrale, da poco tempo i diodi luminosi equipaggiano molte vetture di serie.

Con questo articolo voglio mostrare ai lettori quello che si può trova-

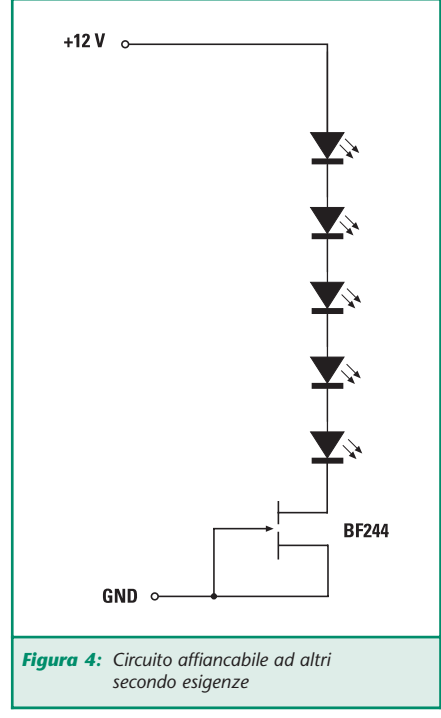

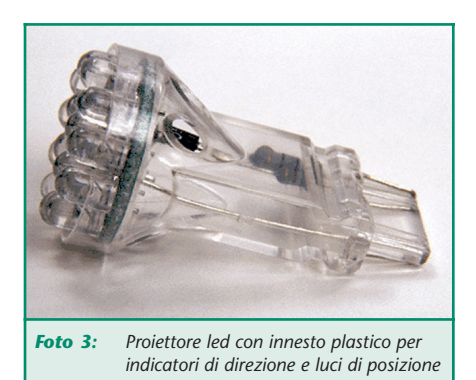

re sul mercato, come upgrading per la vostra vetture, quello che potrete autocostruire, quali sono le tecnologie da adottare e quali sono le operazioni da effettuare sull'automobile per rendere possibile questa elaborazione.

Non sempre la sostituzione della lampada ad incandescenza con un gruppo di led dotati dello stesso zoccolo si conclude con l'accensione del nuovo illuminatore ma spesso, in particolare per le luci di direzione, queste variano la frequenza di lampeggio al variare del carico connesso all'intermittenza, si hanno problemi di accensione o segnalazione di guasto da parte delle centraline di controllo delle luci dell'auto. Ciò deriva principalmente dal bassissimo carico applicato quale sono i led, anche se molti in serie/parallelo tra loro (vedi figura 1 e 1a). Questo schema è il tipico utilizzo di led serie/parallelo per utilizzo in auto, con resistore limitatore di corrente per ogni gruppo serie di led; con circa 15 led potremo equiparare la luminosità di una lampadina da 5 e da 20W. In figura 2 possiamo notare il circuito teorico di una centralina per supervisione e controllo luci freno di una vettura, si noti come in serie al carico (lampada) un resistore di bassissimo valore venga usato come shunt di carico per controllare l'efficienza della lampada. Per sostituire la lampada con led occorrerà connettere in parallelo al

HARDWARE **57**

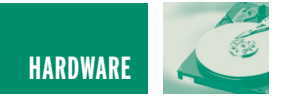

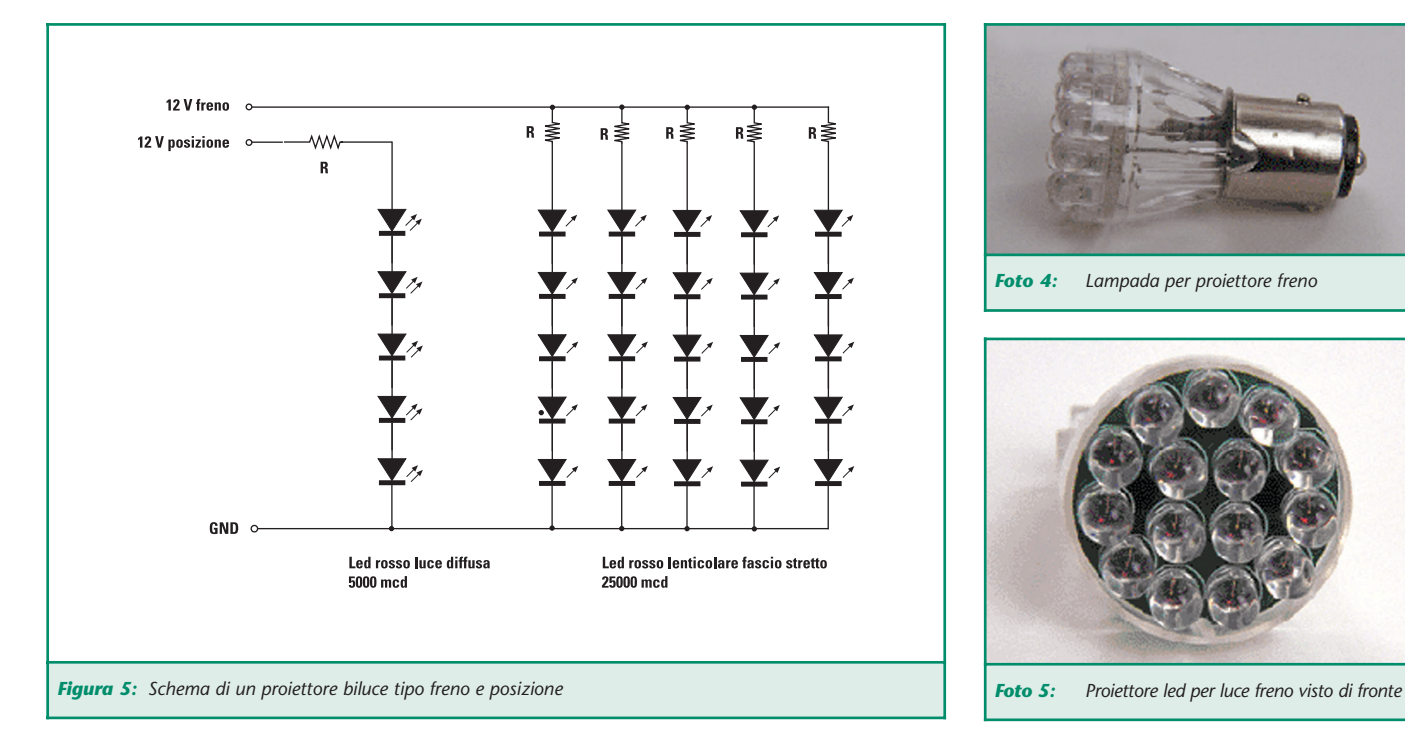

proiettore led un resistore di opportuno valore, generalmente da 10 a 47 Ohm 3W (figura 3). Questo escamotage viene utilizzato per ingannare la centralina di controllo.

In figura 4 possiamo vedere una differente applicazione sempre con

 $D2$ 

led ma utilizzando uno più fet come generatori di corrente costante per far si che i led non mutino di luminosità al variare di tensione della batteria dell'auto. La figura 5 ci propone uno schema semplice semplice per realizzare un proiettore biluce tipo freno e posizione per retrotreno auto.

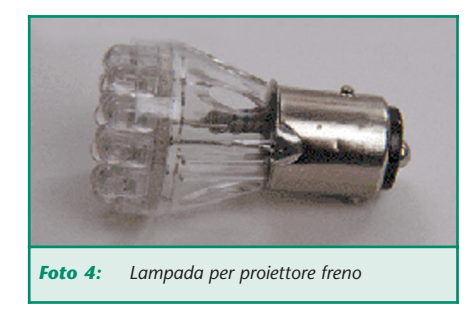

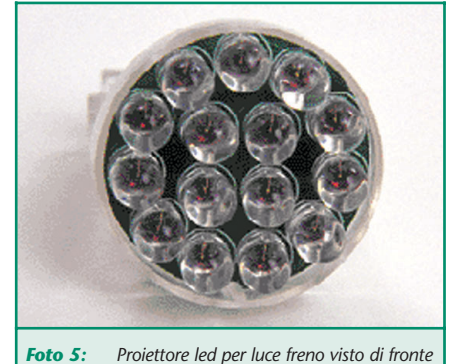

La figura 6 propone un semplice circuito atto a far lampeggiare i led di frenata, questo solo dopo un certo tempo che sono accesi, in questo modo ogni volta che freneremo la luce sarà fissa, però se manterremo il piede sul freno dopo circa sei sette secondi i led inizieranno a lampeggiare evidenziando

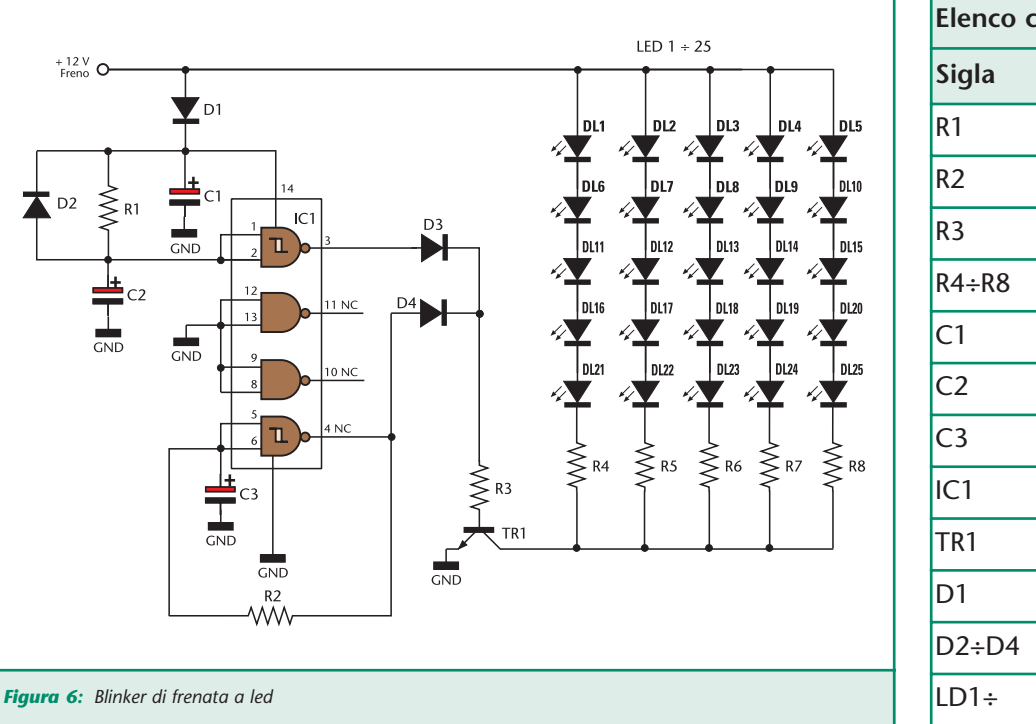

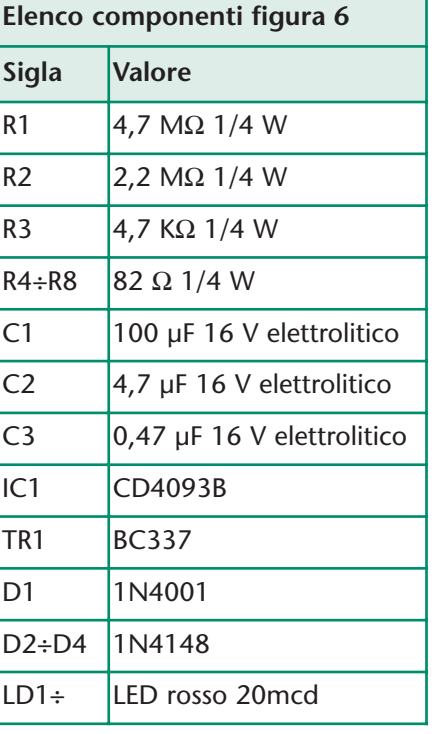

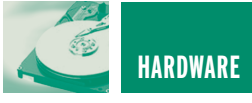

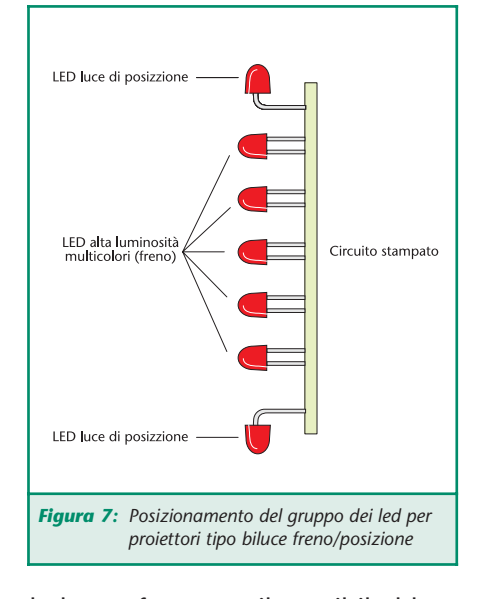

la lunga frenata o il possibile bloccaggio del mezzo.

Lo schema elettrico, davvero semplice, funziona in questo modo: non appena diamo tensione si accendono i led in modo fisso perché, essendo C2 scarico, l'uscita al pin 3 di IC1 risulterà alta; ciò avverrà finche il condensatore C2 non si caricherà attraverso R1, cioè circa dopo 6 o 7 secondi. A questo punto l'uscita invertirà di segno permettendo all'oscillatore monoporta trigger di schmitt, composto dall'altra porta logica con C3 e R2, di operare pilotando ad intermittenza il transistore TR1 e illuminando in tal modo i led. Non sono stati approntati circuiti stampati per questo tipo di realizzazioni perché le dimensioni variano di molto da proiettore a proiettore, quindi da auto ad auto per cui si consigliano i lettori di utilizzare breadboard millefiori ramate passo 2,54 sulle

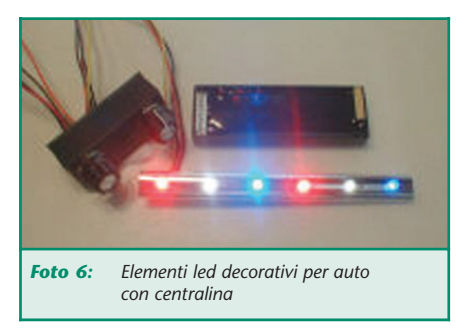

quali saldare componenti e led dopo averle opportunamente sagomate secondo esigenze. Per sicurezza fissate tutto con collante termico a pistola e fissate sul retro della basetta un piccolo connettore rapido per velocizzare il lavoro in caso di sostituzione.

In figura 7 possiamo vedere come autocostruire un proiettore biluce, per gli indicatori di frenata led altissima efficienza rossi a fascio stretto con posizionamento frontale, in modo da essere ben visibili e per le luci di posizione posteriori led rossi o bianchi media luminosità posti in modo da riflettere il fascio sulla parabola del fanale originale, ciò per non abbagliare chi ci segue.

Se le circuitazioni elettroniche adottate sono elementari difficile è la realizzazione vera e propria dei proiettori a led, infatti, è necessario utilizzare led selezionati con stessa efficienza e gradiente colore, sono disponibili nel colore rosso vivo diodi che erogano oltre 10 candele, stessa resa per i led del tipo AlInGaAs colore arancio, del tutto simili a quelli utilizzati per le scritte sui pannelli infografici o sugli autobus. Per i bianchi il costo è maggiore e la resa un poco minore. Per segnalazione mezzi di soccorso vengono utilizzati led gialli e/o blu sempre alta efficienza.

La vita operativa di detti semiconduttori è ottimale, sempre che non vengano maltrattati ed in particolare vengano interessati da correnti

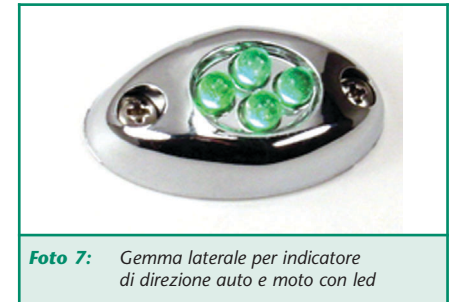

superiori ai classici e spesso massimi 20 mA.

Philips e Osram realizzano particolari stacks di led su basetta pronti all'uso, generalmente per utilizzo segnalazione funzionanti a 24 e 12 Vcc/ca quindi consiglio di riferirsi ai siti internet delle suddette ditte oppure cercare sul web alla voce proiettori a led, ne vedrete delle belle.

Queste sono solo poche delle tantissime applicazioni dei led in auto, ad esempio su alcuni modelli di berline di extralusso sono stato posti led blu o bianchi sulle maniglie delle porte o proiettanti verso il basso sugli specchietti in modo da illuminare il fondo stradale presso la porta evidenziando pozze d'acqua o buchi pericolosi.

La vostra fantasia è spronata, divertitevi.

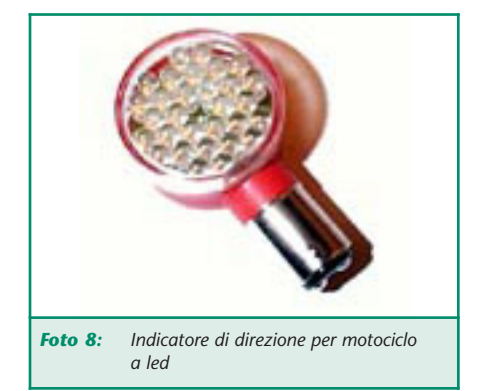

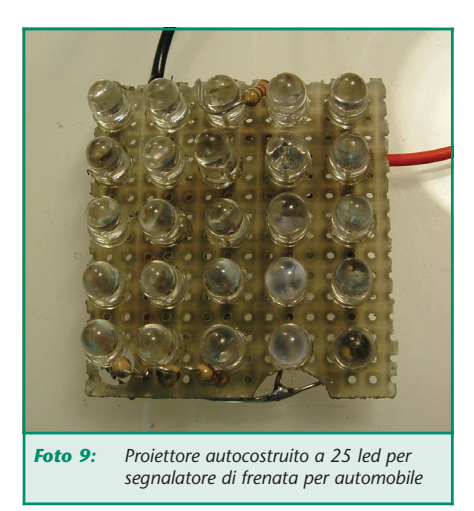

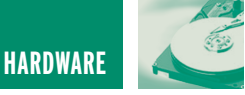

# SPICE: LA SIMULAZIONE SPICE: LA SIMULAZIONE DEI CIRCUITI ELETTRICI DEI CIRCUITI ELETTRICI ED ELETTRONICI ED ELETTRONICI **prima parte**

*di Nico Grilloni nicogrilloni@tin.it*

*Sia a livello didattico che industriale si utilizza ormai, e in maniera sempre più intensiva, il software Spice universalmente considerato programma leader nella simulazione dei circuiti elettrici ed elettronici* 

SPICE è acronimo per *Simulation Program with Integrated Circuit Emphasis* che, tradotto in italiano corrente, diviene "programma di simulazione dei circuiti".

Messo a punto nei laboratori dell'Università di Berkeley (California), Spice è stato poi posto gratuitamente a disposizione delle varie aziende produttrici di software che ne hanno curato molteplici versioni sempre più sofisticate, in modo da ottenere al computer simulazioni circuitali più complete e quindi perfettamente aderenti al funzionamento del circuito definitivo.

Le prime versioni infatti elaboravano fondamentalmente le risposte

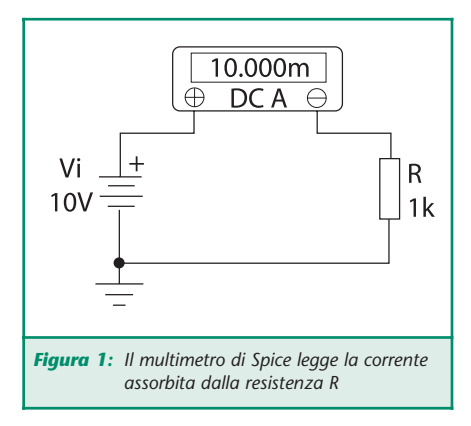

in ampiezza, frequenza e fase di un circuito e avevano una library di componentistica non certo eccelsa e, comunque, assai poco flessibile in particolare per quanto concerne la possibilità di modifica dei parametri più significativi dei componenti attivi.

Nel volgere di qualche decennio il software si è via via arricchito sia nella library - che può oggi essere estesa ad un numero pressoché illimitato di componenti attivi sia analogici che digitali -, sia nelle possibilità di simulazione che consentono oltre allo sweep sui parametri circuitali e sulla temperatura di funzionamento, anche l'analisi di Fourier, la simulazione Monte Carlo, l'analisi del rumore e della distorsione.

Questa espansione del processo di simulazione ha decretato il successo di SPICE che al presente viene

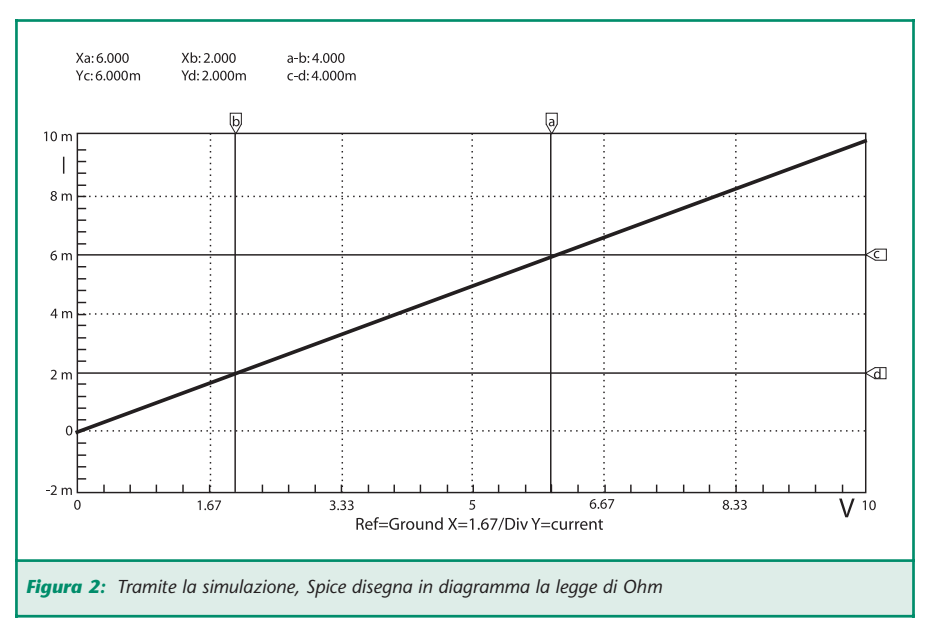

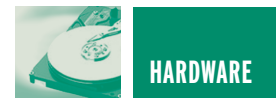

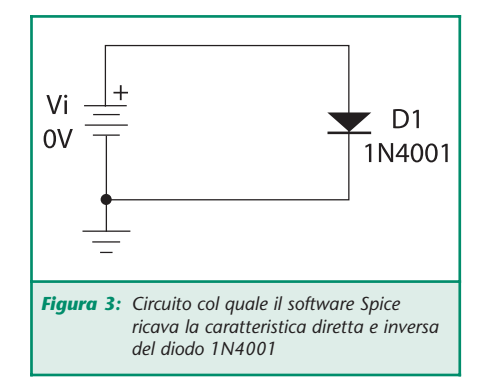

considerato come strumento insostituibile nell'analisi di un qualsiasi circuito sia nell'ambito industriale che didattico e, in entrambi i casi, ai più alti livelli.

Come si legge nella letteratura di Spice, l'utilizzo della simulazione che può essere sia analogica che digitale, che analogico-digitale porta a due traguardi eccellenti:

- Consente l'immediata verifica del funzionamento di un circuito e, nella didattica dell'elettronica, ne accelera notevolmente l'apprendimento.
- Contrae significativamente il tempo che intercorre fra la stesura di un progetto e la realizzazione del prototipo.

A quest'ultimo proposito va sottolineato che a livello industriale si sa

Xb: -5.000

a-b: 5.000

Xa: 0.000

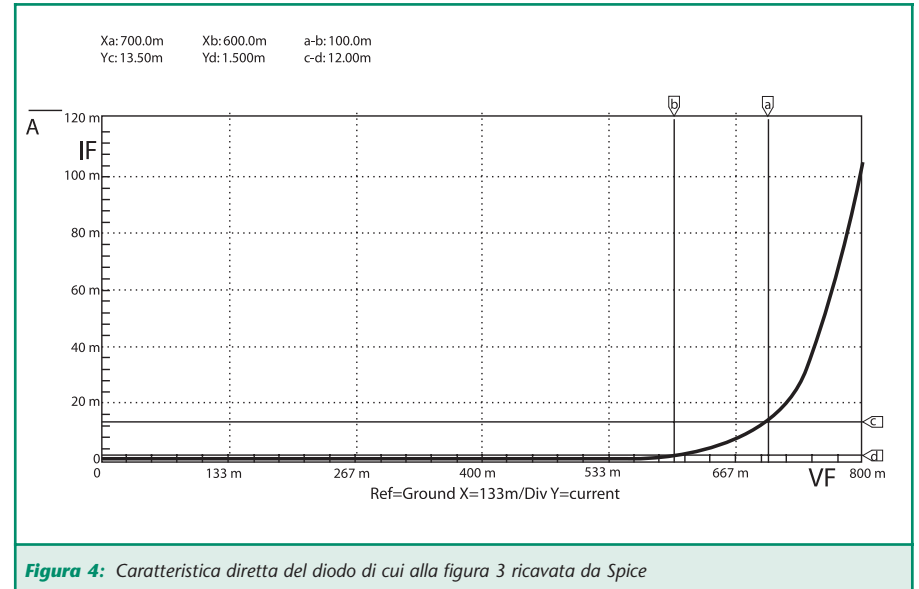

bene che se un prototipo derivato dalla simulazione con Spice, all'atto pratico non dà identici risultati, ciò non è attribuibile a una carenza del software, ma semplicemente alla tolleranza dei componenti attivi e passivi.

Sempre a questo proposito va detto che i più recenti pacchetti del software permettono di verificare il comportamento di un circuito tenendo conto della tolleranza della componentistica adottata.

Il software qui utilizzato è il CircuitMaker della Microcode che, tramite il sito Internet www.microcode.com, consente di scaricare gratuitamente la "versione studenti". Questa, sebbene abbia una library meno ricca delle versioni commerciali e, in particolare della versione Professional, permette la simulazione della quasi totalità dei circuiti che qui saranno presentati. Nel redigere questi articoli si seguirà il quasi ovvio itinerario che condurrà il lettore dalla simulazione dei circuiti più semplici alla simula-

#### **L'ANALISI IN CONTINUA CON SPICE (DC ANALYSIS)**

zione dei più complessi.

L'analisi in dc, ossia in continua,

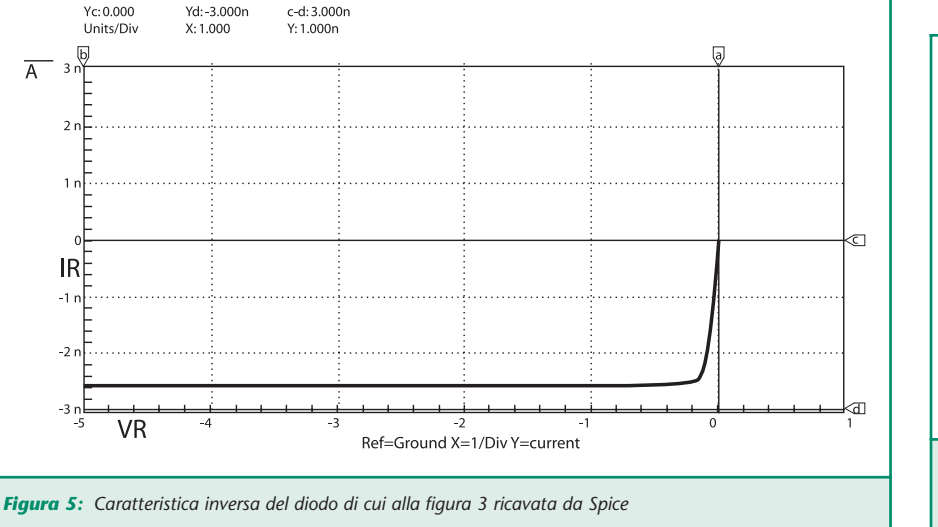

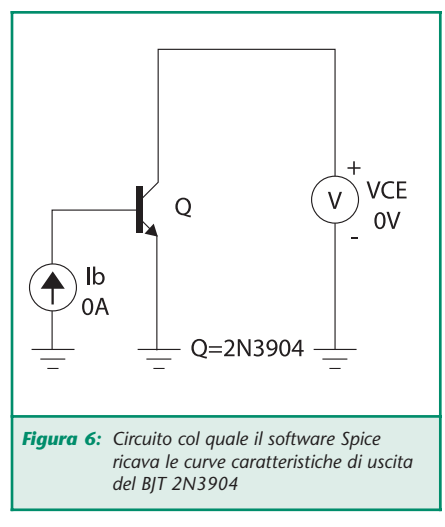

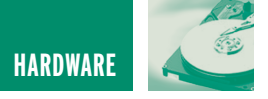

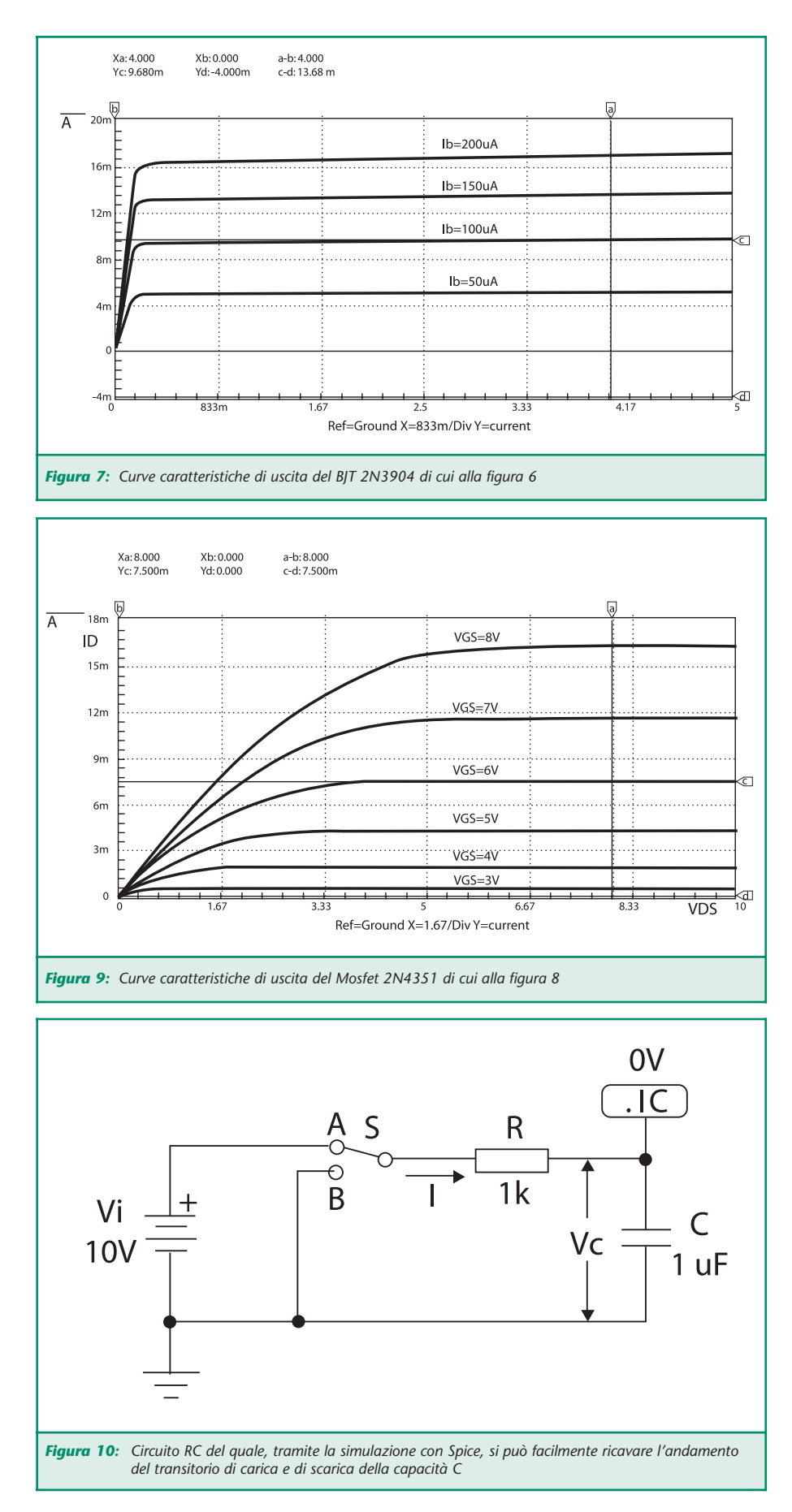

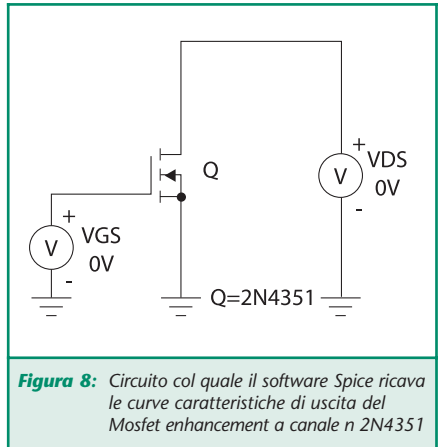

consente l'uso di un tracciacurve con il quale si possono porre in evidenza sia particolarità inerenti il funzionamento di un circuito che i parametri fondamentali di un qualsiasi componente come, per esempio, le caratteristiche diretta e inversa di un diodo, le curve di ingresso e uscita dei BJT, dei Fet, dei Mosfet, degli amplificatori operazionali, ecc.

#### **Esempio 1. La legge di Ohm**

A livello didattico, con il semplicissimo circuito costituito da una batteria da 10 V e da una resistenza da 1 kΩ - figura 1 - si può ricavare il diagramma della legge di Ohm così come evidenzia la figura 2. La retta caratteristica è stata simulata da Spice imponendo un incremento della tensione di alimentazione da 0 V a 10 V per gradini (*steps*) di 2 V.

Questi cinque data points sono evidenziati dai cerchietti sulla retta. Considerando solo i marker verticali *a* e *b* indicanti tensioni di alimentazione di 6 V e 2 V, si vede che in corrispondenza si ha, rispettivamente, una corrente *I* = 6/1000 = 6 mA (posizione del marker orizzontale *c*, per cui si legge in alto a sinistra *Yc* = 6 mA), e una corrente  $I = 2/1000 = 2$  mA (posizione del marker orizzontale *d* per cui si legge in alto a sinistra *Yd* = 2 mA). Ovviamente per una tensione di

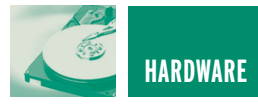

batteria di 10 V si ha una corrente di 10 mA.

A questo proposito si noti nella figura 1 il multimetro di cui è dotato Spice, multimetro che, qui utilizzato come milliamperometro, indica appunto una corrente pari a 10 mA.

#### **Esempio 2.**

#### **Caratteristiche di un diodo**

Realizzando il circuito della figura 3 si possono porre in evidenza, tramite l'analisi in continua di Spice, le caratteristiche diretta e inversa di un diodo (in simulazione si fatto ricorso all'1N4001) riportate, rispettivamente, nelle figure 4 e 5. Nella caratteristica diretta - figura 4 - attraverso la posizione dei marker verticali *a* e *b* si è evidenziata la c. d. t. diretta che normalmente presenta un diodo al silicio in conduzione: un valore di tensione di poco superiore a 0,6 V indica la tensione di soglia aldilà della quale il componente inizia a condurre.

Per i normali diodi al silicio si considera sempre una c. d. t. V<sub>F</sub> compresa fra 0,6 V e 0,7 V a cui corrispondono rispettivamente le correnti anodiche I*<sup>F</sup>* di 1,5 mA e di 13,5 mA indicate, rispettivamente, dai marker orizzontali *d* e *c* (si legge, infatti, *Yd* = 1,5 mA e *Yc* = 13,5 mA). In simulazione si è imposta una variazione della tensione applicata *Vi* fra 0 V e 0,8 V per gradini di 10 mV.

Per ricavare la caratteristica inversa - figura 5 - si è imposta una tensione inversa V*<sup>R</sup>* variabile da –5 V a 0 V con gradini di 25 mV. Si può constatare come nell'intero intervallo (–5 ÷ 0)V si abbia una corrente inversa I*<sup>R</sup>* debolissima (qui dell'ordine di qualche unità di nA). Il punto di intersezione dei marker *a* e *c* indica l'origine degli assi; si legge infatti,  $Xa = 0$  e  $Yc = 0$ . Si noti come nel circuito di cui alla figura 3 si sia posto *Vi* = 0. Facendo

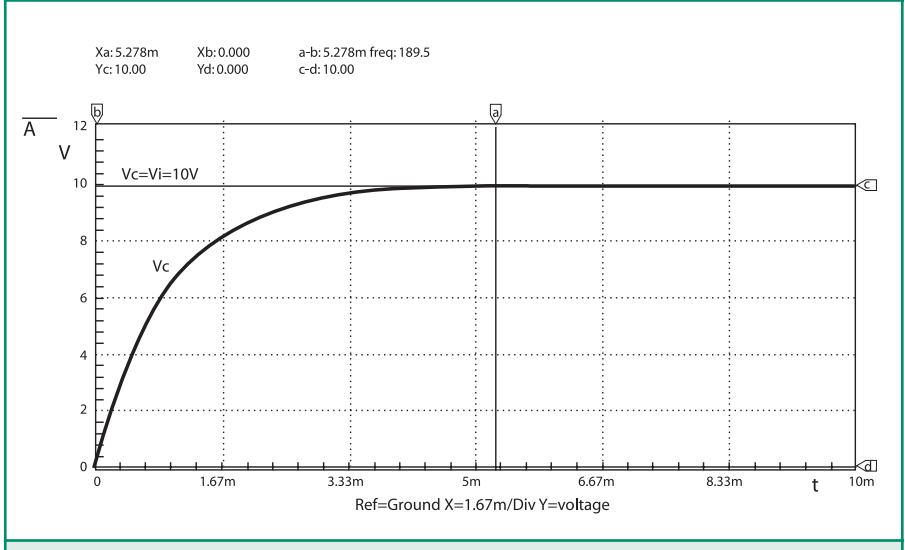

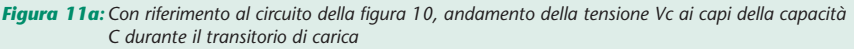

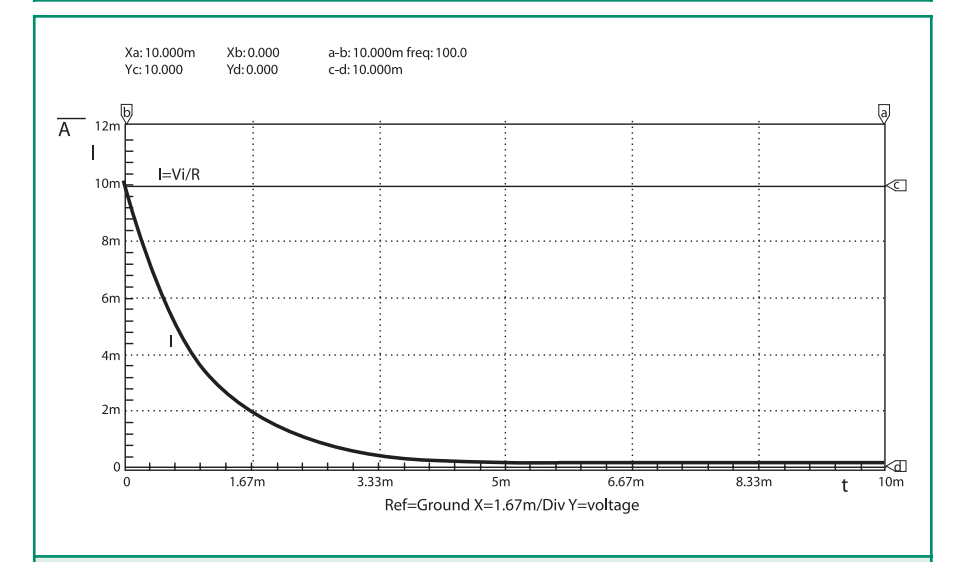

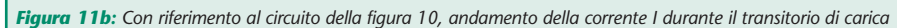

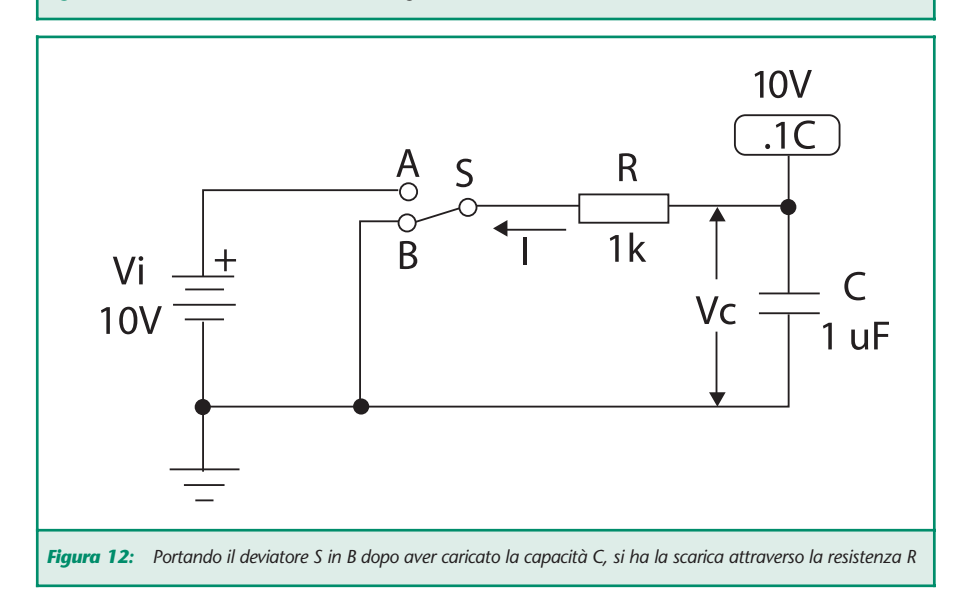

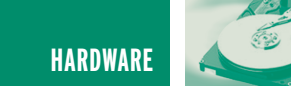

ricorso all'analisi in continua di Spice non ha, infatti, alcuna importanza il valore che si attribuisce nel circuito alla tensione di alimentazione dal momento che in fase di simulazione la variabilità della *Vi* segue i valori attribuiti nell'apposito menu (DC Analysis).

#### **Esempio 3.**

**Caratteristiche di uscita di un BJT** Con riferimento al circuito di cui alla figura 6 che riporta un transistor nella connessione a emettitore comune, per ricavare le curve caratteristiche di uscita, ossia le curve nel piano (V<sub>CE</sub>, *I<sub>c</sub>*) per l<sub>b</sub> costante, si è imposta una variabilità della tensione V*CE* fra collettore ed emettitore da 0 V a 5 V per gradini di 25 mV e della corrente I*<sup>b</sup>* di base da 0 A a 200 *µ*A per gradini di 50 *µ*A. A questo proposito si noti anche qui come nel circuito relativo si legga  $I_b = 0$  e  $V_{CE} = 0$ .

Infatti, come già specificato per il circuito di figura 3, utilizzando l'analisi in continua di Spice, non ha alcuna importanza il valore che si attribuisce in circuito alla corrente di base e alla tensione collettoreemettitore dal momento che in fase di simulazione valgono solo i valori attribuiti alle due grandezze nel menu dell'analisi che si vuole eseguire (in questo caso nel menu

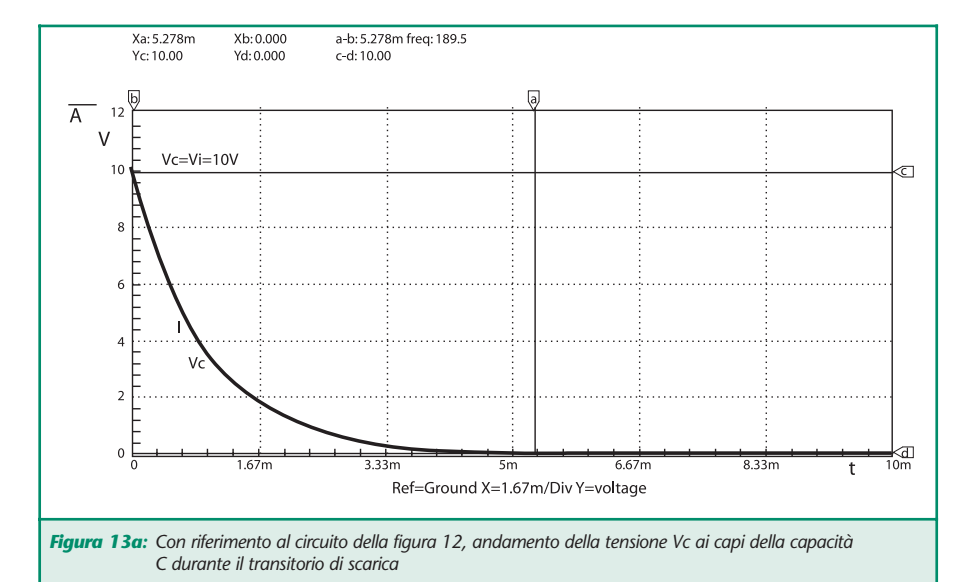

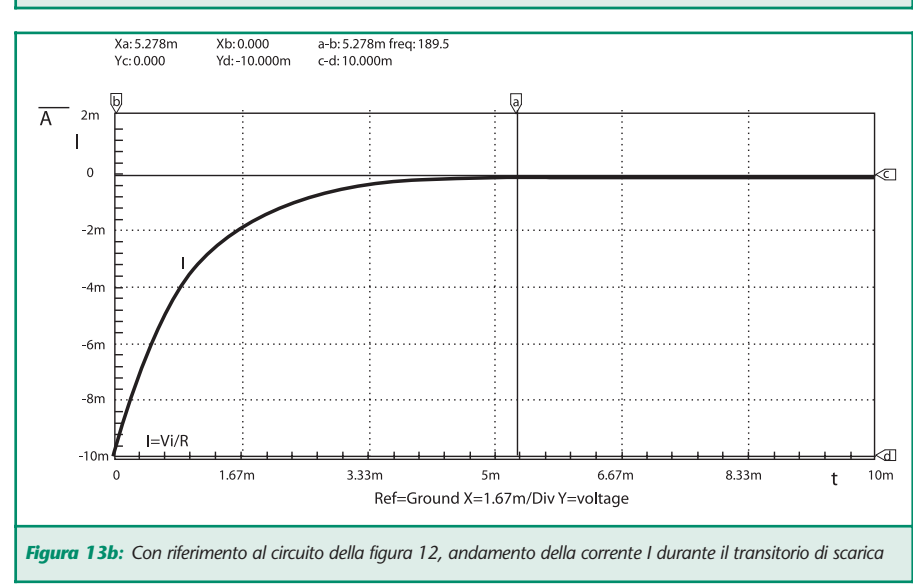

DC Analysis).

La simulazione fornisce le curve caratteristiche di cui alla figura 7. Se ora, nel circuito riportato nella figura 6 si impone, per esempio, una corrente di base *Ib* = 100 *µ*A terza curva dall'alto nella figura 7 e una tensione collettore-emettitore *VCE* = 4 V indicata dal marker verticale *a*, si legge, in corrispondenza, sull'asse verticale (asse delle ordinate) tramite la posizione del marker orizzontale *c*, una corrente di collettore pari a 9,68 mA (*Yc* = 9,68 mA). Identica lettura fornisce il multimetro di cui Spice è dotato.

#### **Esempio 4. Caratteristiche di uscita di un Mosfet**

La figura 8 mostra un analogo circuito dove però il componente attivo è un Mosfet a canale *n* (qui di tipo enhancement, il 2N4351). Le corrispondenti caratteristiche di uscita che, in funzione della tensione *VGS* fra gate e source, hanno in ascissa la tensione drain-source V<sub>DS</sub> e in ordinata la corrente *l*<sub>p</sub> di drain, ossia le curve di  $I_D = f(V_{DS})$  per  $V_{GS}$ costante, sono esposte nella figura 9. In simulazione si è imposta una variazione della *V<sub>ps</sub>* fra 0 V e 10 V per gradini di 25 mV e una variazione della *VGS* fra 1 V e 8 V per gradini di 1 V.

Nel circuito di cui alla figura 8 si è poi posto *VDS* = 8 V (nella figura 9 si legge, infatti, *Xa* = 8 V) e si è collocato il marker orizzontale *c* sulla curva corrispondente a  $V_{GS} = 6$  V. Con il multimetro di Spice si è letta una corrente di drain  $I<sub>D</sub>$  = 7,5 mA. Sulle ordinate, ossia sull'asse verticale, il marker *c* indica una *l*<sub>p</sub> pari a 7,5 mA (si legge, infatti, *Yc* = 7,5 mA).

#### **Esempio 5. Carica e scarica di un condensatore**

Come ulteriore esempio delle possibilità di Spice, consideriamo il semplice circuito *RC* alimentato da

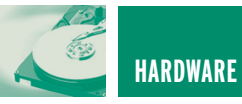

una batteria *Vi* = 10 V di cui alla figura 10. Di questo circuito si vogliono visualizzare le curve del transitorio di carica quando si porta il deviatore S in A.

Come è noto la carica di un condensatore tramite una resistenza si esaurisce in un tempo che è da quattro a sei volte la costante τ = *RC* che ha le dimensioni di un tempo e si misura quindi in secondi (s). Con i valori attribuiti alla resistenza e alla capacità (*R* = 1 kΩ,  $C = 1 \mu F = 1 / 1000000 F = 10^{-6} F$ si ha quindi una costante di tempo  $\tau = 1000 \times 1 \times 10^{-6} = 10^{-3}$  s = 1 ms. Poiché la costante di tempo è pari a 1 millisecondo la carica completa del condensatore si avrà in un intervallo di tempo che può andare da quattro a sei millisecondi.

La simulazione con Spice si è eseguita imponendo, tramite il dispositivo posto fra la resistenza e la capacità (.IC sta per *Initial Conditions*), che il condensatore sia inizialmente scarico, ossia che la tensione *Vc* ai suoi capi nell'istante in cui si chiude il deviatore, sia eguale a zero.

La curva che si ricava in simulazione è esposta nella figura 11 *a*. In questa si vede il classico andamento della carica della capacità. La tensione *Vc* ai suoi estremi raggiunge un valore pari alla tensione della batteria (10 V) in circa 5,3 ms indicati dal marker verticale *a*. Si legge, infatti, in alto a sinistra, *Xa* = 5,278 ms. Il marker orizzontale *c* indica la tensione  $V_c = V_i$  al termine del transitorio. Si legge, infatti, sempre in alto a sinistra, *Yc* = 10 V. L'andamento della corrente *I* durante il transitorio è riportata nella figura 11 *b*. Nell'istante in cui il deviatore viene chiuso in *A*, ossia nell'istante *t* = 0, la corrente ha il valore *Vi* / *R* = 10 / 1000 = 10 mA indicato dal marker orizzontale *c*, e si porta poi a zero - posizione del marker orizzontale *d* - con la medesima costante di tempo via via che la tensione ai capi del condensatore si approssima al valore della *Vi*.

Volendo analizzare con Spice la curva di scarica, è sufficiente portare in *B* il deviatore *S* e imporre la condizione iniziale della tensione ai capi del condensatore al valore a cui il medesimo si era in precedenza caricato (.IC = 10 V) così come mostra la figura 12. La figura 13 *a* riporta l'andamento della tensione durante il transitorio di scarica. In questa il marker orizzontale *c* indica la tensione *Vc* iniziale (si legge,

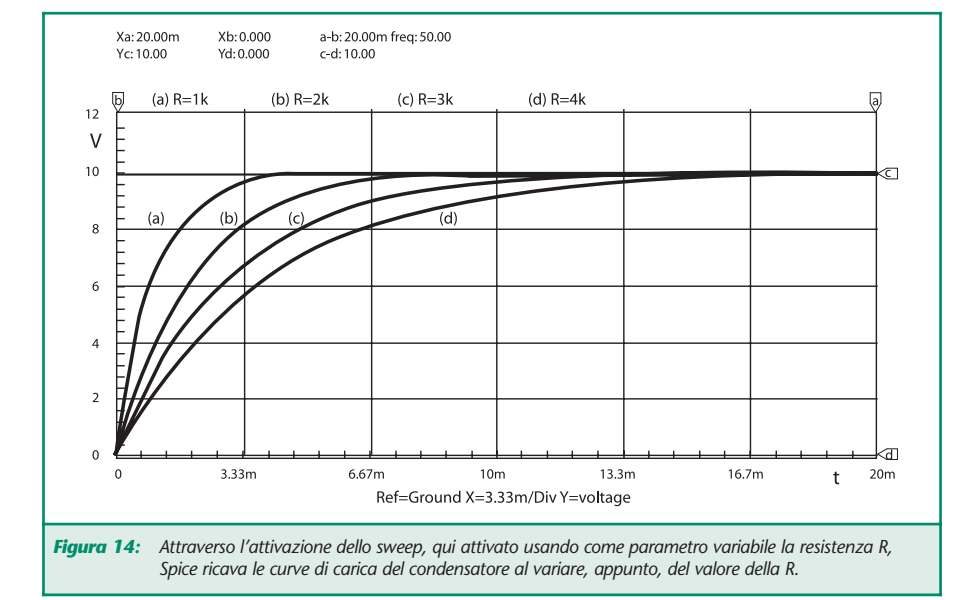

infatti, *Yc* = 10 V), il marker orizzontale *d* indica la tensione pari a zero al termine del transitorio di scarica (si legge, infatti, *Yd* = 0 V), e il marker verticale *a* indica l'intervallo di tempo (5,278 ms) entro il quale si può già ritenere nulla la tensione ai capi della capacità (condensatore scarico).

L'andamento della corrente durante questo transitorio è riportato nella figura 13 *b*. Come è noto, durante la scarica di *C* la corrente *I* ha verso opposto al verso che ha durante la carica. Infatti, dal valore iniziale, ossia dal valore nell'istante in cui il deviatore si porta in B, pari a *I* = –*Vi* / *R* = –10 / 1000 = –10 mA indicato dal marker orizzontale *d*, si porta poi a zero con la medesima costante di tempo così come indica il marker orizzontale *c* (è, infatti,  $Yc = 0$ ).

Spice consente poi l'attivazione dello sweep su un qualunque parametro del circuito. Lasciando, per esempio, invariato il valore della capacità, e imponendo una variabilità della resistenza *R* da 1 kΩ a 4 kW per gradini di 1 kΩ, si sono ricavate le curve del tutto intuitive di cui alla figura 14.

Prima di porre termine a questa prima parte che illustra le possibilità di Spice, invitiamo i Lettori a eseguire, via Internet, il download della versione "student" di CircuitMaker in modo da poter meglio seguire quanto in questo e nei prossimi articoli verrà proposto.

#### **Nota per il Lettore**

La simulazione al computer è stata eseguita col programma SPICE (*Simulation Program with Integrated Circuit Emphasis* della Microcode Engineering Inc. (CircuitMaker). Sito Internet: www.microcode.com

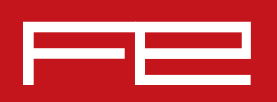

# 2004-2005 CAMPAGNA ABBONAMENTI

**Abbonarsi a Fare Elettronica significa ricevere, comodamente ogni mese a casa tua, tante idee e consigli per rendere il tuo hobby una vera passione.**

### **Perché Fare Elettronica si diverte solo quando ti diverti tu.**

**Abbonandoti potrai ricevere la rivista ad un prezzo molto interessante rispetto a quello di copertina. Pagherai infatti solo € 39 invece di € 51 con un risparmio di ben € 12 oltre a ricevere uno sconto del 10% su tutti i libri del catalogo SANDIT (più di 800 titoli).**

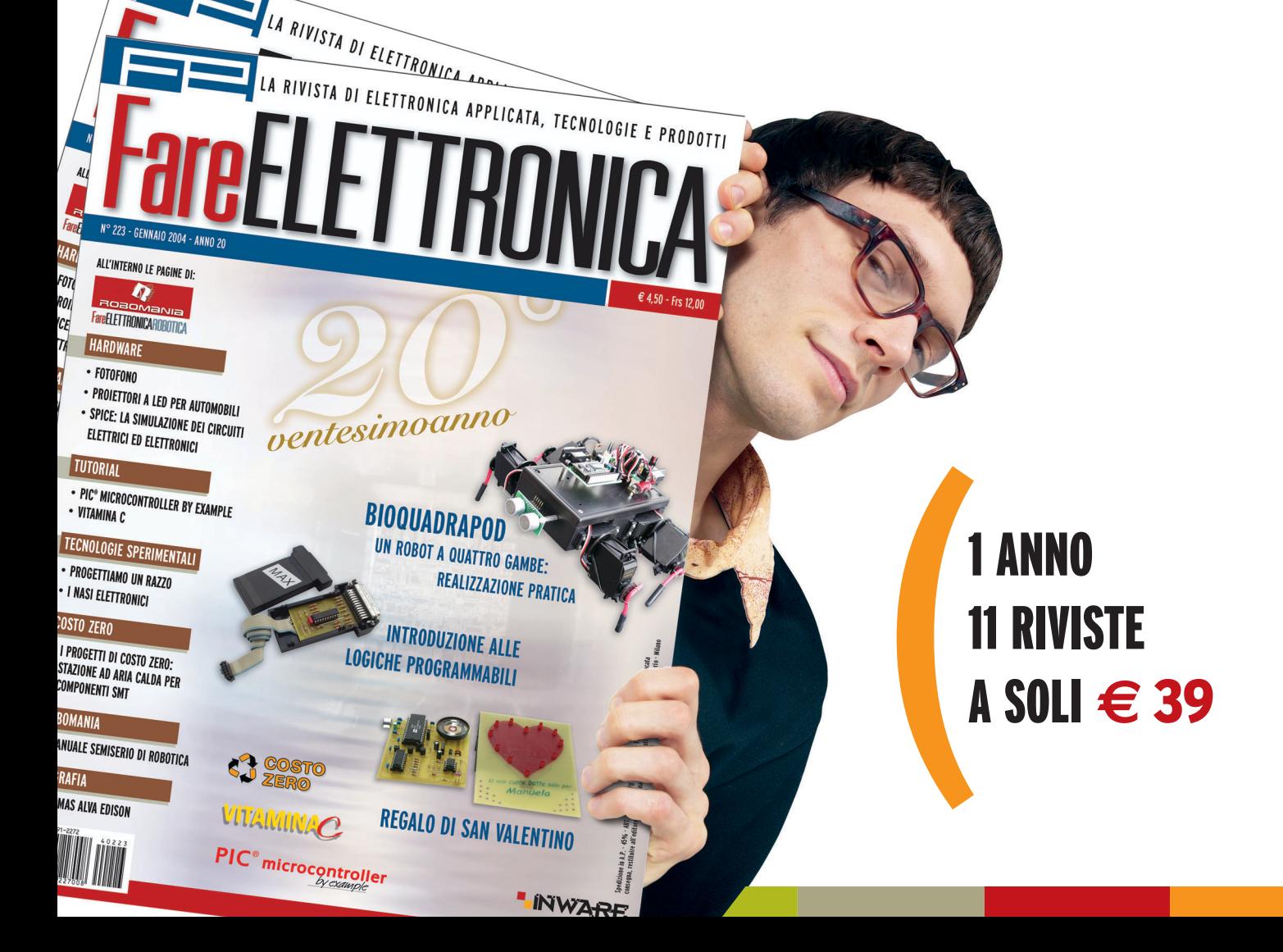

## ABBONARSI A FARE ELETTRONICA CONVIENE.

### *Abbonarsi subito conviene ancora di più.*  $\bigg($ )

)

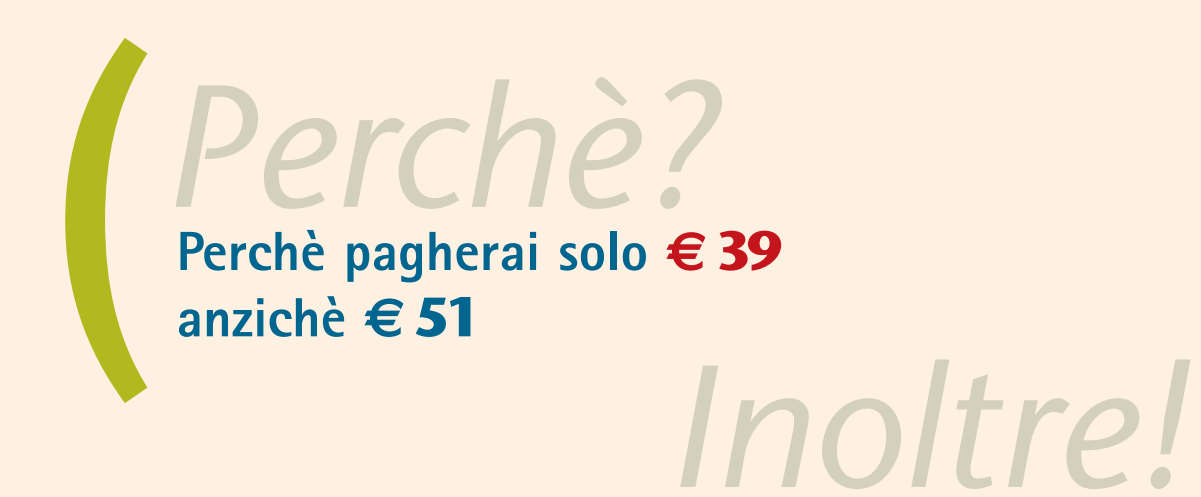

**Inoltre avrai diritto al 10% di sconto su tutti i libri (più di 800) del catalogo SANDIT**

#### **Diverse possibilità di abbonamento:**

**Standard: Il tuo abbonamento personale o aziendale al costo di €39**

- **Regalo: Se sei già abbonato e vuoi regalare un nuovo abbonamento ad un amico, lo pagherai solo € 35 (10% di sconto) comunicando il tuo codice**
- **Scuole: Riservato a scuole ed università; ordinando quattro abbonamenti ne riceverai uno in omaggio, pagherai quindi € 156 anzichè € 195 (20% di sconto)**

#### **Come abbonarsi:**

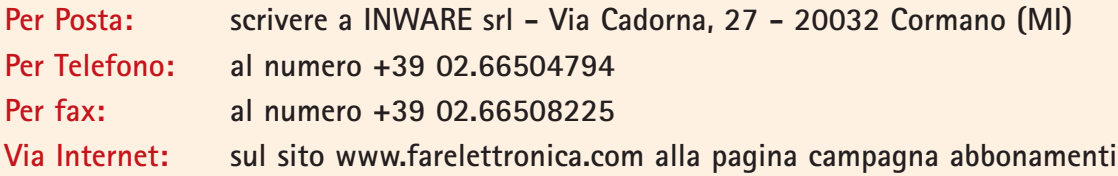

*(è possibile pagare con bollettino postale, bonifico bancario e carta di credito, maggiori dettagli in ultima pagina)*

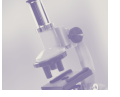

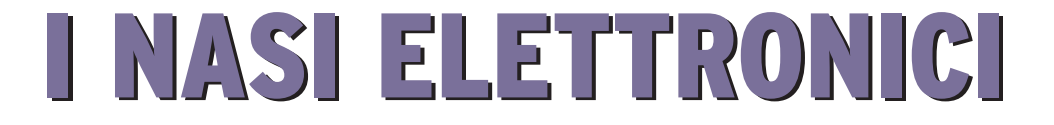

*di Nicola Ulivieri nicola@ing.unisi.it*

*Ultimamente si è sentito parlare spesso di "nasi elettronici" ed uno si è anche visto in una puntata del famoso serial tv C.S.I.. Ma cosa sono in realtà? Come sono fatti e come funzionano? I nasi elettronici sono sistemi complessi caratterizzati da una struttura simile a quella del sistema olfattivo umano le cui prestazioni dipendono in maniera critica da tutte le scelte progettuali, cioè dalla tecnologia realizzativa dei sensori, dalla struttura del sistema di misura e dagli algoritmi di classificazione.*

L'applicazione di sistemi elettronici dedicati nel campo della misura e caratterizzazione di odori è un obiettivo di grande rilevanza economica e scientifica. I sistemi attuali di rilevazione e misura degli odori basati su persone esperte (panel) supportate da sistemi di analisi chimica come la Gas Cromatografia (GC) e la Spettrometria di Massa (MS) sono costosi e richiedono tempi di analisi lunghi. Quindi, è di grande interesse lo sviluppo di sistemi a costi contenuti che siano in grado di effettuare tale rilevazione sul campo in tempo quasi reale. Un sistema elettronico elimina anche gli svantaggi legati alla presenza di panel umani quali, per esempio, la soggettività del giudizio, l'adattamento (cioè la diminuzione della sensibilità durante esposizioni prolungate a un odore) e il pericolo, nel caso di odori tossici. Per rispondere a questa esigenza, negli ultimi dieci anni sono stati proposti e sviluppati diversi sistemi olfattivi artificiali noti con il nome di "nasi elettronici", che hanno in comune un'architettura basata su di una matrice di sensori di gas e su di un sistema complesso di elaborazione dei segnali misurati [1-3].

#### **L'ARCHITETTURA DEI NASI ELETTRONICI**

L'architettura dei nasi elettronici deriva dalla struttura del sistema olfattivo dei mammiferi, e può essere suddivisa in tre diversi componenti: il sistema di rilevazione dei gas, il sistema di elaborazione dei segnali provenienti dai sensori e il sistema di identificazione/riconoscimento degli odori (figura 1).

Questi tre componenti con differenti funzionalità sono connessi in cascata. In un tipico naso elettronico il sistema di rilevazione dei gas è composto da un sistema di campionamento chimico e da una matrice di sensori, normalmente caratterizzati da una scarsa selettività, cioè sensibili ad una vasta gamma di composti chimici. La matrice di sensori è costituita da un insieme di sensori con caratteristiche diverse,in modo che l'insieme

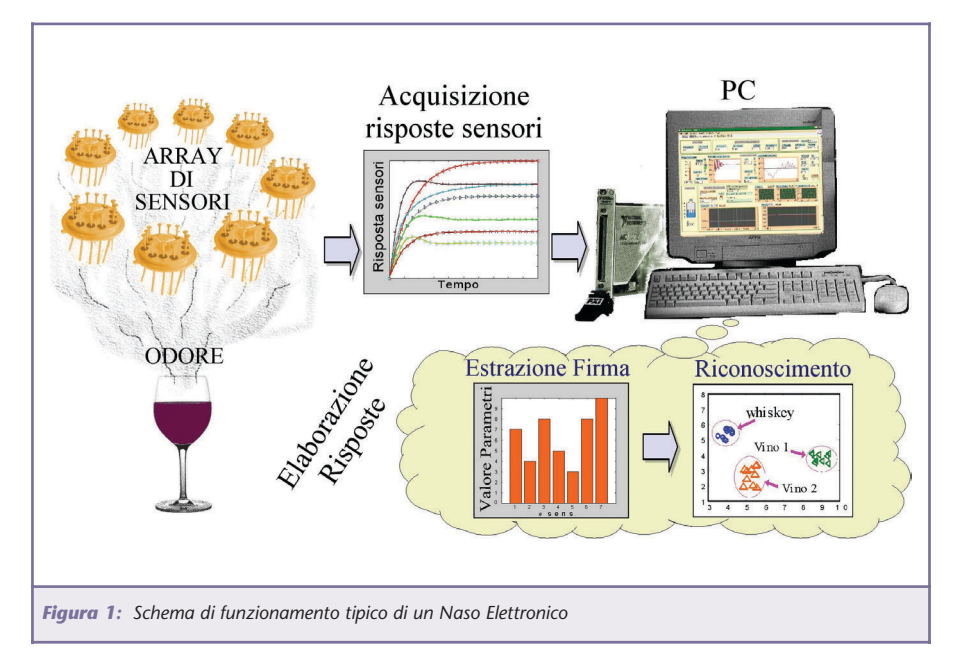

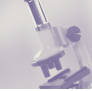

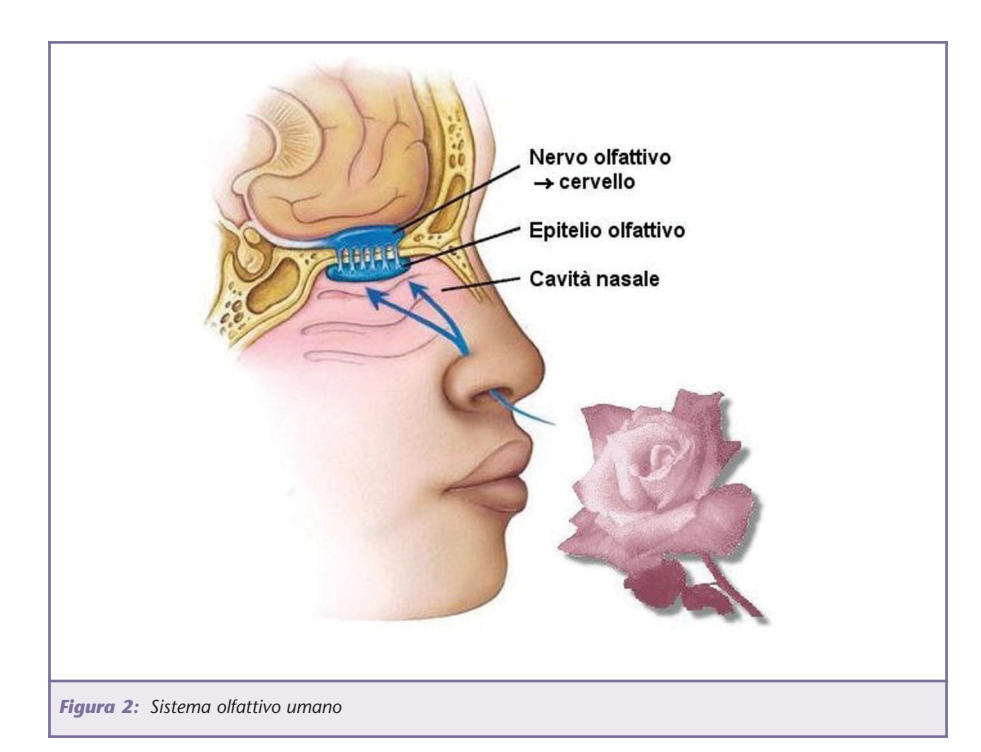

delle loro risposte rappresenti un'impronta digitale, una firma (pattern) caratteristica per ciascuna miscela chimica. In genere la matrice di sensori è alloggiata in una camera di misura realizzata con un materiale chimicamente inerte (PVC, vetro o acciaio inossidabile), in cui fluisce un gas di riferimento (per esempio aria sintetica o azoto). Il gas di riferimento viene utilizzato per stabilire una linea base per la risposta dei sensori. Per effettuare la misura vera e propria il sistema di campionamento chimico provvede ad iniettare, in condizioni controllate, l'odorante nella came-

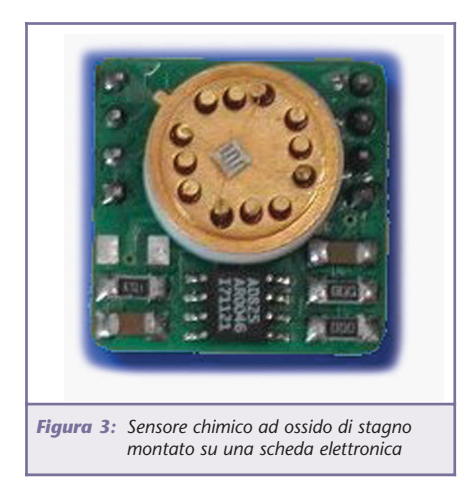

ra di misura, producendo una variazione quasi istantanea dell'atmosfera chimica e, dunque, un transitorio della risposta dei sensori. La condizione di regime viene raggiunta in un tempo che varia, nei sistemi utilizzati in pratica, da pochi secondi fino ad alcuni minuti, a seconda della tipologia dei sensori, delle condizioni operative e dell'odorante sotto esame. La misura si conclude iniettando nuovamente nella camera il gas di riferimento, ripulendo, così, il materiale attivo che costituisce i sensori e riportando la loro risposta alla linea base. Il sistema di elaborazione provvede, dapprima, alla pre-elaborazione delle risposte dei sensori, che consiste nella riduzione delle derive, attraverso opportune tecni-

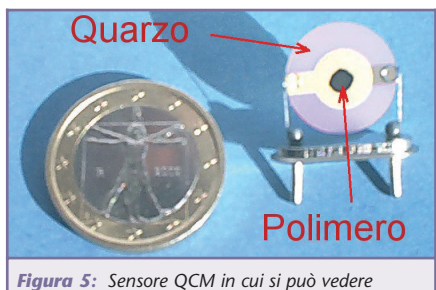

*la goccia di polimero deposta*

che di compensazione, e nella normalizzazione dei dati.

Successivamente, esegue la compressione dell'informazione attraverso l'estrazione di alcuni parametri caratteristici (feature extraction) e l'eliminazione delle informazioni ridondanti. Il sistema di riconoscimento degli odori è un classificatore che viene implementato, in genere, con una rete neurale, che è un algoritmo la cui struttura è basata sui collegamenti sinaptici dei neuroni del cervello umano. Durante la fase di apprendimento, il classificatore neurale impara a distinguere le firme rappresentative delle miscele di interesse utilizzando gli esempi contenuti in un database. Dopo l'addestramento, la firma di un odore sconosciuto da classificare posta in ingresso alla rete viene propagata attraverso i diversi strati di neuroni, producendo l'assegnazione di un'etichetta (riconoscimento, figura 1). In realtà, i nasi elettronici, oltre ad una classificazione di odori, possono fornire, sfruttando la medesima architettura ma strutturando in maniera diversa la rete neurale, una stima della concentrazione di un odorante o le caratteristiche dell'odore stesso come potrebbero essere percepite da un esperto umano . Il funzionamento di un naso elettronico ricalca, perciò, quello del sistema olfattivo umano: si basa su di una struttura fisica che prevede un numero elevato di sensori (recettori), in grado di rispondere a una vasta gamma di odoranti, su di un sistema efficiente di compressione dell'informazione (bulbo olfattivo) e, infine, su di un sistema di elaborazione sofisticato che apprende da un insieme di esempi (cervello) (figura 2).

#### **APPLICAZIONI DEI NASI ELETTRONICI**

Attualmente, i nasi elettronici tro-

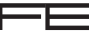

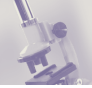

vano spazio specialmente nel settore alimentare. In questo ambito sono documentate applicazioni per la verifica della freschezza di alimenti nell'industria ittica (pesce, molluschi ecc.), la valutazione della stagionatura dei formaggi, il controllo dell'idoneità degli imballaggi, o il controllo della cottura dei cibi. Sempre in questo settore, vengono applicati alla valutazione della qualità di birra e liquori. Vengono applicati anche nelle industrie cosmetiche e farmaceutiche per il controllo dei profumi. Il settore del monitoraggio ambientale e quello della medicina rappresentano, invece, mercati emergenti per i nasi elettronici. In entrambi questi campi, vengono utilizzati per la rilevazione di specie chimiche prodotte da batteri, per esempio, per applicazioni ambientali il cianobatterio presente in specchi e corsi d'acqua, o nel campo medico per rivelare la presenza di Escherichia coli. Infine, un mercato che rappresenta uno sbocco economicamente molto promettente per i nasi elettronici o, più in generale, per i sistemi automatici di rilevazione di gas è rappresentato dal settore automobilistico. In questo campo, i produttori sono interessati al controllo della qualità dell'aria nell'abitacolo delle vetture e al controllo dei gas di scarico. Questa applicazione che pure rivestirebbe una particolare importanza resta ancora oggetto di ricerca: infatti, i

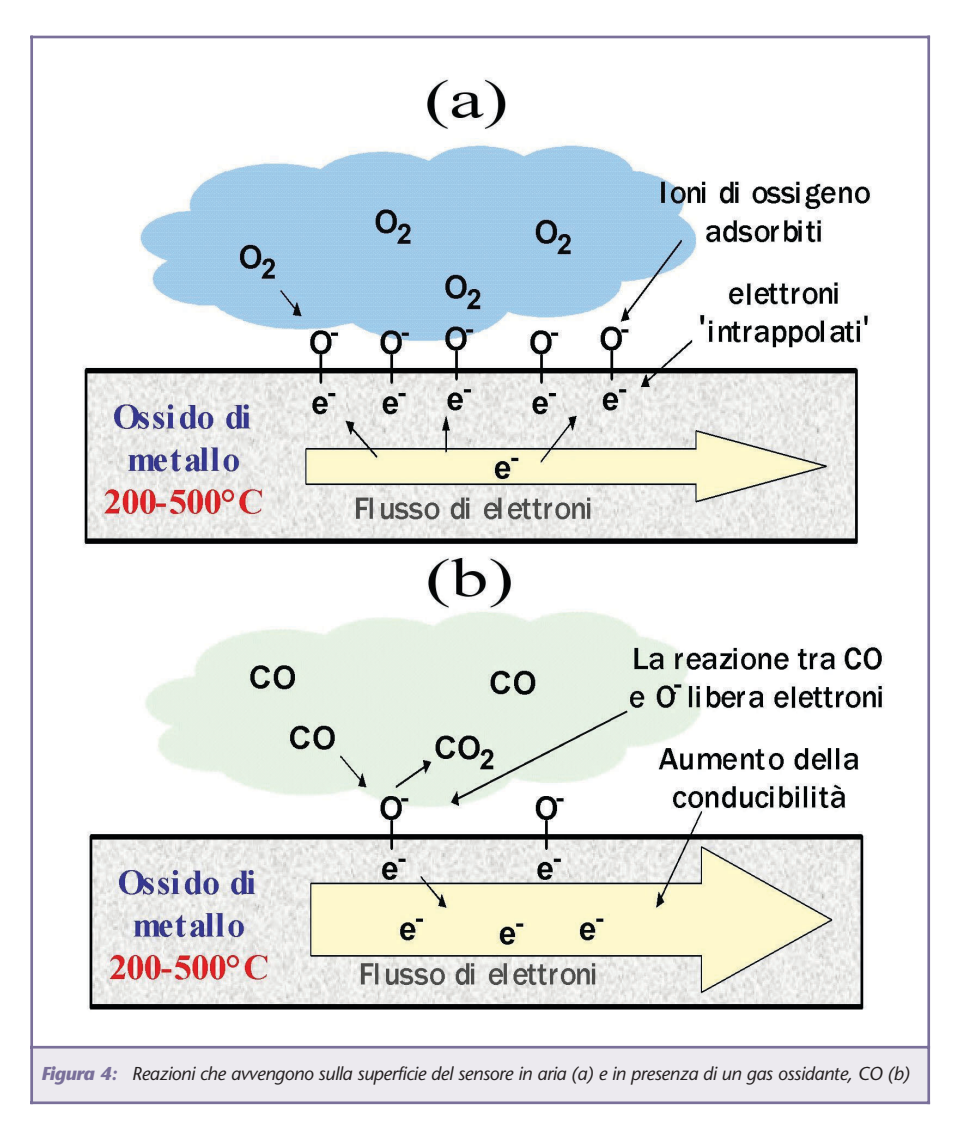

nasi elettronici attualmente disponibili sono troppo ingombranti e costosi per il mercato di massa. La soluzione a questi problemi è offerta dalla miniaturizzazione dei sistemi attuali, che implica la realizzazione di sensori intelligenti, cioè di microsensori integrati realizzati sullo stesso chip che contiene il sistema elettronico di elaborazione. Questo tipo di soluzione consente di aumentare la riproducibilità dei sensori e diminuire sensibilmente i costi. È proprio in questo ambito che negli ultimi tempi si sono concentrati gli sforzi di numerosi gruppi di ricerca, uno dei cui scopi è lo sviluppo di tecnologie realizzative per i sensori che siano compatibili con le tecnologie standard dei circuiti integrati come, per esempio, la tecnologia CMOS (Complementary Metal Oxide Semiconductor).

#### **NASI ELETTRONICI COMMERCIALI**

La maggior parte dei nasi elettronici presenti attualmente sul mercato sono prodotti nati dai risultati ottenuti nell'ambito della ricerca universitaria (per esempio, l'Alpha MOS dalle Università di Warwick e Southampton). I nasi elettronici commerciali si differenziano, essenzialmente, per le diverse soluzioni tecnologiche utilizzate per la realizzazione dei sensori. Il costo di questi strumenti è ancora molto elevato, con prezzi che variano dalle decine alle centinaia di migliaia di euro e sono, in genere, strumenti di uso generale. Inoltre, sono per lo più strumenti con ingombro notevole e potenza dissipata elevata, pensati per l'utilizzo in laboratorio in condizioni ambientali controllate. Recentemente, tuttavia, la Cyrano Sciences ha sviluppato un naso elettronico palmare (Cyrano A320, quello usato in una puntata di C.S.I.) basato su sensori polimerici conduttivi a costo contenuto

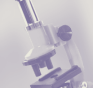

(circa 12.000 €). Questo è il primo strumento portatile pensato per applicazioni sul campo [4].

#### **I SENSORI UTILIZZATI NEI NASI ELETTRONICI**

L'elemento chiave di un naso elettronico è senz'altro la matrice di sensori.

Ci sono varie possibili scelte per la loro realizzazione. In particolare, tra i più utilizzati si distinguono sensori a variazione di conducibilità (ad ossido di metallo e polimerici), piezoelettrici, e MOSFET (Metal Oxide Semiconductor Field Effect Transistor). Tra questi **i sensori a ossido di stagno** (**SnO2**), un particolare tipo di sensori a ossido di metallo e quindi a variazione di conducibilità, sono certamente i più utilizzati e studiati, e verranno perciò descritti in questo paragrafo con maggior dettaglio degli altri (figura 3).

Il meccanismo di funzionamento di questi sensori non è stato ancora del tutto chiarito e modellato nei dettagli. La possibilità di utilizzare l'SnO2 come sensore di gas fu dimostrata nei primi anni Sessanta. Da allora, i sensori a ossido di stagno sono stati prodotti e utilizzati per la rilevazione di gas combustibili, di monossido di carbonio, vapore acqueo, ammoniaca, ecc… Il produttore più noto è senz'altro la giapponese Figaro [5]. Il principio su cui si basano è una variazione della conducibilità dell'ossido in presenza di odoranti rispetto al valore assunto dalla conducibilità stessa in condizioni di riferimento. La variazione è dovuta a una reazione irreversibile tra l'odorante e specie di ossigeno adsorbite sulla superficie del semiconduttore come O<sup>-</sup>, O<sup>2-</sup>, e O<sup>2-</sup>. La specie più reattiva è l'O– , che si forma quando l'ossigeno viene adsorbito, legandosi agli elettroni di conduzione edel semiconduttore secondo la seguente equazione:

 $O_2 + 2e^- \leftrightarrow 2O^-$  (adsorbito)

L'assorbimento degli ioni O– causa quindi una diminuzione della conducibilità (Figura 4a). Perciò, quando il sensore è immerso nell'aria, in cui la concentrazione di ossigeno è elevata, il materiale è caratterizzato da una resistenza elevata. Invece, quando il sensore viene esposto a un gas riducente come ad esempio il monossido di Carbonio (CO), questo reagisce con le specie di ossigeno adsorbite O– come segue:  $CO + O^- \rightarrow CO_2 + e^-$ 

Questa reazione libera gli elettroni che si trovavano legati agli ioni di ossigeno, abbassando la resistenza del sensore (figura 4b). Viceversa, se il sensore è esposto a un gas ossidante come il biossido di azoto (NO2) la resistenza aumenta poiché il gas viene adsorbito sotto forma di ioni negativi sulla superficie del semiconduttore.

Sono stati proposti molti approcci per modificare la selettività e la sensibilità dei sensori a ossido di stagno. Un metodo largamente utilizzato consiste nel drogare con metalli nobili il film semiconduttore, ottenendo una variazione della

sensibilità verso alcuni gas. I metalli hanno, infatti, una funzione catalitica verso alcuni gas e l'aggiunta di metalli facilità le reazioni con alcuni composti. I metalli utilizzati come droganti sono, tipicamente, il platino (Pt) e il palladio (Pd), ma sono stati utilizzati anche l'alluminio (Al) e l'oro (Au). Un'altra tecnica per modificare la risposta dei sensori a ossido di stagno si basa sul controllo e la variazione della loro temperatura di lavoro.

Questi sensori vengono infatti utilizzati a elevata temperatura (in genere superiore a 300 °C) e ciò produce un sensibile miglioramento della loro risposta sia in termini di prontezza che di sensibilità. Il riscaldamento viene ottenuto semplicemente per mezzo di una serpentina di platino (o ossido di Rutenio) deposta sul lato inferiore del sensore che viene alimentato con pochi volt. Ciascuna specie chimica ha una diversa temperatura ottimale di ossidazione e questo giustifica, anche intuitivamente, come al variare della temperatura operativa possano essere modificate sia la sensibilità che la selettività del sensore. L'elevata temperatura facilita, inoltre, la liberazione (desorbimento) degli ioni OH– , ren-

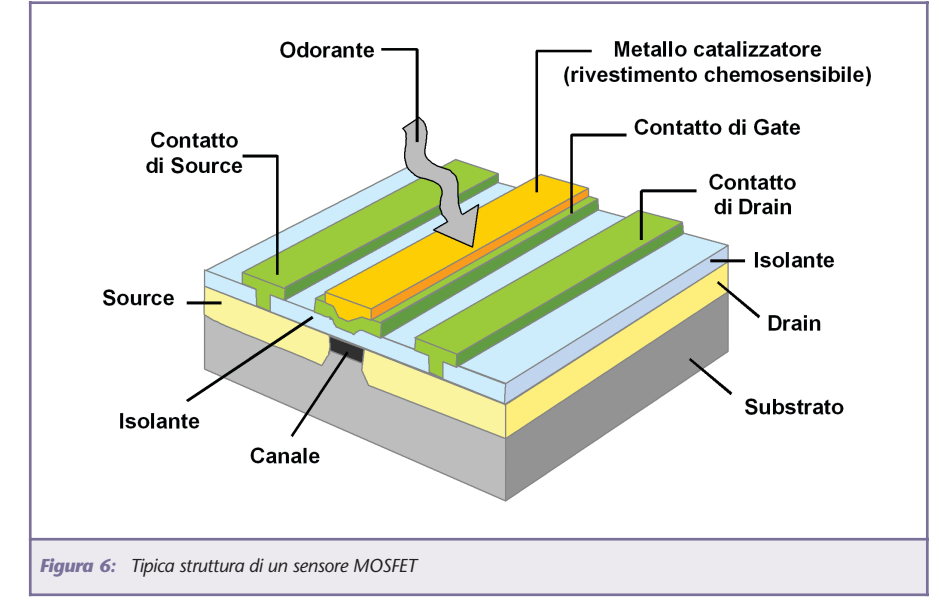

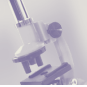

dendo i sensori meno sensibili alla presenza di vapor acqueo.

Tra i sensori chimici a variazione di conducibilità vanno ricordati anche quelli basati su **polimeri conduttori**, che operano normalmente a temperatura ambiente. Il ricorso a processi di polimerizzazione diversi consente di ottenere una vasta tipologia di sensori e, quindi, di specializzare la risposta nei confronti di specifiche classi di odoranti. In confronto ai sensori ad ossido di metallo, i polimeri conduttori presentano una minore sensibilità e costanti di tempo maggiori rendendo meno efficiente e più lento il processo di misura. Nei nasi elettronici vengono impiegati anche sensori piezoelettrici: tra i più utilizzati si possono considerare le **microbilance al quarzo** (*Quartz Crystal Microbalance*, QCM) e i sensori a onda acustica superficiale (SAW). Nei nasi elettronici i QCM vengono utilizzati come sensori a variazione di massa. Un QCM è costituito da un disco di quarzo metallizzato sulle due superfici, con frequenze di risonanza tipiche dal MHz alle decine di MHz. Su una superficie del quarzo viene deposto un strato sottile di materiale sensibile, in genere di tipo polimerico (figura 5).

Il polimero tende ad assorbire alcuni gas in presenza dei quali la massa del sensore cambia causando una variazione della frequenza di oscillazione del quarzo. **I sensori a onda acustica superficiale SAW** (Surface Acoustic Wave) sono costituiti da un substrato di materiale piezoelettrico, da due coppie di elettrodi a pettine e da uno strato di materiale attivo deposto sul substrato nella zona che separa le due coppie di elettrodi. Una delle coppie di elettrodi è utilizzata per eccitare un'onda acustica superficiale di Rayleigh, l'altra rivela l'onda acustica che si è propagata attraverso il materiale attivo. Il ritardo di fase del segnale ricevuto rispetto al segnale trasmesso dipende dalla velocità di propagazione sulla superficie del sensore ed è, pertanto, influenzata dall'adsorbimento del gas sul materiale attivo. Un tipico sensore SAW opera a frequenze dell'ordine delle centinaia di MHz. I SAW possono essere realizzati utilizzando le tecniche fotolitografiche della microelettronica, e sono, quindi, poco costosi. I rivestimenti attivi polimerici utilizzati per realizzare sensori SAW sono gli stessi che si impiegano nella realizzazione dei QCM. La sensibilità di questi sensori è, in genere, più elevata rispetto a quella dei QCM, d'altra parte l'elettronica di front-end risulta, in genere, più complessa. L'ultima tipologia di sensori utilizzati nei nasi elettronici presa in esame in questo tutorial è quella dei MOSFET. I **MOSFET** hanno il vantaggio di poter essere interamente realizzati utilizzando la tecnologia dei circuiti integrati. La struttura di un sensore chimico di tipo MOSFET (figura 6) ricalca la struttura di un normale transistor MOS, nel quale l'elettrodo di gate sia ricoperto da un metallo catalizzatore (per esempio, Pt o Pd). Il principo di rivelazione si basa sulla variazione della conducibilità del canale del transistor provocata dalle reazioni chimiche che avvengono sullo strato attivo, che modificano la carica del gate. L'ottimizzazione della sensibilità e selettività dei dispositivi può essere ottenuta variando natura e spessore del rivestimento catalizzatore del gate o la temperatura di funzionamento.

#### **IL FUTURO DEI NASI ELETTRONICI**

Un aspetto significativo e interessante che riguarda gli sviluppi futuri dei nasi elettronici, ma più in generale di tutti i sistemi complessi basati su sensori, è la recente tendenza alla standardizzazione dell' hardware, dei formati dei dati utilizzati per i risultati delle misure e dei protocolli di comunicazione tra sistemi diversi. Per esempio, sensori plug and play basati sullo standard IEEE1451, di cui abbiamo parlato nei numeri passati, cominciano a essere proposti e commercializzati. In questo senso anche il protocollo TCP/IP (Transmission Control Protocol/Internet Protocol) giocherà probabilmente un ruolo primario, e renderà possibile, tra l'altro, la realizzazione di reti di sistemi di misura, aprendo nuovi possibili scenari applicativi. In quest'ambito, la ricerca è attualmente molto attiva anche nel settore dei nasi elettronici. Se detta tendenza si concretizzerà, porterà a una nuova generazione di nasi elettronici che potranno essere utilizzati ad alto livello, senza che il generico operatore abbia una conoscenza di dettaglio degli aspetti hardware e software di basso livello.

#### **BIBLIOGRAFIA**

- [1] Ulivieri Nicola, "Developing, modelling and integration of olfactory electronic systems", Tesi di Dottorato, Dip. Di Ingegneria dell'Informazione, Università di Siena, 2003.
- [2] Gardner JW, Bartlett PN: Electronic Noses –principles and applications. Oxford University Press, 1999.
- [3] Nagle HT, Gutierrez-Osuna R, Schiffman SS: The how and why of electronic noses. IEEE Spectrum, Vol. 35, n. 9, Sept. 1998, p.22-31. Publisher: IEEE, USA.
- [4] http://cyranosciences.com
- [5] http://www.figarosensors.com

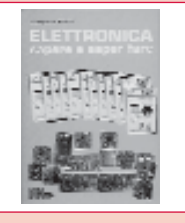

**SAPERE E SAPER FARE**<br>  $G.FIlela$ <br>  $G.EIella$ <br>  $C. Use the function of the equation of the equation of the equation of the equation of the equation of the equation of the equation of the equation of the equation of the equation. The equation of the equation of the equation of the equation of the equation. The equation is  $12.80 \times 1005 - 1005 - 1005$ .$ 

**ELETTRONICA**<br>SAPERE E SAPER FARE

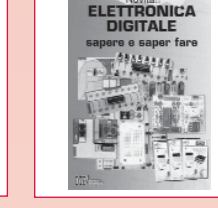

#### **ELETTRONICA DIGITALE SAPERE E SAPER FARE** *G. Filella*<br>Dopo il volume dedicato all'Elettronica di base è<br>digitale. Come per il suo gemello è possibile abbi-<br>digitale. Come per il suo gemello è possibile abbi-<br>nare teoria e pratica con i kit dimostrativi. Pagine 160 **cod. 2089 - €12,80**

12C508 ed il 12CE674 due 4+4 pin dalle caratteristi-<br>che a dir poco sorprendenti. La novità principale è dir poco<br>che quì parleremo di esperimenti oltre che di pro-<br>getti. Nel CD accluso il lettore troverà tutto quello<br>che Pagine 170 **cod. 3079/2 - €23,50**

**LA RIPARAZIONE**<br>1401 Televisori a Colori

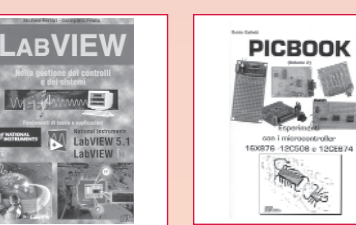

### **Con CD allegato**<br>*G. Galletti*<br>Maturale proseguimento del primo volume, questo<br>libro completa la panoramica sui PIC. Andremo ad<br>utilizzare sempre il 16F84 ma anche il 16F876, il<br>utilizzare sempre il 16F84 ma anche il 16F8

**Nella gestione dei controlli e dei sistemi**<br> *M. Ferrari - G. Filella*<br>LabVIEW è un rivoluzionario ambiente di pro-<br>grammazione la cui struttura grafica ad oggetti<br>consente di controllare dei dispositivi esterni, siano essi strumenti commerciali o schede inter-<br>faccia. Questo volume propone una serie di<br>moduli che consentono di approfondire gli aspet-<br>ti teorici e applicativi correlati all'utilizzo di<br>LabVIEW. Per questo motivo tut tranelli legati ad un tipo di programmazione non corredati da esempi ed esercizi<br>trati sono corredati da esempi ed esercizi<br>non anche lo scopo di evidenziare i pos<br>nelli legati ad un tipo di programmazione

Pagine 121 Pagine 121 **cod. 3216 - €17,50**

**LABVIEW**

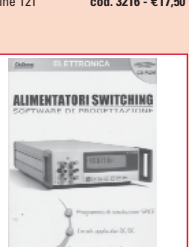

ALIMENTATORI SVITTCHING<br>
action contractions<br>
Derivated in Progettazione<br>
Designatizationes. Un introdisi sulla tecnologia<br>
degli alimentationi a commutazione ed un com-<br>
gengi alimentationi a commutazione ed un com-<br>
spen

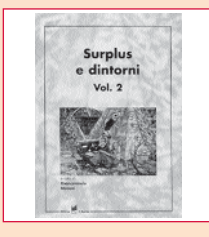

SURPLUS E DINTORNI Volume 2<br>Giancarmelo Moroni<br>Conversione del BC357 in relè a capacità. Il ricevio<br>Conversione del BC357 in relè a capacità. Il ricevio<br>canadese N. 52. Il ricettramettitore portatile mod.<br>canadese N. 52. I telecomunicazione a breve distanza. L'ap-parato di bordo "Funksprecher f". TX80: un semplice, economico trasmetitore radiantistico con quatro tubi componente<br>unificati. Amplificatori a file per la QB 3/000 con o<br>senza neutralizzazione della capacità anodo.<br>grigiali radioricevidere "probassioniale per simple per simple G207TR e G210TR. Un interessante Surplus: il telegrafo da campo TG-5-A. Pagine 215 **cod.3425 - €15,00**

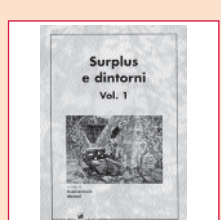

**LA RIPARAZIONE DEI TELEVISORI A**

*R. Salerno - A. Deotto*<br>Generalità sul TVC. Sezione RF e FI. sintonia e<br>memoria. Il microcomputer. Teletext. Audio FI e<br>Finale BF. Sezione colore, finali colore. Sezione sincronismi e deplessione verticale. Deflessione di riga, generazione AT e EAT. Correzione E-O. Alimentatore. Varie. Appendice. Indice dei gua-

**COLORI**

sti proposti e commentati. Pagine 207 **cod. 3264 - €17,60**

SURPLUS E DINTORNI Volume 1<br>
Giancarmelo Moroni<br>
AR. 18 piccolo grande ricevitore. Frequen-ziome-<br>
AR. 18 piccolo grande ricevitore. Frequen-ziome-<br>
tro etarofinia BC 221. Reperventi del tempo di guerra:<br>
Mark I. II riceva za per stazioni autotrasportate BC610. Il preampli-ficatore BC614E. Il complesso ricevente trasmit-tente SCR-506A. Il ricetrasmettitore B 30 MT. Il complesso ricevente e trasmittente canadese n.9 ouR-506A<br>complesso rice<br>mk 1.

Pagine 235 **cod. 3424 - €15,00**

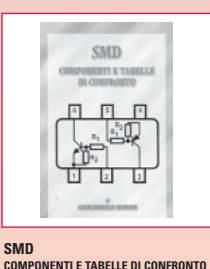

**COMPONENTI E TABELLE DI CONFRONTO**<br> **Componenti SMD**. Contenitori e utilizzo.<br>
Componenti SMD. Contenitori e utilizzo.<br>Resistenze SMD. Lettura. Codifica. Trimmer<br>SMD. Condensatori SMD. Ceramici. Film.<br>Poliestre. Elettroli Trasium. Interruttum.<br>Trabella comparativa. Pagine 111 **cod. 3426 - €9,00**

# **PICBOOK**

#### **PIC BOOK Dischetto allegato**

G. Galletti<br>PICBOARD: Un circuito mille fori un po'speciale<br>TIMEPIC: Timer per conteggi alla rovescia - BLINK<br>Lampeggiator per motocilo - SEMAPIC: Picclo<br>semaforo per modellisti - BELL: Campanello apri<br>sparatamento - PICMU GESTIONE LCD: HITACHI 44780 a 4 bit - Macro - Le tempistiche del Micro - Interfacciare il PIC 16x84 - Alcuni siti WEB che trattano i PIC - ARIANNA: Come tessere circuiti stampati - Set istruzioni PIC 16C84. Pagine 96 **cod. 3079 - €18,00**

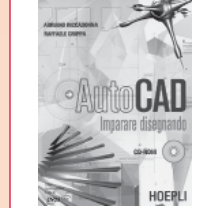

### **AUTOCAD Imparare disegnando** disegno. Esercitazioni.

**LA RADIO A GALENA:**

Pagine 171 **cod. 4133 - €11,00**

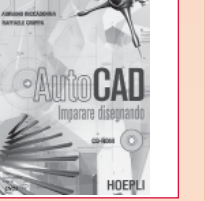

### **CD-ROM allegato** *A. Riccadonna - R. Crippa* Generalità. Entità grafiche di base. Modifica delle entità grafiche. Disegnare con i comandi di modi-fica. Utilizzo dei layer nel disegno. Gestione dei testi e delle quote. Comandi per completare il

la radio a galena:<br>origini e progetti

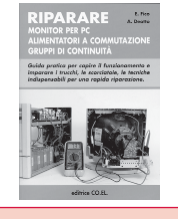

### **RIPARARE**<br>MONITOR PER PC ALIMENTATORI A

**MONITOR PER PC ALIMENTATORI A<br>COMMUTAZIONE GRUPPI DI CONTINUITA'<br>E. Figo - A. Deotto<br>Guida pratica per capire il funzionamento e<br>imparare i trucchi, le scorciatio, le tecniche<br>indispensabili per una rapida riparazione.** Pagine 159 **cod. 3162 - €16,60** 

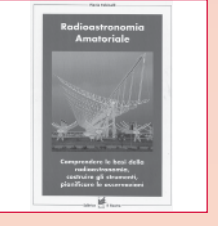

#### **RADIOASTRONOMIA AMATORIALE**

*F. Falcinelli* Le basi della radioastronomia. Il problema del rumore nei sistemi riceventi. I collettorio<br>della radiazione cosmica: le antenne.<br>Configurazioni dei ricevitori radioastronomica:<br>ci. Il radiotelescopio è uno strumento di<br>nisura: calibrazione del sistema.<br>cill'importa

Pagine 415 **cod. 4261 - €25,00**

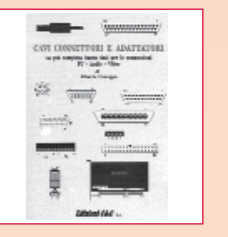

#### **CAVI CONNETTORI E ADATTATORI La più completa banca dati PC le connessioni PC-audio-video**

*A. Casappa*<br>Il manuale comprende le connessioni per com-<br>puter di vari tipi come AMIGA, C64, Spectrum,<br>IBM Compatibili, Audio-Video, IDE, SCSI, ETHER-<br>NET, PCMCI, monitor, modem e quant'altro sono riuscito a reperire. Per una migliore consultazio-ne, ho suddiviso il volume in tre parti; • Adattatori • Connettori • Cavi di collegamento Pagine 80 **cod. 2099 - €10,33**

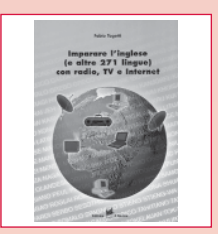

#### **IMPARARE L'INGLESE (E ALTRE 271 LINGUE) CON RADIO, TV E INTERNET**

*F. Tagetti*<br>Perchè radio, TV e Internet? Quali mass-media<br>d'antenna. La radio a scuola, esperienze in italia<br>d'antenna. La radio a scuola, esperienze in italia<br>e all'estero. Pagine 128 **cod. 4258 - €12,00**

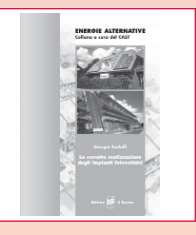

#### **LA CORRETTA REALIZZAZIONE DEI SISTEMI FOTOVOLTAICI**<br>*G. Rodolfi*

*G. Rodolfi*<br>Nozioni di elettrotecnica generale. Nozioni di<br>impiantistica applicata. Sistemi fotovoltaici, pan-<br>nelli fotovoltaici, dimensionamento, installazione,<br>orien-tamento, collegamenti el, note di manuten-<br>zione dei

tralina di controllo, macchine statiche di conver-sione elettrica. Quadro di controllo. Dispositivi uti-lizzatori, corpi illuminanti, frigoriferi e congelatori. Sollevamento acqua, elettropompe.

Pagine 96 **cod. 3218 - €11,50**

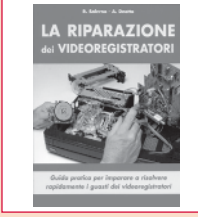

#### **LA RIPARAZIONE DEI VIDEOREGISTRATORI**

*R. Salerno - A. Deotto*<br>Generalità sul VCR. Il front-end. La sezione video,<br>percorso dei segnali di luminanza e crominanza<br>in registrazione. La sezione audio. L'alimentatore. La gestione della parte meccani-<br>ca. Il sistema di controllo. I circuiti servo. La<br>meccanica. Dalla bobina datrice al perno guida-<br>nastro di sinistra. Drum testine video e perni gui-<br>danastro. Dal perno cap Pagine 173 **cod. 3427 - €16,60**

**IL PLC** 

G. Filella<br>Al volume è allegato un software, sviluppato in<br>Al volume è allegato un software, sviluppato in<br>un PLC virtuals, per apprendere la logica Ladder<br>attraverso Tanimazione di alcuni automatismi. Nelso<br>testo vengono

### **VISITA IL NOSTRO NUOVO SITO INTERNET www.sanditmarket.it**

#### **Oltre 1000 titoli**

- **• ELETTRONICA**
- **• ROBOTICA**
- **• AUTOMAZIONE**
	- **• TELEFONIA • STRUMENTI DI MISURA • RADIOTECNICA**
- **• TV RADIORIPARAZIONI**
- **• EQUIVALENZE- DATA BOOK**
- **• HI-FI AUDIO VIDEO ACUSTICA • ENERGIA - ENERGIE ALTERNATIVE**
- **E RINNOVABILI**
- **• FREQUENZE SEGNALI RADIOAMATORIALI • ANTENNE TV E SAT**
- **• CB RADIOAMATORE ANTENNE**
- **• TELECOMUNICAZIONI**
- **• FISICA CHIMICA OTTICA • MECCANICA**
- **• ILLUMINOTECNICA**
- **• ELETTROTECNICA**
- **• IMPIANTISTICA**
- **• SICUREZZA NORME**
- **• FAI DA TE • ENERGIE FREQUENZE COSMICHE**
	- **• FORMULARI**
- **• DIZIONARI**
- **• INFORMATICA**
- **• ELETTROMAGNETISMO**
- **• RADIO D'EPOCA E SURPLUS**
- **• STORIA RADIO TV ELETTRONICA • INQUINAMENTO ELETTROMAGNETICO**
- **• METEO**
- **• DIVULGATIVI SCIENTIFICI**
- **• ESPERIMENTI SCIENTIFICI**
- **• REFRIGERAZIONE TECNOLOGIE DEL FREDDO**
	- **• SCIENZIATI, INVENZIONI, INVENTORI • SCIENZA PER RAGAZZI E NON**
- **• ECO SALUTE**
- **• RADIONICA RADIOESTESIA**
- **• SCIENZA E FANTASCIENZA**
- **• AUTOCAD DISEGNO**
- **• NOVITA' ULTIMI ARRIVI • FUORI CATALOGO E SCONTATI**

### **SANDIT MARKET**

**Via Quarenghi, 42/c 24122 Bergamo Tel. e Fax 035/321637 info@sandit.it www.sanditmarket.it**

SDM. Manuale in lingua italiana, per apprendence<br>ad usare EAGLE con facilità senza che vi sia<br>chiesta una precedente esperienza. **Requisiti**<br>consigliati e instalazione. Il programma tunziona<br>na in ambiente PC, si richiede Pagine 138 **cod. 3282 - €13,50**

**E-mail: info@sandit.it - Internet: www.sanditmarket.it**

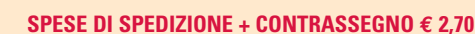

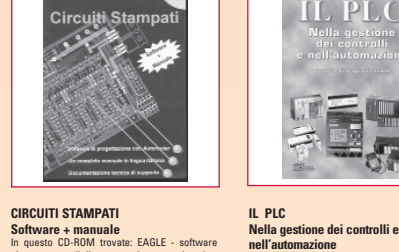

CIRCUITI STAMPATI<br>
CIRCUITI STAMPATI<br>
Software + manuale<br>
In questo CD-ROM trovate: EAGLE - software<br>
che consente di dissegnare o importare lo sche<br>
and elettrico ed automatizzare la tracciatura<br>
delle piste sul circuito

CD-ROM **cod. 3270 - €25,49**

**ORIGINI E PROGETTI**<br>Giancarramelo Moroni<br>Studi sulla galena. Come funziona il detector a cri-<br>stadio. Sull'isolamento degli aerei. Montaggino di un<br>antenna interna. La costruzione dei trasformatori di antenna interna.<br>alt amplificatore a microfono magnetico per ricovitore<br>a cristallo. Un nuovo ricevitore a cristallo. Un appa-<br>rechio a cristallo molto efficiente. La "Crisolina".<br>Il "Multiplex". Il Calentofono II. Il Bigristalloron. Il "Colle
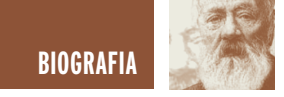

## THOMAS ALVA EDISON

*di Alice Vezzaro a.vezzaro@rosadeicolli.it*

*Eccezionale inventore e abile uomo d'affari, Thomas Alva Edison è entrato nella storia come l'inventore della lampadina; il tecnologo era in realtà uno studioso completo, capace di applicarsi in ogni ambito della scienza e persino in filosofia e lettere. Vi presentiamo la storia di un uomo dalla genialità quasi incredibile*

Il grande inventore e industriale statunitense nacque a Milan, nell'Ohio, il giorno 11 febbraio del 1847. Figlio di un commerciante di origini olandesi e di una istitutrice di origine scozzese, a causa di problemi economici e per lo scarso rendimento lasciò la scuola di Port Huron, nel Michigan, dopo soli tre mesi di frequenza a sette anni. La madre quindi gli insegnò a leggere e a scrivere e da lei il piccolo Thomas ricevette i primi rudimenti di calcolo. Sin da questa età egli dimostrò una spiccata tendenza verso la meccanica; di conseguenza, la madre gli permise di studiare solamente le materie che più gradiva: le scienze ma anche la storia e a la filosofia.

A dieci anni costruì il suo primo laboratorio nella casa paterna a Port Huron; per arricchire il suo laboratorio e acquistare apparecchiature e libri scientifici lavorò come giornalaio sul treno della linea Port Huron-Detroit. A dodici anni riuscì ad acquistare una macchina da stampa d'occasione ed ebbe l'autorizzazione ad occupare un vagone del treno; cominciò quindi a stampare un giornale da lui stesso fondato, il Weekly Herald, che veniva poi venduto ai viaggiatori. Lo stesso vagone in

cui il giovane Edison stampava il suo giornale fu utilizzato dal ragazzo anche come laboratorio di chimica.

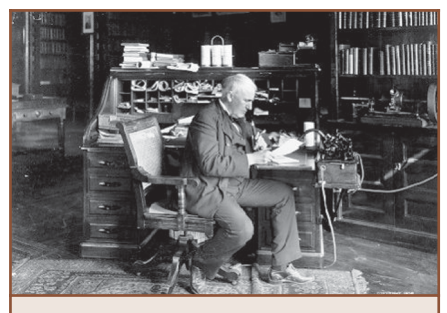

*Figura 1: Edison alla scrivania*

#### **L'IMPIEGO ALL'UFFICIO TELEGRAFI**

Sfortunatamente, durante un esperimento, il ragazzo causò involontariamente un incendio nel vagone e venne licenziato. Qualche tempo dopo, nel 1862, il figlio del capostazione rischiò di essere investito da un treno; il giovane Edison riuscì fortunatamente a salvarlo, guadagnando le simpatie del capostazione e ottenendo un posto come telegrafista nell'ufficio telegrafico della stazione.

Nel 1864, lavorando sempre come telegrafista, Edison inventò uno strumento telegrafico a ripetizione che permetteva la trasmissione automatica dei messaggi e un

telegrafo duplex che consentiva di trasmettere due messaggi in senso opposto sullo stesso filo. Con il passare degli anni il giovane inventore si perfezionò nel settore dei telegrafi, fino a diventare a partire dal 1868 tecnico di varie società di esercizio telegrafico e ad apportare notevoli migliorie agli apparecchi di trasmissione.

Inoltre, nel 1869 egli brevettò un registratore elettrico di voti. Con i brevetti di queste modifiche riuscì a guadagnare ingenti somme di denaro e ad aprire un laboratorio privato per le sue molteplici ricerche.

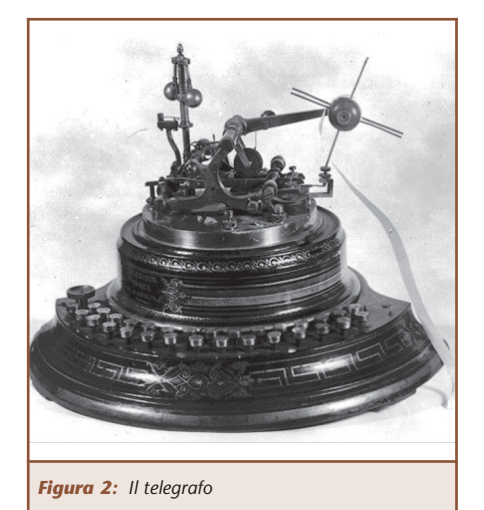

**LA NUOVA OFFICINA E LE PRIME INVENZIONI** Nel 1870 aprì un'officina a New

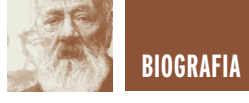

Newark e iniziò a studiare per apportare miglioramenti alla macchina da scrivere e per risolvere definitivamente il problema della trasmissione in un unico cavo di due segnali in senso opposto; questo problema fu poi brillantemente superato grazie all'invenzione del telegrafo quadruplex e sestuplex nel 1873.

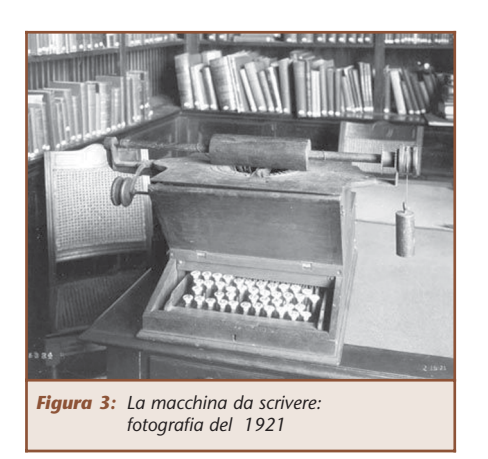

Ormai ricco e famoso, nel 1876 l'inventore si trasferì a Menlo Park, dove realizzò molte tra le sue invenzioni più famose; per questo, gli fu affibbiato il soprannome di "Mago di Menlo Park".

La prima tra queste invenzioni fu il microfono a granuli di carbone, che perfezionò molto il progetto

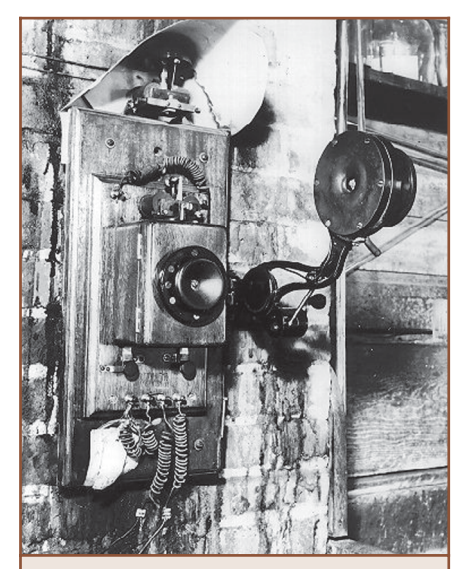

*Figura 4: Telefono con microfono a carbone ricostruito nel 1940 al Menlo Park Laboratory*

del telefono sviluppato da Antonio Meucci.

L'anno successivo Edison brevettò il fonografo, un apparecchio a manovella con una punta in grado di registrare i suoni su un cilindro a lamina di stagno e di riprodurli; in sostanza, l'inventore intuì i principi che stanno alla base dei dischi di vinile.

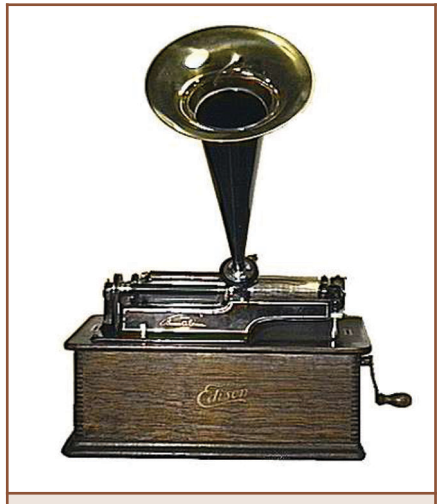

*Figura 5: Fonografo*

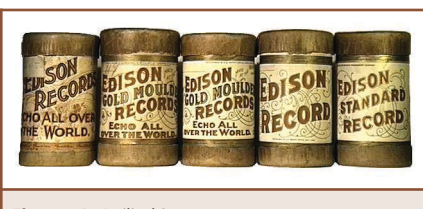

*Figura 6: I cilindri*

#### **E LUCE FU!**

Ma è il 1878 che lo consacrerà al mondo intero come uno degli inventori più celebrati della storia: il 21 ottobre di quell'anno infatti Edison accese pubblicamente la prima lampadina a filamento di carbone e riscosse un enorme successo. Subito dopo la pubblicazione dell'invenzione si presentò un concorrente, J. W. Swan; la concorrenza durò però poco, con la costituzione della società Edison & Swan United Light Company e successivamente della Edison Electric Light Company a New

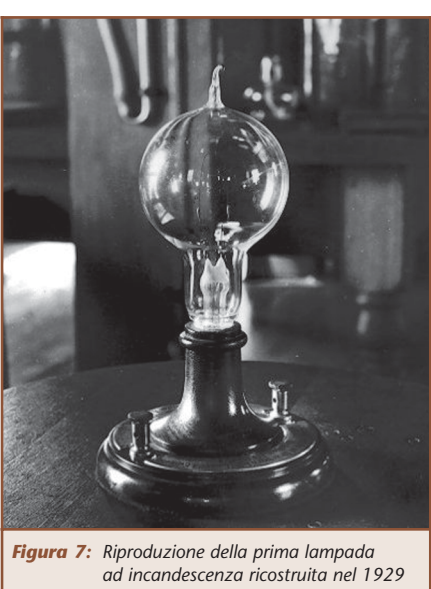

*al Menlo Park Laboratory*

York, che si riveleranno un investimento molto proficuo.

Gli studi successivi di Edison riguardarono la dinamo, utile per alimentare tutti i suoi nuovi dispositivi, e tutti i suoi perfezionamenti; inoltre, egli studiò tra il 1880 e il 1882 le centrali e le tramvie elettriche.

Nel 1882 la Edison Electric Light Company arrivò a produrre ben 100000 lampadine all'anno.

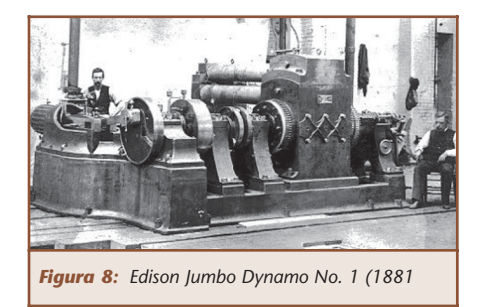

Lo stesso anno l'inventore progettò e realizzò la prima grande centrale elettrica della città di New York, in Pearl Street, che fu seguita da quella di Londra e quella di Milano (Santa Radegonda); la creazione di queste centrali a dinamo jumbo lo rese ancor più popolare, dato che esse permisero la distribuzione dell'energia elettrica nelle strade e nelle case e il conse-

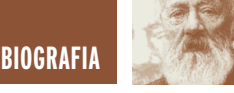

guente miglioramento delle condizioni generali di vita. Per migliorare ulteriormente la distribuzione dell'energia, l'inventore ideò anche il primo contatore elettrolitico necessario a quantificare e a vendere l'energia.

#### **GLI STUDI SUCCESSIVI: L'EFFETTO TERMOIONICO E IL CINEMA**

Nel 1883 l'inventore scoprì un particolare fenomeno, detto "effetto Edison-Richardson" o effetto termoionico, che consisteva nell'emissione di un flusso di elettroni da parte di un filamento metallico riscaldato. Edison non riuscì a spiegare completamente questo fenomeno, che fu poi regolato da una precisa legge da Richardson e utilizzato da Fleming e che è tuttora alla base della moderna elettronica.

Nel 1887 Edison trasferì il suo laboratorio da Menlo Park a West Orange (sempre nel New Jersey), dove proseguì instancabile con studi e invenzioni. Fu poi la volta del cinematografo, che permetteva di visualizzare filmati tramite successione rapida di singole immagini, e il cinetoscopio, un apparecchio con cui era possibile utilizzare pellicole simili a quelle fotografiche per registrare le immagini e vederle tramite un oculare; queste invenzioni furono brevettate nel 1891 e costituirono una tappa fondamentale per la cinematografia. Nel 1913 Edison riuscì a sincronizzare il fonografo con il cinematografo e a girare quindi il primo film sonoro.

#### **LE ULTIME INVENZIONI: LA CHIMICA E L'INDUSTRIA BELLICA**

Gli ultimi vent'anni della sua vita furono spesi per migliorare invenzioni precedenti e per brevettarne di nuove: grazie a un separatore magnetico da lui brevettato nel 1880, Edison riuscì a inventare la "batteria di accumulatori Edison", un accumulatore alcalino al ferronichel. Sebbene ancora piuttosto rozzo, questo accumulatore era dotato di un'elevata capacità elettrica per unità di peso.

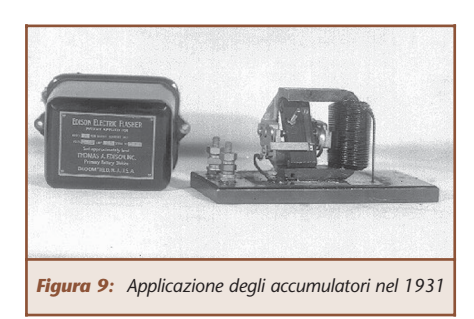

Anche il fonografo fu perfezionato notevolmente: l'inventore infatti ne realizzò un nuovo modello dotato di una puntina di diamante, nel quale il suono veniva registrato in un disco; da qui ai dischi di vinile il passo sarà breve.

Altre sue scoperte furono il mimeografo, ovvero uno strumento che permetteva di riprodurre testi scritti o disegni ottenuti marcando con una punta tagliente dei fogli di carta paraffinata, e un metodo telegrafico senza fili per poter trasmettere messaggi ai treni in movimento.

Inoltre, l'inventore fece esperimenti riguardanti le applicazioni del cemento in edilizia.

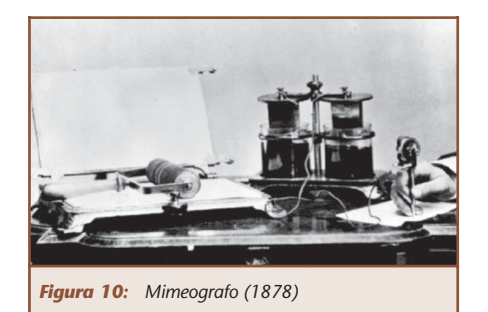

Allo scoppio della prima guerra mondiale Edison si dedicò alla chimica organica: nel 1914 riuscì a

produrre il fenolo sintetico, il benzene e alcuni derivati dell'anilina, che in precedenza dovevano essere importati dalla Germania. Nel periodo della Grande Guerra furono sviluppate anche circa 40 invenzioni di carattere bellico.

Gli ultimissimi anni della sua vita furono da lui dedicati allo studio, insieme a Ford e Firestone, dei problemi legati alla gomma sintetica, che erano ritenuti da lui della massima importanza per lo sviluppo degli Stati Uniti.

Durante la sua vita Edison ricevette ben tre lauree ad honorem: nel 1878 in filosofia, nel 1915 in scienze e nel 1916 in lettere. Tipico esempio del self made man americano, l'inventore brevettò oltre 1200 invenzioni nell'arco della sua vita, e un centinaio di queste prima di arrivare ai trent'anni. Intelligentemente egli non lavorò sempre solo, ma si avvalse di collaboratori e delle loro idee, trasformandole in oggetti commerciabili e utili; in questo, Edison si rivelò anche un accorto uomo d'affari e precorse di molto i suoi tempi.

Thomas Alva Edison scomparve a West Orange, nel New Jersey, il 18 ottobre del 1931.

#### **BIBLIOGRAFIA**

www.nps.gov/edis www.tomedison.org www.biografieonline.it www.torinoscienza.it www.thinkquest.org www.digilander.libero.it/WaveWalk er/edison.html www.museoelettrico.com www.fauser.edu

# **Tutte le fiere 2004**

## *Fiere e Fiere e Mostre Mercato Mostre Mercato» Elettronica*

- 
- *» Ricetrasmissioni*
- *» Computer*
- *» Surplus*
- *» Radio d'Epoca*

#### **ATTENZIONE!!! ATTENZIONE!!!**

**IN OGNI FIERA, PRESSO LO STAND DELLA SANDIT, È POSSIBILE ABBONARSI A FARE ELETTRONICA.**

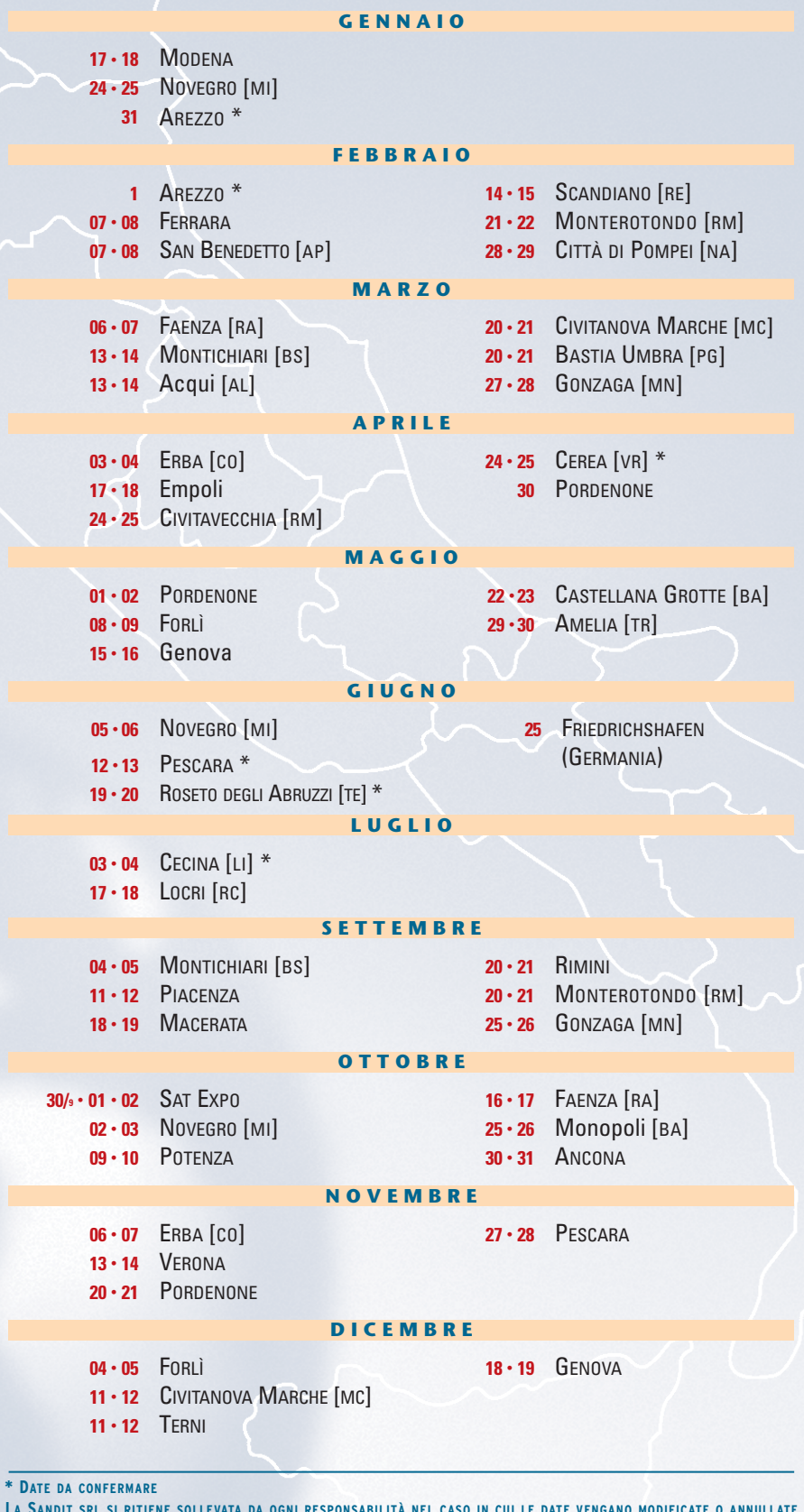

*Per ulteriori informazioni:*

**SANDIT S.r.l.** Via Quarenghi, 42/C 24122 Bergamo Tel. e Fax 035.321637

**LA SANDIT SRL SI RITIENE SOLLEVATA DA OGNI RESPONSABILITÀ NEL CASO IN CUI LE DATE VENGANO MODIFICATE O ANNULLATE**

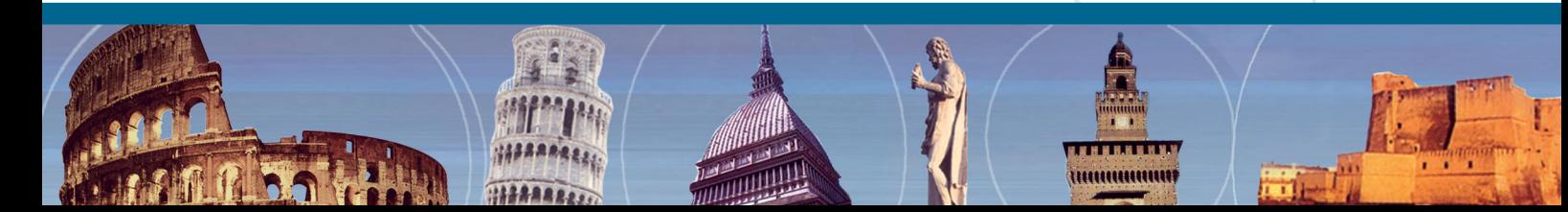

# **Le fiere e mostre mercato di**

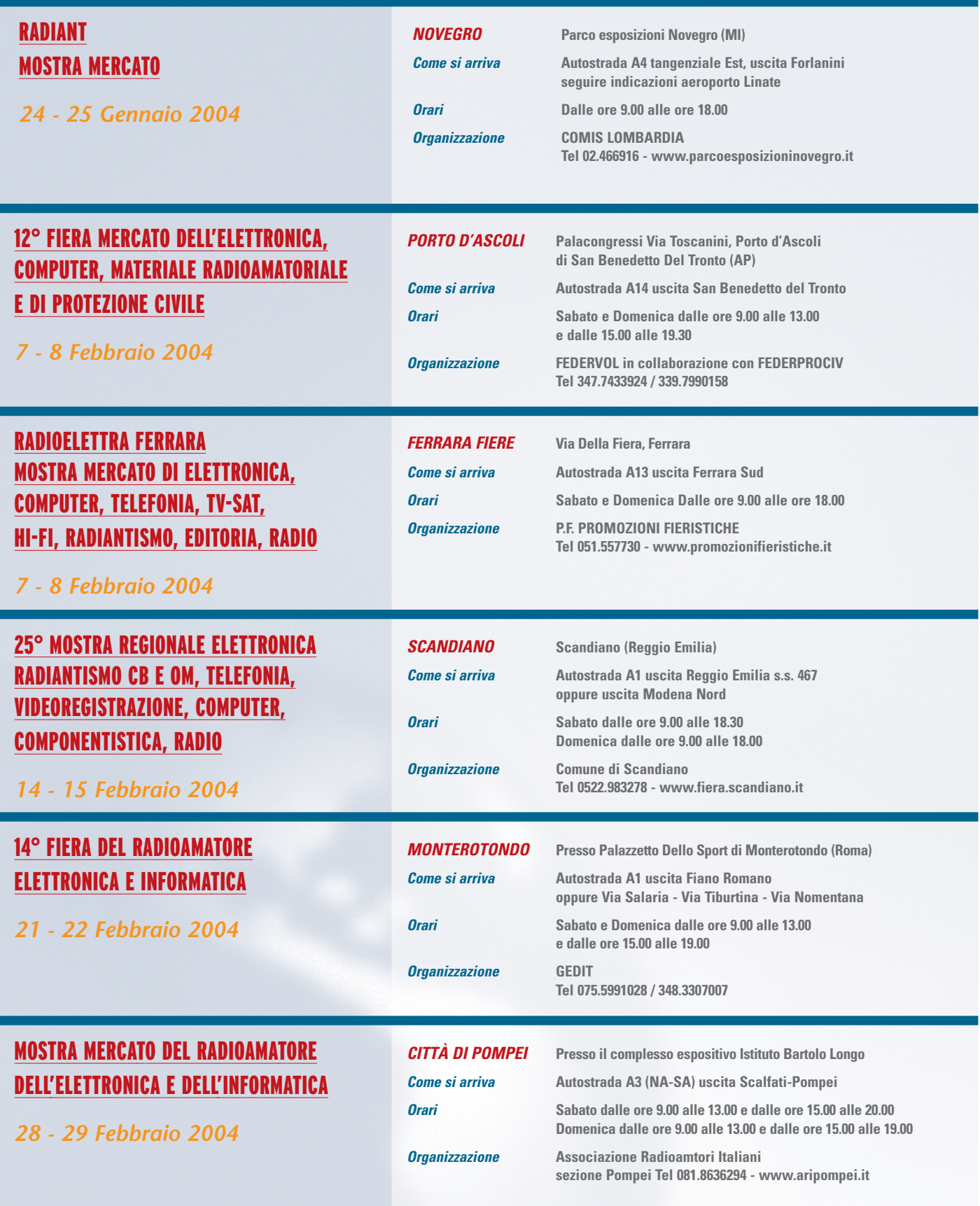

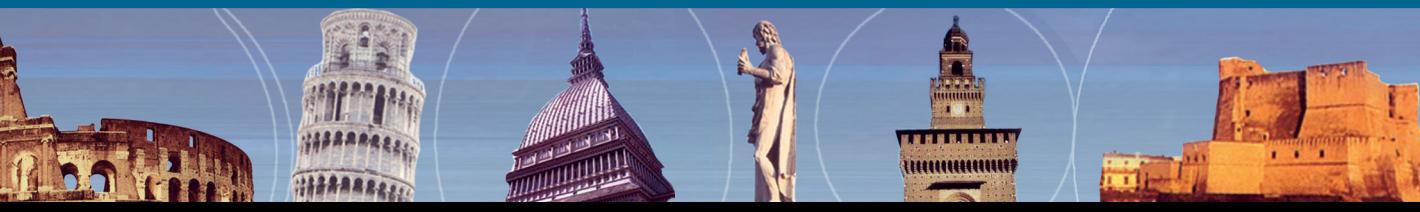

# **Febbraio e Marzo 2004**

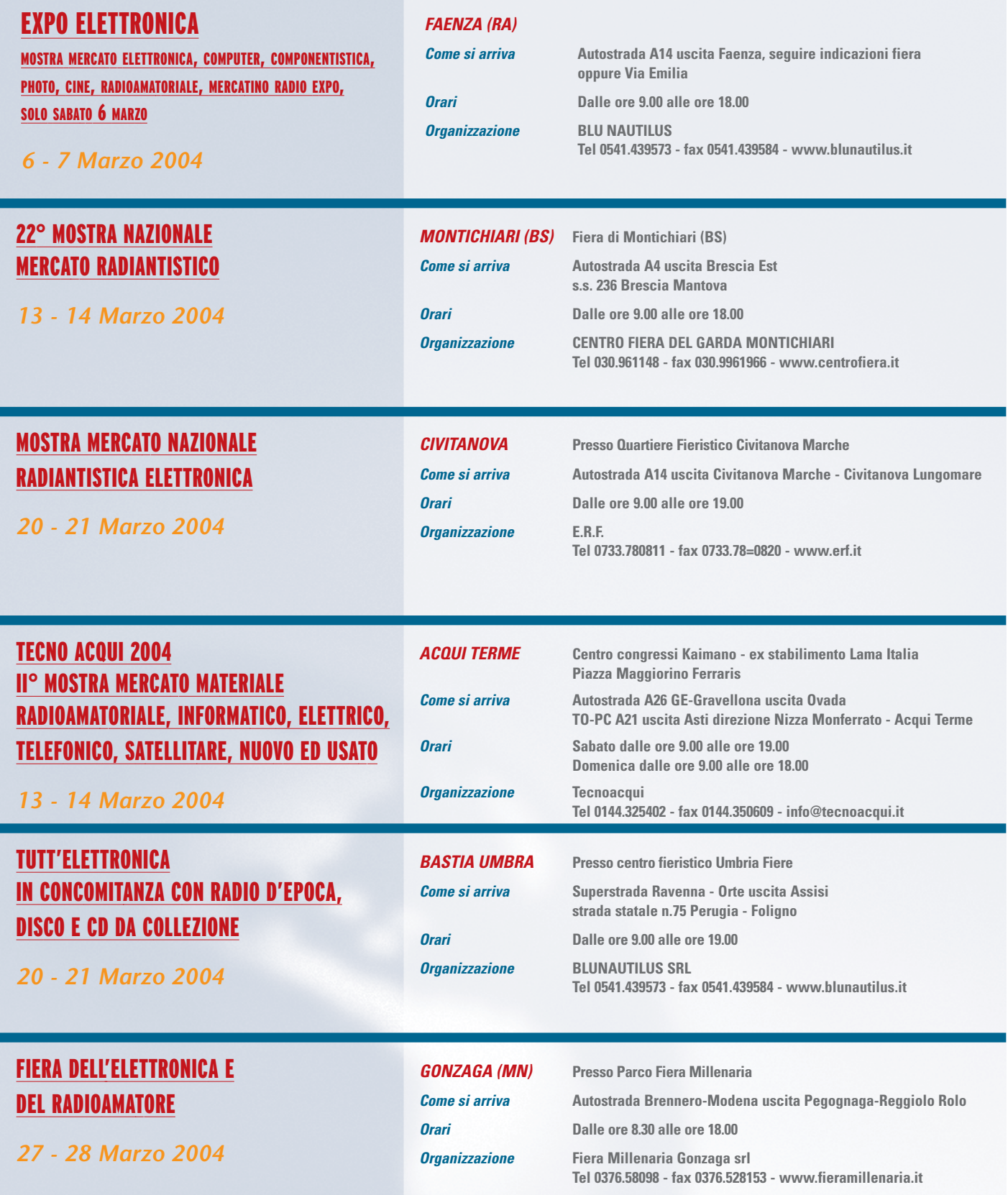

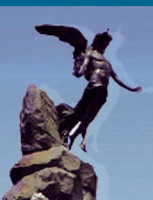

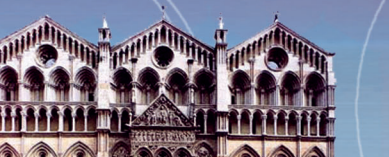

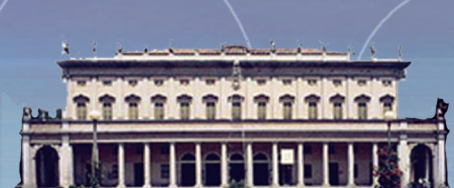

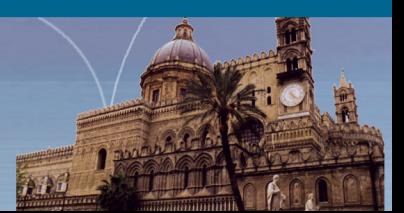

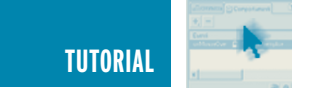

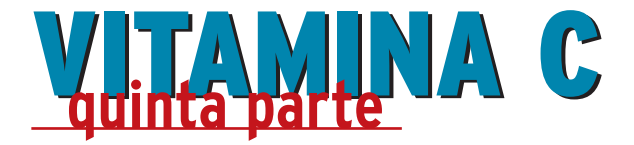

*di Sergio Tanzilli s.tanzilli@farelettronica.com*

*Il linguaggio C è stato per anni il vero esperanto dei linguaggi per microprocessore affiancato solo di recente da linguaggi più evoluti come il C++ ed il Java. Ma è solo in ambito PC che è possibile paragonare per diffusione questi due linguaggi con il C. Nel settore dei microcontrollori il C continua a farla da padrone in quanto unica reale alternativa al linguaggio assembler.*

#### **BREVE STORIA DEL LINGUAGGIO C**

Il linguaggio C nasce nel 1972 nei laboratori BELL di proprietà AT&T per mano di Dennis Ritchie, come linguaggio ad alto livello per la scrittura di sistemi operativi. Il suo primo uso estensivo, infatti, coincide con la riscrittura dall'assembler del sistema operativo UNIX.

Nel 1978 Brian Kernighan e Dennis Ritchie pubblicarono un testo diventato ormai una leggenda: "The C Programming Language" nel quale veniva fornita la prima definizione ufficiale del linguaggio C.

Alla versione K&R (dal nome dei rispettivi autori) del linguaggio C si susseguirono una serie infinita di varianti e di dialetti per poter pro-

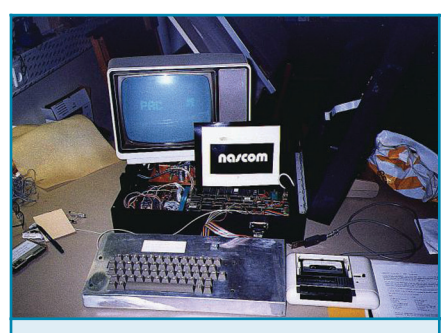

*Figura 1: Un microcomputer NASCOM dotato si sistema operativo CP/M-80. Un best seller nel 1978*

grammare in C o pseudo C su qualsiasi sistema a microprocessore. Gli stessi linguaggi Java, C++, C#, JavaScript e PHP oggi diffusissimi per la programmazione su PC possono essere considerati delle varianti

potenziate del linguaggio C originale.

All'epoca della comparsa del C non esistevano sistemi operativi o architetture hardware standard a diffusione planetaria come accade oggi. Il primo PC apparve nel 1981 per cui non esistevano neanche i PC compatibili e la possibilità di far girare un programma su sistemi diversi era affidata alla cosiddetta portabilità del codice, ovvero la possibilità di ricompilare un codice sorgente con piccole modifiche su diversi compilatori.

Molti produttori iniziarono a produrre compilatori in grado di riconoscere ed interpretare sorgenti scritti in diversi dialetti del C aumentando così la portabilità del codice. Altri produttori si specializzarono nello sviluppo dei cosiddetti Cross Compiler, ovvero quei compilatori in grado di generare da un sorgente C un codice assembler da far girare su un micro diverso da quello usato sul computer in cui si sta effettuando la compilazione.

Nelle prossime lezioni daremo un'occhiata anche a questi cross compiler e vedremo come far girare un programma sia su PC che su diversi tipi di microprocessori.

#### **LA PORTABILITÀ DEL CODICE NELLA REALTÀ**

Nel leggere, tra le sue caratteristiche, che il linguaggio C è disponibile per qualsiasi micro si sarebbe portati a pensare che, se si scrive un programma per un determinato sistema operativo o un determinato microprocessore, si possa poi ricompilare ed ese-

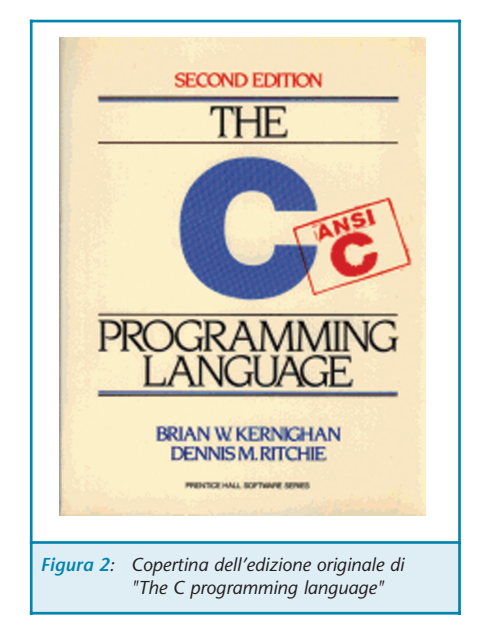

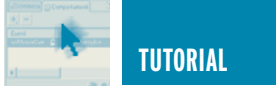

guire lo stesso programma per qualsiasi sistema operativo o qualsiasi microprocessore.

In realtà questo NON E' affatto vero. Non è vero neanche se si fa attenzione a scrivere un programma secondo lo standard ANSI nella maniera più restrittiva.

Il C, infatti, garantisce una portabilità dei soli costrutti del linguaggio e di un insieme minimo di funzioni di libreria denominate funzioni di libreria standard.

Se ad esempio scriviamo un codice simile a questo:

```
#include <stdio.h>
void main(void) {
   printf("Ciao\n");
}
```
il cui unico scopo è visualizzare la scritta Ciao sul video.

Probabilmente, una volta compilato con i vari compilatori disponibili, funzionerà sia su Windows che su Linux, come su Mac o Palm OS ma probabilmente non funzionerà affatto su un PICmicro, per il semplice motivo che il PICmicro non ha un video!

Con un po' di attenzione però si potrebbe collegare al PICmicro un display LCD ed intervenire sulla versione della funzione printf implementata dal compilatore PICmicro per ottenere lo stesso risultato su LCD.

Vista l'orientamento tipicamente elettronico della nostra rivista, cercheremo di limitare il più possibile l'uso, nei nostri esempi, di funzioni tipiche di un ambiente PC, cercando di esplorare le possibilità del linguaggio C con

#### **INTERNET LINK**

Web page di Dennis M. Ritchie http://www.cs.bell-labs.com/who/dmr/ da cui poter scaricare molte informazioni interessanti sulle origini del linguaggio C e del sistema operativo Unix.

esempi molto semplici che possano funzionare sia su un potente PC che su un piccolo PICmicro.

Dalla prossima lezione inizieremo infatti a compilare gli esempi sia in ambiente DEV-C++ che nell'ambiente CCS per PICmicro 18F452.

#### **LE FUNZIONI**

Nella precedente lezione abbiamo visto come poter deviare il flusso di esecuzione di un programma utilizzando gli operatori condizionali. Con l'operatore "for" possiamo far eseguire più volte lo stesso codice senza doverlo riscrivere più volte nello stesso sorgente.

Rivediamo un esempio pratico:

```
main() {
    int i;
    for(i=1; i<=10; i++) {
        printf("Conto
        \delta d \nightharpoonup, i);
   }
    printf("Fatto !\n",i);
}
```
Se ben ricordate questo programma effettuava un semplice conteggio con visualizzazione a video del seguente risultato:

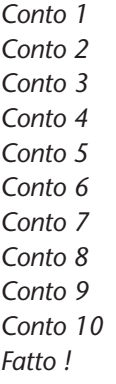

In pratica inserendo la riga di istruzione:

```
printf("Conto %d\n",i);
```
all'interno del ciclo

```
for(i=1; i<=10; i++) {
    printf("Conto
    \delta d \n \in [n', i);}
```
possiamo ripeterne l'esecuzione per un numero arbitrario di volte.

Proviamo ora ad utilizzare la definizione di funzione per rendere ancora più leggibile e versatile questo programma.

```
main() {
   contafinoa(10);
}
```
In pratica abbiamo inventato una funzione a cui abbiamo assegnato il nome di fantasia "contafinoa". A questa funzione possiamo passare un valore tra parentesi che rappresenta il valore finale del conteggio.

Una volta definita una funzione, può essere richiamata quante volte si vuole all'interno di un programma:

```
main() {
   contafinoa(15);
   contafinoa(3);
   contafinoa(6);
}
```
Per poter definire una funzione basta scriverla. Aggiungiamo questa parte di codice al nostro programma principale:

```
contafinoa(int valore) {
   int i;
for(i=1;i<=valore;i++) {
   printf("Conto
   %d\n",i);
}
   printf("Fatto !\n",i);
}
```
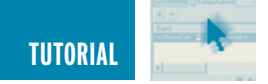

In pratica abbiamo spostato tutto il vecchio codice contenuto nella funzione main() all'interno di una nuova funzione denominata "contafinoa()" la quale può accettare come parametro un numero intero contenuto nella variabile "valore". Anche "valore" è un nome di fantasia e poteva essere sostituito con una parola diversa.

Abbiamo quindi ottenuto una funzione di conteggio che consente di concentrare in una unica sezione del programma una determinata funzione logica consentendoci di alleggerire la porzione principale del programma.

La scelta del nome delle funzioni da adottare è molto importante per poter poi scrivere del codice auodescrittivo. Per cui "contafinoa(10)" non ha bisogno di spiegazioni particolari per farci capire cosa fa effettivamente ed il programma diventa così una vera e propria descrizione di quello che vogliamo far fare al micro.

#### **VISIBILITÀ DELLE VARIABILI**

Vediamo ora alcune caratteristiche del c che è importante capire bene per poter conviverci meglio in futuro. Il C memorizza le variabili nello stack, ovvero in una particolare area di memoria paragonabile ad una catasta in cui tutto quello che viene aggiunto per ultimo deve essere tolto per primo.

Quando definiamo una variabile con un costrutto del tipo:

int i;

stiamo aggiungendo alla catasta uno spazio di memoria in grado di contenere un valore numerico.

Lo stack viene utilizzato anche per memorizzare il punto del programma in cui è stata chiamata una funzione per poter riprendere l'esecuzione dall'istruzione successiva al termine del-

**Le copertine di alcune edizioni dello storico libro di Kernighan e Ritchie "The C programming language" tra cui l'edizione italiana edita da Jackson".**

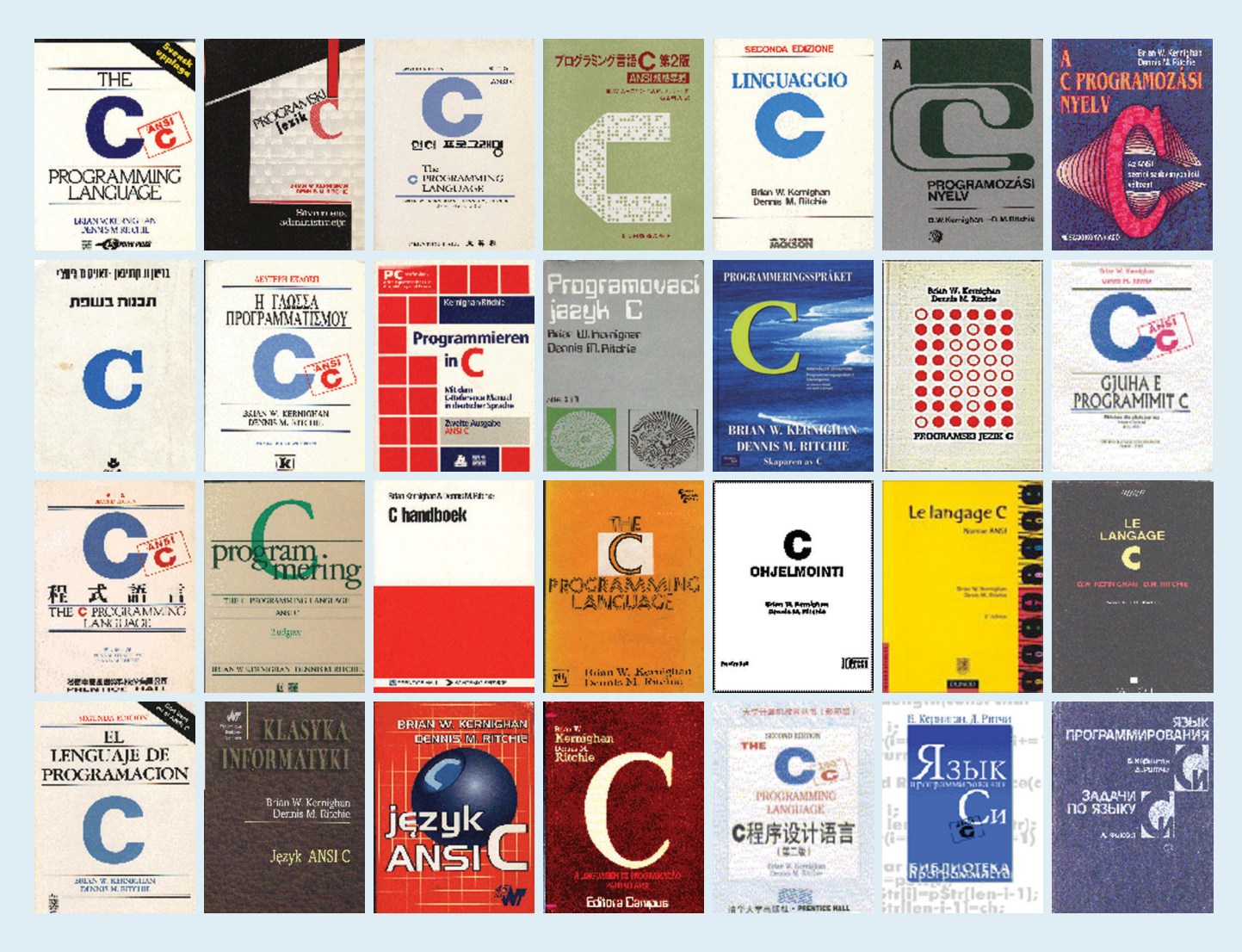

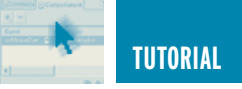

l'esecuzione della funzione stessa.

Se numerassimo le righe di programma nel seguente modo:

```
01 main() {
02 contafinoa(10);
03 }
04 contafinoa(int
     valore) {
05 int i;
06
07 for(i=1;i<=valore;
     i^{++}) {
08 printf("Conto
        \delta d\{n'', i\};
09 }
10 printf("Fatto
        !\ln",i);
11 }
```
Potremmo dire che il micro inizia l'esecuzione dalla linea 01, per poi passare alla linea 02, quindi salta all'istruzione alla riga 04 per arrivare fino alla riga 11 dopodichè riprenderà dalla linea 03 per poi uscire.

In fase di compilazione il nome di funzione "contafinoa()" viene tradotto nell'indirizzo di memoria corrispondente dove si trova esattamente memorizzata la funzione, per cui in andata è facile per il micro saltare alla giusta locazione dove poter trovare la funzione da eseguire.

Prima di saltare però deve memorizzare nello stack il valore di ritorno (in questo caso 03) in modo da poter tornare nel punto giusto una volta terminata l'esecuzione della funzione.

Una volta entrato nella funzione "contafinoa()" lo stack conterrà l'indirizzo di ritorno 03.

Quando incontra la definizione "int i" lo spazio per contenere la variabile "i" viene riservato nello stack per cui lo stack conterrà la variabile "i" sovrapposta all'indirizzo 03. Una volta terminata l'esecuzione il micro, per poter recuperare l'indirizzo di ritorno è costretto a togliere dallo stack tutte le variabile sovrapposte all'indirizzo di ritorno che verranno quindi perse completamente.

Questo tipo di variabili si chiamano "variabili locali" ovvero variabili esistenti solo all'interno della funzione e disintegrate al termine di essa. Vediamo un esempio per capire meglio:

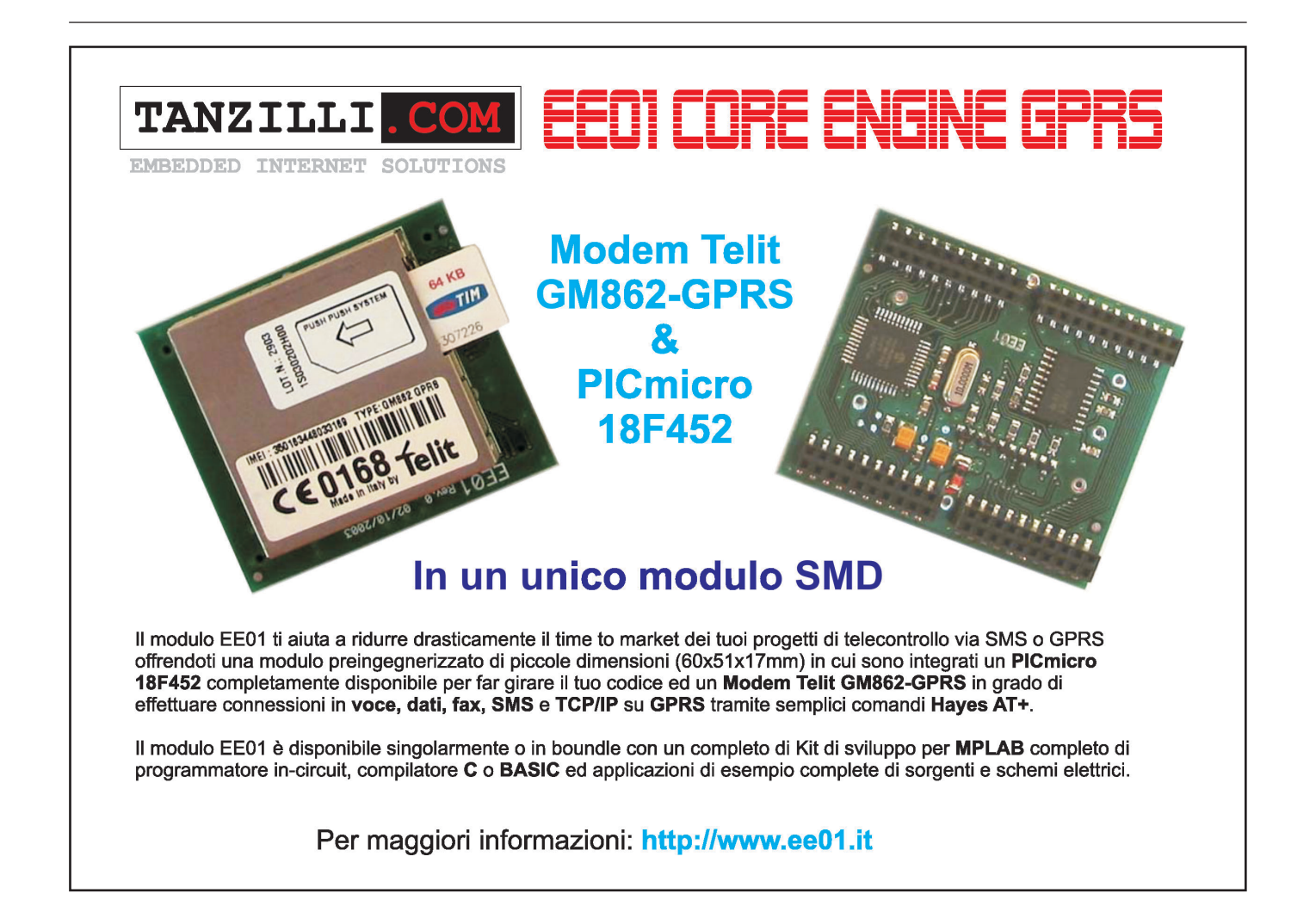

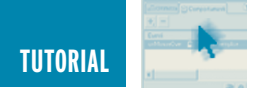

main() { int a; int b;  $a=1;$  $b=2$ : printf("main()  $\rightarrow$  a =  $\delta$ d\n",a); printf("main()  $\rightarrow$  b =  $\delta d \nightharpoonup$ ,b); funz(); printf("main()  $\rightarrow$  a =  $\delta d \nightharpoonup$ a); printf("main()  $\rightarrow$  b =  $\delta d \nightharpoonup$ ,b); } funz() { int a; int b; a=3;  $b=4$ : printf("funz()  $\rightarrow$  a =  $\delta d \n\cdot n$ , a); printf("funz()  $\rightarrow$  b = %d\n",b); }

Il risultato che otterremo è:

*main() -> a = 1 main() -> b = 2 funz() -> a = 3 funz() -> b = 4 main() -> a = 1 main() -> b = 2*

In pratica le variabili "a" e "b" definite in "main()" non si sovrappongono alle variabili "a" e "b" definite nella funzione "funz()" nonostante abbiano lo stesso nome, per cui all'uscita dalla funzione "funz()" il valore definito in main() non cambia.

Molto diversamente si comporta invece questo programma:

```
int a;
int b;
main() {
     a=1:
     b=2;printf("main() \rightarrow a =
     \delta d \nightharpoonupa);
     printf("main() \rightarrow b =
     \delta d \nightharpoonup,b);
     funz();
     printf("main() \rightarrow a =
     \delta d \n\cdot n, a);
     printf("main() \rightarrow b =
     \delta d \nightharpoonup,b);
}
funz() {
     a=3;
     b=4;printf("funz() \rightarrow a =
     \delta d \n\cdot n, a);
     printf("funz() \rightarrow b =
     \delta d \nightharpoonup,b);
}
```
Il cui risultato è il seguente:

*main() -> a = 1 main() -> b = 2 funz() -> a = 3 funz() -> b = 4 main() -> a = 3 main() -> b = 4*

In questo caso vediamo che le variabili "a" e "b" visibili all'interno di main() sono le stesse visibili all'interno di funz(). Esse infatti sono state definite al di fuori di qualsiasi funzione per cui sono da considerarsi "globali" ovvero visibili da qualsiasi funzione invece che "locali" ovvero visibili solo all'interno di una funzione specifica.

#### **PASSAGGIO PER VALORE**

L'uso di variabili globali è sempre

sconsigliabile in quanto fonte spesso di errori di programmazione molto difficili da scovare in programmi complessi per cui vediamo come passare una variabile locale ad una funzione.

```
main() {
     int a;
     int b;
     a=1;b=2;printf("main() \rightarrow a =
     \delta d \nightharpoonup n, a);
     printf("main() \rightarrow b =\delta d \nightharpoonup,b);
     funz(a,b);
     printf("main() \rightarrow a =
     %d\n",a);
     printf("main() \rightarrow b =
     \delta d \nightharpoonup,b);
}
funz(int a, int b) {
     printf("funz() \rightarrow a =
     %d\n",a);
     printf("funz() \rightarrow b =
     %d\n",b);
     a=3;
     b=4;printf("funz() \rightarrow a =
     \delta d \nightharpoonupa);
     printf("funz() \rightarrow b =
     %d\n",b);
}
```
In questo esempio abbiamo passato alla funzione "funz()" le variabili locali definite in main(). Come è possibile vedere dal risultato:

```
main() -> a = 1
main() -> b = 2
funz() -> a = 1
funz() -> b = 2
funz() -> a = 3
```
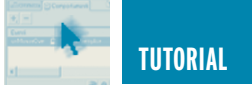

*funz() -> b = 4 main() -> a = 1 main() -> b = 2*

a e b sono visibili all'interno della funzione funz() così come sono state definite in main() ma se si setta il valore all'interno di funz() questo non ritorna all'interno di main().

Questo accade perché delle variabili a e b viene passato solo il valore alla funzione funz() nella quale viene copiato in due nuove variabili locali con lo stesso nome.

Queste due variabili vengono poi distrutte all'uscita da funz().

#### **PASSAGGIO PER RIFERIMENTO**

È possibile passare ad una funzione non il solo valore di una variabile ma direttamente l'indirizzo di memoria in è memorizzato il valore in essa contenuto. In questo caso se la funzione modifica il valore questo verrà riportato anche alla main(). Vediamo:

```
main() {
    int a;
     int b;
    a=1:
    b=2;printf("main() \rightarrow a =
     \delta d \nightharpoonupa);
    printf("main() \rightarrow b =
     %d\n",b);
     funz(&a,&b);
    printf("main() \rightarrow a =
     \delta d \nightharpoonupa);
    printf("main() \rightarrow b =
     \delta d \nightharpoonup,b);
}
funz(int *a, int *b) {
    printf("funz() \rightarrow a =
     %d\n",*a);
```

```
printf("funz() \rightarrow b =
%d\n",*b);
*a=3:*b=4;printf("funz() \rightarrow a =
%d\n",*a);
printf("funz() \rightarrow b =
%d\n",*b);
```
Il risultato è il seguente:

}

*main() -> a = 1 main() -> b = 2 funz() -> a = 1 funz() -> b = 2 funz() -> a = 3 funz() -> b = 4 main() -> a = 3 main() -> b = 4*

In pratica dalla funzione funz() si riesce sia a vedere che a modificare il valore di a e b.

In questo caso a e b non vengono memorizzati nello stack da funz() ma al loro posto viene memorizzato direttamente l'indirizzo di memoria in cui sono memorizzate da main(). In questo modo funz() può leggere e modificare il contenuto direttamente e all'uscita anche main() potrà leggere i valori impostati da funz().

Per passare il puntatore di una variabile si usa la notazione &nomevariabile, per cui

```
main()int a;
   a=10;
   printf("Valore di
   a=%d, Indirizzo di
   a = *d \n\cdot n, a, *a);
}
```
Visualizza a video sia il valore che l'in-

dirizzo di memorizzazione:

*Valore di a=10, Indirizzo di a=2293612*

Per definire una variabile adatta a contenere il valore di un puntatore si deve mettere un asterisco prima del nome della variabile:

```
main() {
   int *b; /* Questo è
    un puntatore ad una
    variabile int */
   int a; /* Questa è
    una variabile int */
   b = \&a; // Assegno a
b l'indirizzo di a
}
```
Anche per scrivere in una variabile tramite il suo puntatore si usa l'asterisco:

```
main() {
   int *b; /* Questo è
    un puntatore ad una
    variabile int */
   int a; /* Questa è
    una variabile int */
   b = \&a; /* Assegno a b
    l'indirizzo di a */
  *b=10; /* Modifico il
   valore di a */
   printf("a=\frac{8}{d}\n", a);
   // Visualizzo a
   printf("*b=%d\n",*b);
   /* Visualizzo a trami-
   te il suo puntatore */
```
#### **VALORE DI RITORNO DA UNA FUNZIONE**

}

Utilizzando i puntatori è possibile ritornare alla funzione chiamante uno o più valori. Nel caso sia richiesto il ritorno di un unico valore esiste però un metodo più elegante:

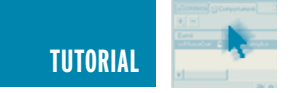

```
main() {
    int a;
    a=10:a=raddoppia(a);
    printf("main() \rightarrow a =
    \delta d \n\cdot n, a);
}
raddoppia(int a) {
a = a+a;return a;
}
```
Utilizzando l'istruzione return valore; alla fine di una funzione è possibile assegnare ad essa un valore di ritorno.

 $main()$  ->  $a = 20$ 

In questo caso la funzione raddoppia(a) viene trattata all'interno di main() come una variabile numerica a sola lettura che può essere inserita anche in funzioni complesse.

```
main() {
   int a;
   a=10;a= 3 * raddoppia(a);printf("main() \rightarrow a =
   %d\n",raddoppia(a));
}
raddoppia(int a) {
a = a+a;return a;
}
```
#### **LE MACRO**

In C è possibile definire delle semplici funzioni anche sotto forma di macro. La differenza sostanziale tra una macro ed una funzione sta nel livello in cui viene trattata dal compilatore C.

La macro consiste in una semplice sostituzione testuale all'interno del

sorgente da parte del precompilatore prima della vera compilazione. Per cui se viene definita una macro e richiamata dieci volte il compilatore genererà dieci copie del codice corrispondente in memoria.

La funzione invece viene generata in fase di compilazione ed ogni chiamata fa riferimento sempre allo stesso segmento di codice oggetto. Vediamo un esempio di macro:

#define raddoppia(valore) valore+valore

```
main() {
        int a;
        a=10;
        a=raddoppia(a);
        printf("main() \rightarrow a= d \n\ln", a);
```
e l'equivalente sviluppato con una funzione:

}

```
raddoppia(int a) {
a = a+a:
return a;
}
main() {
    int a;
    a=10;a=raddoppia(a);
    printf("main() \rightarrow a =
    \delta d \nightharpoonupa);
}
```
Nel primo caso, prima di compilare il sorgente in codice macchina. viene eseguito il cosiddetto precompilatore, ovvero un programma che si occupa di effettuare delle elaborazioni testuali al codice sorgente.

La #define è una direttiva indirizzata al precompilatore che indica di sostituire l'espressione della prima stringa con l'espressione della seconda.

Ovunque venga trovato nel sorgente l'espressione "raddoppia(a)" verrà sostituito con l'espressione "a+a". Per cui il codice che verrà realmente compilato sarà:

```
main() {
    int a;
    a=10;a=a+a;
    printf("main() \rightarrow a =
    %d\n",a);
}
```
L'uso delle macro è conveniente in tutti quei casi in cui la funzione che deve essere effettuata è molto semplice. La funzione infatti introduce del codice aggiuntivo per la memorizzazione nello stack delle variabili e per il corretto ritorno alla funzione chiamante.

Quanto le istruzioni da eseguire sono minimali potrebbe essere conveniente evitare di inserire questo codice aggiuntivo e ricorrere quindi alle macro.

#### **CONCLUSIONE**

Nel prossimo numero daremo finalmente un'occhiata ad un cross compiler, ovvero, un compilatore C che funziona su PC ma che genera codice eseguibile destinato ad un microprocessore diverso da quello su cui sta girando.

Prenderemo in esame il compilatore C prodotto, in diverse versioni per diverse famiglie di PICmicro, dalla società CCS e vedremo quali sono le difficoltà da superare per riuscire a far girare un programma C in un ambiente molto ristretto quale è appunto un semplice microcontrollore.

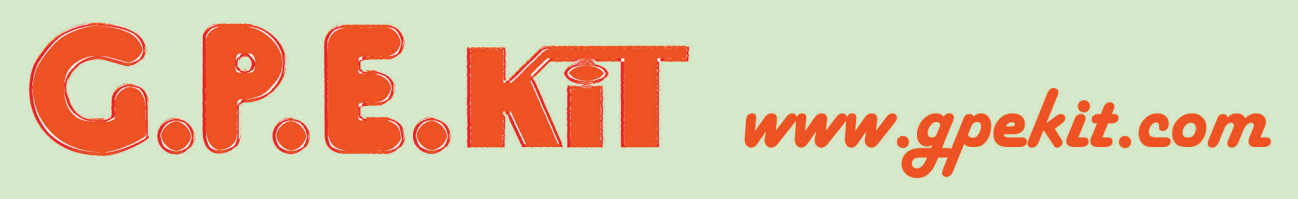

### Vieni a trovarci e clicca su

## GPE MAGAZINE

## Jroverai tutte le ultime novità del mese e.... da ottobre 2002 tutte scaricabili in PDF!

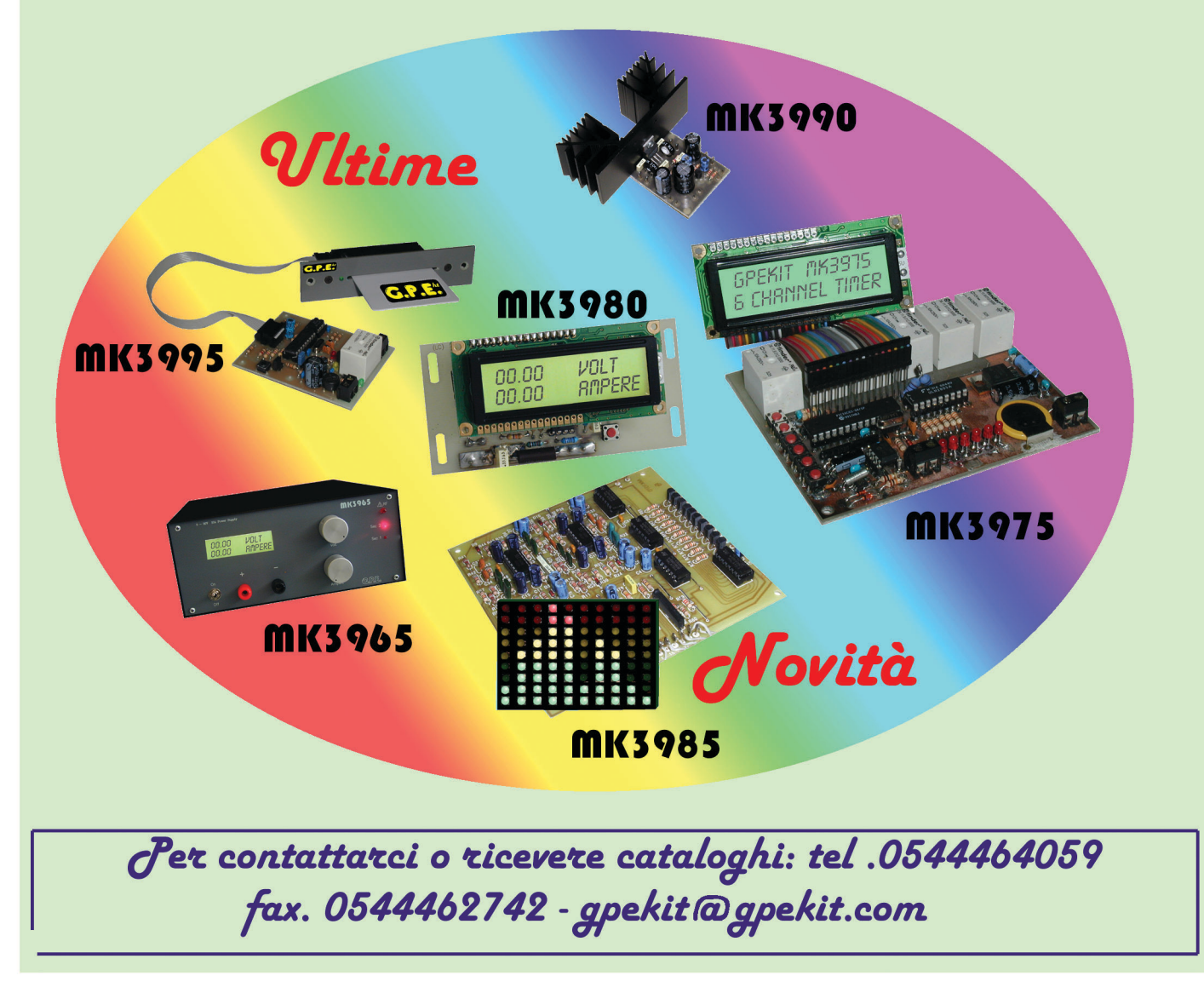

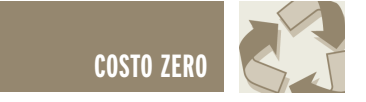

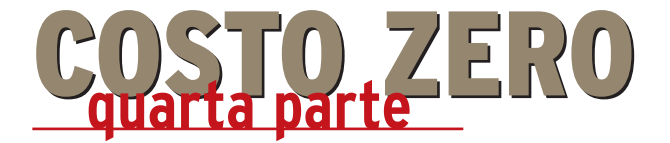

*di Andrea Corbari a.corbari@farelettronica.com*

*Per tenere in piedi questa rubrica non basta essere un perito elettronico, comincio a credere che bisogna anche saper guardare il "futuro articolo" insieme al suo potenziale lettore, in modo da poter cercare tutti gli argomenti da trattare ed assemblarli tra loro. Questo non significa che bisogna essere per metà un tecnico e per l'altra un mago con poteri divinatori (di cui tra l'altro non credo nell'esistenza).*

*Quindi senza maghi con relative "spese" vediamo cosa ho ricavato per questo mese.*

Prima di iniziare a parlare delle soluzioni a Costo Zero vorrei aprire una parentesi per soffermarci insieme sulla definizione di "Open Source". Questa "rivoluzione", perchè di fatto lo è, nasce e cresce insieme ad un'altra rivoluzione dell'informatica (dagli enormi sviluppi imprevisti) ossia Internet.

In parole povere Open Source significa concepire un programma e lasciare i sorgenti dello stesso (sorgente = il listato del programma) accessibili a tutti, condividere il proprio lavoro come tra studenti.

La cosa può sembrare assurda, anzi suona forse male all'orecchio di chi ha speso ore di fatica per realizzare un programma, comunque, strano ma vero le cose stanno più o meno così.

Realizzare un programma Open Source permette di avere la collaborazione di tutti i programmatori che vogliono migliorare il prodotto come pure la distribuzione stessa, diciamo che questa è la garanzia per l'autore, vedere il frutto delle sue fatiche migliorare e crescere, facendosi allo stesso tempo conoscere da moltissimi utenti.

Prendiamo Linux l'Open Source per

eccellenza, i suoi natali risalgono al 1991 da parte di Linus Torvald (studente). Linux è un sistema operativo, aggiornato costantemente grazie appunto alla "condivisione" del prodotto, basta che un programmatore corregga un difetto e tutti ne potranno beneficiare, attualmente Linux (nelle varie versioni che si sono sviluppate) a livello mondiale sta surclassando i ben noti sistemi operativi esistenti sul mercato. Ma tutto questo come viene regolato?

Quali certezze ho per spingermi a programmare con il concetto di Open Source?

Possiamo riassumere tutti gli interrogativi in tre semplici regole. Con la prima estendiamo il codice scritto a tutti gli utenti, quindi un programma che utilizziamo (ovviamente stiamo parlando di un programma Open Source) deve rendere disponibile il suo listato completo, fatta eccezione delle spiegazioni, quelle sono a "buon cuore" del programmatore. La seconda da l'effettivo diritto all'utente tipo di migliorare e/o aggiornare il programma, come pure crearne di nuovi sulla base del codice sorgente utilizzato o preso in esame. Detto questo con la terza regola possiamo copiare il programma originale liberamente e quante volte vogliamo, possiamo distribuirlo gratuitamente o anche fornire l'assistenza al prodotto.

Una quarta regola che può essere data per scontata (ma non lo è) ci dice che il nuovo software generato, dipende anche esso dalle tre regole precedenti: codice condiviso; libera distribuzione; possibilità di modificarlo. Come tutte le cose anche questo "mondo fantastico" ha il suo rovescio della medaglia ce ne parla un nostro amico del forum di Fare Elettronica, personalmente mi ha aperto gli occhi, quindi lascio la parola a ZIQ, leggete e riflettete.

#### **DIETRO AD UN PROGRAMMA…**

La maggior parte delle persone che si affacciano al mondo del PC o dell'elettronica sono in grado di muovere solo i primi passi basandosi sull'intuito.

Chiaramente oggi questi primi passi sono il più possibile facilitati da interfacce grafiche accattivanti o da istruzioni passo passo tradotte nella propria lingua.

Ma con lo stesso intuito dei princi-

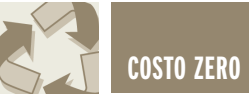

pianti tutti possono capire che i programmatori hanno dedicato molto tempo per ideare progettare e scrivere anche la più semplice routine. Con i programmi concessi in licenza a pagamento ogni programmatore viene stipendiato dalla società che commercializza il software.

D'altra parte alcuni programmatori scelgono di rendere pubblico il loro lavoro sono consapevoli di non essere retribuiti e che le loro idee possono essere in qualche maniera riutilizzate o riscritte ispirandosi al codice prodotto da società commerciali. Infatti tutti i programmi non sono altro che un infinito numero di byte: chi può stabilire chi è l'autore?

Molti a questo punto si chiederanno se siano dei pazzi visionari. Chi al giorno d'oggi lavorerebbe solo una ora gratuitamente? Lo spirito che fa questi miracoli si chiama progresso. Ogni progetto open-source ha il preciso scopo di fornire a tutte le persone che lo desiderano gli strumenti e le basi per costruire un software, in modo autonomo, costruendo attorno al progetto iniziale una community dove ogni singola persona con il proprio apporto riesce a coinvolgerne altre.

FFII (Foundation for a Free Information Infrastructure), FSF Free Software Foundation, SourceForge, Red Hat, PHP, Apache sono solo alcune delle grandi community dove l'open source è di casa ma tutte rischiavano la chiusura se non accettavano donazioni o offerte.

Ricordate anche se la licenza del software è gratuita dietro c'è un mondo che deve vivere ed è fatto di persone. Spendere 1400 euro per una licenza di Photoshop o utilizzare Gimp (0 Euro) è sicuramente un bel risparmio per un'azienda ma allo stesso tempo garantire uno stipendio minimo ai programmatori che renderà nel tempo il software sicuramente più avanzato è un investimento più proficuo.

#### **FACCIAMO UN PO' DI CONTI?**

Destiniamo un 10% del costo "commerciale" del programma che andiamo a rimpiazzare con uno gratuito? Ed immaginiamo che facciano lo stesso altre 200 persone? *Windows 2003 server Vs Linux?* 834 Euro mentre il 10% per gli sviluppatori di Linux e di tutti i programmi inclusi nella distribuzione 83 Euro moltiplicato per 250 persone 20.750 Euro (uno stipendio). *Adoble Photoshop Vs Gimp?* 1400 Euro mentre il 10% 140 Euro appena per un programma di grafica competitivo.

#### **ALTRO OSTACOLO AL "TUTTO GRATIS"?**

Il parlamento europeo sta dibattendo la proposta di rendere brevettabile l'innovazione software sollecitata dalla BSA. Come già sperimentato negli States da ormai vent'anni questa soluzione ha creato una superiorità e la consente posizione dominante nel mercato di società che hanno per prime registrato i brevetti annientato di fatto la rete di piccole imprese che si erano create nel territorio.

Adesso abbiamo messo tutto sui piatti della bilancia, ognuno di noi può giudicare e dire la sua, ma prima di concludere l'argomento vorrei aggiungere un'ultima cosa. Come ho accennato all'inizio mi ritrovo spesso a navigare a caso (su Internet) alla ricerca dell'argomento da trattare con il suo relativo autore. In una di queste mie "caccia all'uomo" sono approdato su di un

sito italiano, il programmatore (che da adesso definiremo Programmatore A) esponeva il suo progetto

rigorosamente in Open Source par-

lando degli obiettivi e la genesi dello stesso. Devo dire che era proprio un "boccone succulento" per il lettore tipo, quindi calata l'ancora mi sono fatto avanti e ho lasciato un messaggio con la richiesta di essere contattato dall'autore del programma (che da adesso definiremo Programma A) per offrirgli la mia recensione su Costo Zero. Sorto il sole a nuovo giorno vengo contattato da un'altro programmatore (che definiremo Programmatore B) mi chiedeva la possibilità per il suo programma di comparire su Costo Zero. Praticamente il suo programma (Programma B) perseguiva gli stessi obiettivi del Programma A.

Anzi il Programmatore A con il Programmatore B in passato avevano collaborato (ricorda Open Source) insieme, ognuno sul suo software ma scambiandosi idee e pareri. Nello stesso giorno vengo contattato anche dal Programmatore A che accetta la mia proposta. A questo punto visto e considerato che Costo Zero è disponibile e aperta a tutto, ho dato l'OK ad entrambe i programmatori e mi sono messo subito a pianificare il lavoro. Il giorno seguente mi ritrovo nel mezzo di un "Girone Dantesco" il Programmatore A accusa pubblicamente (nel forum del suo sito) e privatamente tramite e-mail il sottoscritto di, cito nell'ordine, doppio giochismo, scarsa professionalità, infime bassezze ed incompetenza.

Tutto questo perchè ho dato al Programmatore B la stessa opportunità che avevo offerto a lui.

Praticamente a detta sua il software originale era il suo (Programma A) l'altro (Programma B) era una bieca copia realizzata dal Programmatore B, tramite sotterfugi e plagio delle idee del Programmatore A.

Pur restando di sasso (perchè qui stiamo rasentando la paranoia) sono passato al contrattacco pub-

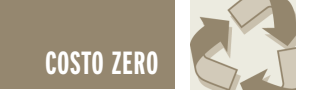

blico e privato dove in sintesi la mia

risposta suonava più o meno così: "Tu sei lo sviluppatore del Programma A, c'è lo sviluppatore del Programma B ed io sono lo sviluppatore di Costo Zero. In quanto tali ognuno di noi decide sulle proprie cose, quindi sono io che decido chi e cosa recensire su Costo Zero!".

A seguito di questa mia febbrile risposta ho contattato il Programmatore B chiedendogli i dovuti chiarimenti sull'accaduto, il quale dopo lo sbigottimento ha risposto per le rime al Programmatore A.

Arriviamo al dunque, io mi domando perchè il Programatore A ha agito in questa maniera?

In seguito si è scusato rimangiandosi le ingiurie lanciate attribuendo il fatto alla stanchezza ed al troppo nervosismo accumulato.

Ma stanno veramente così le cose? Io invento un programma e lo divulgo (Open Source), scambio quindi informazioni esempio con un'altra persona che sta sviluppando un software analogo, stesse caratteristiche di base e gli stessi abiettivi finali, quindi i due programmi si evolvono sempre in Open Source.

A questo punto ho diritto a serbare rancore verso verso l'altra persona? Ho diritto ad esclamare plagio? Ho diritto a dire che l'idea è mia?

Come ci ha detto ZiQ "...tutti i programmi non sono altro che un infinito numero di byte: chi può stabilire chi è l'autore?...".

Io mi sono trovato ad analizzare una situazione dove gli interpreti erano per me due perfetti sconosciuti, come potevo affermare chi dei due aveva ragione, quale programma era la base dell'altro?

In seguito volendo fare più luce sull'accaduto è venuto fuori che a parte l'iniziale collaborazione, tra i due altro non c'è stato, sono due

programmi scritti e pensati in modo diverso, è vero sembrano uguali ma è come se una casa automobilistica reclami il diritto di essere l'unica ad aver inventato il concetto di far muovere la vettura tramite una meccanica basata sulle quattro ruote e le altre case automobilistiche sono solo una bieca copia.

#### Voi che ne dite?

Quali sono le vostre impressioni sull'accaduto?

Cosa mi dite del magico mondo dell'Open Source?

#### **LO ZERO INFORMATICO**

Il modo più facile di trasportare, trasferire e scambiare documenti è quello di utilizzare il formato PDF ossia Portable Document Format; per descriverlo meglio basterebbe una sola parola "universale", infatti, i documenti salvati in pdf non solo occupano poco spazio sul disco ma conservano tabelle, immagini, font e tutte le caratteristiche del file originale.

In giro per la rete ci sono diversi programmi e procedure che ci vengono in aiuto, la soluzione più semplice che ho trovato è stato *PDFCreator* 0.7.1 scaricabile al seguente indirizzo:

http://www.zanezane.net/articoli.a

sp?id=348  $\overline{\mathbb{R}}$ General | Compar innel Fort | Coloril Salvator<br>Carl Formald PDF PM EMPLE<br>THE PS FREE PM THE PS Competibilità: Adobe Acrobat 5.0 IPDF 1.41 V  $\overline{m}$   $\overline{m}$  dei Resetta tutte le<br>impostazioni PDFCreat Titolo del docume Data di creazione Ora Altendere Dipzioni email Salva

*Figura 1: PDF Creator in azione*

Risulta essere un potente strumento rigorosamente in Open Source.

Una volta "scompattato" il file lanciamo il programma di istallazione, al termine si dovrà riavviare il PC e successivamente copieremo (manualmente) il file "italiano" nella cartella "languages" (il percorso è C:\Programmi\PDFCreator) questo fa sì che nel menù delle opzioni ci sia anche la lingua italiana.

Tra le diverse opzioni possiamo definire le caratteristiche del PDF, l'autore, la data e via di seguito.

Bene a questo punto aprite il file che volete trasformare in pdf, per esempio un progetto di FidoCAD, un documento in un formato di Open Office, oppure una fotografia di GIMP, basta solamente selezionare come stampante *PDFCreator* e lanciare la stampa.

Si aprirà il programma dove, se desideriamo, possiamo dare gli ultimi "ritocchi", ossia, nome del file e destinazione, ed il gioco è fatto.

Basta, che altro c'è da dire? Ah si a titolo informativo si possono "esportare" i file non solo in PDF ma anche in TIFF, JPEG o BMP.

Ve lo avevo detto che era un ottimo programma, no?!

#### **ZERO IL TEMPO CHE CI È RIMASTO**

Ragazzi siamo entrati nel nuovo anno e colgo l'occasione per augurare buon 2004 a tutti, guardiamo tutto questo con gli occhi della speranza e dell'amicizia.

Vi rinnovo la mia disponibilità sia sul forum di Fare Elettronica che per email; ringrazio voi tutti per i tanti messaggi che ricevo.

Ci sentiamo e festeggiate con me che in questo mese compio gli anni!

Chi vuole un pezzo di torta?

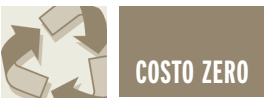

## I PROGETTI DI COSTO ZERO I PROGETTI DI COSTO ZERO STAZIONE AD ARIA CALDA STAZIONE AD ARIA CALDA PER COMPONENTI SMT PER COMPONENTI SMT

*di Alfredo Alfonsi alfred73electronics@inwind.it*

*L'enorme diffusione dei componenti a montaggio superficiale (Surface Mount Technology), è ritenuta da molti la motivazione principale alla crisi della sperimentazione elettronica, stante l'impossibilità di recupero dei componenti SMT, se non con l'utilizzo di apparecchiature costose e dedicate. Questo articolo vuole sfatare molti dei miti che circondano questo tipo di componenti fornendo l'hobbista di uno strumento economico e funzionale per avvicinarlo a questi sconosciuti componenti.*

*Vediamo come, con poca spesa ed un pizzico di inventiva, si riesca a realizzare una stazione ad aria calda per dissaldare componenti SMT che, seppur non in grado di competere con i modelli professionali da migliaia di euro, sicuramente potrà permettere di dissaldare facilmente buona parte dei contenitori in circolazione per la loro sostituzione e/o semplicemente per il loro recupero.*

Lavorare con componenti SMT è abbastanza difficoltoso senza una stazione ad aria calda. Essendo i prez-

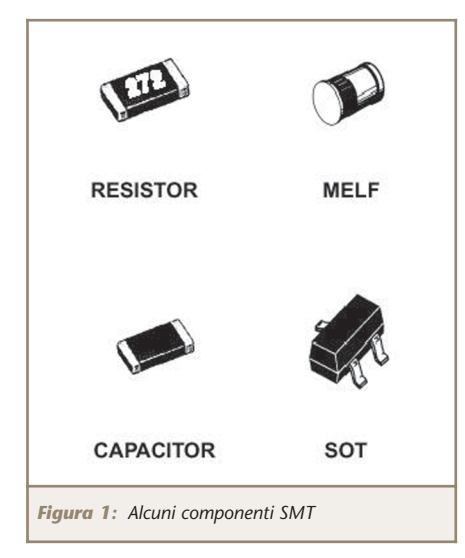

zi di queste apparecchiature ben poco accessibili per l'hobbista, dopo aver raccolto informazioni su apparecchi commerciali, ho deciso di costruire un apparecchio di dissaldatura ad aria calda, con materiali per così dire "di fortuna".

Chiunque abbia un minimo di esperienza in elettronica, un po' di pratica di assemblaggi e soprattutto pazienza, otterrà uno strumento funzionale che consentirà di dissaldare in pochi secondi resistenze, transistor e chip di varie misure, con grande soddisfazione per il vostro hobby (e anche per il vostro portafoglio!).

Anzitutto analizziamo gli elementi che compongono una stazione dissaldante smd tradizionale:

- Un elemento riscaldante.
- Uno scambiatore di calore.
- Una pompa dell' aria.
- Una pompa del vuoto (eventuale per sollevare i componenti una volta dissaldati dal circuito).

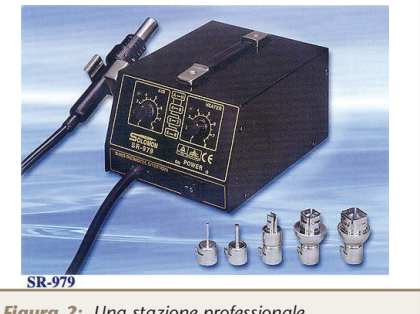

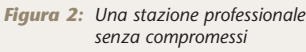

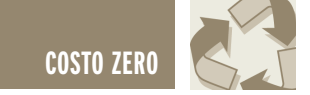

L'idea di base è quella di realizzare un generatore d'aria da collegare tramite un tubo flessibile in plastica all'ingresso del saldatore opportunamente modificato, così da spingere l'aria all'interno del tubo saldatore avendo l'accortezza di rallentare il flusso nella resistenza riscaldante e permettere, attraverso uno scambiatore di calore, il trasferimento delle molecole d'aria calda, dalla resistenza al flusso in transito, fino all'uscita.

L'elemento chiave è lo scambiatore di calore, in sua mancanza l'aria transiterebbe attraverso la resistenza senza scaldare a sufficienza.

La novità sta proprio nell'utilizzo quale elemento frenante e riscaldante del flusso d'aria, un materiale assolutamente comune, una sorta di "lana" di acciaio, appunto, che, scaldata dalla resistenza, forma una maglia incandescente che rallenta e riscalda l'aria in transito.

Vediamo più in dettaglio le componenti "di fortuna" della nostra stazione:

- La resistenza interna di un saldatore.
- La lana d'acciaio (scambiatore di calore).
- Un piccolo motorino con ventola ( da 12 V 0.3-0.5 A contenuto in un piccolo asciugacapelli).

Assemblando tali componenti in modo opportuno si riesce ad ottenere un saldatore ad aria calda dalle eccellenti prestazioni.

È chiaro che la "bontà" del risultato finale è data dall'equilibrio dei seguenti fattori:

- Il flusso dell'aria (più o meno veloce).
- Lo spazio a disposizione per lo scambio di calore.
- La temperatura dell'elemento riscaldante, e quindi la potenza della resistenza che, da prove pra-

tiche, deve essere non inferiore a 50-60 W.

Equilibrare tutte le componenti non è facile, tuttavia sperimentando con la quantità d'aria, la temperatura e la quantità di lana d'acciaio si riuscirà ad ottenere il risultato desiderato.

Per regolare la temperatura, ho utilizzato un alimentatore variabile (5- 12) che agendo sulla velocità della pompa, modifica il flusso d'aria e di conseguenza anche la temperatura.

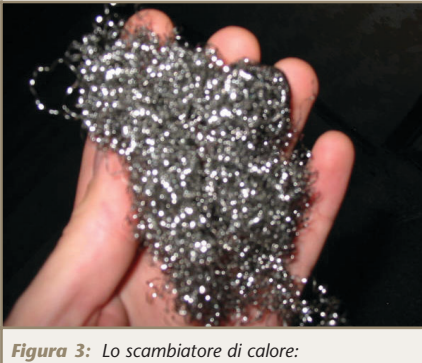

*la lana d'acciaio*

Prima di proseguire, vorrei sottolineare la necessità che utilizziate la massima attenzione e tutte le precauzioni dovute per la vostra sicurezza e incolumità dovendo operare su apparecchiature a diretto contatto con la tensione di rete.

Passiamo alla realizzazione pratica dei due elementi principali della nostra stazione, la penna dissaldante ricavata da un saldatore e la pompa dell'aria ricavata dal motorino di un asciugacapelli e contenu-

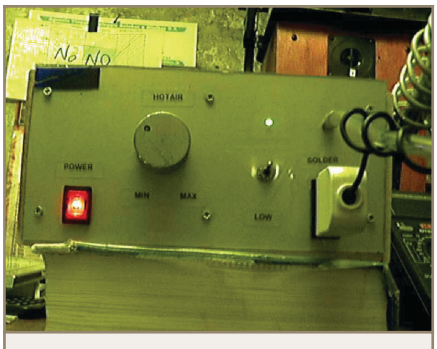

*Figura 4: La stazione finita ed in funzione*

ta nel case della nostra stazione, il resto dei materiali sono facilmente acquistabili nei negozi fai da te e quelli di elettronica.

#### **LA PENNA DISSALDANTE**

Occorre un saldatore da 50-60 watt, vanno bene sia quelli con resistenza rettangolare sia con resistenza cilindrica cava all'interno, prestate la massima attenzione nello smontare la resistenza riscaldante evitando di romperla. Cercate se possibile di riutilizzare anche il manico del vostro saldatore ed eventualmente potrete riutilizzare lo stesso suo tubo di ferro se privo di aperture laterali, altrimenti procuratevi un tubo di ferro o acciaio da 15 cm x 1.5 cm diametro (evitate il rame o il calore si disperderà tutto attorno), vi servirà da contenitore per il nuovo saldatore. Procuratevi della lana d'acciaio, di quella per intenderci, utilizzata per pulire le pentole in cucina (ricordate il nostro scambiatore di calore?). Posizionate la resistenza verso l'estremità di uscita, riempiendo il tubo di una minima quantità di lana che consenta comunque all'aria di passare, è importante non esagerare altrimenti non uscirà un bel nulla dalla punta.

Fissate la resistenza il più vicino possibile all'estremità del tubo utilizzando una piccola quantità di lana d'acciaio, prima e dopo l'elemento riscaldante, evitate di far cortocircuitare i 2 fili di collegamento della resistenza riutilizzando i tubicini in ceramica normalmente presenti all'interno del saldatore. Per il dettaglio del posizionamento osservate le figure 5 e 6 rispettivamente per l'elemento cilindrico e rettangolare. Fissate il lungo tubo in metallo al vostro manico praticando un foro nella parte finale del tubo attraverso cui far passare una vite di fissaggio. Cercate di far entrare il tubo in metallo a pressione nel manico del

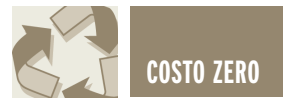

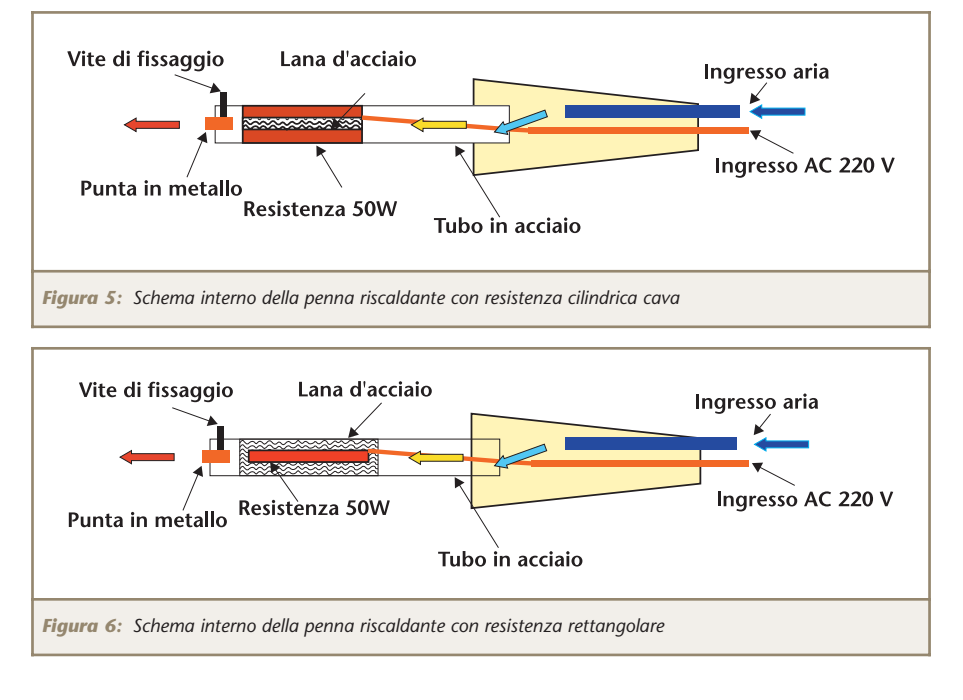

vecchio saldatore in modo da sigillare ogni apertura. Fissate sulla coda del manico con della colla a caldo, un piccolo tubo di raccordo in metallo (di qualunque tipo) del diametro di 0.5 cm lungo 6 cm che sarà il collettore per l'ingresso dell'aria, eventualmente allargate leggermente la coda del manico.

A questo punto inserite a pressione sul collettore del manico un tubo flessibile in plastica dello stesso diametro lungo almeno 1.3 m per il passaggio dell'aria e procedete come segue nel primo test della penna. Collegate il saldatore, alla rete, aspettate 5-10 minuti, provate a porre la punta del vostro nuovo saldatore a 2 cm da un foglio di carta ed a soffiare leggermente all'estremità del tubo in plastica, dopo alcuni secondi la carta dovrebbe annerirsi, se così è, siete pronti per costruire la pompa

#### **Elenco componenti**

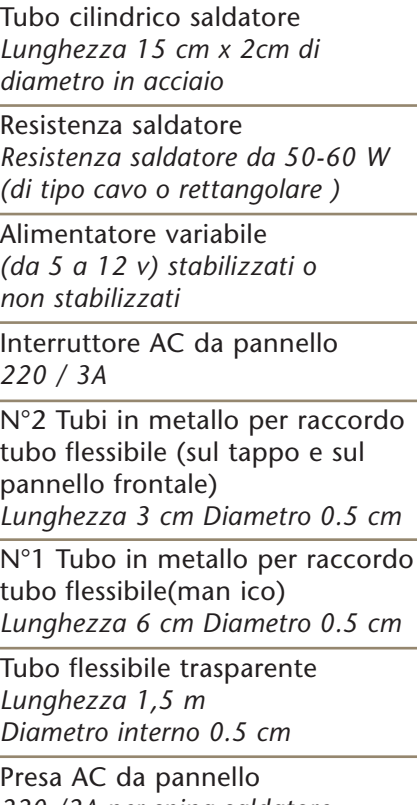

*220 /2A per spina saldatore*

Motorino con ventola *12v/0.3 - 0.5 A Diametro ventola minimo 5 cm*

Lana d'acciao (20/30 grammi) *Del tipo utilizzato per pulizia pentole*

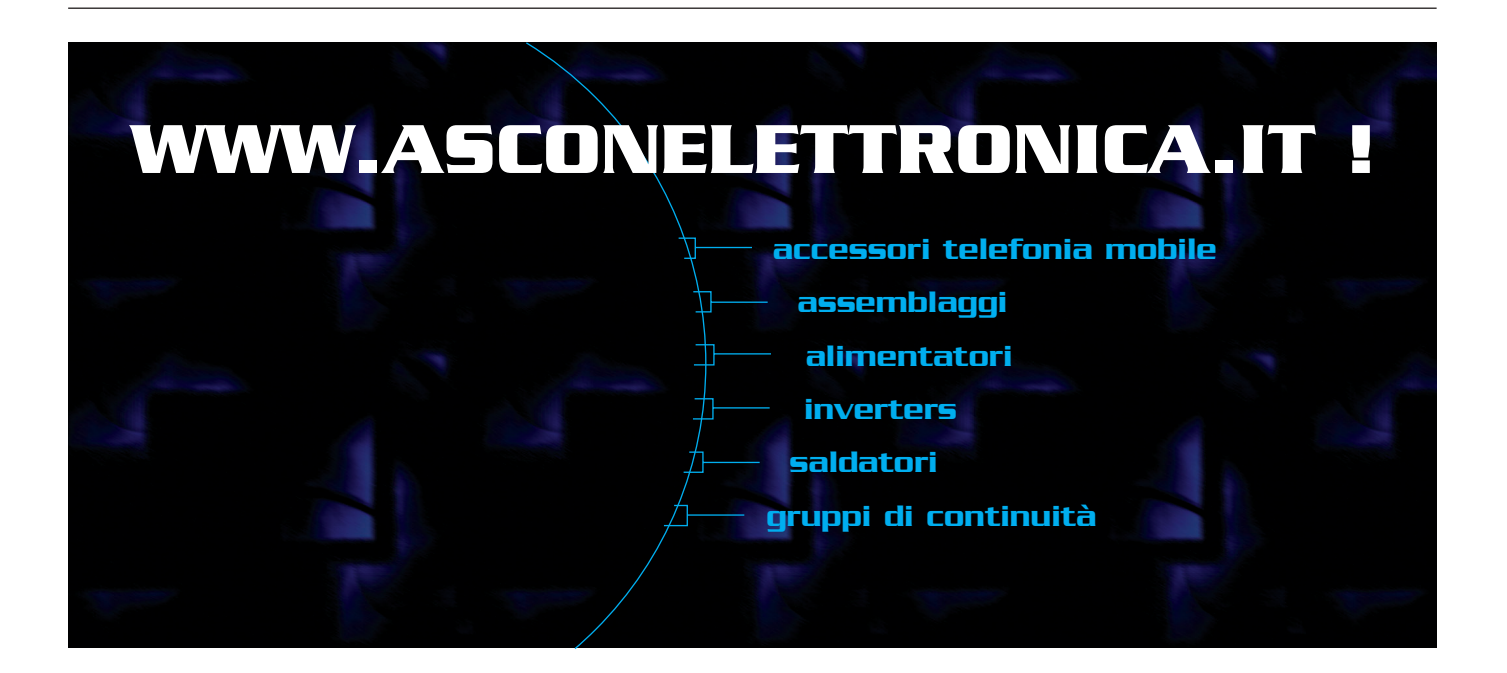

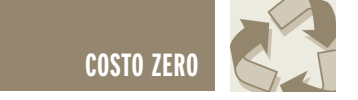

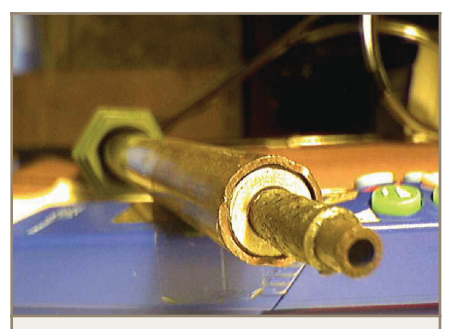

*Figura 7: La penna finita*

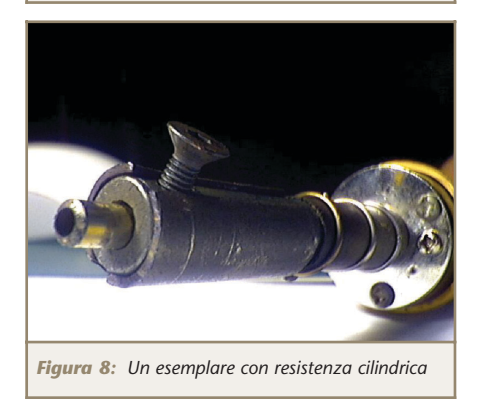

d'aria.

Se invece l'aria seppur bollente non riesce a scurire il foglio entro i 5 secondi vuol dire che probabilmente:

- Avete messo troppa lana e l'aria non esce a sufficienza.
- Avete messo poca lana e non si riesce a trasferire il calore.
- Il percorso dell'aria è ostacolato da qualcosa (fili troppo grandi, nastro isolante, ostacoli vari, ecc.).
- C'è una perdita da qualche parte.
- Vi occorre un elemento riscaldante più potente diciamo 80 W per il vostro particolare sistema.

Nel primo caso sperimentate con la quantità di lana e ricordatevi di piazzare l'elemento riscaldante il più vicino possibile all'uscita.

Provate a fare un po' di spazio all'interno del tubo per permettere il passaggio di una maggiore quantità di aria. Personalmente non ho mai utilizzato un elemento riscaldante del tipo "cavo" ma credo che possa funzionare ugualmente bene,

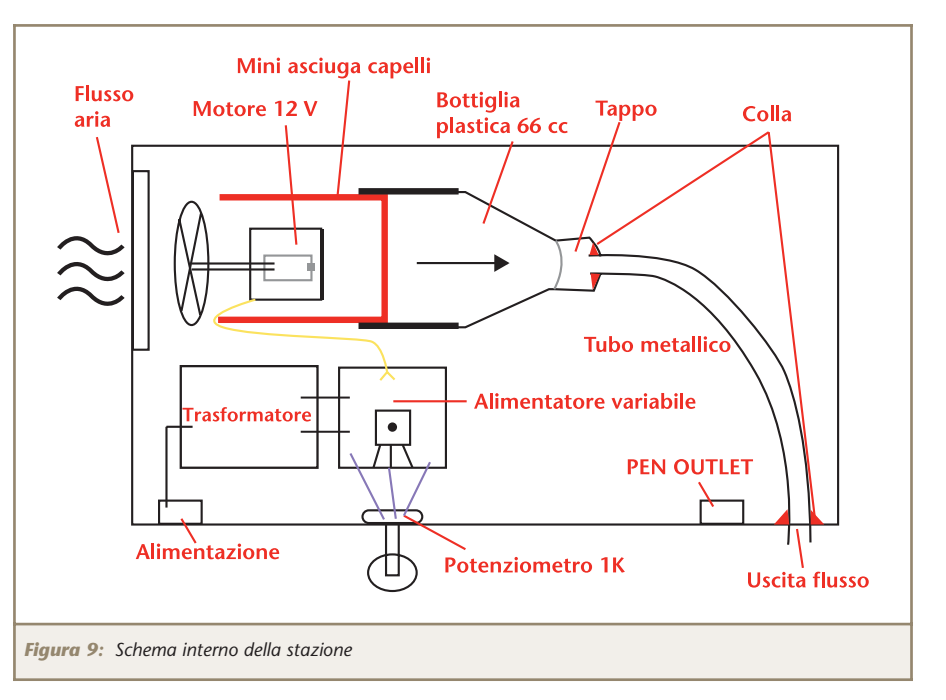

la lana d'acciaio andrà messa, senza esagerare, all'interno del buco normalmente usato per la punta. Ritengo che con questo tipo di saldatori possa anche aumentare l'efficienza del trasferimento termico. Una volta constatato che la vostra penna "sputa fuoco" funziona passiamo alla fase successiva.

#### **LA POMPA DELL'ARIA**

Costruire la pompa d'aria è meno difficile di quanto sembri. Per realizzarla ho riutilizzato il motorino a 12 volt con ventola di un piccolo asciugacapelli da viaggio. Per realizzare un efficiente convogliatore d'aria procuratevi una bottiglia in PET da 66cl che abbia un diametro il più vicino possibile a quello d'apertura dell'asciugacapelli, tagliatela a metà così da formare un piccolo imbuto, inseritelo a pressione nel tubo d'uscita dell'asciugacapelli, sigillate il tutto con colla a caldo.

Forate il tappo, della bottiglia in modo da poterci inserire, meglio se a pressione, un tubo di metallo della lunghezza di 2-3 cm e diametro 0.4-0.5, sul quale poi innesterete il flessibile in plastica da collegare al vostro saldatore, eventualmente usate la solita colla a caldo per il fissaggio. Tenete presente che la quantità d'aria che riuscirete a far passare nel circuito sarà pari al diametro della strettoia più piccola, dunque assicuratevi di non scendere quando è possibile sotto i 0.4 cm di diametro interno. E' importante sigillare il più possibile tutto il sistema dall'ingresso all'uscita onde evitare perdite. Osservate la figura 9 per maggiori dettagli.

Per alimentare il motorino procuratevi un alimentatore variabile da 5 a 12 volt 0.5 A (anche non stabilizzati, tipo "wall cube" per intenderci), in modo da poterne variare la velocità, eventualmente potreste realizzarne uno con l'ormai famoso LM317.

Controllando la velocità del flusso d'aria controllerete anche la temperatura, in particolare, maggiore è il flusso d'aria, maggiore sarà la temperatura e più veloce sarà la dissaldatura.

Per il contenitore io ho optato per una struttura in legno abbastanza spaziosa ricavata tagliando e mettendo assieme lastre da 10 cm per 20 cm, spessore 0.4 cm. Per il pannello frontale ho utilizzato il classico

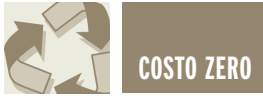

plexiglass, comodo e facile da lavorare. Ai lati del mobile ho fissato un molla di supporto per saldatori. Nella parte posteriore del mobile ho inserito una griglia molto ampia per un agevole passaggio dell'aria, ricavata da una rete a maglia stretta.

#### **TEST**

Finito il montaggio iniziate a testare il funzionamento di tutto il sistema variando la tensione di alimentazione della pompa dell'aria utilizzando il solito foglio di carta. Tenete presente che le prestazioni migliori si ottengono alle alte velocità.

Per utilizzare al meglio l'apparecchiatura occorrerà fissare sull'uscita una adeguata punta in metallo, e qui lascio ampio spazio alla vostra inventiva ma attenzione, evitate dei pezzi troppo lunghi (max 1 cm) e soprattutto evitate punte in alluminio od ottone (abbassano la temperatura di uscita) cercate sempre di tenere l'elemento riscaldante il più vicino possibile al buco di uscita.

Eventualmente, potete inserire una sorta di bullone all'interno della punta che riduce il diametro di uscita dell'aria senza raffreddarla, o ancora se avete riutilizzato il tubo originale del saldatore fissate all'estremità un piccolo tubicino (0.3 cm diametro x 2 cm di lunghezza) in rame o acciaio attraverso la normale vite di fissaggio riservata al

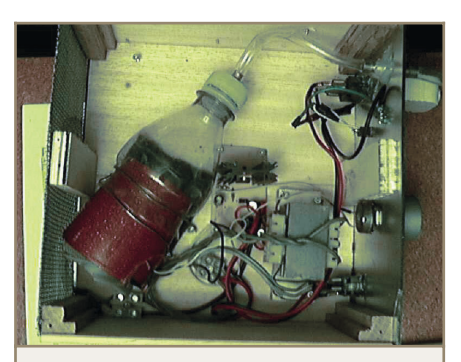

*Figura 10: L'interno della stazione*

blocco della punta.

#### **COLLAUDO**

Eccoci alla parte più emozionante il collaudo sul campo.

Per le prime prove utilizzate delle schede da buttar via, perché certamente finirete per bruciare componenti e circuito stampato. Solo dopo aver acquisito una certa esperienza di dissaldatura potrete passare al recupero dei componenti che vi necessitano.

Nel procedere con la dissaldatura dovrete stare molto attenti alla distanza della punta dalla superficie del componente da dissaldare. Se vi avvicinate troppo rischiate di bruciare il circuito stampato sottostante e lo stesso componente, in genere se il sistema funziona occorrono 3-5 secondi per fondere lo stagno sui terminali. E' importante notare che per dissaldare i chip dovrete passare in modo circolare su tutti i piedini, aiutandovi per la rimozione con un piccolo giravite piatto e dissaldando un lato per volta.

Inoltre durante la saldatura dovrete sperimentare con la distanza della punta da circuito stampato poiché se siete toppo lontani ci vorrà molto più tempo per dissaldare il componente, in definitiva la distanza ideale dovrà essere stabilita dopo aver acquisito un po' di pratica.

Per aiutarvi nella rimozione dei componenti dalla loro sede potete aiutarvi con un piccolo cacciavite a punta piatta, stando attenti a non forzare il

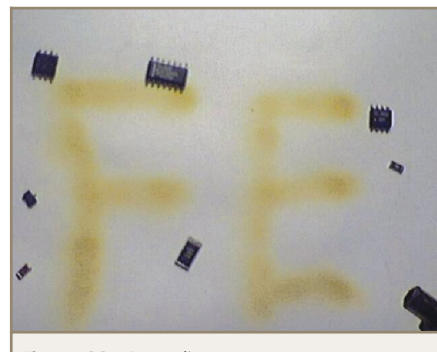

componente per evitarne la rottura. A proposito, attenti a non direzionare verso di voi la punta o potreste rimanerne scottati!

#### **ALCUNE VARIANTI**

Dopo aver realizzato questo progetto e nell'ottica di un continuo miglioramento sto già tentando di costruire una seconda versione che utilizza semplicemente un saldatore da 50- 60 W di quelli economici con cavità interna per la punta. L'idea sarebbe di utilizzare tutto il saldatore così com'è coprendo gli eventuali buchi presenti sul tubo in metallo e praticando un foro verso la parte finale in prossimità del cavo di alimentazione, inserire un tubo collettore in metallo nel quale inserire a pressione il flessibile per l'aria. La lana d'acciaio verrebbe inserita all'interno della cavità normalmente destinata ad ospitare la punte, ovviamente è necessario che tutto il tubo sia cavo per permettere all'aria di entrare dal manico e uscire dalla punta. Credo che un sistema del genere possa essere anche più efficiente se costruito con criterio, in particolare la resistenza riscaldante dovrebbe essere il più vicino possibile all'uscita.

Sperimentare per credere.

A questo punto non mi resta che augurarvi buon divertimento e nell'attesa di ricevere foto dei vostri prototipi vi do il benvenuto nel mondo della sperimentazione con i componenti SMT, a presto.

#### **RISORSE IN RETE**

Per maggiori informazioni sui componenti, la tecnologia SMD e le tecniche di dissaldatura/ consultate on line il seguente Link:

http://www.geocities.com/vk3em/s mtguide/smtguide.htm.

Se invece avete bisogno di decodificare i codici dei componenti andate al sito:

http://www.geocities.com/vk3em/s mtguide/smtguide.htm. *Figura 11: Prove di cottura*

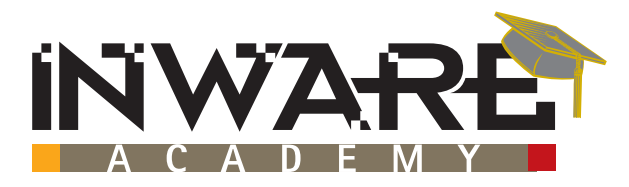

#### **ORGANIZZA**

### **I° WORKSHOP SUL DEVICE NETWORKING**

#### IN COLLABORAZIONE CON: **SENA TECHNOLOGIES**

#### **EMBEDDED INTERNET**

Il corso permetterà al partecipante di apprendere nozioni sulla configurazioneed integrazione dei dispositiviSena Technologies (www.hellodevice.it)serie HD1x00, Serie Super SS110, SS400, SS800

#### **Argomenti principali della sessione:**

**• problematiche di connessione di apparecchiature**

- **e dispositivi elettronici alle reti TCP/IP**
- **• i micro web servers Sena Technologies ed i loro possibili campi di applicazione**
- **• tecniche per il controllo remoto e via web**
- **• domande e risposte**

QUOTA DI PARTECIPAZIONE € 99,00 + IVA\* COMPRESO UN MICRO WEB SERVER MOD. HD1100 DEL VALORE DI € 125,00 + IVA

#### **L'INTERFACCIAMENTO DEI DISPOSITIVI SERIALI ALLE RETI LAN**

Il corso permetterà al partecipante di apprendere nozioni sulla configurazione ed integrazione dei dispositivi Sena Technologies(www.hellodevice.it) serie Lite, Pro, STS, VTS.

#### **Argomenti principali della sessione:**

- **• la conversione Seriale/Ethernet semplice ed economica**
- **• bridge di dispositivi seriali mediante LAN**
- **• interfacciamento di dispositivi con diversi livelli di integrazione (dal modulo all'apparato multiporta)**
- **• il console management**
- **• domande e risposte**

QUOTA DI PARTECIPAZIONE € 99,00 + IVA\* COMPRESO UN SERIAL/ETHERNET CONVERTER MOD. LS100 DEL VALORE DI € 125,00 + IVA

**ISCRIVITI AD ENTRAMBE LE SESSIONI AL PREZZO IRRIPETIBILE DI € 189,00 +Iva compresi 2 sistemi del valore complessivo di € 250,00 +IVA (1 mod. HD1100 + 1 mod. LS100)**

**Sessione Pomeridiana (14.00-18.00)**

SESSIONE POMERIDIANA (14.00-18.00)

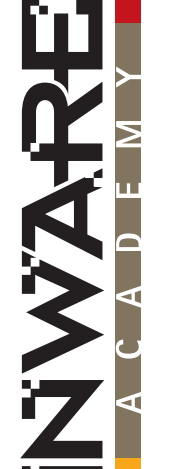

#### **SCHEDA DI PREREGISTRAZIONE**

**Da compilarsi in ogni sua parte ed inviare via fax al n. 02 66508225 o per e-mail ad academy@inware.it È possibile iscriversi online all'indirizzo www.inware.it/academy**

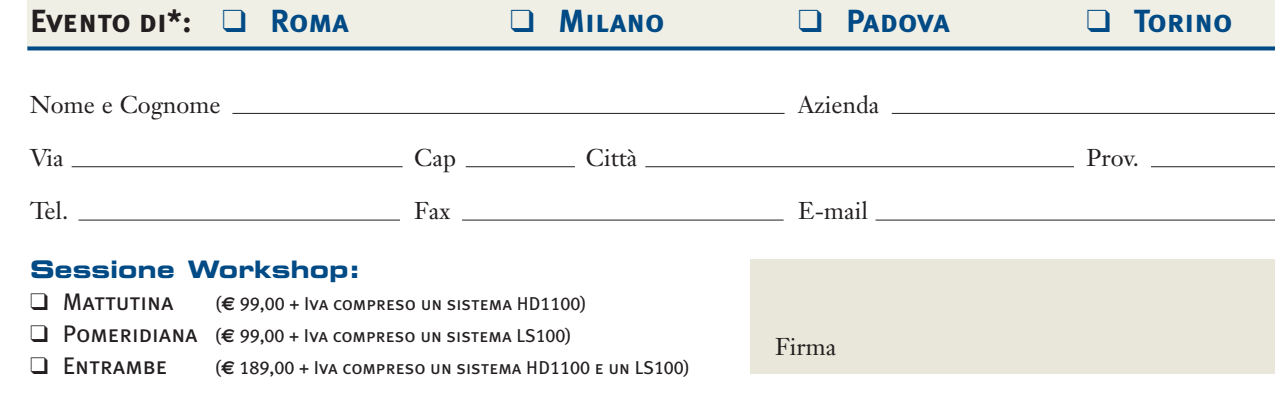

Autorizzo il trattamento dei dati personali ai sensi della Legge 675/96

**\*Seguiranno dettagli sulle date degli eventi (I Workshop si terranno nei mesi di Marzo/Aprile 2004) e sulle modalità del saldo della quota di partecipazione**

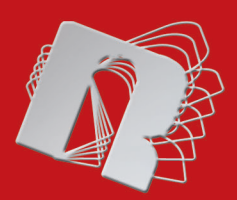

# ROBOMANIA **FareELETTRONICAROBOTICA**

**BioQuadraPod un robot a quattro gambe: realizzazione pratica (prima parte)**

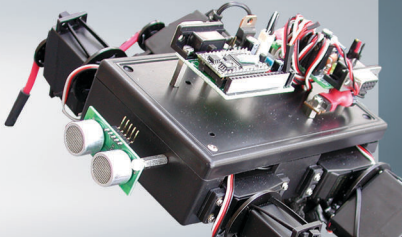

**Manuale semiserio di robotica: comunicare con il robot (terza parte)**

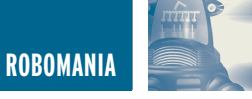

## BIOQUADRAPOD UN ROBOT BIOQUADRAPOD UN ROBOT A QUATTRO GAMBE A QUATTRO GAMBE REALIZZAZIONE PRATICA REALIZZAZIONE PRATICA **prima parte**

*di Luigi Carnevale luigi@robot-italy.com*

*I Rover, ovvero i Robots su ruote sono indubbiamente molto pratici e veloci, ma niente è più affascinante di un Robot Legged, molto probabilmente perchè ricorda e imita il comportamento degli animali e nel caso dei bipedi, quello umano!*

#### **PERCHÈ UN LEGGED?**

I Robots Legged sono i Robot che si spostano mediante l'uso di gambe. I Legged sono più lenti dei Rover, i robot con le ruote; però sono quasi inarrestabili, spesso sono in grado di superare situazioni in cui i Rover si fermano inesorabilmente. I Legged, infatti, non avendo problemi di trazione, possono camminare su superfici scivolose come fango o neve; anche un pavimento ciottolato, che metterebbe a dura prova moltissimi Rover, per un Legged è un'impresa facilissima. È in queste condizioni che il Legged sfoggia tutta la sua superiorità e i Rover stanno a guardare.

Inoltre i Legged hanno un aspetto molto simile al mondo animale, sono appunto biomorfici, e questo conferisce al Robot un fascino molto particolare. Vedere un Robot bipede come il dinosauro Trudy, sviluppato al MIT, mentre muove i suoi primi passi è veramente emozionante, sembra di vedere un animale vero. Anche la Sony, la Honda e altri colossi Giapponesi hanno creato Robot dalle sembianze umane che deambulano su due gambe, salgono scale e giocano a calcio. Sfruttando, invece, un numero maggiore di gambe, è possibile contare su un equilibrio e una forza maggiori, sono state costruite macchine per il taglio e il carico della legna che usano sei gambe per spostarsi, tra i boschi, sia per avere maggiore agilità e sia perchè in questo riducono notevolmente i danni ambientali nei confronti delle ruote o dei cingolati. In Giappone si svolge il campionato Robo One che consiste in una sfida

tra Robot antropomorfi, alti circa 25cm, che combattono a colpi di kung fu radiocomandati dal loro allenatore!

#### **CARATTERISTICHE DEL BIOQUADRAPOD**

Volevo realizzare un Robot Legged che fosse economico, versatile e soprattutto facile da realizzare. Cercando su Internet sono capitato sul sito della Oricom Technologies e più precisamente sulla pagina di Nico (http://www.oricomtech.com/projects/nico.htm). È un sito molto interessante come è interessante la loro idea di realizzare un Legged biomorfico abbastanza inedito, che avesse la capacità di muoversi come un cane, un gatto o un altro quadrupede. Nel loro sito c'è anche uno studio sulle tecniche usate dai quadrupedi per camminare e per eseguire gli atteggiamenti più comuni. Questo studio è piuttosto importante in quanto i Robot a quattro gambe sono piuttosto instabili e richiedono un movimento abbastanza preciso per non trovarsi all'improvviso senza equilibrio, questo fenomeno è pressoché inesistente in Robot a sei o otto gambe in quanto, almeno tre gambe, toccano sempre il pavimento creando una situazione di grande equilibrio e stabilità. Per contro aumentano il costo del Robot, probabilmente anche della logica di controllo e sicuramente il consumo di corrente e quindi l'autonomia.

Le principali caratteristiche del nostro BioQuadraPod, riassumendo, sono le seguenti:

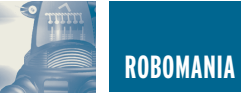

- Quattro gambe
- Otto servocomandi
- Un Serial Servo Controller
- Un Microcontrollore BX24
- Una batteria da 7.2V 600mAh al NiCd

Andiamo ad esaminare i vari componenti iniziando da quello fondamentale: il servocomando.

Ho scelto il classico Futaba S3003, è un servo standard, è economico ma con un ottimo rapporto qualità prezzo. È caratterizzato da una buona precisione e una coppia discreta, per il nostro progetto è perfetto. Inoltre viene venduto con il kit accessori che

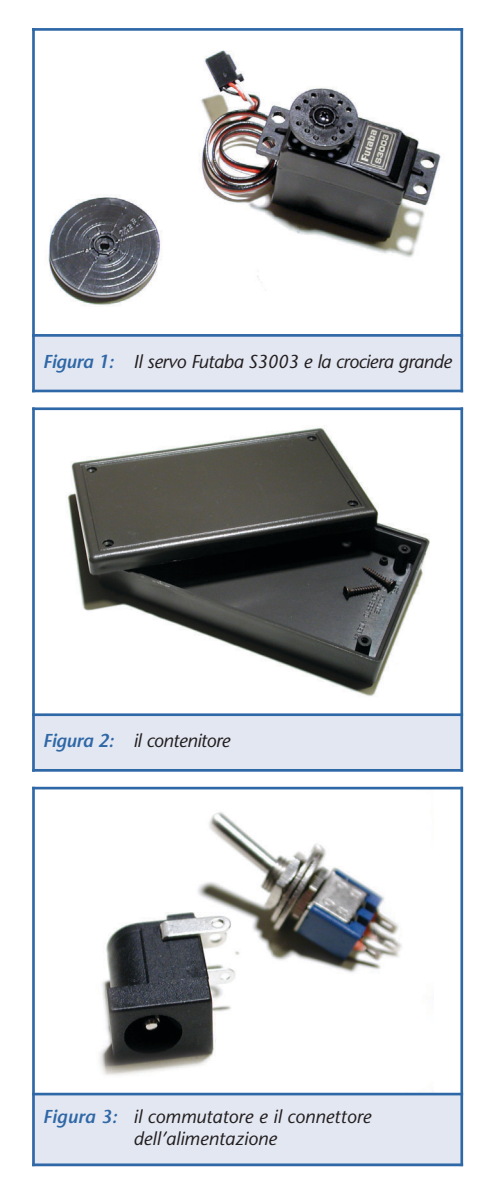

include una grande crociera a disco che fa proprio al caso nostro, dopo capirete il perchè!

Di questi servocomandi ne occorrono otto.

Per fare il telaio ho rimediato una scatola in plastica, rettangolare, di 145x80x38mm voi potete anche usare una scatola diversa, più grande oppure più piccola, lo spessore consiglio di non farlo inferiore ai 35mm.

Servono poi un commutatore e un connettore per l'alimentazione, oltre ad un LED ed una resistenza da 1Kohm. Questi componenti sono opzionali, tuttavia sono consigliati.

Per pilotare i servi ho pensato di utilizzare il Serial Servo Controller da 8 Servi della Pololu, è un oggetto molto interessante, è sufficiente dare un comando seriale indicando il numero del servo e la posizione e lui provvede ad eseguire il comando generando il relativo impulso PWM e mantenendolo fino a nuovo ordine.

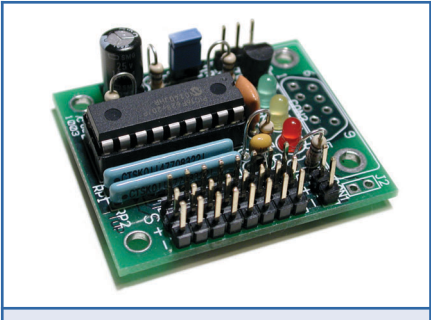

*Figura 4: Il Pololu 8 Serial Servo Controller*

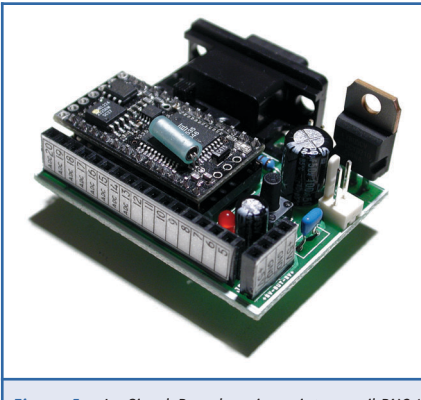

*Figura 5: La SimpleBoard equipaggiata con il BX24*

È utilissimo quando si usano, come nel nostro caso, parecchi servocomandi e si vuole lasciare il microcontrollore libero per eseguire altri compiti, come la gestione dei sensori e la logica comportamentale. Quello che vedete nella foto è il Pololu 8SSC senza connettore DB9, questo è opzionale e serve soltanto nel caso in cui sia necessario connetterlo ad un PC, dal momento che il nostro progetto prevede il controllo da parte

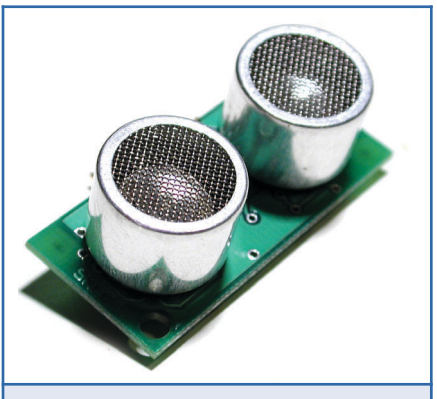

*Figura 6: Il Famoso SRF04 della Devantech*

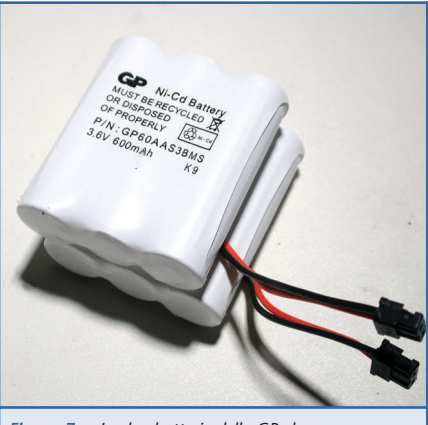

*Figura 7: Le due batterie della GP che provvedono all'alimentazione*

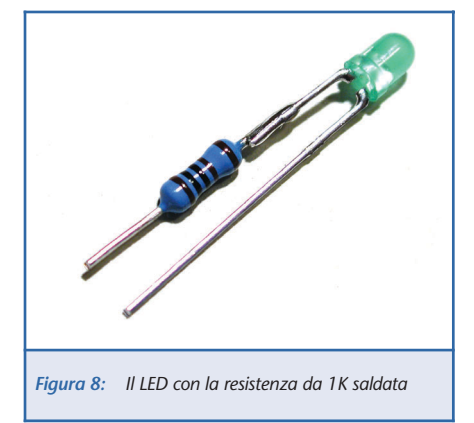

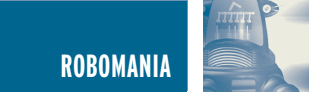

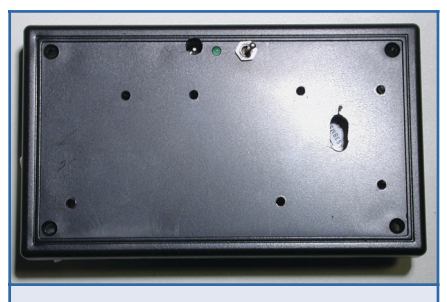

*Figura 9: Foratura del contenitore*

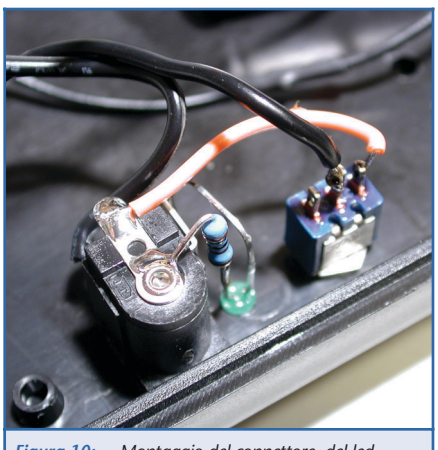

*Figura 10: Montaggio del connettore, del led e del commutatore*

del microcontrollore non ho ritenuto necessario installarlo. Poi però, riflettendoci, ho deciso di montarlo, ci sono dei comodi programmini sotto Windows che consentono la movimentazione dei servi e ci permetteranno di individuare più facilmente i parametri per programmare il microcontrollore. Una peculiarità del controller della Pololu è la possibilità di funzionare in emulazione del MiniSSCII che è un diffusissimo Serial Servo Controller, su Internet ci sono centinaia di programmi freeware per questo controller e possono essere usati anche per il Pololu! Quando il controller Pololu funziona in modalità proprietaria, ha molte utilissime funzioni in più come la gestione della velocità dei servi, una maggiore velocità delle comunicazioni seriali, la possibilità di settare la posizione neutrale, eccetera, per contro si perde la compatibilità con lo standard MiniSSCII e i comandi seriali diventano leggermente più complessi.

Veniamo al cervello del nostro Robot, il microcontrollore. Ho affidato questo importante compito ad un BX24, un microcontrollore della famiglia BasicX che molti lettori di Fare Elettronica già conoscono bene. È un microcontrollore programmabile in un Basic molto simile al VisualBasic di Microsoft™ , è quindi di facile e veloce apprendimento, questo è ottimo in quanto permette un rapido sviluppo del software e un altrettanto veloce debugging. A dire il vero il BX24 sarebbe perfettamente in grado di pilotare gli 8 servi, però in questo modo il programma diventerebbe piuttosto lungo e complicato e bisognerebbe ottimizzare bene le risorse per poter implementare sensori come una bussola per la navigazione o un sensore ad infrarosso, etc.

Il BX24 è stato alloggiato nella SimpleBoard, una basetta appositamente realizzata dalla Robot Italy, che consente una facile implementazione dei microcontrollore di tipo "Stamp", ovvero il Basic Stamp e il BX24 e altri prodotti simili. La SimpleBoard possiede un circuito di regolazione e filtraggio della corrente che permette di alimentare in tutta sicurezza il microcontrollore e di fornire fino a 1A di corrente alle periferiche esterne, molto comodo quando si usano altre logiche, come in questo caso, oppure si sta lavorando su una breadboard. Il circuito di regolazione della tensione, tuttavia, non è strettamente necessario, infatti il BX24 è già equipaggiato del suo regolatore e quindi la SimpleBoard può anche essere usata come un economico e funzionale sistema per equipaggiare un Robot o un dispositivo, permettendo la facile rimozione del solo microcontrollore nel caso servisse di doverlo usare su vari dispositivi.

Già che c'ero ho installato anche

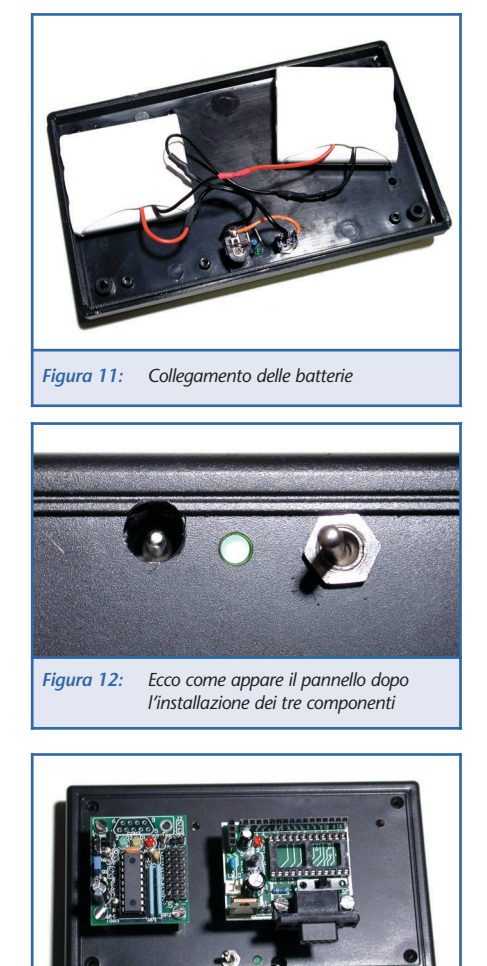

*Figura 13: Montaggio delle basette sul contenitore*

un sensore, per questo delicato compito mi sono affidato all'insostituibile SRF04 della Devantech, è un sensore ad ultrasuoni in grado di misurare distanze da 3 a 300 centimetri con una buonissima sensibilità e selettività. È assistito da un microcontrollore e quindi le funzioni di rilevamento della distanza sono notevolmente facilitate, è sufficiente inviare un impulso con il BX24 e misurare il tempo di ritorno per calcolare la distanza dell'eventuale oggetto o ostacolo che ci sta davanti. A differenza della maggior parte dei sensori all'infrarosso, questo è totalmente immune alle variazioni di luce e di colore ovvero di riflettività delle varie superfici.

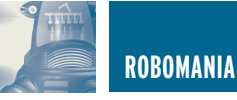

L'alimentazione è fornita da una coppia di batterie della GP da 3.7V 600mAh collegate in serie, forniscono 7.4V a 600mAh, sono abbastanza sufficienti per una buona autonomia, naturalmente potete usare la batteria a voi più consona magari di amperaggio superiore oppure di peso e dimensioni ridotte come le batterie al litio, etc. L'importante è che il voltaggio sia superiore a 7V per permettere ai regolatori di fornire una tensione di 5V alle logiche. Io ho scelto questo tipo di batterie per tre motivi principali, entravano perfettamente nel contenitore, le ho prese in offerta ad un prezzo veramente basso, sono ricaricabili e quindi ecologiche ed economiche.

Infine procuriamoci un LED e saldiamoci una resistenza da 1K in serie al positivo.

Abbiamo terminato con la presentazione dei componenti principali del Robot ed è venuto il momento di assemblare il tutto per dare vita al nostro BioQuadraPod! Vedrete che ci vorrà pochissimo tempo ed il risultato sarà molto soddisfacente!

#### **LA REALIZZAZIONE PRATICA**

Consiglio, prima di iniziare la costruzione, di leggere tutto l'articolo, in questo modo avrete una visione più chiara dell'insieme e, volendo, potrete introdurre eventuali modifiche per adattare i vostri componenti o per adottare soluzioni differenti.

Iniziamo con la foratura del contenitore, serviranno 2 fori da 3.2 (3.5)mm per il fissaggio del Serial Servo Controller (SSC), un'asola da almeno 12x6mm sotto la basetta del SSC, servirà per il passaggio dei cavetti degli otto servi. Io l'ho realizzata facendo due fori con una punta da 6mm e poi li ho uniti con una piccola lima.

Altri 2 fori per il fissaggio della Simpleboard, un foro per il fissaggio

del regolatore da 6V per i servocomandi, vicino al SSC.

Poi ci rimangono i fori per il connettore di alimentazione, da 6mm va bene, il LED e il commutatore, per la posizione e la dimensione di questi ultimi lascio a voi la scelta. Io li ho installati sulla parte superiore per non intralciare le gambe del Robot. Ho inoltre deciso di alimentare le logiche ed i servi utilizzando uno spinotto da connettere sullo stesso connettore che serve per la ricarica delle batterie.

Adesso possiamo montare il connettore di alimentazione, infilate lo spinotto, mettete una goccia di adesivo cianoacrilico (Attack) e connettete, dal lato posteriore, la presa, in questo modo otterrete un ottimo centraggio. Fate attenzione a non incollare anche lo spinotto, ruotatelo di tanto in tanto fino ad asciugatura completa. Non mettete troppa colla altrimenti si asciuga dopo troppo tempo. Montate anche il commutatore e il LED. Saldate il led alla presa, in questo modo rimarrà fermo, volendo mettete una goccia di adesivo anche sul LED.

Collegate le batterie in serie, positivonegativo e negativo-positivo, poi collegate il negativo del pacco ottenuto al negativo del connettore e il positivo sul centrale dell'interruttore. Infine collegate un ramo dell'interruttore sul positivo del connettore, nella figura 10 il positivo è quello dove è collegata la resistenza del LED.

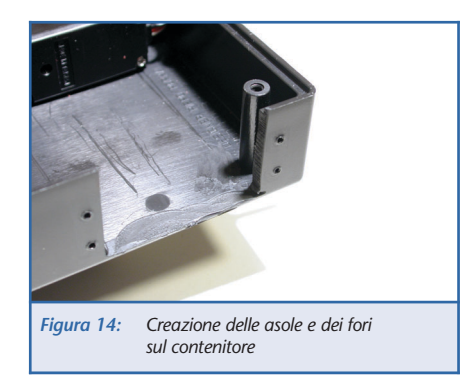

Possiamo ora montare le basette, io ho usato dei distanziali metallici da 20mm di altezza e delle viti da 3MA da 10mm di lunghezza. Ricordatevi di fissare ora il distanziale femmina che servirà per il regolatore da 6V, a meno che non abbiate scelto un sistema differente.

Passiamo ora alla creazione delle 4 asole idonee ad ospitare i quattro servocomandi. Pratichiamo alle 4 estremità del contenitore, delle asole da 41mm di larghezza e rifiniamole bene con la lima o la carta vetrata. Piazzate il servo e tracciate con una matita da 0.5mm i fori, forate le tracciature con una punta molto piccola, diciamo da 1mm. I servi vengono forniti con delle viti autofilettanti, volendo potete praticare i fori direttamente con queste, dipende dalla durezza del contenitore.

Se avete intenzione di mettere qualcosa davanti al Robot (o dietro), vi consiglio di farlo ora, prima di montare i servi. Io ho messo due distanziali da 20mm per il montaggio del sensore SRF04.

Possiamo procedere con il montaggio dei servi, montate anche i gommini forniti a corredo, limiteranno lo stress e allungheranno la vita dei servocomandi. I servi vanno montati come nella figura 16.

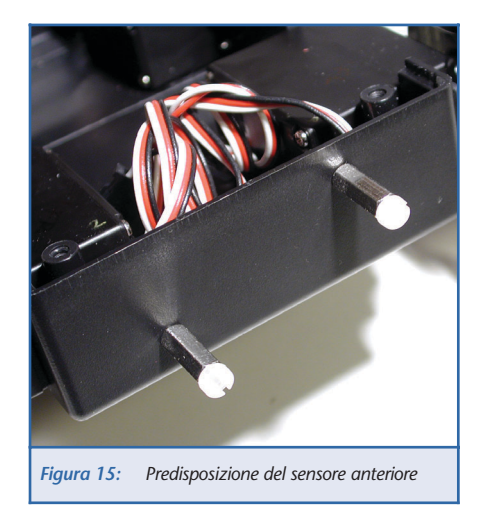

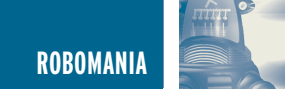

Ora ci attende un lavoro di precisione. Dovremo forare la crociere grande, da 35mm di diametro, come riportato nello schema di figura 17, le misure sono espresse in millimetri, cercate di essere più precisi possibile. Potete disegnare lo schema con un CAD, stamparlo e incollarlo sulla crociera per poi forare con una punta da 3 a 3.5mm. Attenti alle dita!

Una volta forate le quattro crociere potete montarle sui servi, tenete pre-

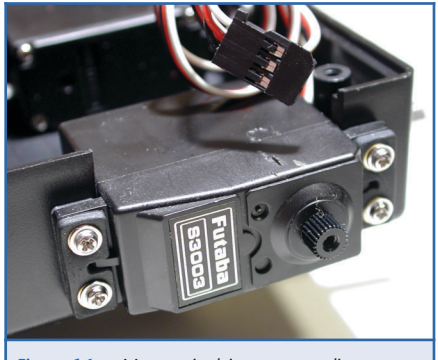

*Figura 16: Montaggio dei servocomandi*

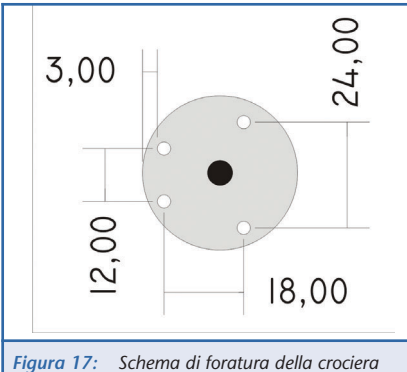

*da 35mm*

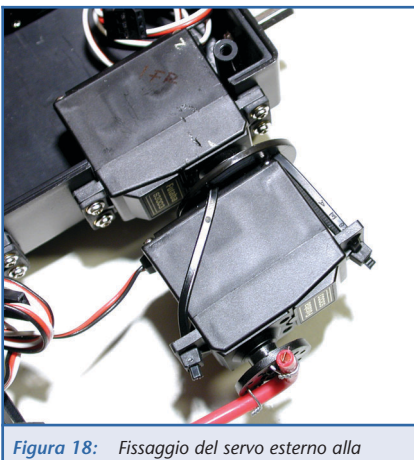

*crociera mediante fascette in plastica*

sente la foto di figura 18, il servo esterno si trova completamente ruotato in senso orario, è libero di ruotare in senso antiorario per 180°, tutti gli altri servi seguono la stessa logica. Potete procedere nel fissaggio dei servi esterni alla crociera utilizzando delle fascette come rappresentato nelle Figure 18 e 19.

Ora ci servono i piedi! Io li ho realizzati utilizzando del filo rigido di rame da 7mmq, quello che si usa spesso per i Legged BEAM, l'ho fissato con del filo sottile di acciaio inox e l'ho provvisto di un terminale in gomma antiscivolo.

Naturalmente anche per questa soluzione potrete inventare il sistema che vi piace di più. La lunghezza del piede, dal centro della crociera, è di 55mm. Anche qui ricordate di orientare bene i servi prima di fissare il

![](_page_100_Picture_12.jpeg)

*Figura 19: Un altro dettaglio del fissaggio del servo esterno*

![](_page_100_Picture_14.jpeg)

piede. Calcolate, riferendovi alla figura 19, che il piede deve poter fare almeno 90° in entrambe le direzioni.

Numerate i servi e i loro cavetti come nello schema di figura 22, questo sarà essenziale in fase di programmazione per la facile individuazione dei servocomandi.

Ora dovrete far passare tutti i cavetti dei servocomandi nell'asola, per tutta la loro lunghezza, provvederemo in seguito ad accorciarli. Cercate di fare un lavoro ordinato per evitare strappi e tagli ai cavetti stessi. Se la basetta del SSC vi da fastidio la potete momentaneamente togliere. Appena fatto, rimontate

![](_page_100_Picture_18.jpeg)

![](_page_100_Figure_19.jpeg)

![](_page_101_Picture_0.jpeg)

la basetta e collegate i connettori seguendo la numerazione, non preoccupatevi, per il momento, del disordine (figura 23).

Ora che i cavi sono connessi, bisogna fare ordine, procedete tirando dalla parte posteriore del pannello, ogni singolo cavo, il più possibile. Mettete una fascetta a tenere il fascio di cavi in modo da fissarli, come in figura 24. Ora il groviglio si è spostato sotto, in compenso fuori è ordinato!

Ora munitevi di pazienza e sistemate

![](_page_101_Picture_4.jpeg)

*Figura 23: I cavetti dei servi appena connessi*

![](_page_101_Picture_6.jpeg)

*Figura 24: Il groviglio dei cavetti dei servocomandi e la fascetta che li fissa*

![](_page_101_Picture_8.jpeg)

*Figura 25: Ecco come appaiono i cavetti una volta ordinati*

"ordinatamente" i vari cavetti e le batterie per fare in modo che il contenitore si possa chiudere senza danneggiare niente.

È la volta del regolatore di tensione per i servi (figura 26). Ho scelto un 7806 che mi garantisce una tensione di 6V, questo conferisce ai servi una buona potenza salvaguardandoli, comunque, da sovratensioni. La potenza dissipata da questo regolatore è risultata più che sufficiente al funzionamento contemporaneo degli otto servocomandi. Saldiamo "in aria" due condensatori tra in-gnd e gnd-out, i valori sceglieteli voi, 10/100uf vanno benissimo. Saldiamo anche un paio di cavi per l'uscita e un cavo all'ingresso, riferitevi alle figure se avete dei dubbi.

Per completare il cavo di alimentazione bisogna aggiungere un connettore per la presa di alimentazione e un connettore per la SimpleBoard entrambi con uno spezzone di filo della lunghezza idonea a collegarli tutti, 7-8cm dovrebbero bastare,

![](_page_101_Picture_13.jpeg)

comunque prendete bene le misure, meglio più lungo che più corto.

Cominciamo mettendo della guaina termoretraibile sul regolatore che abbiamo fatto prima, per scongiurare eventuali contatti indesiderati (figura 28).

Prima di saldare tutti i cavi, dobbiamo avere l'accortezza di infilare un pezzo di guaina grande sul cavo doppio del regolatore e due pezzi di guaina più piccola su ognuno dei due conduttori. Procediamo alla saldatura di tutti e tre i cavi, positivo con positivo e negativo con negativo. A saldatura ultimata applicare le

![](_page_101_Picture_17.jpeg)

![](_page_102_Picture_0.jpeg)

![](_page_102_Picture_1.jpeg)

guaine piccole e dopo con quella grande racchiudere il tutto. Riferitevi alle figure 29 e 30 per una migliore comprensione.

Una volta terminato il cavo possiamo fissare il regolatore da 6V al contenitore, sull'apposito distanziale che abbiamo previsto prima (figura 31).

![](_page_102_Picture_4.jpeg)

Questa soluzione è comoda perchè funge anche da dissipatore e in futuro può essere reso più efficiente aggiungendo un distanziale più grande o una sorta di aletta di alluminio o altro materiale idoneo alla dissipazione del calore.

Possiamo connettere l'alimentazio-

ne alla SimpleBoard e lo spinotto alla sorgente di alimentazione sul contenitore, nonché l'uscita a 6V del regolatore all'apposita alimentazione dedicata ai servi sul SSC.

Completiamo il cablaggio prelevando, con un cavetto bipolare, l'alimentazione di 5V dalla SimpleBoard e collegandola alla basetta SSC. L'ultimo cablaggio che dobbiamo fare, per il momento, è il collegamento seriale. Possiamo prelevarlo da uno qualsiasi dei 16 pin di uscita del BX24 poi da programma ci riferiremo al pin dal quale lo abbiamo prelevato.

Consiglio di non usare i Pin ADC del BX24 in quanto sono preziosi per la gestione di sensori e altri dispositivi che richiedono questa

![](_page_102_Picture_10.jpeg)

![](_page_102_Picture_12.jpeg)

![](_page_103_Picture_0.jpeg)

![](_page_103_Picture_1.jpeg)

![](_page_103_Picture_2.jpeg)

caratteristica. Io l'ho collegato al Pin 5.

Se avevamo deciso di installare il sensore ad ultrasuoni, ora lo possiamo montare sull'apposita predisposizione come rappresentato in figura 34.

Finalmente il nostro BioQuadraPod è pronto! Nelle foto dalla 35 alla 37 potete osservare il Robot in alcuni dei suoi atteggiamenti. Ora non resta che fare gli ultimi controlli e passare alla programmazione del microcontrollore. Di questo ce ne occuperemo la prossima volta in

quanto è una cosa delicata e dobbiamo avere molto spazio per poter approfondire i concetti.

Nel prossimo articolo spiegherò il funzionamento del SSC e faremo un semplicissimo programma con il BX24, giusto per far muovere qualche passo al nostro Robot, poi starà a voi implementare nuovi comportamenti e atteggiamenti. Sul sito www.robot-italy.net troverete alcuni video del BioQuadraBot e il programma di esempio per il BX24, se non vedete l'ora di mettere in azione il vostro Robot correte a scaricare il programma!

Per ulteriori informazioni Visitare il sito: www.robotitaly.com

![](_page_103_Picture_9.jpeg)

### Telecamere a colori e b/n

Telecamera CCD colori, wireless, completa di microfono e

Uscita video composito collegabile alla presa SCART di un

di un qualunque ricevitore TV o monitor.

![](_page_103_Picture_14.jpeg)

![](_page_104_Picture_0.jpeg)

### MANUALE SEMISERIO DI ROBOTICA MANUALE SEMISERIO DI ROBOTICA COMUNICARE CON IL ROBOT COMUNICARE CON IL ROBOT **terza parte**

*di Marco Fabbri marnic@roboitalia.com*

*Dovrebbe essere evidente che un Robot ha la necessità di comunicare, se non lo fa con l'uomo, lo farà con un PC o quantomeno con i suoi sensori, il microprocessore per prendere decisioni deve infatti interfacciarsi con il mondo esterno.*

Detto questo parliamo dei principi della comunicazione. Quando due corrispondenti devo comunicare tra loro occorre che si intendano correttamente (scontato? …..se lo dite voi).

Perché si intendano occorre stabilire delle regole di comunicazione comuni: chiamiamo PRO-TOCOLLO di comunicazione l'insieme delle regole che appunto regolano lo scambio di informazioni tra i corrispondenti.

Tanto per fare un esempio, pensiamo ad una telefonata fra due persone; bisogna sapere il numero del corrispondente, ci sono delle regole per trovarlo consultando l'elenco telefonico.

Bisogna eseguire la chiamata telefonica: ci sono delle regole precise per effettuarla, (alzare la cornetta, attendere il segnale, comporre il numero, …).

Una volta stabilita la connessione, occorre avere un linguaggio comune per intendersi, ad esempio l'italiano.

C'è una regola per rispondere: …pronto chi parla? … sono XXX… non ho capito, può ripetere? … XXX … ho capito, cosa

desidera? Ecc. ecc.

C'è poi il contenuto della telefonata che, per essere inteso, ha di solito bisogno di seguire le regole del normale modo di pensare. Insomma un sacco di convenzioni.

Osserviamo però che la comunicazione avviene per livelli: c'è il mezzo trasmissivo (cavo, radio,…), il tipo di segnali che si inviano attraverso il mezzo, il modo in cui si usano i segnali per formare un messaggio e il loro significato, il modo per assicurarsi che il messaggio sia arrivato al corrispondente e correttamente interpretato, in caso contrario ripeterlo.

È convenzione allora dividere le regole, cioè il protocollo, in livelli che rispecchino i diversi aspetti della comunicazione.

L'ISO ha introdotto sette livelli di "intesa" e relative "regole". Non in tutti i sistemi sono necessari tutti e sette, noi affronteremo i 4 che normalmente sono i più usati.

1 Livello **FISICO**: comprende le specifiche fisiche della connes-

sione: mezzi fisici, tipo dei segnali trasmessi. A questo livello si parla di segnali elettrici, cavi/fili di connessione, connettori, tipi di interfaccia, velocità di trasmissione,…

- 2 Livello **LINEA**: comprende le specifiche di come i segnali descritti al livello 1 sono organizzati in simboli, i simboli in messaggi e definisce le regole per ottenere un efficace scambio di messaggi fra i corrispondenti. A questo livello si parla di codici, caratteri di controllo, blocchi di dati, pacchetti,… Spesso è quel livello che si intende quando si parla semplicemente di protocollo.
- 3 Livello **RETE**: comprende le specifiche che regolano lo scambio di messaggi quando esiste più di un solo possibile corrispondente e questi sono collegati tra loro con una rete. A questo livello si parla di punto punto, multipunto, indirizzi,… Spesso i livelli 2 e 3 vengono trattati insieme.

4 Livello **APPLICAZIONE**: riguar-

![](_page_104_Picture_20.jpeg)

![](_page_105_Picture_0.jpeg)

da lo scambio dei messaggi fra i programmi che "girano" sulle macchine che stanno comunicando tra loro attraverso i livelli 1, 2 e 3. I tipi di messaggi e le regole sono strettamente connessi all'applicazione, per esempio nel caso di un Robot il programma sarà interessato a gestire il movimento e le regole saranno adeguate a questo.

Faremo un'analisi pratica di ogni livello (se vi siete stancati ditelo).

#### **LIVELLO FISICO: COLLEGAMENTO VIA CAVO**

È possibile mettere in comunicazione due dispositivi attraverso una connessione elettrica ad esempio attraverso la classica RS232 (la seriale del PC).

La RS232 specifica i livelli elettrici dei segnali da usare, il tipo di connettore, una serie di fili per trasmettere e ricevere serialmente dei segnali digitali, e una serie di fili per controllare un MODEM; il modem altro non è se non un apparecchio in grado di trasformare questi segnali digitali in analogici e viceversa, questo al solo scopo di aumentare in modo indefinito la portata (distanza), nel caso si colleghino tra loro delle macchine con distanze inferiori ai 15m possiamo fare a meno del modem e in questo caso potremo fare uso di solo 3 fili (modo chiamato "senza handshake").

Di questi tre fili, due vengono usati per convogliare i segnali da e per l'interlocutore e uno serve come riferimento comune per i livelli dei segnali.

I tre fili sono chiamati **TXD** (trasmissione dati), **RXD** (ricezione dati) e **GND** (ground o massa); ora nel caso in cui si connettono

due apparecchiature tipo PC, è chiaro che il TXD di uno deve essere collegato al RXD dell'altro e viceversa mentre i due GND vanno collegati tra loro. Per quanto riguarda la RS232 vi invito a consultare anche la rete, ci sono tantissime informazioni a riguardo.

#### **L'insieme dei tre fili costituisce il canale di comunicazione.**

Siccome su un filo viaggiano i segnali in trasmissione e sull'altro quelli in ricezione, la comunicazione può avvenire contemporaneamente: questo tipo di collegamento viene di solito chiamato **Full Duplex**.

Questa è una caratteristica della linea, può essere però che a livelli successivi vi siano restrizioni diverse e quindi la comunicazione avvenga in modo **Half Duplex** (è anche il caso normale di una telefonata, uno parla e l'altro ascolta).

I dati vengono trasmessi serialmente cioè un bit dopo l'altro. Visto che ogni bit può assumere solo due valori (0 e 1) si usano due livelli elettrici di tensione, un livello corrisponde a zero e l'altro a uno. Per l'interfaccia standard RS232 il livello 1 corrisponde a -12V e il livello 0 a  $+12V.$ 

Nel nostro canale inviamo un bit alla volta, questi bit però normalmente vengono raggruppati in caratteri. Un carattere è un insieme di bit a cui è associato un preciso significato; ASCII è un tipo di regola che da un significato a gruppi di bit.

Significato del gruppo di bit a parte, deve esserci la possibilità di riconoscere un carattere dal successivo o dal precedente, un metodo usato è quello di marcare l'inizio e la fine di un carattere con uno START bit e uno STOP bit: questo permette di lasciar scorrere un tempo arbitrario tra due caratteri. Ad ogni carattere è possibile poi aggiungere altri bit di controllo ad esempio la "parità", questo tipo di controllo è un po' in disuso in quanto si preferisce fare un controllo a livello linea.

All'interno di un carattere devo poter riconoscere i singoli bit e per fare questo è sufficiente sapere quanto dura un bit, già e quanto dura un bit? Eccola qua la velocità di trasmissione, ogni volta che vi connettete alla rete, il vostro modem e quello del provider negoziano per un po' per mettersi d'accordo sulla velocità di trasmissione, ipotizziamo di avere 300bit al secondo (baud) un bit non potrà che durare 1/300 secondi, è quindi questo il modo in cui il sistema che riceve distingue un bit dall'altro.

Parlando di velocità è necessario sapere cosa e quanto posso trasmettere in un determinato tempo, sarebbe infatti stupido interrogare il Robot ogni millesimo di secondo se per farlo devo inviare comandi a 300baud. Se ipotizziamo di trasmettere 8 bit per carattere più 2 (Start e Stop) e il comando da inviare è lungo 10 caratteri (da 8+2bit cadauno) avremo che al massimo e solo teoricamente ci servirà un terzo di secondo per comunicare il comando, se a questo aggiungiamo che il Robot dovrà elaborare quanto ricevuto, confermare e quindi cominciare ad eseguire, avremo un idea dei limiti che abbiamo (diversi ovviamente se trasmettiamo a 56kbaud); abbiamo detto anche teoricamente in

![](_page_105_Picture_19.jpeg)

![](_page_106_Picture_0.jpeg)

quanto abbiamo ipotizzato che la trasmissione avvenga senza errori e quindi senza bisogno di ripetere e, non abbiamo detto che il tempo tra un carattere e il successivo è arbitrario e dipende dal sistema in trasmissione, ecco perché tra l'altro questo sistema viene detto asincrono.

#### **LIVELLO FISICO 2: COLLEGAMENTO VIA RADIO**

Avere un Robot con un cordone ombelicale ne limita molto le possibilità, ecco che volendo il collegamento tra PC e Robot può essere fatto via etere, in rete vi sono alcuni prodotti già pronti, non sono altro che dei modem dotati di ricetrasmittente.

Per utilizzare dei modem e per farlo con velocità decenti è necessario prevedere di utilizzare quei collegamenti specifici che avevamo tralasciato prima, al di là delle caratteristiche di questi segnali (ampia la documentazione in rete) questi servono per dare tempo e modo al modem di fare la conversione.

In realtà nel caso di comunicazione radio esistono due interfacciamenti ma il canale in radio frequenza è normalmente trasparente all'utente e quindi non ne parliamo (felici eh?), diremo solo che a meno di utilizzare moduli complessi che lavorano su frequenze distinte potremmo trovarci nella situazione che ricezione e trasmissione non sono possibili in contemporanea e quindi avremo un sistema Half Duplex.

Abbiamo detto che in caso di interfaccia RS232 Modem è doveroso utilizzare altri segnali, anche qui diremo poche cose, in particolare si deve sapere che il PC viene chiamato DTE e il modem DCE e che nei DCE i terminali TXD e RXD sono riferiti al DTE (in pratica il TXD del PC va collegato al TXD del modem e così anche per RXD).

#### **LIVELLO LINEA: PROTOCOLLO DI LINEA**

Il livello di linea o **LOGICO** è quello che si incarica di presiedere al buon invio di un pacchetto di dati, o messaggio fra i due corrispondenti.

Questo livello include le specifiche della forma in cui il nostro messaggio verrà inviato, normalmente chiamato pacchetto, le tecniche di rilevazione degli errori di ricezione e la loro correzione.

È importante sottolineare che a questo livello non importa il contenuto o il significato del messaggio ricevuto o trasmesso che invece riguarda il livello successivo (livello applicazione). Ci si preoccupa soltanto del corretto inoltro del messaggio.

A questo livello si deve dare una struttura al messaggio, ipotizziamo di avere anche una rete (ne parleremo tra un attimo), un'ipotetica struttura potrebbe essere la seguente:

#### **Comunicazione PC > Robot**

- Numero caratteri da trasmettere
- Identificativo Slave
- Messaggio
- Codice controllo errori

#### **Comunicazione Robot > PC**

- Identificativo Slave
- Messaggio
- Codice controllo errori

È solo un'idea anche se valida, notate che nella comunicazione Robot > PC non è stato previsto il numero caratteri da trasmettere, non è un errore, semplicemente in una struttura Master/Slave di cui parleremo si può pensare che le risposte siano preordinate e quindi si sappia a priori in base alla domanda quanti siano i caratteri di risposta, in questo caso è inutile sprecare tempi e risorse HW (hardware) e SW (software).

#### **LIVELLO RETE**

Anche semplicemente due PIC costituiscono una RETE e se invio il comando a quello sbagliato… ok è chiaro.

Il modo migliore e universalmente usato è quello di dare un indirizzo o identificativo che manco a dirlo è numerico tipo 01, 02, 03 ecc. inoltre si deve stabilire chi comanda.

Nel caso di un PC che gestisce via rete un Robot potrebbe comandare proprio il PC (Master) e gli altri PIC essere quindi Slave; in un caso simile è sempre il Master ad interrogare e gli Slave possono solo rispondere, ecco perché sarebbe di fatto inutile l'invio del numero di caratteri da parte dello Slave (se chiedo allo Slave "dammi lo stato motore", lo Slave può solo rispondere "marcia" o "fermo" cosa che si tradurrà con un solo bit a  $1 \circ 0$ .

#### **LIVELLO APPLICAZIONE**

Qui dobbiamo decidere cosa dire, è chiaro che il contenuto del messaggio varia di volta in volta e la decisione è solo di chi fa il SW.

Dovendo gestire dei motori o sensori, il cosa dirci sarà riferito alle grandezze in gioco, in generale è chiaro che le informazioni di tipo digitale (on/off) potranno essere gestite in un solo bit e quindi visto che non possiamo

![](_page_107_Picture_0.jpeg)

trasmettere meno di un carattere per volta (normalmente 8 bit > 1Byte) possiamo pensare di raggruppare almeno 8 segnali digitali (che però dovranno far capo ad un unico Slave).

Facciamo un esempio: abbiamo un PIC che gestisce due motori i quali hanno ognuno due finecorsa (uno avanti e l'altro indietro), il Master potrebbe chiedere "dammi lo stato motori" e lo Slave rispondendo con un solo Byte tipo:

#### **01000010**

Bello, che significa? Leggiamolo in verticale:

**0** bit non usato

- **1** Motore A in marcia (sarebbe a zero se fermo)
- **0** Finecorsa Avanti motore A non raggiunto
- **0** Finecorsa Indietro motore A non raggiunto
- **0** Bit non usato
- **0** Motore B fermo
- **1** Finecorsa Avanti motore B raggiunto
- **0** Finecorsa Indietro motore B non raggiunto

Ecco qua, in un solo Byte abbiamo un sacco di informazioni pronte ad essere lette dal nostro SW (anche questa è solo un ipotesi).

Diverso è il caso di grandezze analogiche o di contatori (encoder), in questo caso sarà necessario usare uno o più caratteri per avere la nostra risposta, il concetto comunque non cambia, a questo livello si devono organizzare i contenuti dei messaggi veri e propri, volendo gestire un motore, potrei pensare di inviare un comando del tipo:

• PC > Robot: Accelerazione,

velocità, spazio, direzione

- Robot > PC: Ricevuto
- PC > Robot: Start

Qui il PC attende il tempo di esecuzione e quindi:

- PC > Robot: Dammi stato motori
- Robot > PC: un byte come sopra, Passi encoder

Qui il PIC risponde con un numero di passi encoder ma, potrebbe lui stesso fare il calcolo dell'errore eventualmente commesso rispetto allo spazio richiesto.

Abbiamo accennato al controllo errori indicando un codice di controllo a livello linea, questo può avvenire anche a livello SW infatti quel codice può essere ad esempio uno XOR dei caratteri da trasmettere, ricevuto il messaggio, si esegue uno XOR dei caratteri (meno l'ultimo) e lo si confronta con l'ultimo, se sono uguali si risponde "ricevuto" diversamente "Ripetere".

Detto questo è facile capire come sia difficile far comunicare due apparati.

Spesso non si tiene nella giusta considerazione ogni livello e quindi nascono delle incongruità che sballano il tutto. Procedendo per livelli e sistemandoli uno alla volta avrete risultati migliori! Sarà poi anche più facile nel caso di errori cercare di capire a che livello siano e quindi ad esempio verificare che la velocità di comunicazione sia impostata uguale per tutti gli interlocutori prima di perdersi nelle righe del programma alla ricerca di un improbabile errore.

#### **TIPS**

Abbiamo detto che è facile estrar-

re informazioni dalla ricezione di 01000010, ecco come si fa…

È vero che riceviamo i bit ma poi a livello applicazione il tutto viene ricevuto come un carattere, così come sarà necessario specificare un carattere per trasmettere una determinata sequenza di bit.

Per ogni linguaggio di programmazione esistono specifici comandi per convertire un binario in carattere e viceversa quindi quando scriviamo 01000010 sappiate che esiste un solo carattere equivalente.

Bene ora passiamo all'estrazione del solo bit che ci interessa. Ci interessa sapere se il motore B è in marcia o no. Se facciamo fare al SW un operazione del tipo:

01000010 (dato ricevuto) **AND**

00000100 (maschera motore B)

Possiamo avere solo due risultati, 00000000, come in questo caso in cui il motore è fermo, oppure 00000100 nel caso di motore in marcia, diventa facile costruire quindi una struttura del programma che dica:

"se risultato=0 allora…" "se risultato=4 (0000100) allora…"

In pratica per ogni bit da estrarre dovremo avere la sua "maschera" che sarà composta da tutti zeri meno il bit interessato che sarà a 1.

Per questo mese abbiamo concluso, nella prossima puntata penseremo a come realizzare un'articolazione e come fare in modo di dare "energia" e forza affinché si produca un movimento.
# DA ABACOM UN CAD DA ABACOM UN CAD PER LA PROGETTAZIONE PER LA PROGETTAZIONE ELETTRONICA, IDEALE PER ELETTRONICA, IDEALE PER L'USO HOBBISTICO L'USO HOBBISTICO

*Prima o poi tutti gli hobbisti si trovano a dover risolvere il solito problema: "Dove trovare un cad per la realizzazione di schemi elettrici e circuiti stampati senza dover spendere una fortuna?". Senza peccare di presunzione, questo articolo fornisce la risposta!*

La suite qui presentata si compone di due programmi: **sPlan** e **sPrint-Layout**: il primo dedicato alla realizzazione di schemi elettrici, il secondo ideale per disegnare circuiti stampati a singola e doppia faccia. Possono essere acquistati separatamente on in bundle; entrambi condividono la stessa ricca interfaccia utente, conforme agli standard imposti da Windows, quindi ogni elemento rappresentato sullo schermo o nel disegno, presenta una scheda proprietà raggiungibile con un click del tasto desto del mouse.

Sono programmi che dispongono di funzioni professionali ma utilizzabili anche da chi non ha molta esperienza. Entrambi i programmi dispongono di un comodo "reader", in pratica un programma gratuito che consente la visualizzazione e la stampa dei disegni senza dover installare i programmi originali.

#### SPLAN

Splan è un cad appositamente realizzato per la stesura di schemi elettrici che implementa tutti gli strumenti necessari allo svolgimento del lavoro in modo semplice ed efficace.

sPlan è dotato di molte funzioni tra le quali: numerazione automatica di componenti, scaling e preview dei componenti, gestione delle librerie di simboli, modifica di ogni singolo elemento sullo schermo, griglia di posizionamento, connessioni automatiche, e molto altro ancora.

La libreria di simboli contiene moltissime parti pronte all'uso, inoltre le funzioni di editing dei simboli consentono la creazione di nuovi molto velocemente.

SPlan implementa anche un potente motore di stampa e la possibilità di esportare i disegni in diversi formati, anche grafici (BMP).

 $DX$ 

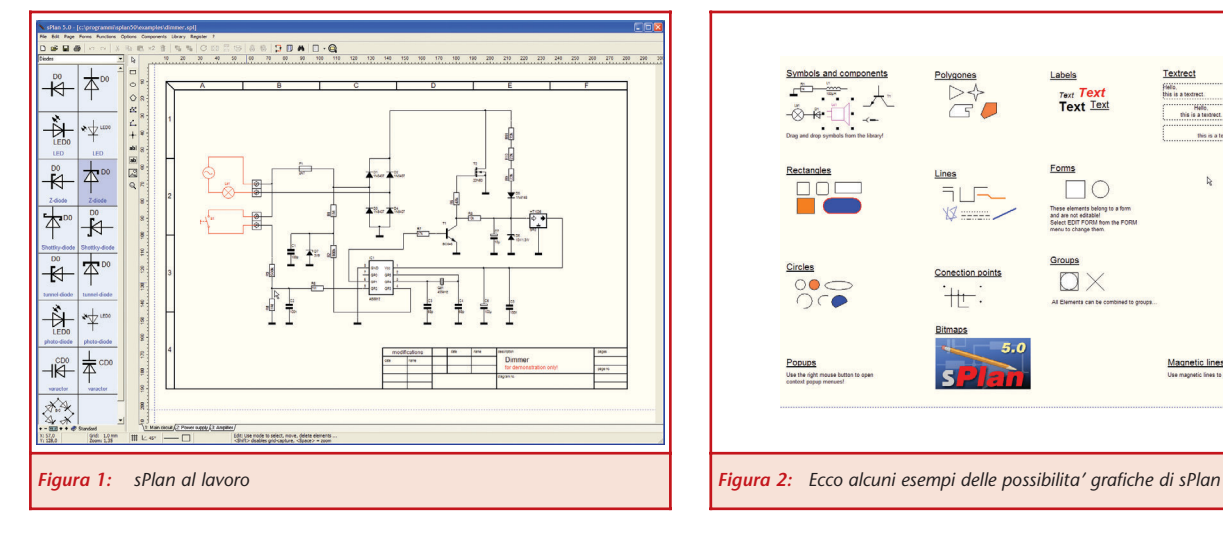

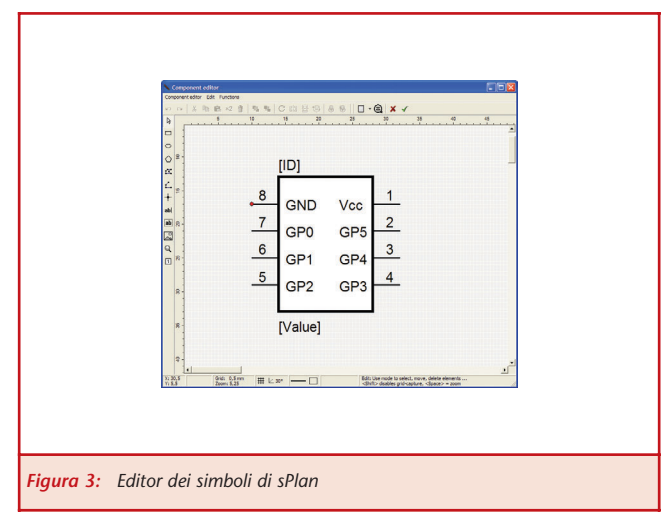

#### SPRINT-LAYOUT

sPrint-Layout è il compagno perfetto di sPlan anche se può lavorare in modo del tutto indipendente. Il programma è studiato appositamente per la realizzazione di circuiti stampati,

Il programma, oltre le funzioni standard necessarie alla creazione di circuiti stampati, offre anche funzioni pro-

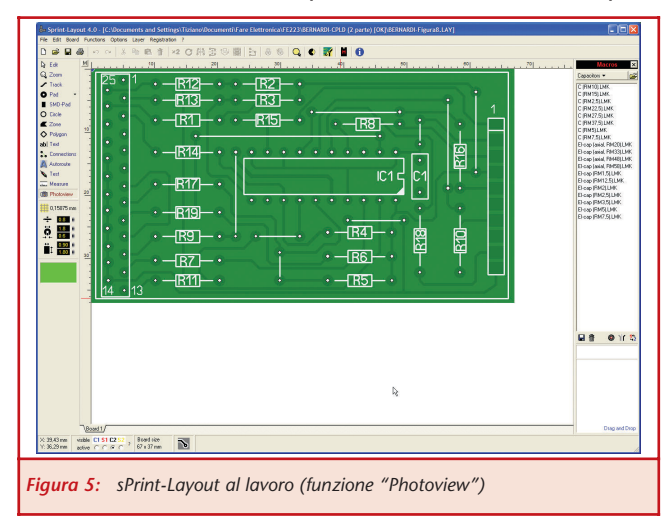

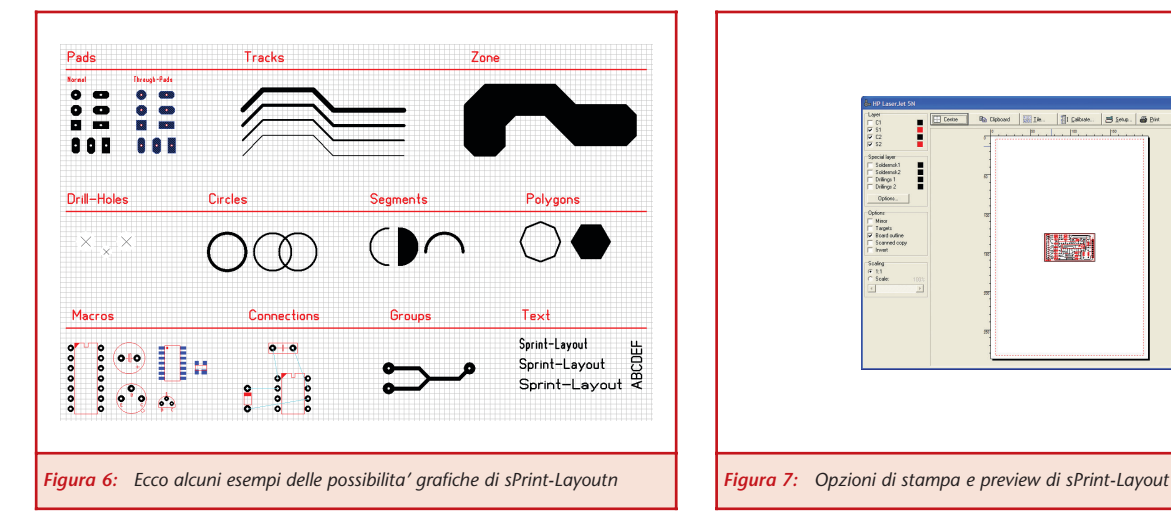

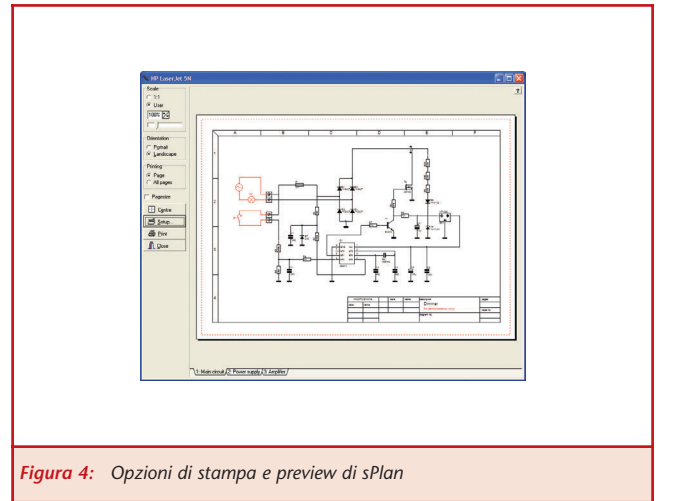

fessionali quali: esportazione in formato GERBER ed **EXCELLON.** 

Tra le numerose ed innovative caratteristiche ne troviamo una studiata appositamente per gli hobbisti, infatti, è possibile scannerizzare un circuito stampato da una rivista o un qualsiasi supporto cartaceo ed importarlo per facilitarne il disegno o la modifica.

La funzione di "photoview" mostra il circuito stampato così come apparirebbe una volta prodotto; di fatto è la funzione che utilizziamo per la rivista Fare Elettronica.

Un libreria di componenti, facilmente creabili o modificabili, completa la ricca dotazione del programma.

Per ulteriori informazioni:

**Elettroshop** Via Cadorna, 27/31 - 20032 Cormano (MI) Tel. 02.66504794 Fax 02.66508225 info@elettroshop.com - www.elettroshop.com

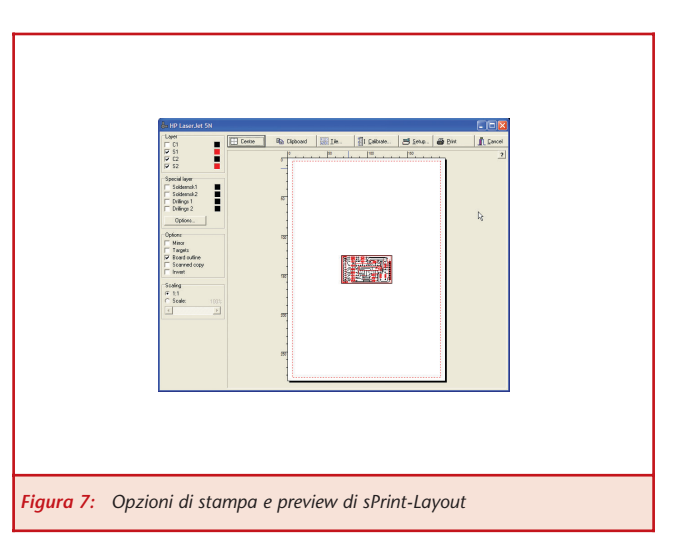

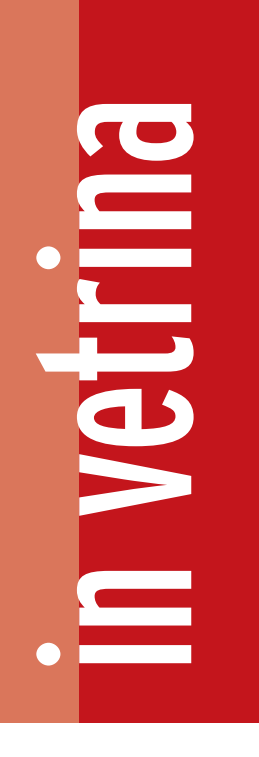

# CASSE & CASSE & AMPLIFICATORI AMPLIFICATORI

*Ecco due nuovissimi strumenti che non mancheranno di interessare appassionati e professionisti di amplificatori audio e casse acustiche.*

*Si tratta di due CD-ROM che si pongono come validi strumenti in grado di aiutare autocostruttori e amanti dell'Hi-Fi nel loro hobby o nel loro lavoro.*

### CD-ROM "CASSE ACUSTICHE - L'AUTOCOSTRUZIONE"

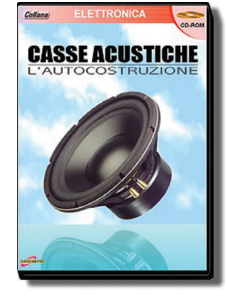

Si tratta di una vera e propria guida al progetto e all'autocostruzione dei diffusori acustici, attraverso la descrizione dei diversi aspetti della tecnologia del suono, teorici e pratici, applicati alla realizzazione delle casse acustiche nelle varie tipologie. L'opera si presenta quale "reference" a cui far riferimento in ogni fase del

progetto e costruzione delle casse acustiche.

Una guida organica, di facile consultazione, che si pone quale strumento di lavoro per quanti si avvicinano, anche per la prima volta, al mondo dell'autocostruzione dei sistemi acustici. Partendo dai concetti teorici fondamentali, vengono presentate le relazioni matematiche, di immediata soluzione con una normale calcolatrice, che consentiranno di apprendere e gestire il progetto sia dei sistemi acustici che dei filtri audio ad essi necessari.

Completano l'opera consigli e riferimenti pratici alla componentistica in commercio per rimediare, artigianalmente, all'eventualità che tali materiali risultassero di difficile reperibilità.

### **Ecco nel dettaglio i contenuti del CD-ROM:**

- **Il suono** (L'intensità, La sensibilità, Il deciBel (dB), La dinamica, Il timbro, Il rapporto segnale/rumore (S/N) con file audio di prova).
- **La catena audio** (La sorgente, L'Amplificatore, La distorsione, L'ambiente).
- **L'altoparlante** (Struttura, La curva di risposta, Il

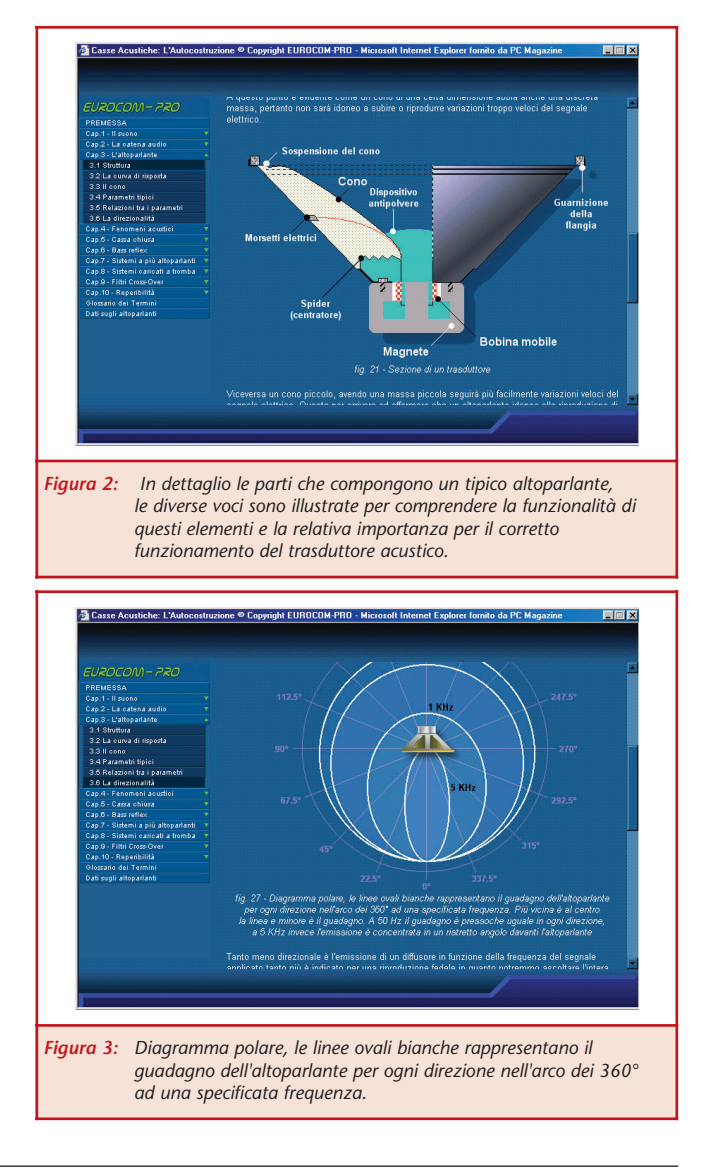

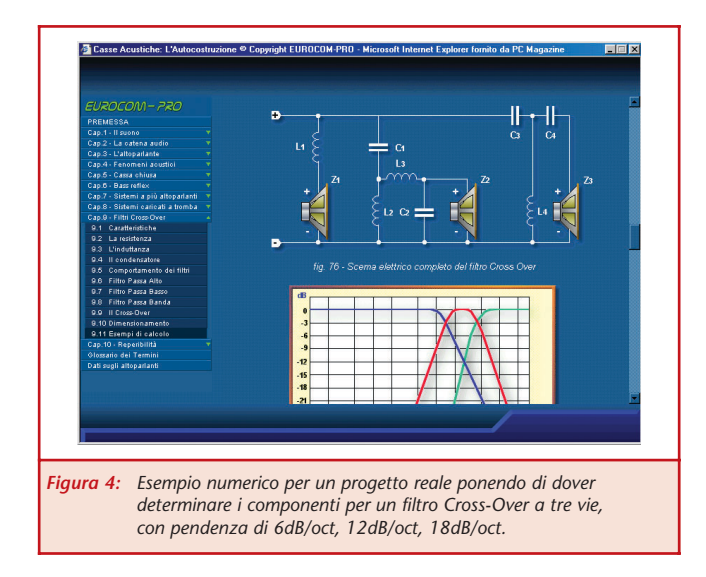

cono, Parametri tipici, Relazioni tra i parametri, La direzionalità).

- **I fenomeni acustici** (Il cortocircuito acustico, Baffle infinito).
- **La cassa acustica chiusa** (Descrizione, Comportamento del diffusore, Dimensionamento del diffusore, Esempio di calcolo).
- **La cassa acustica bass-reflex** (Descrizione, Risonatore di Helmholtz, Comportamento del diffusore, Dimensionamento del diffusore, Esempio di calcolo).
- **Sistemi a più altoparlanti** (Caratteristiche, Dimensionamento del diffusore, Esempio di calcolo).
- **Sistemi caricati a tromba** (Descrizione, Dimensionamento, Coefficiente di espansione, Volume della camera posteriore, Tipologia della tromba).
- **Filtri cross-over** (Caratteristiche, I componenti, Comportamento dei filtri, Filtro Passa Alto, Filtro Passa Basso, Filtro Passa Banda, Il Cross-Over, Dimensionamento, Esempi di calcolo).
- **I componenti** (Reperibilità, Valori non standard, Autocostruzione delle bobine).
- **Altoparlanti in commercio** (Principali parametri per un'ampia selezione di altoparlanti Woofer, Midrange, Tweeter, larga banda).

#### CD-ROM "RACCOLTA : AMPLIFICATORI AUDIO - 101 CIRCUITI APPLICATIVI"

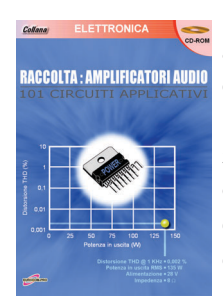

Una raccolta di ben 101 progetti di amplificatori audio di varie tipologie, dall'integrazione in apparati portatili fino ai sistemi Hi-Fi a bassissima distorsione. Ciascun progetto è corredato da caratteristiche, schema elettrico, note sui componenti e pinout dei dispositivi. La selezione dei progetti è semplificata grazie ad un

indice multiplo. La documentazione è in italiano ed interamente stampabile.

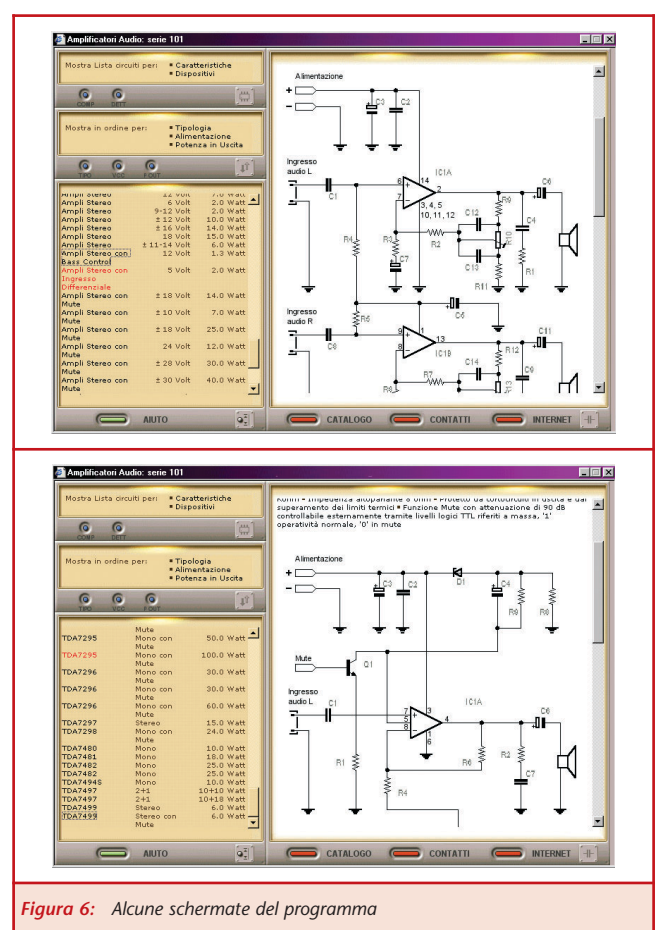

- **Tipologie di circuiti contenuti nel CD-ROM:** • Amplificatori Mono.
- Amplificatori Stereo.
- 
- Amplificatori 2+1 canali.
- Amplificatori con funzione Mute.
- Amplificatori con Ingresso Sbilanciato oppure Differenziale.
- Amplificatori con alimentazione singola o duale.
- Amplificatori con larghezza di banda normale o. estesa
- Amplificatori per altoparlanti da 4 a 32 Ohm.
- Amplificatori in classe Lineare e Switching.

Il CD-ROM "Casse Acustiche - l'autocostruzione" costa € 34,49 mentre il CD-ROM "Raccolta : Amplificatori Audio - 101 circuiti applicativi" costa € 25,49.

Entrambi i CD-ROM funzionano su PC con Windows 95 / 98 / 2000 / NT / Me / XP.

Per informazioni e ordini è possibile telefonare al Servizio Clienti Pianeta Elettronica al numero 06.454.33.731 oppure visitare il sito: www.pianetaelettronica.it

## **Scheda di richiesta abbonamento**

## Si, desidero abbonarmi a **FareELETTRONICA** a partire dal primo numero raggiungibile

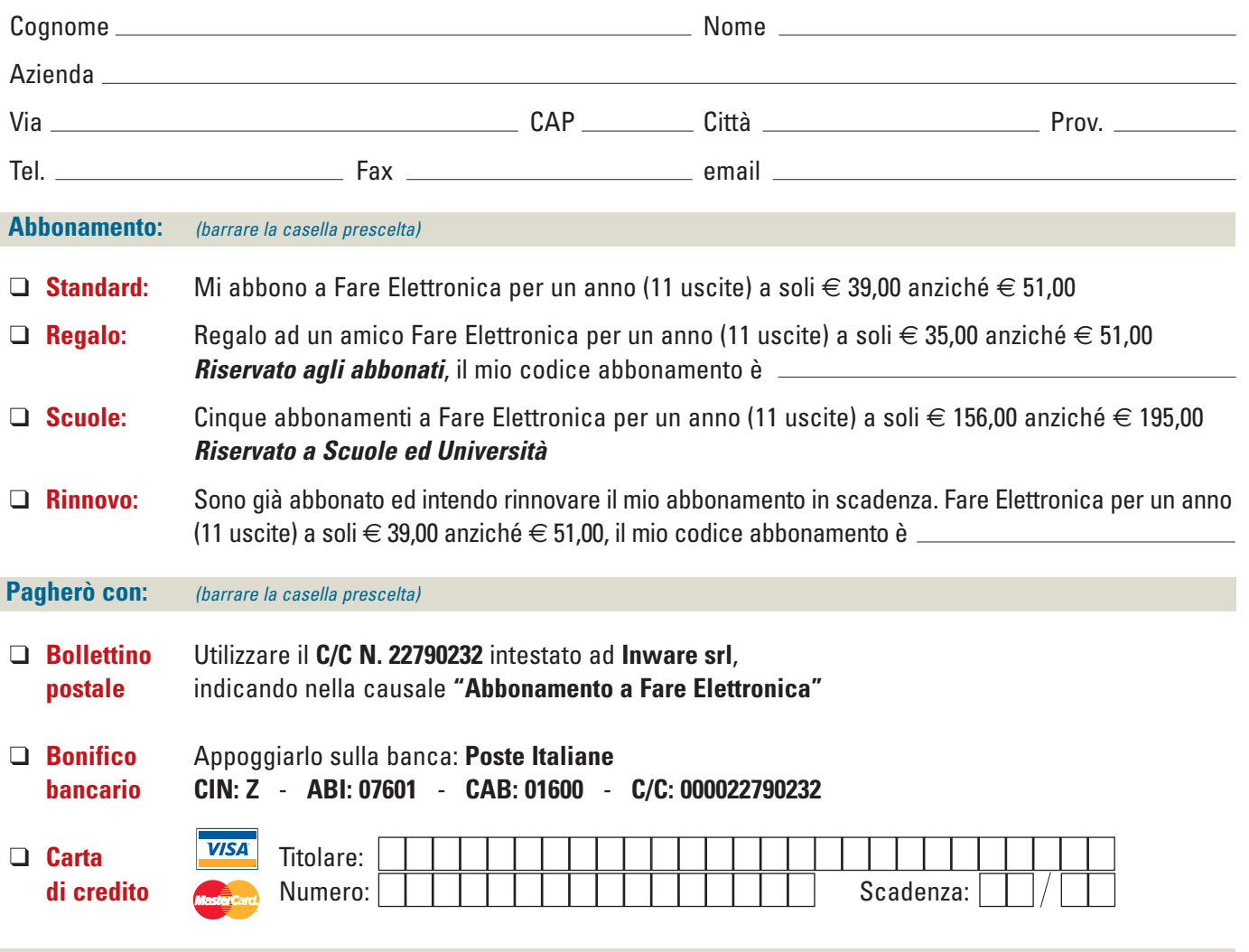

**Per completare l'attivazione dell'abbonamento, prego comunicare gli estremi dell'avvenuto pagamento via telefono al numero (+39) 02.66504794 o via fax al numero (+39) 02.66508225**

> **Privacy.** Il trattamento dei dati, in forma automatizzata e con modalità strettamente connesse ai fini, con garanzia di riservatezza, è finalizzato all'invio del presente periodico allo scopo di informare ed aggiornare i lettori e gli operatori del settore elettronico sulle novità che il mercato propone. Potranno essere esercitati i diritti di cui all'articolo 13 della legge 675/96 (accesso, correzione, cancellazione, opposizione al trattamento, ecc.). Il titolare del trattamento dei dati è Inware srl con sede a Cormano (MI) in via Cadorna 27/31. Nel caso si tratti di copia omaggio a titolo promozionale si rende noto che i dati provengono da archivi pubblici. Resta inteso che le informazioni in ns. possesso non saranno in nessun caso cedute a terzi.

*Firma*

*Abbonati subito!*

- **• Compila il coupon e invialo via fax al numero 02.66508225**
- **• Abbonati on-line: www.farelettronica.com**
- **• Spedisci questo coupon in una busta chiusa a INWARE srl • Via Cadorna, 27/31 - 20032 Cormano (MI)**
- **• Chiamaci al numero 02.66504794**

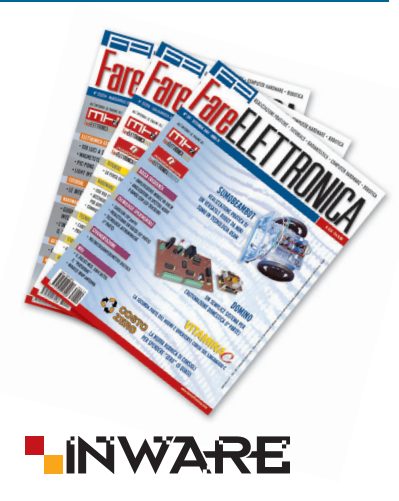

✂